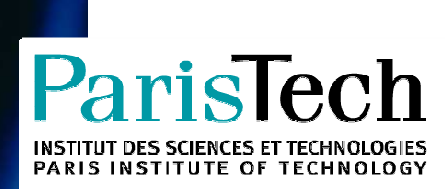

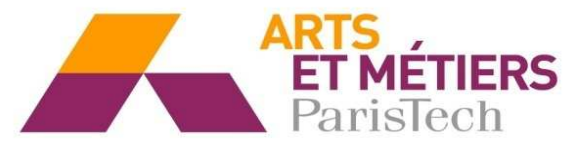

2013-ENAM-0062

École doctorale n° 432 : Sciences des Métiers de l'Ingénieur

# **Doctorat ParisTech**

# **T H È S E**

**pour obtenir le grade de docteur délivré par** 

# **L'École Nationale Supérieure d'Arts et Métiers**

**Spécialité " Informatique- Traitement du signal "** 

présentée et soutenue publiquement par

# **Jérémie LANDRIEU**

le 18 Décembre 2013

# **Apports des réalités virtuelles et augmentées dans la planification et le suivi in situ de travaux de rénovation**

Directeur de thèse : **Frédéric MERIENNE**  Co-encadrement de la thèse : **Christian PERE, Samir GARBAYA** 

# **Jury**

- **M. Frédéric MERIENNE**, Professeur, Institut Image, Arts et Métiers ParisTech Examinateur
- **M. Christian Père,** Enseignant chercheur, Institut Image, Arts et Métiers ParisTech **Invité**
- **M. Samir GARBAYA, Enseignant chercheur, Institut Image, Arts et Métiers ParisTech Examinateur**
- **M. Christophe NICOLLE**, Professeur, LE2I, Université de Bourgogne **Examinateur** Examinateur

**M. Patrick CALLET**, Enseignant chercheur à l'école centrale de Paris **Rapporteur** Rapporteur

**Mme Indira THOUVENIN,** Enseignant chercheur à l'UTC de Compiègne Président **M. Samir OTMANE**, Professeur, IBISC, Université d'Evry Val d'Essone Rapporteur

**T H È S E** 

**Arts et Métiers ParisTech - Centre de Cluny Laboratoire Le2i, équipe Immersion Virtuelle** 

# **LEXIQUE**

- **AIC :** Architecture Ingénierie Construction (équivalent anglais : AEC pour « Architecture Engineering Construction »)
- **ANOVA :** ANalysis Of VAriance
- **BIM**: Accronyme anglais pour « Building Information Model » mais aussi « Building Information Modeling » et enfin « Building Information Management »
- **CAO** : Conception Assistée par Ordinateur (équivalent anglais : CAD pour « Computer Aided Design »). Pour l'architecture il existe l'accronyme CAAO pour Conception Architecturale Assistée par Ordinateur (CAAD)
- **CAVE :** Cave Automatic Virtual Environment
- **CIM : «** City Information Model » : Déclinaison du BIM pour les ensembles urbains
- **ENSAM :** Ecole Nationale Supérieure d'Arts et Métiers
- **GPS:** Global Positioning System
- **HMD/HUD:** Head Mounted Display / Head up Display.
- **IFC**: Industry Foundation Classes : Format standard d'échange de maquette numérique dans  $l'ATC$
- **LOD :** « Level of Detail » pour niveau de détail : Définit la densité d'information fournie à l'opérateur
- **PLM :** Product Lifecycle Management : Gestion du cycle de vie du produit. Par analogie ou trouve parfois BLM pour « Building Lifecycle Management »
- **QCM:** Question à Choix Multiples (en anglais: MCQ)
- **RA/RV/RM :** Réalité Augmentée, Réalité Virtuelle, Réalité mixte. (En anglais : Augmented Reality, Virtual Reality, Mixed Reality)
- **RFID:** Radio Frequency Identification
- **RGB :** Echelle de couleur "Red Green Blue". Toute couleur peut se decomposer en une composante rouge, une verte et une bleur.
- **RTLS :** Real Time Locating System : Systèmes de localisation temps reel
- **SIG :** Système d'Information Géographique : Processus et outils d'organisation de la connaissance cadastrale
- **VRPN:** Global
- **XML :** eXtensible Markup Language. Langage de code formalisant l'information sous forme de liste de données précédées de balises

### **REMERCIEMENTS**

Le travail relatif à ce mémoire a été réalisé au sein de l'équipe Immersion Virtuelle (ENSAM-Institut Image) du Laboratoire Electronique, Informatique et Image (Le2i), UMR CNRS 6163 de Chalon Sur Saône. Les travaux ont eu lieu à Cluny.

Je tiens en premier lieu à remercier chaleureusement l'équipe d'encadrement de ma thèse, pour m'avoir initié au monde de la recherche, pour avoir assuré le suivi de mes travaux ainsi que pour m'avoir prodigué leurs conseils avisés : Prof Frédéric MERIENNE, et plus spécialement messieurs Christian PERE et Samir GARBAYA qui m'ont accompagné, encouragé et soutenu tout au long de cette aventure. Je salue par ailleurs le suivi régulier assuré par Professeur Christophe NICOLLE.

Je remercie Professeur Stephen R. ELLIS, Dr. Khalid KAMALNAJI et Dr. Livio DE LUCA pour le temps qu'ils ont bien voulu consacrer à la lecture de mes rapports intermédiaires. Je remercie les examinateurs et rapporteurs de mon jury de thèse pour l'intérêt qu'ils porteront à la lecture de mon mémoire de thèse.

Je tiens à saluer la contribution de certains membres de l'équipe Gunzo. Les uns pour leurs contributions techniques: Messieurs Guillaume SCHOTTE, Osmond DE GANAY, Alexandre MAZUIR; les autres pour nos échanges tous aussi passionnants : Jean François COULAIS, Juliette ROLLIER, Jean Louis COUTAREL ; mes compagnons de « galère » : Stephanie CASTANDET, Yudi NUGRAHA, Baris AYKENT, Ali MIRZAEI.

Je ne serais pas complet sans évoquer l'apport bénéfique de Xavier HERISSE, Andrei RIST et Ghislain NICOLAS au projet. Je remercie l'ensemble des membres du projet Gunzo pour l'esprit de travail et de camaraderie qui y régnait.

Je sais gré à mon épouse qui m'a accompagné dans ce projet, qui m'a épaulé dans les moments de doute, et encouragé durant ces années de doctorat. Elle a toujours cheminé à mes côtés, en me bousculant parfois. C'est en bonne partie grâce à elle si j'arrive au bout de cette entreprise.

Je remercie mes parents pour avoir contribué à qui je suis.

# **TABLE DES MATIERES**

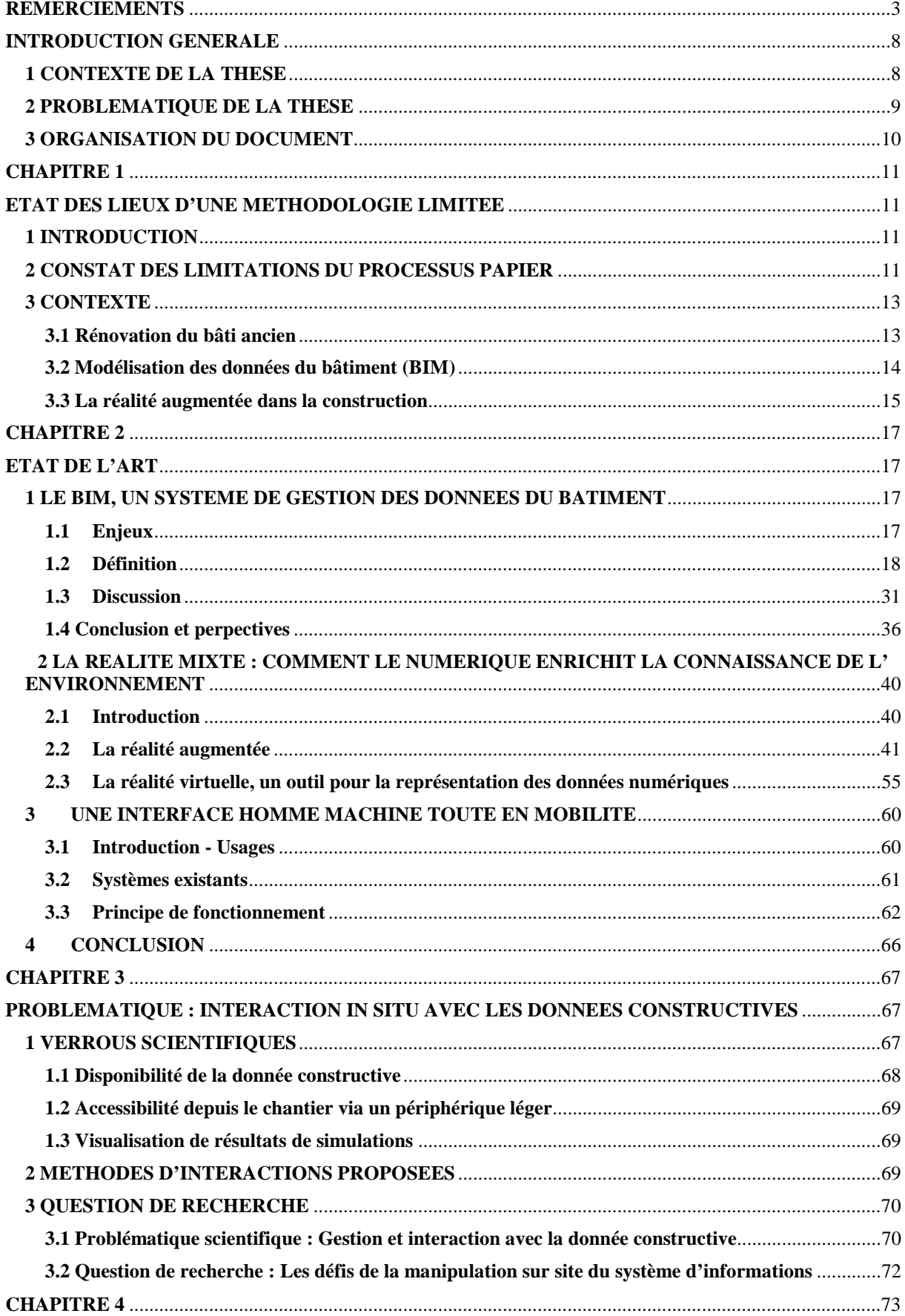

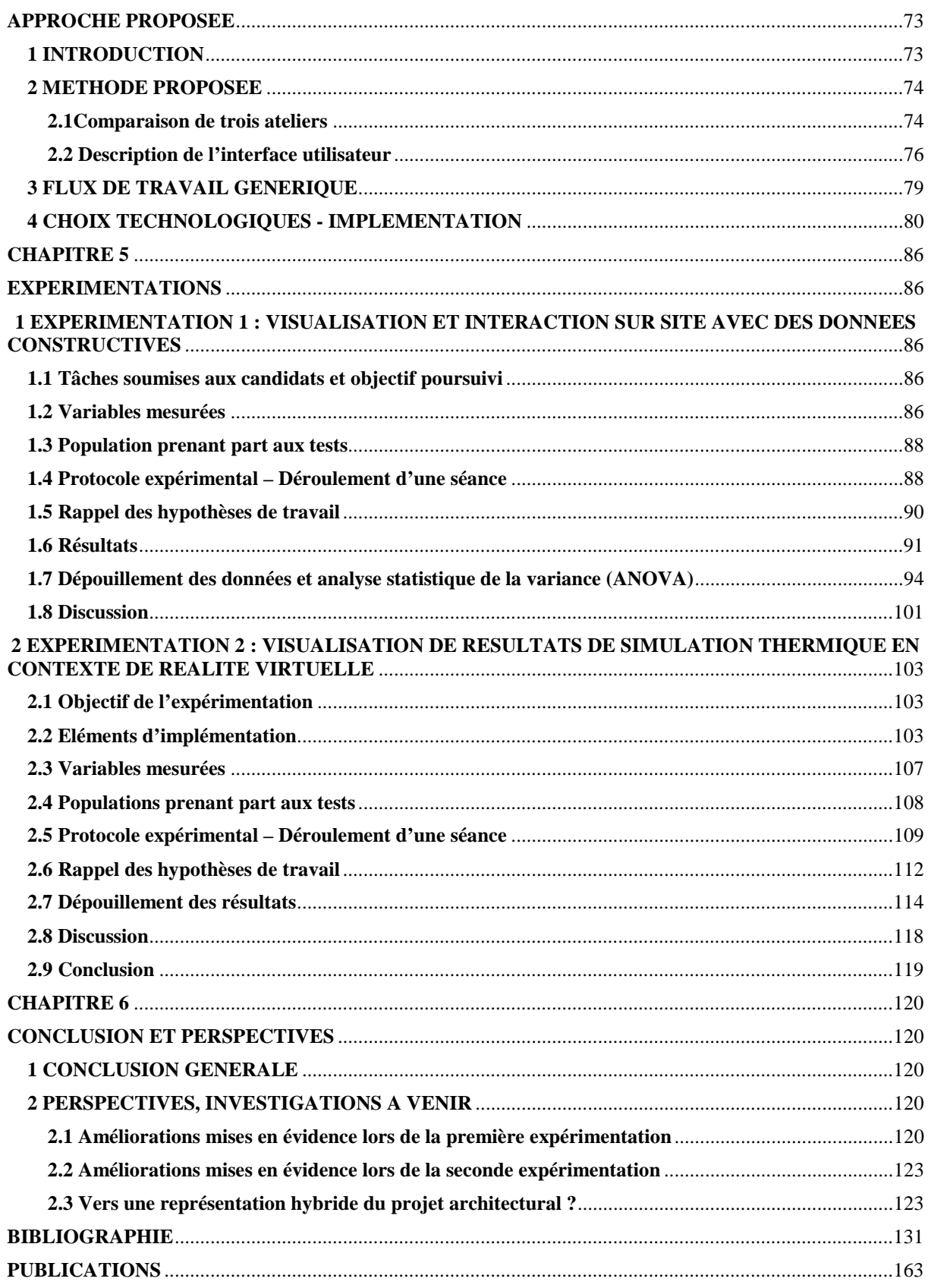

# **INTRODUCTION GENERALE**

# **1 CONTEXTE DE LA THESE**

De nos jours l'innovation dans l'AIC (Architecture Ingénierie Construction) a révolutionné la conception du projet architectural. L'utilisation de modèles 3D intelligents est en passe de devenir une pratique courante en phase de conception. Ceux-ci, agrégés ensemble, forment la maquette numérique. L'approche technique va bien au-delà de la CAO (conception assistée par ordinateur) conventionnelle si bien que le secteur de la construction a appelé ce modèle le BIM (Building Information Modeling). Le BIM témoigne de cette approche innovante en ce sens qu'il décrit l'ouvrage tout au long de son cycle de vie, depuis sa conception jusqu'à sa gestion patrimoniale en passant par la phase de construction, en garantissant le travail collaboratif entre les acteurs du projet. De plus, le perfectionnement toujours plus rapide de l'informatique permet d'envisager l'accès et la manipulation de cette maquette numérique sur le site même des travaux : Des périphériques mobiles tels que Smartphones ou tablette tactile peuvent servir d'outil d'aide à la planification de séquences de travaux, au suivi des écarts entre versions « tel que planifié » (as planned) et « tel que construit » (as built), ou encore à la visualisation de détails de forme de n'importe quel composant 3D, ou enfin à l'analyse de simulations nécessaires avant et pendant le processus de construction.

A titre d'illustration et utilisé pour nos expérimentations, la réhabilitation d'un site patrimonial du XVIIIème siècle a servi de cas test. Les concepts et méthodes développés sont ainsi mis en œuvre à travers ce cas d'étude : L'école d'ingénieur « Arts et Métiers Paris Tech » loge à Cluny dans les anciens bâtiments abbatiaux. L'isolation thermique demeure sommaire, occasionnant une consommation énergétique annuelle déraisonnable. Nos investigations ont proposé un scénario de rénovation sur l'une des centaines de fenêtre de l'édifice. Sur les conseils d'un architecte, nous avons choisi un sur-fenêtrage et un doublage de l'isolation existante (laine de verre). La menuiserie existante est conservée, ce qui garantit une esthétique extérieure inchangée du monument historique. La configuration intérieure du bureau est compatible avec l'ajout d'une cloison surmontée d'une nouvelle fenêtre. La figure 0.1 illustre le projet de réhabilitation du bureau.

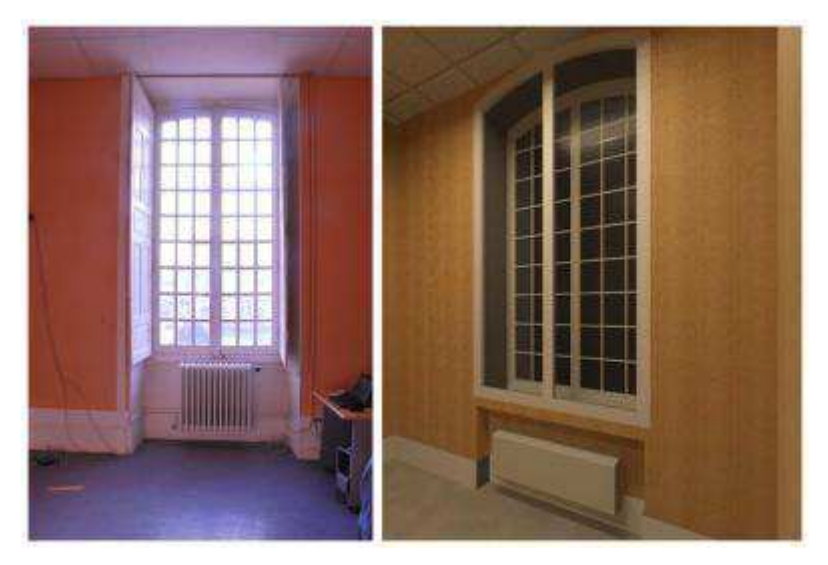

**Figure 0.1 :** Configuration actuelle de la fenêtre (gauche), rendu précalculé (Autodesk Revit Architecture) de la configuration prévisionnelle après travaux de rénovation

### **2 PROBLEMATIQUE DE LA THESE**

Le secteur du bâtiment entame une révolution numérique. Faisant le constat qu'il a à gagner – en termes de coûts, de rigueur et de délai- à changer de méthode de travail, on observe de plus en plus de projets qui adoptent le prototype numérique pour décrire les opérations constructives dans leurs moindres détails. A l'instar des produits développés par les industries aéronautique et automobile, l'ouvrage architectural est de plus en plus associé à son double dématérialisé : la maquette numérique. Mais il est délicat, en France, de transposer les méthodologies des industries manufacturières au secteur du bâtiment : Le fossé culturel dans la conception de l'ouvrage architectural entre architectes et ingénieurs demeure un obstacle. De plus les intervenants sont multiples, rendant fastidieuses les méthodes de production. Enfin, la construction relève rarement de la production en série. La conception d'un ouvrage naît en premier lieu de la sensibilité artistique de son géniteur : l'architecte. De sa subjectivité découle une variété d'arrangements architecturaux qui participent de l'unicité de l'ouvrage. Malgré ces difficultés, et souvent sous la contrainte des pouvoirs publics, le secteur du bâtiment adapte ses outils à la dématérialisation du projet architectural. Nous allons plus loin en évaluant l'intérêt de la co-localisation de ces données : Est-il pertinent de disposer sur le chantier des données constructives et si oui, selon quelles modalités et sous quelle forme ?

# **3 ORGANISATION DU DOCUMENT**

Ce mémoire de thèse est organisé en six chapitres.

Dans le **Chapitre 1**, nous présentons le contexte général de déroulement des travaux de recherche.

Dans le **Chapitre 2,** nous présentons l'état de l'art qui se décompose en trois mouvements : Le premier décrit l'émergence de la dématérialisation des données du bâtiment. Le second aborde les outils de réalité mixte : La réalité augmentée pour fournir des informations contextuelles selon différents canaux sensoriels, et la réalité virtuelle comme outil d'analyse de données numériques. Le troisième axe porte sur les technologies de suivi de position d'un utilisateur

Dans le **Chapitre 3,** nous détaillons la problématique que constitue l'interaction in situ avec les données constructives et nous formulons les questions de recherche.

Le **Chapitre 4** décrit la méthode envisagée pour répondre à la problématique : la comparaison de trois méthodologies. Les fonctionnalités du démonstrateur sont citées et la question de recherche proposée orientera le lecteur vers une formalisation conceptuelle de la démarche. Enfin les outils matériels et logiciels seront développés.

Le **Chapitre 5** décrit les expérimentations qui se sont déroulées en deux phases. Dans un premier temps l'enjeu consiste à comparer trois méthodologies de travail qui se réfèrent à trois représentations différentes du projet architectural. Dans un second temps le focus a porté sur la donnée simulée, et la problématique de sa représentation en contexte de réalité mixte. Dans chacune des deux parties sont restitués et discutés les résultats des deux expériences.

Dans le **Chapitre 6,** nous concluons puis nous évoquons les perspectives de recherche en rapport avec le travail développé.

# **CHAPITRE 1**

# **ETAT DES LIEUX D'UNE METHODOLOGIE LIMITEE**

# **1 INTRODUCTION**

Ce chapitre vise à convaincre le lecteur, s'il ne l'était déjà, d'une nécessaire mutation des pratiques actuelles. En premier lieu, nous rappelons le constat selon lequel les méthodologies traditionnelles ne permettent plus de satisfaire la demande, en termes de coût, qualité et délai. En second lieu nous introduirons une approche innovante : la maquette numérique pour le bâtiment. Le domaine de l'AIC rassemble des acteurs aux compétences spécifiques et variées et produit de la connaissance technique et complexe. Pour communiquer, les partenaires d'un projet de construction (depuis l'architecte jusqu'au chef de chantier) ont longtemps utilisé le papier comme moyen de stockage (voire d'édition) de l'information. Ce processus a depuis longtemps montré ses limites mais, jusqu'à présent, aucune alternative crédible ne s'imposait à la profession.

# **2 CONSTAT DES LIMITATIONS DU PROCESSUS PAPIER**

Les écueils rencontrés avec le processus papier consistent notamment en :

-La gestion de l'obsolescence de la donnée : Avec la croissance du nombre de collaborateurs et les multiplications des réglementations toujours plus drastiques, les circuits de validation de l'information sont devenus plus complexes et longs à parcourir. Entre le moment où une information est validée et où elle arrive entre les mains de l'ouvrier sur le chantier, il se peut qu'elle ait changé de nouveau. Un arbitrage, bien que nécessaire (et déjà existant), peine à juguler cette surenchère tant les occasions d'éditions (réunion de chantier, échanges téléphoniques, réalité du terrain) et les acteurs potentiels (architectes, ouvriers, ingénieurs calculs de structure, géomètres…) sont nombreux. Le défi consiste à optimiser les circuits de prises de décision.

-Les actions de (res)saisie engendrant des erreurs : L'édition d'une information, par exemple une note prise sur un coin de plan, a dans une certaine mesure des conséquences sur les connaissances mises en œuvre pour le projet. L'absence d'interopérabilité dans le processus papier entraine des opérations de ressaisie qui, outre leur coût en temps, peut générer des erreurs. [O'Connor et al, 2004]

-Un manque de souplesse du processus papier. L'information sur le papier (un plan par exemple) n'est pas exhaustive : Une mise en plan peut apparaitre incomplète selon les besoins du terrain et le temps mis pour accéder à l'information engendre des surcoûts qui pourraient être évités en manipulant directement le système d'information. De plus, le temps nécessaire à une annotation effectuée sur le chantier pour être connue de l'ensemble des collaborateurs est long et l'opération fastidieuse. Le National Institute of Science and Technology (NIST) a mené en 2004 une enquête d'analyse des surcouts dus au manque d'interopérabilité dans les flux de travail du secteur de la construction [O'Connor et al, 2004]. Les résultats de cette étude prônent un flux de travail alternatif qui optimise les échanges entre les partenaires du projet.

-La pérennisation de l'information tout au long du cycle de vie du bâtiment. Le problème du processus papier est qu'il ne garantit pas la sécurité de l'archivage de l'information. Depuis sa construction jusqu'à sa destruction, le cycle de vie d'un bâtiment aura été jalonné d'étapes (rénovation, réhabilitation…) qui d'une part nécessiteront une connaissance précise du bâtiment dans son état avant travaux et d'autre part génèrera une information actualisée après travaux. Le stockage numérique de ces étapes clés du cycle de vie du bâtiment est vital. Les données doivent être normalisées de sorte à garantir leur lisibilité dans le temps. L'ère du stockage papier a montré ses limites : On en observe aujourd'hui les conséquences dans la construction/rénovation de bâtiment : Une donnée imprécise du cadastre ou une connaissance approximative de la configuration d'un édifice entraîne parfois des surprises (comme la découverte de réseaux insoupçonnés)…

-Les surcoûts engendrés : Outre la gestion des versions de plans qui fait croitre de manière exponentielle les impressions hebdomadaires de documentation (jusqu'à 4000 impressions par semaine<sup>1</sup>), une énergie phénoménale est dépensée à retrouver une information ou à la générer à nouveau, à détecter puis corriger les erreurs, à arbitrer selon les prérogatives de chaque partenaire du projet…Une étude détaillée [1.1] développe, entre autre, ce point crucial.

l

<sup>&</sup>lt;sup>1</sup>Données de Bouygues Construction sur le chantier du CHU d'Amiens, 126000 m<sup>2</sup>, chantier à 260 millions d'euros

Ces constats mettent en lumière les limites d'une méthodologie basée sur le papier pour obtenir une donnée constructive contextuelle, précise et pertinente ce qui a de lourdes conséquences sur le processus de construction. Ceci nous encourage à proposer une approche innovante : la donnée dématérialisée colocalisée, à travers l'accès sur site à toutes les données métriques et paramétriques du prototype virtuel du projet : De quelle manière impacte-t-elle la gestion/planification du chantier ? Dans ces travaux nous nous sommes appliqués à étudier cette question à travers le cas d'étude d'une rénovation de bâti ancien.

### **3 CONTEXTE**

### **3.1 Rénovation du bâti ancien**

L'Ecole Nationale Supérieure d'Arts et Métiers (ENSAM) est en partie logée dans les bâtiments de l'ancienne abbaye clunisienne. Datant du XVIIIème siècle, les locaux souffrent d'une isolation thermique déplorable (plus de cent mille euros de facture par an, comme le montre la figure 1.1).

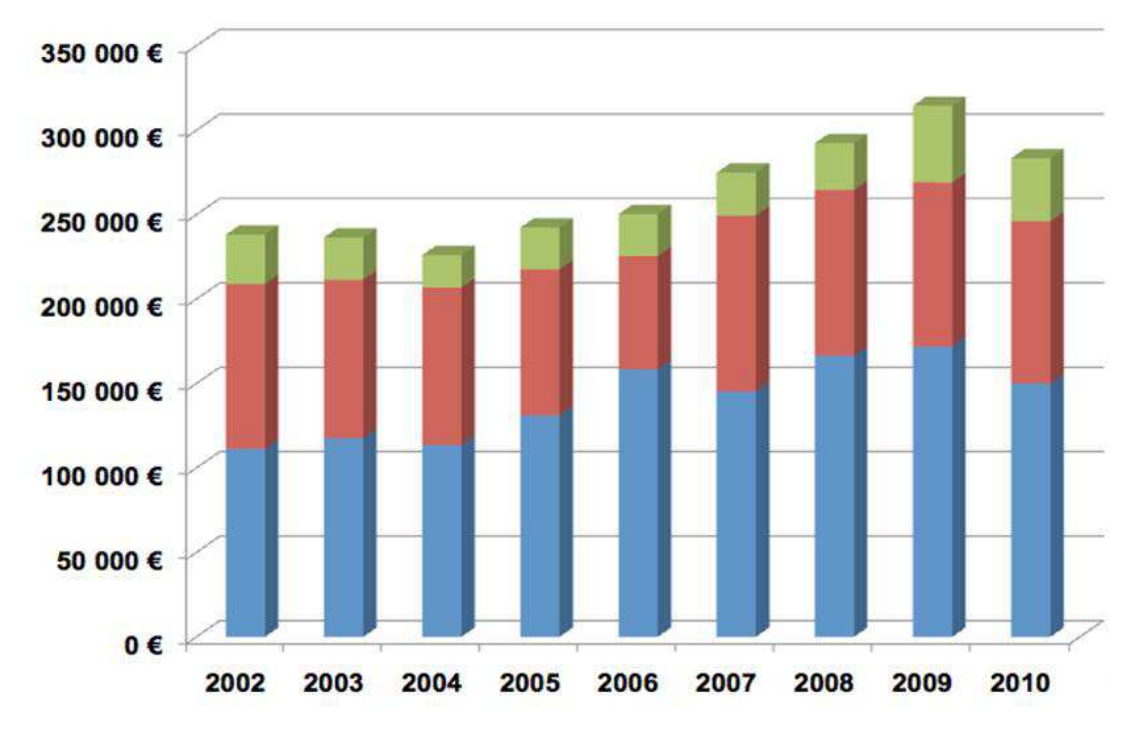

**Figure 1.1 :** Facturations annuelles (chauffage : bleu ; électricité : rouge ; eau : vert) Pour 2011 et 2012, la facture de chauffage a baissé à 133K€

Nos investigations ont consisté à proposer un scénario de rénovation de ces grandes fenêtres. Parmi les hypothèses possibles (survitrage, remplacement de la baie,…), les architectes des monuments historiques optent souvent pour la double peau : La baie actuelle est conservée, préservant l'esthétique extérieure du monument classé. La configuration intérieure du bâtiment est adaptée pour être compatible avec l'ajout d'une cloison surmontée d'une nouvelle baie. Ce concept est préconisé dans le cadre d'une isolation par l'intérieur d'un bâtiment [Hovig ter Minsassian, 2011]. Il a démontré son efficacité, tant au niveau des gains thermiques que du coût de mise en œuvre. Ce système constructif est très courant dans la réhabilitation de bâti ancien. Les figures du tableau 1.1 illustrent cette pratique dans la rénovation de bâti ancien.

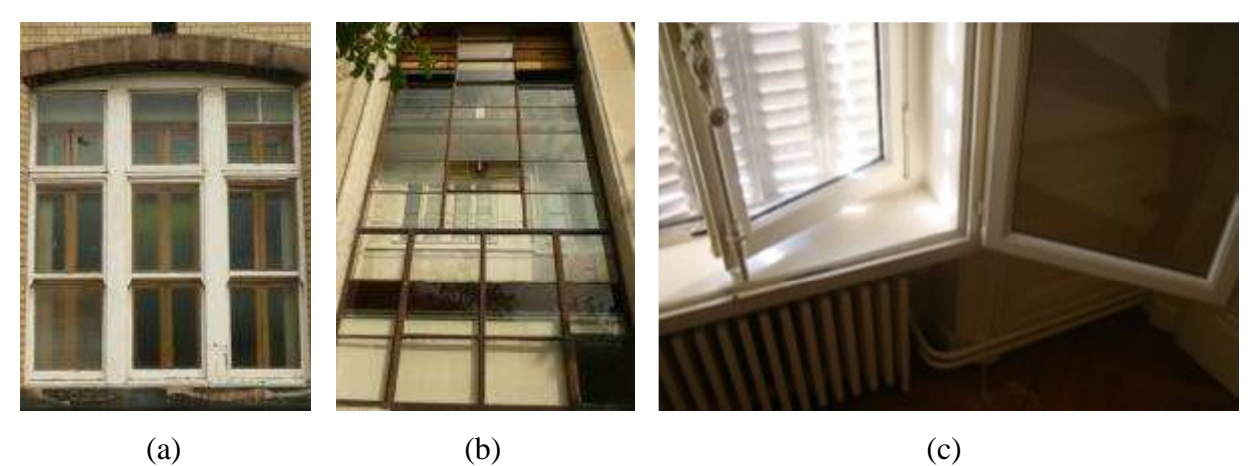

**Tableau 1.1 :**Double fenêtrage d'un bâtiment universitaire à Manchester (a), Façade double, boulevard Arago dans le 14ème arrondissement de Paris (b), Double fenêtre, rue de la Part-Dieu à Lyon (c).

# **3.2 Modélisation des données du bâtiment (BIM)**

Comme il est développé dans le chapitre 2, nous assistons depuis quelques années à la démocratisation de la représentation d'un ouvrage architectural pour la maquette numérique où la 3ème dimension de l'espace est notamment ajoutée, mais aussi d'autres telles que l'évolution de l'ouvrage dans le temps, les considérations de coût… Cette représentation sert principalement en phase de conception, et parfois en phase d'exécution. Mais l'intérêt de cette maquette va bien au-delà de la construction de l'ouvrage : elle est vouée à en faciliter l'exploitation et la maintenance durant tout le cycle de vie de l'édifice.

### **3.3 La réalité augmentée dans la construction**

Le paragraphe suivant mentionne quelques projets récents ayant pour vocation d'appliquer le concept de réalité augmentée au domaine de l'AIC.

AR4BC (Augmented Reality for Building and Construction - VTT Technical research Centre of Finland) : la réalité augmentée pour le bâtiment et la construction est un projet mené par le centre technique de recherche VTT entre 2008 et 2010. Il avait pour objectif d'explorer le flux de travail de mise à disposition sur site de la maquette virtuelle d'un projet de construction. Il s'attachait à l'aspect temporel (la maquette 4D) de manière à comparer les tâches prévues (« as planned ») avec l'état réel des travaux (« as built ») [Woodward et al, 2010]. Ils ont d'ailleurs développé leur architecture logicielle [Hakkarainen et al, 2009] permettant de géopositionner la maquette et de la visualiser en fonction du point de vue en surimpression d'un flux vidéo capté par une caméra. Le laboratoire continue d'explorer [Woodward, Hakkarainen, 2011] les possibilités d'amener sur un périphérique léger mobile le projet BIM. Les limites de leur solution tiennent en une utilisation en environnement extérieur sur une construction neuve. Or, dans nos recherches nous focalisons sur de la préparation et du suivi en intérieur de travaux de réhabilitation d'un bâti ancien. Cependant, les passerelles développées argumentent en faveur de la pertinence d'un tel outil.

D4AR (4D Augmented reality): Ce projet de collaboration entre les universités de l'Illinois et du Michigan met en évidence l'apport du BIM 4D c'est à dire la prise en compte de l'aspect temporel dans la caractérisation d'une base de donnée architecturale. L'article dont il est question [Golparvar-Fard et al, 2009] focalise sur le suivi temporel du projet de construction, par la capitalisation de prises de vues quotidiennes, automatiques et géo référencées du projet tel que construit. Ainsi ces clichés collectés représentent un outil permettant une comparaison poussée du « as planned » et du « as built » de sorte que les déviations sont rapidement détectées.

Le projet C2B (prononcé "see to be") était porté par l'organisation néerlandaise pour la recherche scientifique appliquée TNO [Berlo et al, 2009]*.*Ce système permet la diffusion sur site du projet de construction de sorte que les ouvriers aient une vision simple et claire de l'avancée des travaux. Il vise principalement à éviter les erreurs de construction ainsi qu'à limiter les risques de sécurité. Il combine des éléments virtuels avec un flux vidéo généré par une caméra : On parle de chantier augmenté dans le sens où les éléments virtuels apportent de

la connaissance à l'opérateur sur site, notamment sur le phasage des travaux. Ce projet fut pionnier dans ce créneau de recherche et a considéré la maquette virtuelle et non plus seulement la maquette numérique. La maquette virtuelle ajoute à la maquette numérique les aspects d'immersion et d'interactions avancées

Arviscope (University of Michigan). Ce mémoire de thèse de doctorat [Behzadan, 2008] propose une approche où la réalité augmentée sert de support à la visualisation de simulation d'opérations sur le chantier. La solution se décline en deux briques : La brique réalité augmentée et développement logiciel (Arviscope); la brique périphérique mobile (Rover) et les solutions technologiques qui lui sont liées. Cette approche limite la modélisation 3D au projet uniquement ; elle réduit les tâches de collecte de données. Ainsi ce gain peut être réinvesti dans la génération d'un modèle plus convaincant visuellement et donc à partir duquel il est plus facile de communiquer.

Notre étude vise l'évaluation de nouveaux usages des réalités mixtes dans la planification et le suivi de travaux de rénovation dans un bâtiment dit « ancien ». Nous ciblons à moyen terme une application industrielle de la réalité augmentée puisque la performance des technologies (de calcul, de géopositionnement…) ne cesse de croitre. Nous aurons une démarche mettant en œuvre des tests utilisateurs de sorte à démontrer l'avantage de la mise à disposition sur site de la base de données dématérialisée. Notre approche est partie du constat que des travaux de rénovation dans un bâtiment pouvaient être considérés comme des opérations analogues à celles rencontrées dans la maintenance industrielle : ces interventions incluses dans le cycle de vie de l'ouvrage entrainent des modifications du « produit » bâtiment et nécessitent de maîtriser la connaissance de sa configuration courante. Les investigations ont débuté par l'analyse de méthodes de maintenance grâce à la réalité augmentée [Henderson, Feiner, 2009][Hugo Alvarez et al, 2011]

L'approche de travail visant l'accès aux données sur site s'appuie sur trois thématiques de recherche indépendantes : La modélisation des données du bâtiment (BIM), le suivi en position d'un utilisateur dans un environnement maitrisé et enfin les paradigmes de représentation et d'interaction avec une donnée en réalité mixte L'étude de ces thématiques a donné lieu à un état de l'art qui est proposé dans le chapitre suivant

# **CHAPITRE 2 ETAT DE L'ART**

Le chapitre s'organise de la manière suivante : en premier lieu nous présentons l'approche BIM (soit la modélisation numérique des données du bâtiment), puis le concept de réalité mixte sera détaillé. Nous poursuivrons par la composante de mobilité, élément clé de notre approche.

# **1 LE BIM, UN SYSTEME DE GESTION DES DONNEES DU BATIMENT**

#### **1.1 Enjeux**

Le secteur de la construction accuse depuis une vingtaine d'année une profonde remise en question. Cela est dû à plusieurs causes: évolution des normes européennes, des méthodologies de travail, la pression sur la maitrise des coûts et délais : Produire plus, plus vite et de meilleure qualité qu'avant.

La maîtrise des coûts de construction/exploitation est un enjeu important qui met en lumière la dérive du flux de travail actuel de gestion des données et des acteurs : La redondance de certaines opérations de saisies entre acteurs d'un même projet (jusqu'à 14 fois sur un projet d'immeuble classique [2.1]) peuvent être source d'oublis, d'erreurs, pousse à souhaiter optimiser les flux d'échanges entre ces acteurs. Le processus "papier" sur lequel repose l'industrie de la construction met en œuvre un flux de travail séquentiel et fragmenté qui a des conséquences désastreuses en cas d'erreurs ou omission : hausse des coûts, temps de latence trop importants (circuits de prises de décisions très étendus). En effet, avec les méthodes actuelles il n'est pas évident de maîtriser un projet générant un nombre colossal de données entre des acteurs nombreux.

Une étude menée par le NIST<sup>2</sup> puis reprise en 2007 par le CIFE<sup>3</sup> montre les limites de l'approche traditionnelle [Gallaher et al., 2004]: perte de temps, erreurs, redondances, gestion des coûts hasardeuse, problématique de l'élaboration des matériaux de construction sur site ou hors site. On remarque que l'adoption de nouvelles pratiques basées sur les nouvelles technologies est limitée aux grandes structures. Cependant, les prestataires n'ont pas les moyens pécuniaires d'adopter ce nouveau modèle. Le blocage est avant tout financier et réside

l

<sup>&</sup>lt;sup>2</sup>National Institute of Standards and Technology

<sup>&</sup>lt;sup>3</sup> Center for Integrated Facility Engineering

aussi dans le fait que, contrairement aux industries manufacturières, les contrats de collaboration entre donneur d'ordre et prestataires sont ponctuels dans le temps. Le NIST a notamment étudié les surcoûts occasionnés par des problèmes d'incompatibilité entre données. Cette étude est centrée autour de la redondance de systèmes informatiques, d'une gestion inefficace du processus, des saisies manuelles multiples de données, des retards divers occasionnés par cette interopérabilité limitée. Elle conclut que l'adoption du BIM - c'est à dire l'utilisation durant le cycle de vie d'un bâtiment- d'un modèle numérique interopérable est un pas nécessaire et suffisant vers la réduction de ces surcoûts.

Selon [Eastman, 1999], 4 composantes soutiennent l'évolution des nouvelles technologies dédiées à l'industrie du bâtiment, dont le BIM fait partie:

- la dimension organisationnelle (liée aux besoins d'intégration, d'échange de données, à la structuration d'un projet liant des acteurs distants et de compétences complémentaires),
- la dimension logicielle (l'apparition de la technologie XML, de la web-sémantique, de l'ontologie, des outils de gestion de la connaissance)
- la dimension architecture système (dont l'évolution depuis l'apparition des emails jusqu'aux "services orientés architecture" (SOA) et aux réseaux P2P<sup>4</sup> favorise le développement du BIM)
- la dimension technologie de construction liée aux problématiques d'interopérabilité des données.

# **1.2 Définition**

La représentation du projet architectural comme un produit (au sens industriel) a déjà quelques décennies puisque l'approche était nommée dans les années 1970 « Building Product Model » (USA) ou encore « Product Information Models » (Finlande). En conséquence de cette quête de rationalisation des données constructives, le BIM apparait comme un système à multiple facettes, qui s'adapte à l'angle sous lequel on le sollicite. En évolution permanente au cours d'un projet, le BIM s'enrichit des contributions multiples des collaborateurs. Le nuage de connaissance constitué lors d'un projet de construction doit revêtir

 4 Peer-to-Peer: modèle de réseau informatique où chaque membre peut être de type client et/ou serveur

la capacité d'être manipulable selon chacun des points de vue. Le BIM a près de quatre décennies [Eastman, 1975] mais l'implication des acteurs du secteur de la construction n'a qu'une dizaine d'années. La terminologie par ailleurs récente révèle l'accélération de la mutation de la Conception Assistée par Ordinateur (CAO) classique appliquée à l'AIC (Architecture, Ingénierie, Construction). Cette métamorphose est rendue possible grâces aux récentes évolutions des capacités informatiques, tant matérielles que logicielles. De nombreux autres facteurs accompagnent ce développement : les nouveaux besoins de communication et de méthodes de travail collaboratif, liés à une mobilité accrue; l'émergence de nouvelles pratiques métiers dont découlent l'optimisation des processus de fabrication, des flux de travail, et la capitalisation de la connaissance ; les considérations liées à la réduction de l'empreinte écologique du secteur (40% de la consommation énergétique nationale, 25% des émissions de  $CO2[2.1]$ ; la complexification des projets ainsi que des normes environnementales (Contrat de Performance Energétique, Règlementations thermiques) toujours plus restrictives imposent une maîtrise globale des flux d'information, de simulation et d'action.

En tant que système d'information du bâtiment, le BIM est structuré selon 4 axes principaux :

- Les données : la maquette numérique et les données de gestion associées
- Les traitements : processus de gestion durant le cycle de vie du bâtiment
- Les communications : principes d'échanges entre un système de données homogènes et des acteurs hétérogènes selon des processus organisés et un flux de travail cohérent
- La formalisation de données sémantiques : support de l'interopérabilité, elle adapte la présentation du système d'information en fonction de la spécificité métier du collaborateur.

D'autres définitions que l'on trouve dans la littérature apportent un éclairage complémentaire :

Pour l'entreprise Mortenson, le BIM s'articule autour d'une simulation intelligente de l'architecture qui s'appuie sur 6 mots clés: numérique, 3D, mesurable (tant au niveau quantitatif que qualitatif), globale (contient un large spectre d'information), accessible (par l'ensemble des acteurs à travers une interface intuitive et interopérable). Enfin, le modèle BIM

se revendique être un référentiel durant tout le cycle de vie du bâtiment. Cette définition constitue aujourd'hui un idéal non atteint. Dès qu'il existera une plateforme logicielle dédiée au BIM et que les pratiques se feront plus courantes, l'objectif pourra être atteint.

[NBIMS, 2006] compare le BIM à une représentation numérique globale de la connaissance liée à une construction (caractéristiques physiques, fonctionnelles, informations sous-jacentes) et dont la fin est la constitution d'un noyau de connaissance (ré)utilisable durant le cycle de vie de l'édifice.

[NBIMS, 2007] propose 3 sous-catégories au BIM selon que l'on considère le produit lui-même (modèle numérique intelligent d'un édifice), le travail collaboratif ou autoadaptation du modèle de sorte à assurer la fiabilité du modèle (données actualisées) ou enfin des considérations industrielles liées aux flux d'échanges d'informations, d'interopérabilité des méthodes durant le cycle de vie du bâtiment.

Autodesk, éditeur de logiciel, attribue dans son livre blanc à un BIM trois composantes principales: Premièrement la création et l'interaction avec une base de données numérique favorisant le travail collaboratif. Deuxièmement la gestion des modifications et l'auto-adaptation du modèle. Enfin, la conservation de l'information pour réutilisation ultérieure par insertion d'applications spécifiques.

[Vanlande et al, 2008] résume ce qui caractérise usuellement un BIM.

- Capacité de stocker, partager et échanger des données via bases de données et/ou services web : projet SABLE (2005) et plateforme ACTIVe3D [Nicolle, 2010].
- La démocratisation du BIM s'appuie sur un format d'échange normalisé et libre. Les développeurs prônent ce qu'on appelle l'open BIM, qui constitue la clé de l'interopérabilité. Les éditeurs de logiciels ne collaborent pas toujours en ce sens, ce qui nuit souvent aux échanges de données entre plateformes.
- Les données gérées par un BIM sont nombreuses et interconnectées. Des graphes sémantiques régissent les interactions entre la modification d'une compétence métier et l'impact de cette intervention sur les autres calques métiers. De fait, les données du modèle sont orientées objet de sorte à faciliter la gestion des interactions.
- Les BIMs couvrent l'ensemble des phases du cycle de vie du bâtiment. Afin de faciliter l'interopérabilité, il s'appuie sur un format standard : l'IFC (voir paragraphe 1.4.4).

Les abus courants de la terminologie BIM: Un modèle ne contenant que de la 3D sans considération d'attributs ni de métadonnées associées ne peut pas être considéré comme un modèle BIM; De même qu'un modèle dont les composants et/ou métadonnées ne s'adaptent pas aux éventuelles modifications. Un modèle BIM, ce sont des composants 3D natifs. On peut du 3D passer au 2D classique mais l'inverse n'est pas vrai pour définir ce modèle.

Le BIM apparait comme un trait d'union entre architecte, ingénieurs et tout acteur susceptible d'intervenir dans un projet de type AIC. Le BIM met en œuvre l'ingénierie concourante, c'est à dire le dialogue entre des compétences différentes mais complémentaires autour de la même définition d'un projet. Le BIM est donc fait par la maitrise d'œuvre (architecte, bureaux d'ingénierie) pour l'ensemble des acteurs du projet, maitrise d'ouvrage comprise (pour l'exploitation et la maintenance de l'ouvrage. D'ailleurs, selon [Olofsson et al, 2008], celui à qui le BIM profite le plus est le client final.

### *1.2.1 Les données : la maquette numérique et informations de gestion*

-

• Les données

Le BIM contient de nouveaux outils: l'outil 3D permet non seulement l'étude de surfaces complexes, la gestion de métadonnées (composants intelligents), l'interface multi vue d'une même donnée mais aussi un retour ponctuel à l'outil 2D classique. Un modèle de bâtiment étant décrit par son contenu (géométrique et paramétrique), le BIM est indissociable des objets qui le composent.

Le BIM s'articule autour d'un modèle 3D unique, mettant en œuvre des métadonnées associées. Il suppose un degré soutenu d'automatisation des tâches. Plus qu'un concept, le BIM constitue une véritable démarche vers une modélisation de données architecturales, dans laquelle la centralisation de données techniques d'un projet au sein d'une maquette numérique unique assure la synchronisation de la 3D, des plans 2D et documents afférents. Ce concept intègre la conception, l'ingénierie, l'analyse, la construction et l'exploitation de l'ouvrage pendant tout son cycle de vie. Le concept de BIM transpose au bâtiment le PLM<sup>5</sup> qui considère le produit et son cycle de vie. Mais si le BIM -plateforme collaborative et interopérable- couvre l'ensemble du cycle de vie du bâtiment, il ne permet pas de le gérer. Il représente un instantané de l'état courant du bâtiment. A ce titre on trouve parfois dans la littérature la dénomination « BLM » (Building Lifecycle Management), qui fait référence à la gestion du cycle de vie du bâtiment.

<sup>5</sup> Product Lifecycle Management

La CAO classique, bien qu'intuitive et éprouvée depuis de nombreuses années dans l'industrie manufacturière, est peu adaptée au bâtiment. Un fichier CAO consiste en un composant d'un produit plus conséquent. Il est la résultante d'opérations géométriques élémentaires. Il ne s'attache souvent qu'à représenter une géométrie dépourvue d' « intelligence », c'est-à-dire de métadonnées. De plus surgissent des problèmes liés au degré de confiance accordé à un modèle CAO, ainsi qu'à son cycle de vie et d'actualisations. Ce qui différencie un objet CAO d'une modélisation paramétrique du bâtiment consiste en l'adaptation instantanée du modèle maître lors d'une modification d'une de ses sous-couches par propagation aux sous-couches impactées (entités, vues en plan, tableaux de métrés…). Cela évite donc les surcoûts dus aux erreurs ou aux mises à jour manuelles (estimées à 1% du budget d'une construction [Sacks et al, 2003]).

C'est la condition nécessaire à la fiabilité du modèle. Tous les environnements CAO ne sont pas compatibles avec une modélisation de type BIM. Ceux qui le sont ne peuvent gérer qu'un nombre limité de classes d'objets et de règles fixées à ces classes. Contrairement à la CAO classique, le BIM permet l'élaboration de structure complexe sans entrer dans les couches de développement du logiciel.

Pourtant la modélisation paramétrique dans l'industrie manufacturière est en vigueur depuis longtemps. Boeing l'a utilisée lors de la conception de l'intérieur du 777 en définissant des règles satisfaisant l'esthétique, les facilités de fabrication et d'assemblage. Ils ont ainsi investi 1 milliard de dollars dans un système de modélisation paramétrique. C'est plus spécifique dans la construction : On trouve un certain nombre de familles d'objets génériques [Eastman et al, 2008b]. Ceux-ci peuvent être configurés à un produit existant (Les règles et valeurs de paramètres sont pré remplies).

Indissociable de la terminologie BIM, la modélisation paramétrique a fait ses débuts dans les années 1980. Les règles, paramètres, attributs, métadonnées et la géométrie associés à une entité sont susceptibles d'évoluer et d'influencer l'ensemble. En architecture, la tendance est à la création de librairies d'entités extensibles, modifiables et personnalisables. Les logiciels actuels diffèrent sensiblement quant à l'ergonomie et la facilité d'utilisation. Ils se basent sur la modélisation paramétrique "orientée objet" : les familles d'objets et des classes d'éléments sont modélisées. Les entités génériques disposent de règles pilotant la valeur de

ses paramètres et ceux-ci sont organisées en lots (exemple: caractéristiques d'un matériau, coefficients de réponse à la lumière...). Les règles peuvent interconnecter plusieurs entités. Le point fort de cette définition de l'entité réside dans la mise à jour de ces règles et/ou des valeurs des paramètres dès lors qu'une modification est enregistrée. L'exemple d'un mur [Eastman et al, 2008a] montre qu'il faut veiller à la définition des règles de l'entité générique. Il n'est pas rare qu'une centaine de règles "bas niveau" définissent une entité générique. Par ailleurs, un logiciel de conception BIM propose des familles normalisées d'objets d'utilisation courante. Tous les modeleurs paramétriques offrent la possibilité de personnaliser ses librairies et familles d'objets, de lier les classes entre elles, de manipuler les règles et métadonnées sans recourir systématiquement à la programmation. Il suffit d'utiliser le module d'outil d'esquisse pour modéliser les formes géométriques et lui attribuer des règles et métadonnées. Une fois définis, ils sont réutilisables dans n'importe quel projet dans lequel l'objet générique est encapsulé.

Par ailleurs généralement les objets spécifiques seront moins « instanciables » dans un bâtiment que dans un assemblage mécanique : La réalité du terrain est parfois peu compatible avec la notion d'entité générique ; Les règles, mises en œuvre en situations normalisées, ne sont pas suffisantes. De fait, le volume de données croit exponentiellement. Les connections entre objets (topologie mathématique) sont critiques dans la représentation d'un bâtiment et sont un des aspects fondamentaux de la modélisation paramétrique.

Finalement la modélisation paramétrique a fait évoluer l'outil de conception de géométrie en outil d'encapsulation de connaissance. L'avantage d'un système de modélisation paramétrique est la détection de voisinage (collision ou pas). Selon les règles implémentées, le modèle s'auto adaptera. Enfin, la modélisation paramétrique permet un gain de temps par rapport à la modélisation classique et est moins source d'erreur. De plus, la conception d'un bâtiment contenant plusieurs centaines de milliers d'objets serait très fastidieuse sans une automatisation de la conception bas-niveau.

Les données de gestion sont associées au suivi de l'édifice tout au long de son cycle de vie : en France, de plus en plus de collectivités locales ont adopté des solutions de gestion technique de patrimoine basées sur les IFC (Région Bourgogne, Région Provence Alpes Côte d'azur, Conseil Général du Val d'Oise; Villes de Paris, Blagnac, Dijon, Clermont-Ferrand, Lorient…). Airbus gère son patrimoine bâti (dépassant le million de mètres carrés)

grâce aux IFCs. Des compétences métiers (maitrise d'ouvrage et exploitants, industriels et fabricants, maitrise d'œuvre, entreprises de BTP, éditeurs de logiciels, enseignement et formation, foncier et géoréférencement) ont œuvré à la rédaction d'un "livre blanc". Ces documents établissent l'intérêt qu'ils ont à utiliser le format normalisé, ainsi que les initiatives prises pour parvenir à cet objectif.

Lorsque l'on parle de maquette numérique d'un bâtiment, on ne peut longtemps le dissocier de son environnement immédiat, voire à plus grande échelle de son contexte urbain. Ainsi le lien avec les SIG (Systèmes d'Information Géographiques) apparait comme naturel. Les besoins de constitution de base de données globale de référence découlent de cette normalisation des outils. A titre d'exemple, la gestion papier du cadastre telle qu'elle existe actuellement est fastidieuse et relève de l'obsolescence dans nos sociétés d'aujourd'hui. Ainsi, une équipe en suisse -Service de la Mensuration officielle de la république de Genève [2.13]- a mené une réflexion de fond sur la dématérialisation des plans cadastraux via une gestion web. L'objectif est d'imposer aux habitants du canton un modèle de référence accessible via une plateforme web. Les opérations sur des parcelles sont saisies en temps réel par chaque citoyen de sorte que le modèle soit considéré comme à jour. Par ailleurs, en parallèle de ce projet de normalisation de cadastre numérique, la même équipe est à l'initiative de réflexions autour de l'utilisation éthique de la 3D. Ainsi une "charte d'éthique et de déontologie de la 3D"[2.14] a été rédigée en février 2010. Elle s'articule autour de trois principes: principe de crédibilité, de transparence, de développement de réseau et de formation. Tout signataire (institutionnel ou privé) est invité à y adhérer. Le respect de cette charte est assuré par un comité d'éthique et de déontologie.

-Par ailleurs, la maquette numérique pour le bâtiment s'est déclinée au monde des SIG : Le BIM est devenu CIM (City Information Modeling). Au standard IFC correspond le CityGML[2.6]: Ces deux formats se veulent complémentaires et répondent à des niveaux de détails (LOD) distincts d'une modélisation architecturale. Un BIM (IFC) peut être converti en CIM (CityGML) avec des outils tels que « IFC Explorer » ou « FME ». Les champs d'application concernent notamment l'instruction des permis de construire (intégration et confrontation du BIM au CIM correspondant), l'alimentation et la mise à jour de systèmes d'information urbains, l'aménagement et la gestion du territoire. D'un point de vue technique, suite au projet de dématérialisation du permis de construire en Norvège, il a été réalisé l'intégration à la version 2x4 du standard des entités ifcGeographicElement et ifcGeographicElementType pour l'interopérabilité avec les SIG. Le concept de BIM s'étend également aux problématiques du génie civil : le modèle BRIDGE, aboutissement d'un projet piloté par la France (SETRA).

• Les outils de conception de cette donnée

Le choix départageant les solutions s'opère sur l'utilisation visée et l'interopérabilité. Les plateformes évoluent vite et les principaux critères sont : une interface utilisateur facile à prendre en main, une génération et gestion des plans assurant la propagation dynamique des modifications, une facilité pour personnaliser des objets paramétriques, la gestion fluide des modèles lourds, l'interopérabilité du modèle généré, une plateforme extensible (ajout de nouvelles fonctionnalités, automatisation de tâches bas niveau, la possibilité de modéliser des surfaces et courbes complexes, un environnement multi utilisateur permettant le travail collaboratif).

Le tableau suivant liste les principaux outils existants par type d'utilisation. Au-delà de la CAO classique, on parle d'outils CAAO (Conception Architecturale assistée par ordinateur – CAAD en anglais)

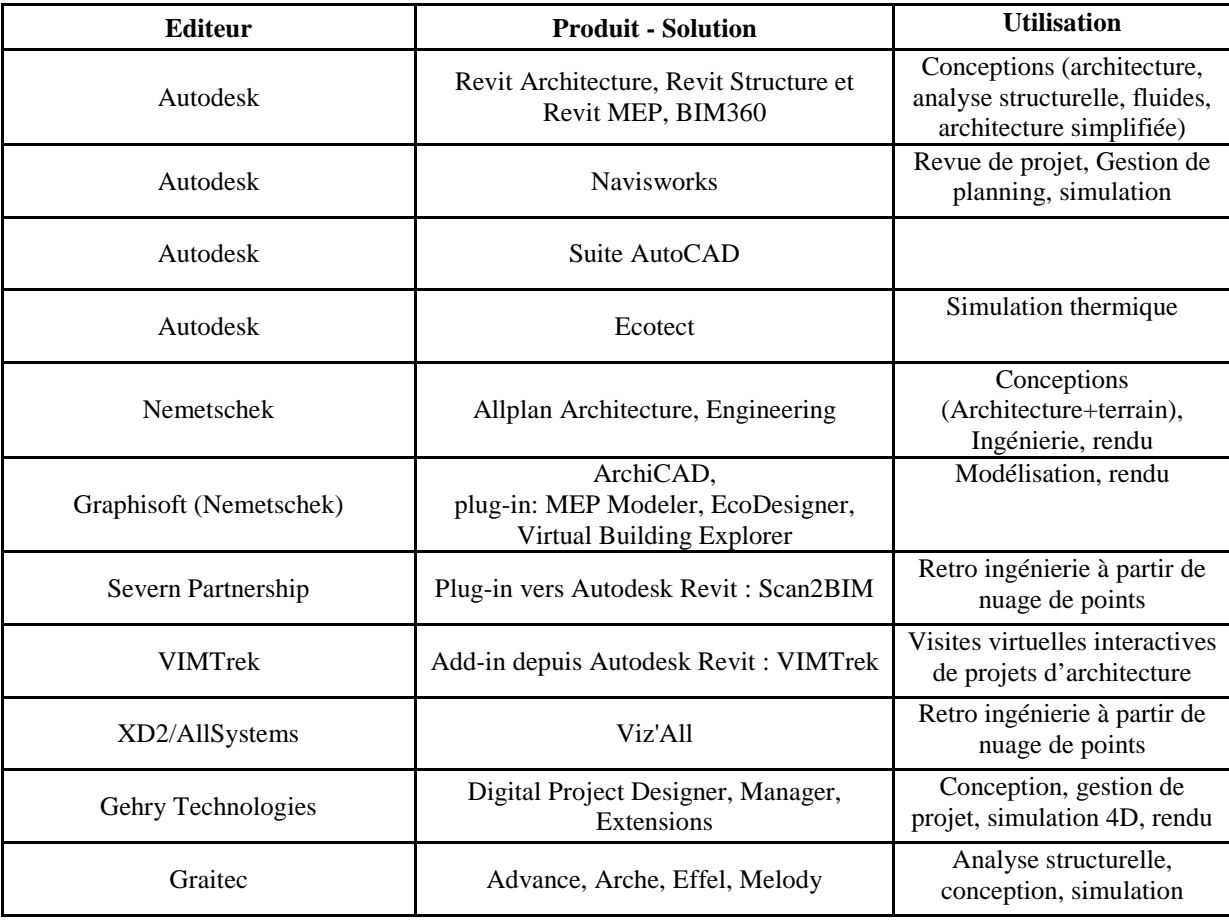

| Archimen                      | Active 3D                                           | Gestion de patrimoine bâti                                                                                                    |
|-------------------------------|-----------------------------------------------------|----------------------------------------------------------------------------------------------------|
|                               | plugin Rhino: RhinoBim                              | Modeleur                                                                                                    |
| Tekla                         | Structures, Bimsight, NIS, Feedback,<br>DMS, Webmap | Conception de structure,<br>visualiseurs de maquette,<br>génie électrique/fluides,<br>gestion d'infrastructure, outil<br><b>SIG</b> |
| Bentley                       | Microstation, Bentley Architecture                  | Conception d'infrastructures,<br>de bâtiment                                                                                        |
| Bentley                       | Bentley Building Electrical/Mechanical<br>Systems   | Conception genie<br>électrique/CVC                                                                                                  |
| Bentley                       | Bentley CloudWorx, Bentley Facilities               | Relevé de l'existant, Gestion<br>de patrimoine bâti                                                                                 |
| Bentley                       | Structural Modeler, Staad Pro                       | Conception/Analyse<br>structurelle                                                                                                  |
| <b>BBS</b> Slama              | Climawin                                            | Simulation thermique                                                                                                    |
| <b>CSTB</b>                   | Plateforme EVE                                      | Visite virtuelle, temps réel                                                                                                    |
| <b>CSTB</b>                   | <b>ELODIE</b>                                       | Outil d'analyse en ligne du<br>cycle de vie (impact<br>environnemental                                                              |
| Cycleco                       | e-licco                                             | Analyse du cycle de vie<br>(impact environnemental)                                                                                 |
|                               | Revizto                                             | Visite virtuelle temps réel                                                                                                    |
| Vizelia Technologies          | Facility-Online                                     | Gestion de parc immobilier                                                                                                    |
| VectorWorks (Nemetschek)      | <b>VectorWorks</b>                                  | Conception/Modélisation                                                                                                    |
| Roland Messerli AG Informatik | EliteCAD                                            | Conception/Modélisation                                                                                                    |
| Labeo                         | Abyla                                               | Gestion de parc immobilier                                                                                                    |
| Adelior                       | <b>BDP</b>                                          | Gestion de parc immobilier                                                                                                    |
| Isiom                         | <b>ISI FOR YOU</b>                                  | Gestion de parc immobilier                                                                                                    |
| Nemetschek                    | Allfa TT Graphics                                   | Gestion de parc immobilier                                                                                                    |
| Archimen                      | <b>Build Serveur</b>                                | Serveur                                                                                                    |
| Attic+                        | WinQuant                                            | Quantitatif estimatif                                                                                                    |
| Rastertech                    | WiseImageFM IFC                                     | Dessin et edition de plans;<br>conversion de plans papier<br>ou vectoriels au format IFC                                            |
| Adema                         | MagiCad                                             | Génie climatique                                                                                                    |
| Synchroltd                    | Synchro                                             | Revue de projet, Gestion de<br>planning, gestion de cout,<br>simulation                                                             |
| AceCAD                        | BIMProject, BIMReview, STRUM.I.S                    | Conception/modélisation de<br>structure acier; outil de<br>revues de projet                                                         |

**Tableau 2.1 :** Principaux éditeurs et solutions développée

Les outils BIM concernent la conception au niveau architectural mais des déclinaisons de ces outils existent pour la conception au niveau fabrication par exemple. L'enjeu réside dans le fait de les faire communiquer. Pour cela l'exhaustivité de ces propriétés -renseignées par les industriels ou par le CSI (Construction Specifications Institute) est impérative pour disposer d'un modèle BIM complet. Leur gestion est fastidieuse puisqu'elles dépendent des applications parfois différentes vers lesquelles elles tendent. Pour cela, les paramètres sont prédéfinis dans le modèle générique et l'utilisateur peut au besoin ajouter/éditer certaines propriétés d'une librairie. A terme il sera souhaitable de garantir l'automatisation de l'assignation des propriétés selon le profil métier. Il sera nécessaire de développer des classifications d'objet et une gestion des tags associés à chaque application.

La quantité de données manipulées dans un projet (jusqu'à plusieurs millions d'instance dans un bâtiment, avec chacune leurs propriétés) rend parfois les manipulations et mises à jour très longues et fastidieuses. Certains systèmes (revit, ArchiCAD) basés "mémoire" chargent simultanément en mémoire les objets concernés par la mise à jour. D'autres (Bentley, Digital Project, Tekla Structures) sont basés "fichier" et disposent de méthodes de propagation des mises à jour qui ouvrent, mettent à jour puis ferment de multiples fichiers. Ces systèmes sont généralement plus lents mais leur vitesse diminue moins vite que les projets grossissent. Pour l'heure, les outils BIM cités ci-dessus ne sont pas pleinement interopérables.

Les éditeurs s'engagent progressivement [2.6] à favoriser l'interopérabilité entre outils. En effet, dans l'AIC être isolé sur son ilot de compétence sans être en mesure de communiquer ni d'échanger avec les autres constitue un handicap grave voire fatal : la construction rassemble des compétences nombreuses, variées et pointues. Les outils logiciels seront forcément spécialisés. Il en résulte que ces outils devront nécessairement être interopérables. Ainsi, la plupart des logiciels de CAO importent/exportent des IFC: Allplan, ArchiCAD, Autocad Architecture, Digital Project, Bentley architecture, Revit architecture, Vectorworks,... De nombreux visualiseurs existent, ainsi que des solutions open-source. Par ailleurs pour promouvoir l'interopérabilité, des convertisseurs de formats sont de plus en plus fournis avec les logiciels. De plus, les acteurs de la gestion/maintenance du bâtiment ne sont pas écartés. Enfin les outils de simulation sont de plus en plus performants et argumentent en faveur de la maquette numérique.

A terme, une plateforme générale rassemblera l'équipe projet étendue autour des thématiques d'architecture, de fabrication et de construction afin de soutenir les échanges. Par ailleurs entre l'AIC et l'industrie manufacturière, des transferts existent aussi: CATIA a inspiré Digital Project développé par Gehry Technology; Solidworks a inspiré Structureworks.

# *1.2.2 Le Traitement*

Il s'agit des processus de gestion et de traitement durant le cycle de vie de l'édifice :

- Suivi du planning, des aléas : Durant la phase construction, la comparaison entre « tel que construit » et tel que prévu permet d'anticiper les problèmes par l'analyse du chemin critique.
- Suivi des couts : En phase de chantier mais également pendant l'exploitation du bâtiment
- Gestion technique de patrimoine : via notamment des interfaces web telles que « Active3D », du groupe Archimen
- Auto régulation du bâtiment (lumière, chaleur, humidité) via l'instrumentation de l'édifice et le pilotage de sa configuration.

# *1.2.3 Les communications et échanges de données*

D'après [Lee, 2006], le BIM met en œuvre des un processus de génération, stockage, gestion, partage de données multi métier en flux multidirectionnels et interopérable durant le cycle de vie d'un bâtiment. Il est important de souligner le point de l'interopérabilité car en cas de défaut il est responsable de surcoûts non négligeables : selon une étude du NIST [2.2], le coût lié aux défauts d'interopérabilité des données entre les acteurs s'élève à environ 53 euros du m². Ce surcoût est essentiellement assumé par les gestionnaires de parc et dans une moindre mesure par les constructeurs et bureaux d'études. Une évaluation [2.3] des fuites de capitaux montre l'urgence de pallier aux défauts d'interopérabilité tout au long du cycle de vie.

Le BIM supporte le travail collaboratif puisqu'il consiste en un système de gestion globale de données interopérables autour d'un modèle 3D. La modélisation paramétrique permet de générer un modèle auto adaptatif. Il représente un outil d'intégration et d'automatisation de tâches redondantes et enfin un outil d'aide à la décision : étape(s) de validation de la conception/ étape(s) de maintenance(s). Le projet eXpert [2.10](2008-2010), réunissant 13 partenaires, a eu pour objectifs principaux la promotion de l'ingénierie concourante, du travail collaboratif par la mise en œuvre des méthodes de travail adaptées et la propagation des outils et méthodes aux professionnels du Bâtiment. Ces acteurs ont fait la promotion du BIM faisant état de "gains en termes de qualité et d'économie globale", offrant une "occasion de rationaliser enfin les pratiques de la filière" et constituant un "atout décisif face aux exigences d'économie d'énergie et de développement durable"[2.11]. Le groupe a conclu ses travaux par la rédaction d'un livre blanc sur la maquette numérique, proposant des préconisations d'usage du BIM durant le cycle de vie de l'ouvrage (phases de conception, construction et exploitation).

Le pivot du travail réside dans un format d'échange normalisé. Les acteurs du projet partagent des données théoriquement interopérables. Ainsi le standard IFC (Industry Foundation Classes) a vu le jour, basé sur le langage EXPRESS et issu des normes ISO-STEP. Il fut produit et développé à partir de 1997 par l'industrie, pour améliorer la communication entre logiciels.

L'IFC se veut être un outil d'échange entre les acteurs de l'AIC. Certifié ISO/PAS 16739 en 2005, il a été conçu pour pouvoir être enrichi, étendu de sorte à répondre à toute requête d'information générée durant le cycle de vie du bâtiment. La dernière version de l'IFC est le 2x3 mais la version 2x4 appelée également IFC4 est en cours de certification ISO mais est disponible depuis Mars 2013.

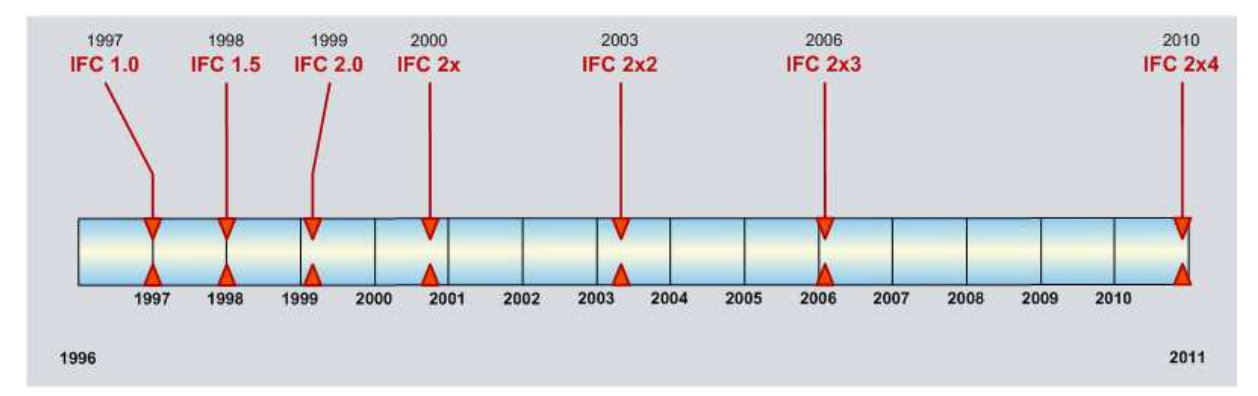

**Figure 2.1 :** Historique des versions de l'IFC [2.4], qui prévoyait une sortie de la version 2x4 fin 2010

L'IFC consiste en une librairie d'objets et de propriétés constituant les briques d'un projet de construction. Comme entité de base à la structure de l'IFC, on trouve dans la 2x3 26 attributs génériques (géométrie, topologie, matériau, propriétés...). Les objets usuels en AIC

sont une composition de ces entités. Ces éléments sont à ce stade tous génériques. Du fait que l'IFC est orienté objet, il est possible à tout moment d'enrichir l'entité de nouvelle(s) classe(s). Le niveau supérieur de la structure IFC distingue les compétences métier et donc l'exploitation différente qui sera faite des données (éléments de structure, analysé de structure, architecture, électricité, chauffage-ventilation-climatisation...). Dans la version 2x3, il y a 383 entités à la base de la structure, 150 au niveau intermédiaire et 114 au niveau supérieur (entités spécifiées métier).La plupart des géométries rencontrées dans le bâtiment sont restituables par l'IFC. Seules posent problème, pour le moment, les surfaces complexes telles les B-splines ou NURBS générées par Rhino, Form-Z, Maya ou Digital Project. L'IFC les traduira par une surface vide.

Un échange de modèle IFC entre deux applications met en œuvre des "traducteurs". Il faut veiller à ce que ceux-ci prennent en charge les données utiles à transférer. Des visualiseurs gratuits existent (DDS IfcViewer, IfcStoreyView, IFC EngineViewer, ISPRAS IFC/VRML Converter, Solibri Model Viewer, TeklaBIMsight...) et permettent de contrôler, sur toutes les étapes du transfert, l'absence de perte dans la géométrie et les propriétés du modèle. Des travaux visant à optimiser la modélisation IFC (vers des vues spécifiques) sont menés notamment conduits par les USA et la Norvège. L'objectif, est de plus, d'automatiser le transfert de données.

L'avenir de l'IFC est très prometteur: Open source, gratuit, maintenu. L'assistance en cas de problème demeure néanmoins un frein à une expansion plus rapide de cette technologie. Le principal problème des IFCs actuellement est qu'ils décrivent « trop » plutôt que mal. Les écrire ne pose pas tant de difficultés. C'est la relecture qui se révèle fastidieuse. Toutefois, le standard fonctionne suffisamment bien pour s'en servir mais avec des précautions d'usage. Il faut améliorer, simplifier les modèles ; améliorer les outils.

#### *1.2.4 La sémantique* [Cruz, Nicolle, 2006]

Des projets générant des milliers de documents imposent l'établissement d'une base de données organisée et structurée. L'introduction de la sémantique dans la gestion de la connaissance marque un pas dans l'abstraction de l'information. La sémantique s'attache à la description de la composante générique d'une donnée, repoussant au maximum sa spécificité fondamentale. Par exemple, une porte générique contiendra une modélisation paramétrique (géométrie et attributs) ainsi que des métadonnées associées limitées à sa définition

intrinsèque et fonctionnelle. Ainsi selon la valeur des attributs, métadonnées ou caractéristiques, des instances de portes issues du même parent générique pourront être très différentes. Dans ce contexte, l'accès aux données se fait par requêtes, ce qui permet de cibler et isoler l'information souhaitée.

# **1.3 Discussion**

# *1.3.1 avantages et inconvénients du BIM*

# -Les Avantages du BIM

Les bénéfices liés à l'utilisation du BIM se déclinent selon plusieurs points de vue, parmi lesquels:

- La 3D est intuitive, elle constitue aussi un argument visuel de vente (plus efficace qu'un long discours). Le BIM rassemble par définition des informations éparses et complexes de sorte qu'il facilite la synthèse des lots techniques autour de la maquette numérique. Il est approprié pour tout projet complexe. Sa flexibilité (adaptabilité du modèle aux normes présentes et à venir) facilite le travail des ingénieurs. Parce qu'exhaustif et adaptatif, le BIM permet de tester des modifications conceptuelles et d'en vérifier instantanément leur validité et impact sur les corps de métier. La mise à jour automatique du modèle optimise les résultats de simulation (calculs de structure, coût matériau, impact carbone, diagnostiques thermique et acoustique, études parasismiques…)
- La détection amont des problèmes est rendue plus systématique : des aberrations esthétiques qu'aucun plan 2D ne permettra de voir, le non-respect de règles métier (eurocodes), la récupération des métrés et autres quantités de tous ordres ainsi qu'une certification environnementale. Des discussions peuvent être anticipées grâce au BIM, tant au niveau du concept, de la faisabilité qu'à la conception en elle-même. Il en résulte un bâtiment avec des performances et une qualité accrues. En effet, selon [Kaner et al, 2008], l'utilisation anticipée du BIM améliore la qualité et le rendement. Comme le conclut [Leicht, Messner, 2008], le BIM constitue une aide à la conception du planning ainsi qu'à la mise en œuvre de processus transparents. Il prévient en effet les fuites et gaspillages divers grâce à l'anticipation.
- Le cercle vertueux du BIM: Il met en œuvre le PLM appliqué à la construction: c'est à dire la gestion complète du cycle de vie d'un bâtiment Des économies substantielles de temps (30% [2.5]) peuvent être réalisées en évitant les saisies et ressaisies diverses.

Selon [Khanzode et al, 2008], les retours sur investissement résident dans le processus de production (moins de saisies multiples, évite les conflits dans le domaine de l'installation de systèmes)

[Manning, Messner, 2008] distingue 6 principaux avantages à l'utilisation du BIM en amont du projet: visualisation rapide, outil d'aide à la décision, mises à jour rapide et précise des modifications sur le modèle global, outil de communication entre les acteurs, confiance accrue en un modèle exhaustif, limitation des opérations de saisies/ ressaisies source d'erreurs.

# -Les inconvénients ou les freins exprimés à l'usage du BIM

- Comment protéger la propriété intellectuelle, dans une approche de partage et de mutualisation de l'information. Les échanges dématérialisés se développant, un SDC (Standard Dictionary for Construction) a été défini, mis à jour en temps réel. Les premiers corps de métiers de l'industrie de la construction à en avoir profité: génie électrique, génie climatique. On peut noter le développement d'e-catalogue par Saint Gobain. (batimat 2009).
- Le surcoût lié à sa mise en œuvre et à la maintenance du dispositif: Qui supporte les coûts d'acquisition de licences, de la formation, des adaptations méthodologiques? Aujourd'hui ce sont les bureaux d'architectes bien qu'ils n'en retirent pas le plus grand bénéfice, contrairement aux gestionnaires de parc immobilier.
- La responsabilité pénale en cas de problème: Qui est fautif lorsque l'on dispose d'une seule base de données partagée et éditée par tous? Ces interrogations soulignent la nécessité d'un nouveau métier: Gestionnaire BIM.
- Surcoût des ressaisie des armoires à plans 2D dans le nouvel environnement. Comment se répartir la participation financière entre les collaborateurs ?
- Risque d'une surenchère de révisions/modifications sur le modèle, dû à la facilité d'édition du BIM.
- Les architectes en France sont encore majoritairement réticents à basculer en mode BIM: en invoquant les problèmes de compatibilité avec les partenaires. Ce point ne constitue pas un verrou pour les solutions 2D (type Autocad). Les modeleurs ne permettent que des choix standardisés et peu personnalisés. Sur un outil 2D la modification de bloc est très aisée. La 3D génère des coûts difficiles à assumer pour

les petites structures d'architecte à moins de faire appel ponctuellement à un prestataire spécialisé.

• Problématique de mixage de données 2D-3D dont le recollement des données peut s'avérer non trivial.

Selon [Jongeliung et al, 2008], la quantité d'informations à gérer autour d'un projet est conséquente et pour en tirer un quelconque avantage, des recherches doivent être menées afin de formaliser les contenus de modèles 4D afin de pouvoir effectuer des analyses comparatives.

## *1.3.2 Les instruments de la promotion du BIM*

• Les structures : BuildingSmart- anciennement IAI (International Alliance for Interoperability), est un consortium mondial rassemblant plus de 500 membres de plus de 24 pays différents. L'organisation est structurée en chapitres. Il y en a aujourd'hui 25). BuildingSmart fut créé en 1995[2.6]. Son objectif est de développer et promouvoir l'utilisation de l'IFC et la maquette numérique, en toute neutralité vis-à-vis des solutions commerciales. Chaque membre participe à la maintenance du standard dans son domaine de compétence. Le chapitre français s'appelle Mediaconstruct. La fondation de cette association de professionnels (1985) est antérieure à celle de BuildingSmart. Elle fut agrégée au consortium mondial en 1996, et œuvre depuis 16 ans au développement des IFC. Aujourd'hui, l'organisation est à un tournant de son histoire : En réaction à la politique stratégique britannique qui vise à accélérer le développement de l'openBIM, l'organisation se modernise et se professionnalise. Le CSTB est très actif dans le domaine du BIM. Il travaille notamment depuis dix ans à mettre en place des outils innovants de visualisation et de simulation sur une maquette numérique de bâtiment. Grâce à la plateforme EVE (Environnements virtuels Enrichis [2.12]), le CSTB fait la promotion du travail collaboratif entre les acteurs. Il se soucie autant des besoins des architectes (centrés autour du "faire voir" le projet) que des bureaux d'études (pour qui l'accent est mis sur la productivité et le respect des normes environnementales). Mais la structure accompagne également les entreprises du secteur de la construction (à travers la maquette 4D, il est possible d'anticiper l'enchaînement des interventions des entreprises, ainsi que de faire de la gestion d'accessibilité au chantier, de la disponibilité des aires de stockage...) ainsi que les citoyens dans le cadre de consultations publiques.

L'implication et le soutien financier du gouvernement anglais rendra le BIM obligatoire en 2016 pour les projets de bâtiments publics. Ceci laisse présager une lame de fond dans tous les pays d'Europe du nord et les USA, qui profitera à tous les chapitres locaux et en particulier aux actions en cours en France : Groupe Plan bâtiment durable orienté gestion de patrimoine ; Groupe maquette numérique Prebat, commission de normalisation PPBIM Afnor ; Actions du PUCA « clauses type », actions de formation, projet BIM2015 – TIC PME 2015 DGCIS). Les regroupements de professionnels tels que BuildingSmart ou le projet eXpert[2.8] et les grands comptes du secteur (Bouygues Construction, Saint Gobain…) participent à la diffusion et à la maturation du concept.

- L'enseignement : On peut citer les établissements universitaires et de formation -parmi lesquels l'Ecole Nationale d'Architecture de Toulouse (ENSAT), Arts et Métiers Paris Tech (via le mastère spécialisé EVA [2.9] proposé en 2010), l'Ecole Nationale des Ponts et Chaussée (e-Mastère « Conception, réalisation et exploitation intégrée du bâtiment » en cours de montage), les universités de Rennes et Toulouse- qui relaient et inoculent les bonnes pratiques aux professionnels de demain.
- La législation : A l'international, le BIM est répandu : Aux USA, un grand compte de l'immobilier finance, depuis 2007, les projets majeurs à condition que les livrables numériques soient au format IFC. Au Danemark, les projets à hauts budgets (supérieurs à 2.7 Millions d'euros) doivent s'astreindre à l'utilisation des IFCs depuis 2007. Depuis la même époque, la Chine fait également la promotion du standard. En Finlande, l'organisme gestionnaire de l'immobilier d'Etat oblige les entreprises à fournir le BIM des projets commandés. Des démarches semblables existent aux USA et dans les pays anglo-saxons en général (le Royaume Uni a validé en 2013 l'obligation du recours au BIM. Le Grand-Duché du Luxembourg administre ses bâtiments publics grâce aux IFC. D'autres projets à l'international peuvent être consultés [2.7]
- L'implication des PME et grands groupes : Active 3D, du groupe Archimen, a mis en place une plateforme web appliquée à la gestion technique de patrimoine immobilier, travail multi métier collaboratif via le format IFC par Active 3D (groupe Archimen).

Concernant le projet SABLE (2005) la solution proposée consistait en trois niveaux: L'interface avec les composants et bases de données du modèle (bas niveau)/ L'interface web spécialisée métier et propre à une application (haut niveau). Le dernier niveau concerne les compétences spécifiques qu'une entreprise souhaite vendre (exemple: un e-catalogue pour St Gobain). D'autres projets analogues ont été ou sont menés (Abyla BDP, Facility On Line...)

# *1.3.3 Actualité du BIM*

Le monde du BIM est en pleine effervescence : Les éditeurs de logiciels proposent de plus en plus de solutions compatibles avec le standard IFC. Par ailleurs, les instances publiques ajoutent leur pierre à l'édifice par la promotion nationale et internationale du standard. Les études de cas n'ont jamais été aussi étendues qu'aujourd'hui, à travers les nombreux projets liés au BIM.

-On peut citer, parmi les projets de par le monde: CORENET [2.30], conduit à Singapour, SMARTcodes conduit par BuildingSmartAlliance (USA),...

-Projet FUI CALLISTO SARI [2.16]: Il consiste en l'étude et la réalisation d'une salle d'immersion virtuelle dans laquelle des modèles BIM seront restitués à l'échelle 1, et servant de salle de revue de projet pour les collaborateurs (depuis l'architecte jusqu'aux prestataires en passant par le maître d'ouvrage). Ce projet génère notamment de l'innovation dans la représentation du modèle à l'échelle 1 en réalité virtuelle, sur les métaphores de représentation et d'interaction avec le modèle.

-Projet ANR Communic (2006-2010)[2.31] : Collaboration par la Maquette Multi Usage Numérique et l'Ingénierie Concourante.

-Projet MindD (démarrage 2013 pour 4 ans) [2.32]: Modélisation des Informations INteropérables pour les INfrastructures Durables. Il a pour objet les infrastructures, c'est-àdire les ensembles d'ouvrages. Son objectif réside dans la structuration des informations à échanger, dans la définition des besoins logiciels (travail de développement), dans la formulation de préconisations de plateformes collaboratives et de proposition de modifications de la règlementation. Le projet rassemble 40 partenaires (utilisateurs finaux,
éditeurs de logiciels, universitaires, fédérations…). Il constituera un observatoire des pratiques et assurera une veille technologique et des expérimentations grandeur nature. -Projet Européen V-Con (2012-2016)

-Projet COBie (Construction Operations Building Information Exchange) : Ce projet vise la capitalisation et l'organisation des données constructives générées en conception/Construction de sorte à faciliter les phases d'exploitation/maintenance de l'édifice.

-Programme PREBAT (PUCA): recherche et expérimentation dans le bâtiment dont l'objet d'étude porte sur la construction/Réhabilitation/Requalification

-projet BIM 2015 : développer des passerelles entre maquette numérique et outils de gestion dans les entreprises. Ces travaux déboucheront sur des expérimentations d'utilisation réelle. En outre il s'agira d'améliorer la qualité des échanges avec l'IFC (interopérabilité). Le projet part du constat que la certification globale n'est pas satisfaisante (échanges bipartites), il parait plus pertinent de certifier des scénarios d'échange autour du BIM

5 scénarios ont été sélectionnés : architecte ou existant vers l'analyse thermique ; architecte ou existant vers le calcul de structure ; l'architecte ou existant vers les analyses économiques ; architecte, le bureau d'étude ou existant vers l'ingénierie électrique ; l'architecte, le bureau d'étude ou existant vers la gestion de patrimoine

### **1.4 Conclusion et perpectives**

La littérature montre une démocratisation progressive de la maquette numérique pour décrire un projet architectural durant tout son cycle de vie. A l'instar de la maquette numérique dédiée aux industries aéronautique et automobile, les acteurs de la construction s'accordent aujourd'hui à voir dans la modélisation des données du bâtiment (Building Information Model- BIM) un outil fédérateur qui optimise, en amont de sa construction et dans son exploitation, la définition détaillée du bâtiment. Il est le support de simulations numériques (phoniques, thermiques, ensoleillement…) permettant au projet de satisfaire des normes et réglementations toujours plus drastiques. Cette maquette numérique est mise en œuvre grâce au format standard international « .ifc » développé par BuildingSmart. Elle consiste en une base de données géométrique paramétrique. Cet outil a vocation à contenir l'ensemble des données nécessaires à la compréhension du projet architectural (3D), à être le pivot de la planification et de l'ordonnancement des tâches (à travers la maquette 4D dont l'intérêt est démontré par [Koo, Fischer, 2000]) ainsi qu'à offrir un suivi des coûts engendrés par un tel projet (on parle alors de base de données 5D). Aujourd'hui, ce modèle démontre

son efficacité tant dans la gestion de patrimoine immobilier que dans l'assistance à la conduite de chantiers de grande envergure. Aussi, il séduit les grands comptes et les collectivités territoriales. A ce titre l'agence américaine « McGraw Hill – construction » a réalisé une étude en 2009 sur les nombreux avantages argumentant en la faveur de l'adoption du BIM dans l'AIC [2.33]. Cette étude dresse un état des lieux de ses apports bénéfiques et cite de nombreux projets. Cependant, le BIM peine à pénétrer le marché de la rénovation du bâti ancien.

Le BIM in situ ou dans un environnement immersif relève du prototypage virtuel et permet de se soustraire aux coûts de réalisation de bâtiments témoins. On peut imaginer dans un avenir proche que lors de la remise des clés d'un ouvrage, la livraison d'un modèle "BIM 3D as build" (sorte de DOE "dossier d'ouvrage exécuté" numériques). Pour que le concept BIM soit pleinement efficient, les outils qui y accèdent doivent être à la portée de tous ceux qui l'utilisent.

Concernant le travail collaboratif, les outils devront nécessairement être standardisés. Les formats d'échanges pourront notamment relever de l'IFC afin de minimiser les erreurs. Concernant la propriété intellectuelle et la responsabilité, des questions se posent s'agissant de l'utilisation du modèle durant le cycle de vie du bâtiment, c'est à dire après son édification. Des groupes de travail se penchent sur le problème et envisagent la rédaction de documents contractuels encadrant l'utilisation de la technologie BIM.

Le BIM va révolutionner la gestion de la connaissance, en permettant notamment de la capitaliser durablement. Cette transformation demandera néanmoins du temps et de l'énergie. Si bien que la conversion d'une entreprise au BIM doit s'appréhender comme une refonte totale de ses pratiques. Celle -ci ne pourra pas s'improviser et suivra nécessairement les étapes préconisées par [Eastman et al, 2008c]. De plus selon [Linderoth, 2009], l'adhésion au BIM ne pourra être totale qu'à travers la formation de réseaux d'acteurs. De plus sa démocratisation ne pourra être effective que lorsqu'une contrainte imposera l'intégration, l'exploitation et la livraison d'un modèle BIM dans les appels d'offre. Tous les éditeurs de logiciel doivent jouer le jeu de l'interopérabilité. Aujourd'hui, l'IFC n'est déployé que dans les grands groupes, contrairement à de nombreux pays (ce sont les petites entreprises qui sont les plus actives)

Le BIM met en œuvre un méta modèle accessible, éditable, qui crée un lien entre les acteurs d'un projet de construction. Dans ce contexte nous posons la problématique de la rénovation du bâti ancien dans un flux de travail proche du BIM, qui suit l'ouvrage au long de son cycle de vie. Par ailleurs nous nous intéressons à la manipulation sur site des données constructives en contexte de réalité mixte, aujourd'hui encouragée par les progrès parallèles de la réalité mixte, de la précision du géo référencement et de l'ergonomie des terminaux mobiles : L'accès à la maquette virtuelle issue du BIM définit la notion de « BIM *in situ* » [Hunter, 2009][Xiangyu, Dunston, 2006]

Il est intéressant de noter que la notion de BIM *in situ* n'est pas, jusqu'à présent, très répandue. L'utilisation du BIM se démocratise mais sur le terrain, on travaille toujours sur plans papier, extraits du modèle. Pour certaines applications, la vue 2D reste plus pratique : L'avantage du plan est qu'il situe le modèle dans son contexte géo spatial. L'idée défendue veut qu'on puisse manipuler directement la maquette 3D (a fortiori des vues en plan) sur un périphérique mobile, support qui garantit l'actualité des données. Par ailleurs les données pertinentes changent selon le profil métier (conventions de représentations, géométries et attributs, sections extraites, annotations). Certains outils BIM (top-level) permettent l'édition bidirectionnelle, sur le plan et sur le modèle, avec une synchronisation de l'ensemble des vues métiers. Chaque utilisateur peut fixer sa jauge d'utilisation de la 3D. Cette flexibilité permet une évolution par palliers dans la technologie BIM.

Le fil rouge de l'approche consiste à se dire que le bâtiment tel qu'il est planifié ne rend pas compte du bâtiment tel qu'il est construit (aléas de chantier, défaut de coordination, ajustements de dernière minute…). D'où la déclinaison des modèles en une version *asdesigned* qui rend compte du projet d'architecte, une version *as-planned* qui intègre le déroulement séquentiel planifié des opérations et une version *as-built* qui consiste en la configuration exacte de l'ouvrage. La démarche de BIM *in situ* consiste à donner aux collaborateurs du projet les moyens du relevé, de l'analyse et du suivi des écarts entre les versions du modèle. Aujourd'hui une approche hybride mais fonctionnelle consiste à accéder aux données de type plan sur une tablette numérique par un accès à la base de données en ligne. Il est offert la possibilité d'y ajouter des annotations C'est par exemple le cas de l'application ArchiPad développée par la société du même nom.

Dans la saisie et la représentation du « tel que construit », on peut citer les développements du procédé de lasergrammetrie [2.15], d'autant plus prometteurs que le coût d'acquisition du matériel est de plus en plus attractif. Ce procédé est également pertinent pour la représentation

du bâti patrimonial [Boehler et al, 2002], du paysage [Deschaud, 2010]. Pour le moment, il n'existe pas de logiciel permettant d'interpréter un nuage de points (issu d'une numérisation 3D) et d'en restituer automatiquement un composant surfacique, volumique et encore moins sémantique. L'intervention humaine est encore largement nécessaire. Contrairement à la plomberie par exemple, les composants ne sont généralement pas standardisés et donc difficilement reconnaissables. Toutefois les recherches sont en cours sur le sujet: Deux méthodes se démarquent: D'une part l'approche consiste à superposer maquette numérique ou virtuelle et le nuage de points issu du relevé laser. Ces calques de visualisation permettent le suivi et l'analyse des écarts entre le bâtiment réel et le modèle BIM qui lui est associé. D'autre part il s'agit d'utiliser les nuages de points pour générer des vecteurs 2D référencés, à l'aide desquels sera rapidement créé le modèle CAO-BIM. La société AGP (Arts Graphique et Patrimoine) travaille notamment sur le sujet. Par ailleurs les éditeurs de logiciels se lancent dans la course (Bentley et Autodesk), permettant à cette chaîne numérique de se démocratiser : On peut penser notamment au plug-in « Scan2BIM » pour Autodesk Revit Architecture mais aussi aux relevé de patrimoine au format IFC avec la solution Viz'All).

Les recherches en photogrammétrie permettent la restitution 3D de bâtiments au moyen d'une série de photos. Les développements menés par le laboratoire MATIS (de l'IGN) visent à automatiser au maximum le processus de photomodélisation pour exploitation au travers de SIG. On constate qu'on n'est plus très éloigné de l'adaptation de ces méthodes aux caractéristiques d'un modèle BIM: Reconnaissance sémantique d'objets propre, modélisation photo réaliste, rétro conception (semi)-automatique... Cette chaîne numérique offre la perspective de pouvoir, à terme, suivre le cycle de vie des édifices anciens (dont on ne dispose pas du double numérique). On peut citer également la société Acute 3D, émanation de l'Ecole des Ponts et Chaussées et du CSTB qui développe des algorithmes mettant en œuvre une photomodélisation toujours plus précise. La démocratisation de ces outils a été rendue possible grâce aux solutions gratuites telles qu'Autodesk 123DCatch et Autodesk ReCap Photos.

La caractérisation du système d'information pour le bâtiment (BIM) met en jeu des données métriques et paramétriques. L'accès à ce système en mobilité pose la question des paradigmes de représentation et d'interaction avec la donnée virtuelle contextuelle. Ce sera l'objet d'étude du sous chapitre suivant

## **2 LA REALITE MIXTE : COMMENT LE NUMERIQUE ENRICHIT LA CONNAISSANCE DE L' ENVIRONNEMENT**

## **2.1 Introduction**

La réalité virtuelle est un champ de recherche de pointe. Les nombreuses études consacrées au prototypage virtuel dans la conception de produits et les simulations (en temps réel) montrent un apport très propice à l'optimisation des procédés industriels, comme la maintenance et le contrôle d'assemblage [Gomes De Sa, Zachmann, 1999]. On se pose alors naturellement la question de l'apport de la réalité mixte aux problématiques industrielles et [Fite Georgel, 2011] y apporte des éléments de réponse. La réalité mixte couvre le domaine compris entre le réel et le virtuel. Il faut donc transposer les méthodes et adapter les modes d'interaction à des paradigmes de représentation nouveaux. Les outils matériels et logiciels devront garantir une expérience interactive en temps réel.

Nos recherches explorent le continuum de Milgram (Fig 2.1), en abordant les notions de réalité augmentée en ce sens que les données virtuelles contextuelles présentées à l'utilisateur visent à accroitre la connaissance de son environnement.

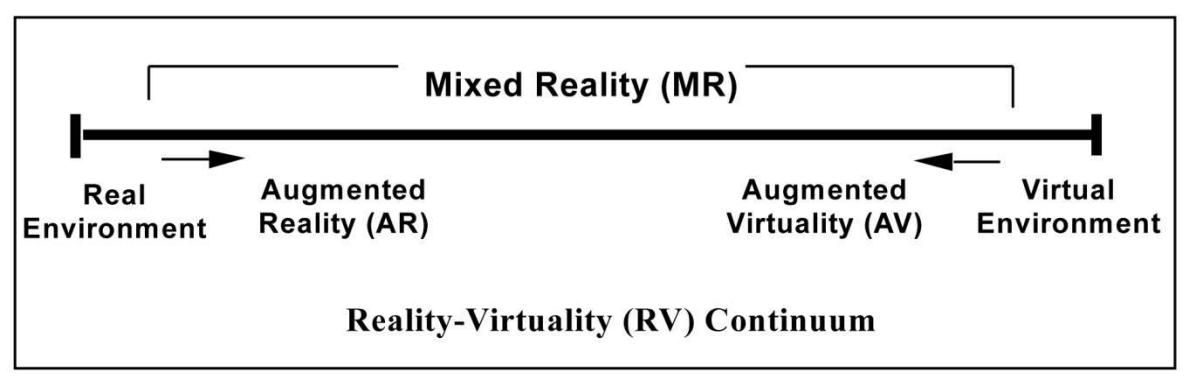

**Figure 2.1 :** Continuum de Milgram [Milgram et al, 1994]

Commençons donc par définir quelques termes :

L'environnement virtuel est un ensemble de données numériques cohérentes formant un univers en interaction et en évolution avec lui-même. La réalité virtuelle (RV) joue un rôle primordial dans la simulation d'interactions 3D avancées entre l'homme et l'ordinateur. Elle donne à vivre des interactions sensorielles (visuelles, sonores, haptiques) qui visent à augmenter son sentiment de présence dans une scène générée informatiquement. Une approche de présentation visuelle de la réalité virtuelle consiste à superposer une couche virtuelle sur des objets réels, eux-mêmes issus

d'affichages projectifs. Les technologies d'affichage telles que les CAVE ou salle d'immersion sont centrales dans la mise en œuvre d'un système de réalité virtuelle.

- La virtualité augmentée (VA) mélange le réel et le virtuel. Elle caractérise des modifications du monde virtuel engendrées par des événements réels. Par exemple, le capteur Kinect met en œuvre de la virtualité augmentée : Le joueur contrôle un avatar virtuel grâce à la capture des mouvements réels de son corps à l'aide d'une caméra.
- La réalité augmentée (RA) mélange également réel et virtuel. Mais le rôle des composants virtuels qui apparaissent de manière contextuelle dans notre réalité est d'en augmenter sa compréhension. On rencontre différents degrés d'augmentation : celle de type 1D qui consiste à compléter la réalité d'une information métrique ou paramétrique ponctuelle et unidimensionnelle : Par exemple la température ambiante donnée par un thermomètre. Il y a l'augmentation 2D telle qu'elle apparait dans [Navab et al, 1999], c'est-à-dire que les informations sont bidimensionnelles. Il y a enfin des augmentations 3D et 4D, auxquelles nous nous attacherons. On relève par ailleurs le concept de réalité diminuée qui en découle : Il s'agit par exemple de cacher un objet par traitement d'image temps réel.
- La réalité mixte (RM) englobe les interactions entre un environnement réel et un environnement virtuel.

### **2.2 La réalité augmentée**

Le concept de réalité augmentée a une vingtaine d'années. Il repose sur un complément artificiel d'informations contextuelles permettant à un utilisateur d'appréhender l'environnement qui l'entoure. Aujourd'hui, on considère que l'ensemble des cinq sens humains peuvent être sollicités :

- la vision via l'insertion d'éléments virtuels dans un flux vidéo réel
- le toucher via les périphériques haptiques et les dispositifs à retour d'effort
- L'ouïe, le goût et l'odorat peuvent théoriquement être sollicités ; dans la pratique il y a très peu de développement technologique en ce sens.

Le terme de « réalité augmentée » existe depuis 1992 et découle des recherches menées dans le domaine de la réalité virtuelle. Le support technologique n'était, à l'époque, pas prêt. C'est la raison pour laquelle le concept n'a bonne presse que depuis récemment. L'emballement du marché du Smartphone autrement appelés "téléphone intelligent", le développement du Web 2.0, les surenchères toujours plus ambitieuses du secteur des télécommunications tant en matière d'offre matérielle qu'en matière de démocratisation de l'accès à l'information en mobilité ou que du développement des réseaux sociaux ont peu à peu légitimé l'existence d'une réalité 2.0, la réalité augmentée. Si jusqu'à présent le mouvement naturel consistait à partir du réel pour aboutir au virtuel, à l'avenir c'est le virtuel -c'est à dire le réel augmentéqui viendra à l'utilisateur sous forme d'informations, de données médias (2D et 3D) qu'il saura capter et analyser.

La démocratisation de la réalité augmentée a été rendue possible grâce à la publication [Kato, Billinghurst, 1999] d'une librairie de développement open source permettant la création "maison" d'applications de réalité augmentée: l'ARtoolkit. La bibliothèque a été maintenue et déclinée aux usages (utilisation mobile, web…) et au profil de l'utilisateur, non nécessairement développeur averti. ARTag [Fiala, 2004] a notamment vu le jour, et plus récemment OSGArt en 2010 (association de l'ARToolkit et du kit de développement graphique OpenSceneGraph permettant un calcul de pose plus robuste)... Ces librairies s'appuient sur la reconnaissance de cible (pattern), une forme de code barre 2D représenté par l'image de gauche de la figure 2.2. On peut citer par ailleurs les librairies D'fusion (Total Immersion) et Unifeye (Metaio) dont les licences d'utilisation sont payantes mais qui permettent de se passer de cibles invasives.

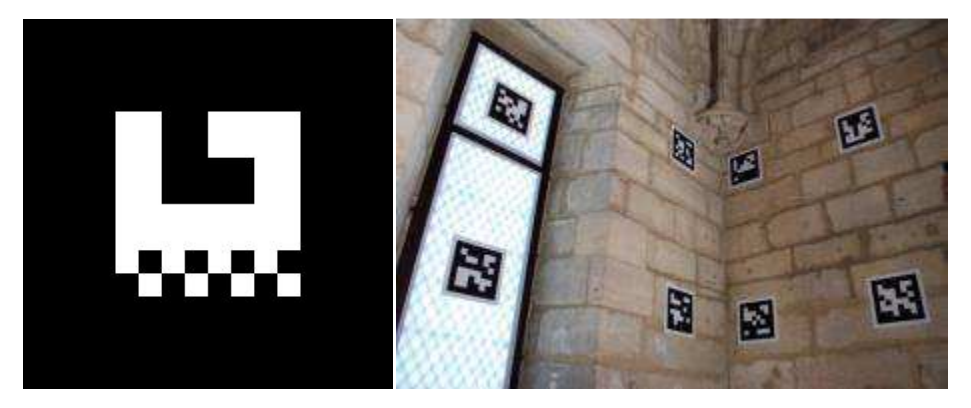

**Figure 2.2 :** Principe du marqueur « code barre » dont la reconnaissance permet au système de calculer la pose de la caméra et d'orienter la scène virtuelle en conséquence

### *2.2.1 Les périphériques de visualisation*

• Les lunettes see-through  $[2.34]$  optiques

Il s'agit de projeter sur un support transparent partiellement réfléchissant des données virtuelles (information textuelle, instructions animées relief…). Ainsi le champ de vision de l'opérateur n'est pas rogné puisque les données sont affichées en superposition de sa vision de la réalité. Cette méthode a l'avantage d'être peu invasive mais l'enjeu réside dans la lisibilité des données projetée : cette technologie est en effet tributaire des conditions ambiantes de luminosité et de textures. Il est par exemple compliqué de discerner une instruction noire sur un fond noir ainsi que blanche sur fond blanc. Une solution consisterait à ajuster la colorimétrie d'affichage de chaque pixel en fonction du 'pixel' ambiant capté par une caméra.

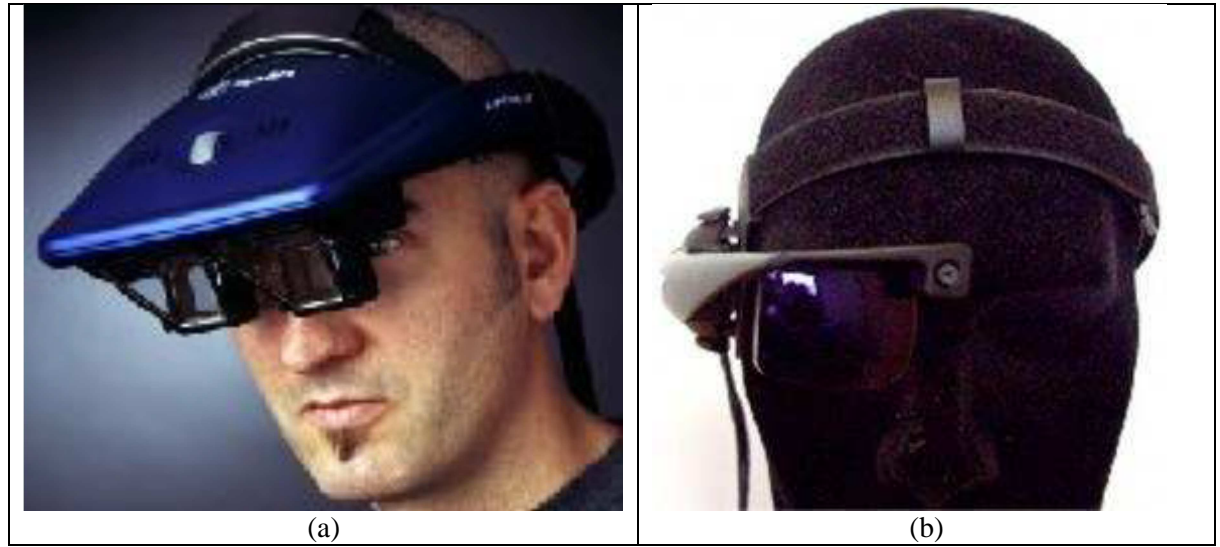

**Figure 2.3 :** Deux exemples de lunettes see-through optiques : AddVisor 150 développé par SAABtech (a) et périphérique développé par Laster Technologies (b)

### • Les lunettes see-through vidéo

Sur ce système, les données virtuelles et le flux vidéo réel capturé par une caméra sont fusionnées. Ce calcul de traitement d'image est effectué en amont de l'affichage à l'utilisateur. Ce dispositif est idéal pour attirer l'attention de l'utilisateur sur des éléments d'intérêt (pièces à assembler, outil à utiliser…). Ce périphérique nécessite une puissance de calcul d'autant plus grande que la résolution d'affichage sera importante. La fusion des environnements réels et virtuels doit se faire en temps réel, en optimisant la latence, c'est-àdire le retard entre la réalisation d'une action réelle et son affichage effectif à l'utilisateur (par exemple, rotation de la tête). Une attention sera également portée à la fréquence d'affichage des images qui participera d'une expérience fluide et non saccadée. Enfin, le champ de vision de l'utilisateur se trouve réduit du fait d'un dispositif plus invasif. Il faut noter encore le prix important pour ce type de système (plusieurs milliers d'euros) et les résolutions limitées d'affichage, loin de la haute définition.

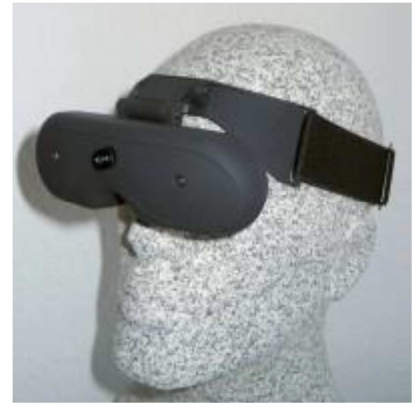

**Figure 2.4 :** Exemple de lunettes see-through vidéo développé par TriVisio

• Les casques HMD (Head-Mounted Display) [2.35]

Ils dérivent du même principe que les systèmes see-through, mais peuvent être davantage instrumentés (capteurs gyroscopiques, eye-tracking, retours d'efforts…)

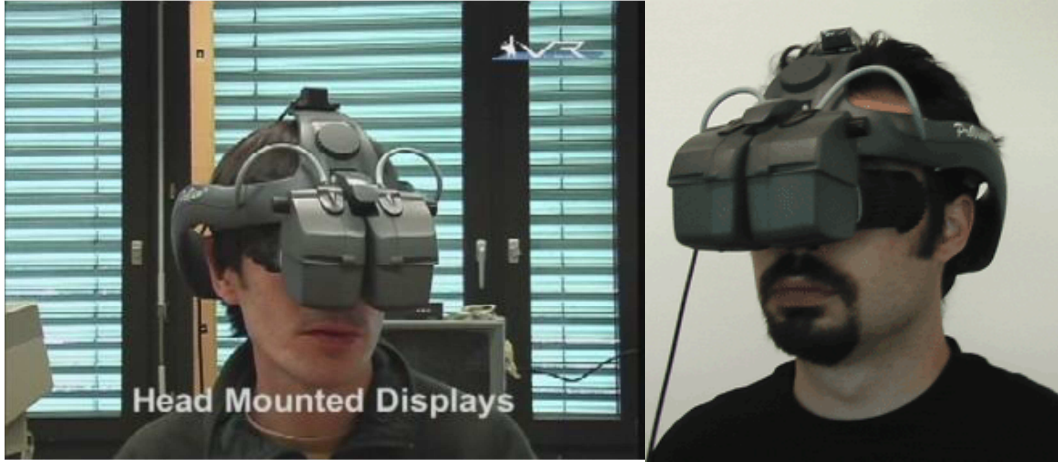

Figure 2.5 : Deux exemples de casques HMD

On relève l'existence de périphériques tels que les viseurs tête haute (« head up display ») utilisé généralement pour aider le pilote d'aéronef mais qui se décline à l'automobile et la construction [Park et al, 2001]. Naturellement, il est également possible d'afficher des données virtuelles et réelles sur des écrans standard de type tablette tactile numérique instrumentée, ou encore sur Smartphones ou consoles de jeux telles la Playstation Vita (Sony) et la 3DS (de Nintendo). L'immersion est moindre mais l'utilisateur dispose ainsi d'une fenêtre mobile, orientable et interactive vers le réel augmenté. De manière générale, des périphériques existent (ou sont développés) pour augmenter la plupart des sens humains : la vue (à travers les périphériques de vision relief), le toucher (à l'aide de systèmes haptiques à retour d'effort), l'ouïe (à travers la spatialisation du son). D'ailleurs à ce propos on peut citer les casques Bose qui mettent en œuvre de la réalité diminuée en analysant le son ambiant puis en produisant un son en opposition de phase, de sorte que la somme neutralise l'ambiant.

## *2.2.2 Les usages*

Nous vivons aujourd'hui les premiers balbutiements du développement du concept et les champs d'applications et d'utilisations seront déclinables à l'infini. Aujourd'hui les secteurs qui profitent le plus de la réalité augmentée sont le marketing, le divertissement et le culturel. Des secteurs tels que l'industrie manufacturière et médicale commencent à intégrer ces technologies à leurs produits/pratiques.

• Le marketing

Le secteur du marketing et de l'e-commerce ont vu dans la réalité augmentée un moyen de communication visuelle qui marque. Ainsi Total Immersion, un des leaders mondiaux dans les solutions de réalité augmentée s'est identifié sur ce secteur. Dans le domaine du ecommerce des entreprises se démarquent comme Playviz, E-xtra, E-Fijy, FittingBox avec des applications en ligne d'aménagements de surfaces (jardin, locaux), d'essayage de vêtement ou de lunettes... De grands comptes (des industries du jeu et de l'automobile par exemple) mènent des campagnes de valorisation de leurs produits (Lego, Citroën Picasso – Fig2.6 page suivante- Mini Cabrio).

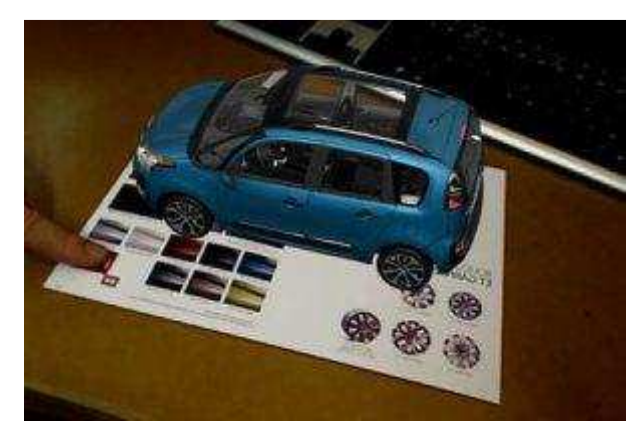

**Figure 2.6 :** Augmentation d'une brochure commerciale avec possibilité d'interagir sur la couleur du véhicule. Réalisation de l'entreprise française Total Immersion pour PSA

• L'industrie manufacturière

L'industrie a rapidement détecté les apports de la réalité augmentée à l'optimisation de ses procédés :

 Optimisation du contrôle qualité (les erreurs sont instantanément décelées) et des processus industriels : Volkswagen utilise des logiciels de réalité augmentée pour vérifier la cohérence et la qualité des composants livrés par leurs fournisseurs. La

méthode est bien plus rapide et moins coûteuse que les précédentes méthodes de mesure

- Amélioration de la comparaison virtuelle/réelle (écart de valeurs, design, erreurs de fabrication…)
- > Les risques de collision lors de l'assemblage sont anticipés.
- $\triangleright$  Aide à l'assemblage et au positionnement de pièces flexibles (câbles, joints, etc...)
- $\triangleright$  Contrôle de la planification
- Instructions de maintenance animées, ce qui améliore le rendement et limite le temps de formation.
- $\triangleright$  Optimise les flux décisionnels
- Pour effectuer des simulations sur leurs produits: simulation d'un atterrissage d'un A380 ; Réalisation de banc d'essai chez Airbus pour des outils de réalité augmentée (ajout d'information à l'écran, mesure de distance, récupération de coordonnées avions)

Couplé à un capteur métrologique, on imagine aisément des applications de la Réalité Augmenté: Comparaison visuelle rapide de l'écart entre la valeur réelle et la valeur théorique.

Quelques exemples d'implémentation de la technologie aux produits et processus industriels:

- Pour l'assistance à la conduite: General Motors travaille sur l'élaboration d'un pare-brise interactif de réalité augmentée.[2.17]

-BMW [2.18]a développé un projet ayant pour but d'assister les mécaniciens dans la réparation ou le changement de pièces sur véhicule. L'avantage des lunettes est qu'elles permettent d'avoir les mains libres ; un système de reconnaissance vocale permet de passer à l'instruction suivante. On rapporte une expérience similaire [2.36] développée par Metaio pour le compte d'un industriel.

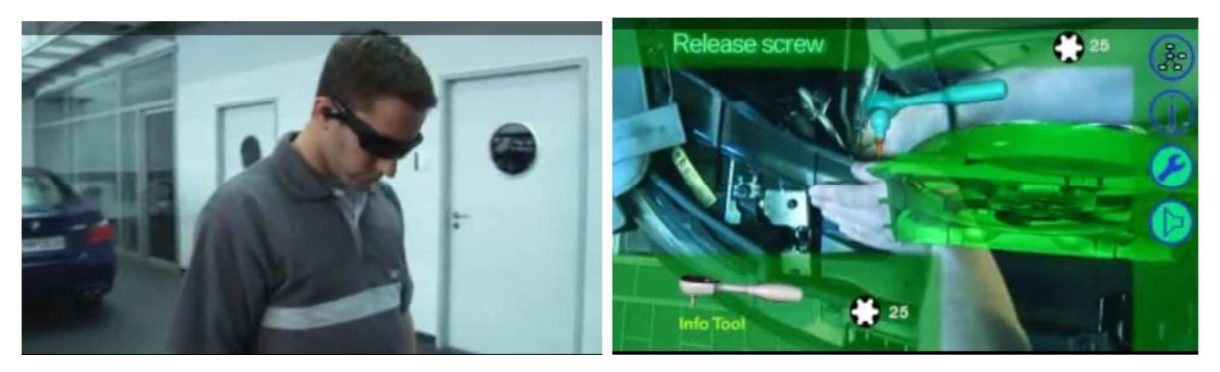

Figure 2.7 : Assistance du mécanicien dans la réalisation de ses tâches (BMW)

La réalité virtuelle a démontré sa pertinence dans l'apprentissage, par exemple concernant les assemblages mécaniques [Brough et al, 2006]. De manière générale, les études montrent l'intérêt de la réalité augmentée pour les maintenances industrielles [Riess et al, 2006] que ce soit dans l'aéronautique [Chevalet, Bonnefoy, 2003], pour de l'équipement [Ke et al, 2005]. Les réparations [Platonov et al, 2005] occasionnant d'éventuelles tâches d'assemblages pourront être formalisées par des séquences d'instructions simples [Salonen et al, 2009] via un outil virtuel interactif [Yuan et al, 2006]. Certains résultats démontrent par ailleurs son intérêt dans la télé assistance [Didier et al, 2005], [Bottecchia et al, 2010] et dans l'apprentissage [Anastassova et al, 2005].

## • Le divertissement

Il est un secteur pour lequel l'utilisation de la réalité augmentée est en pleine expansion, il s'agit du secteur ludique et social. En effet, l'essor des Smartphones encourage le développement d'applications; celles-ci s'avèrent de plus en plus puissantes et rendent accessibles des bases de données toujours plus précises et adaptées à l'utilisateur. Parmi ces applications on peut citer ARDefender (développé par Int13), jeu de réalité augmentée sur Androïd, ou encore Eyepet, Vitruve Project (inaugurant le concept de Mobile Multiplayer Trans-Reality Games) ou encore AR Zombies. Les systèmes de géopositionnement et d'accès à l'information tels que Layar (ou l'équivalent chez Apple: Iphone IssySpots). Les applications ludiques s'exportent même vers les parcs à thèmes ("Les animaux du Futur" au Futuroscope-Total Immersion). Les recherches actuelles tendent à inclure la reconnaissance faciale et notamment à créer un lien entre un utilisateur et ses données personnelles contenues par exemple sur des sites de réseaux sociaux. L'application mobile « Wordlens » permet d'obtenir une traduction instantanée d'un ensemble de mots filmés par la caméra d'un Smartphone ou d'une tablette. Une autre application mobile « The Dark Knight rises  $Z + \infty$  permet d'augmenter les sons environnant en y ajoutant une musique issue du film du même nom qui dépend de l'ambiance sonore. Dans le domaine du divertissement culturel, on peut noter l'application Star Guide qui permet d'en savoir plus sur la voute céleste observable depuis la localisation de l'utilisateur et au moment où l'observation a lieu. Disney expérimente des livres augmentés interactifs [2.39].

### • La culture, le tourisme

Les secteurs du patrimoine et de la culture ne sont pas en reste. En attestent les nombreuses expériences menées en vue de la valorisation d'un site (liste non exhaustive):

-Archeoguide *[Vlahakis et al, 2001]* : Visualisation de monuments partiellement disparus grâce à la réalité augmentée.

-mi 2009: Projet Heritage 3D (porteur AGP- partenaires AXYZ, CNRS-ERCVBE): restitution du cabinet de travail du roi Charles V au château de Vincennes [2.21]

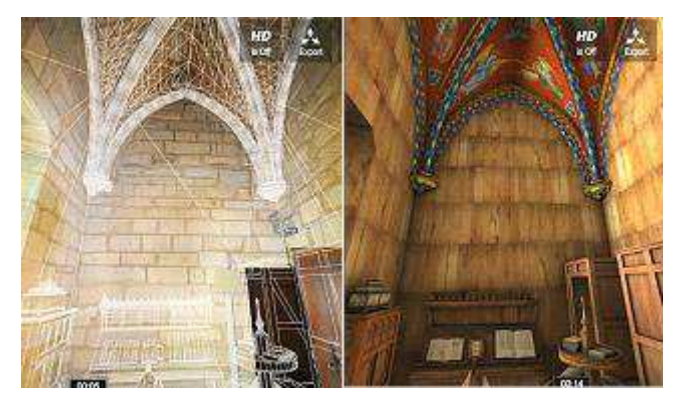

Figure 2.4 : Restitution virtuelle du cabinet de travail de Charles V (Vincennes)

-mi 2009: Projet Sur-Impression (porteur: Université de Paris 8 INREV). Chapelle du Carmel de Saint Denis. Jaillissement de papillons, d'oiseaux, corps en vol, personnages et objets se détachant des vitraux...[2.22]

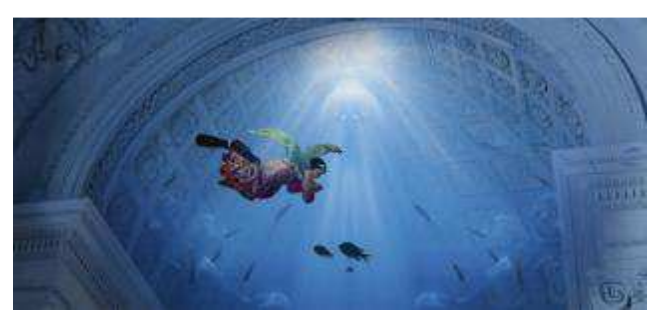

**Figure 2.5 :** Projet Sur-impression

- (été 2010) Cathédrale d'Amiens (partenaire: Total Immersion): Restitution des polychromies de la façade de la cathédrale, restitution en réalité augmentée de l'édifice sur un marqueur. [2.23]

-Projet Museum Lab au Louvre. Un petit ordinateur avec caméra intégrée permet aux visiteurs de filmer quelques œuvres et de faire apparaitre un personnage en images de synthèse qui délivre un commentaire en 3 langues.[2.24]

-mi 2009: Télescope de réalité augmentée (porteur université de Paris 8- CITU): permet du sommet de l'arc de triomphe de découvrir et de réinterpréter le paysage environnant par la superposition à la vue réelle d'informations géo référencées [2.25]

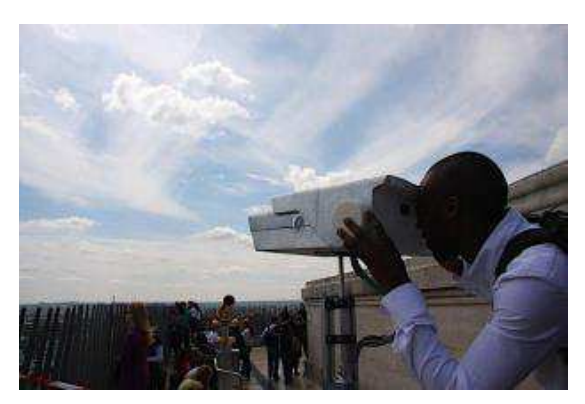

**Figure 2.6 :** Télescope de réalité augmentée. Crédit photo : Christophe Leclercq

-2008: Bornes ray-on (On situ). Des bornes de réalité augmentée sont dispersées dans les vestiges de la *MaiorEcclesia* (Cluny III). Elles sont fixes en position mais manipulables, orientables par les visiteurs du site et donnent le point de vue que l'on avait de l'abbatiale avant sa destruction.[2.26]

-Augmented Museum [2.27] (porteur Int13, partenaires APSR, Ubidreams): Visite scénarisée d'un sous-ensemble d'œuvres du musée. Interaction avec celles-ci (activation de contenu multimédia: 3D, vidéo, musique...)

-SITRA: Mise à disposition d'informations touristiques pour la région Rhône Alpes par le biais d'applications sur Smartphones.[2.28]

-Reconstitution de l'abbaye de Jumièges [2.40] et du château de Cherbourg

-Application Clunyvision (Arts et Métiers Paris Tech, Institut Image): Visite interactive du bourg monastique à travers un périphérique de visualisation de base de données 2D-3D en réalité augmentée mobile.[2.29]. Dans le domaine patrimonial on peut citer également [Kaga et al, 2009]

-Restitution du cloitre de st-Guilhem le désert [De Luca et al, 2008]

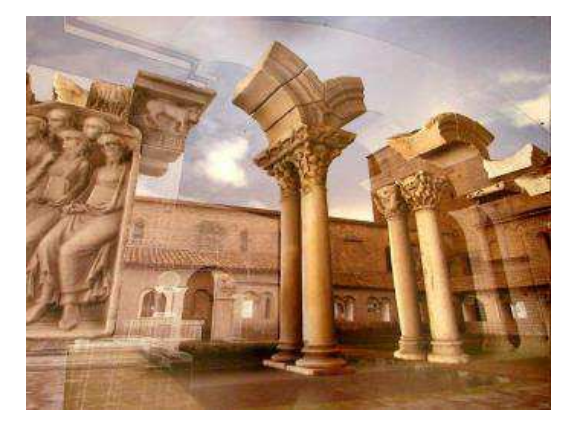

**Figure 2.7 :** Restitution du cloitre de St Guilhem le désert [2.41]

### • La médecine

Des applications existent également dans le médical: Grâce aux recherches de [Bajura et al, 1992], la pertinence de l'outil dans le secteur médical a été avérée: donner aux médecins la possibilité de visualiser directement des données d'imagerie à ultrasons sur le corps du patient, pour augmenter leur compréhension (interaction et visualisation dans un même espace). On peut citer par ailleurs le projet Luminetx: Utilisant la technologie Veinviewer, il permet notamment de localiser les veines d'un patient.

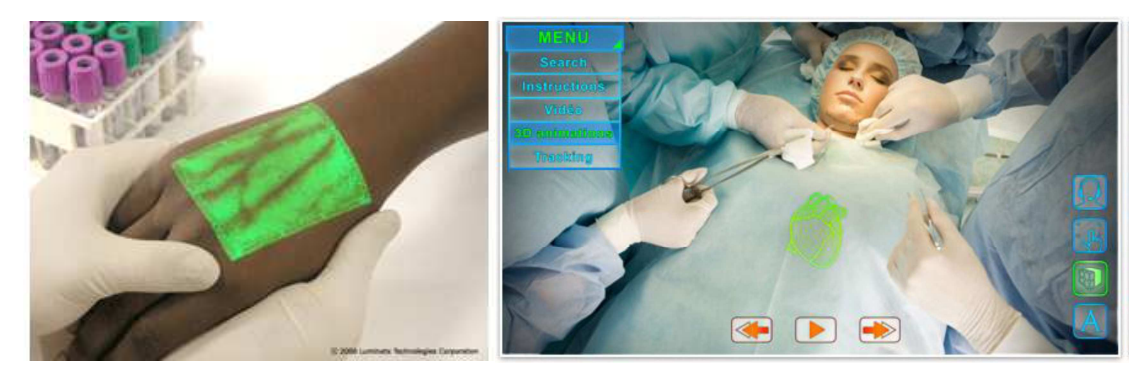

**Figure 2.8 :** Application de la réalité augmentée au médical

## • Applications militaires

Dans l'aviation, les pilotes disposent de données affichées sur leur casque, d'ailleurs appelés HUD (Head Up Display). Ces données superposées à sa vision renseignent le pilote sur la présence d'ennemis cachés [Vallino, 1998], sur la ligne d'horizon, sur les munitions disponibles sur des objectifs de la mission… de sorte qu'il peut simultanément accéder à ces informations et surveiller son environnement. De plus les récents développements permettent de cibler les ennemis simplement en regardant son symbole affiché [Azuma, 1997]. La réalité augmentée trouve également une application pour l'infanterie : Par analogie avec les jeux vidéo, le soldat pourrait accéder, via un périphérique de type see-through à des données telles que la localisation des ennemis et leurs mouvements, la position des troupes amies, une mini carte avec les objectifs de la mission (Fig 2.9)… Cette approche de mise à disposition d'informations contextuelles participera de la rapidité, de l'efficacité et de la sécurité des troupes au sol.

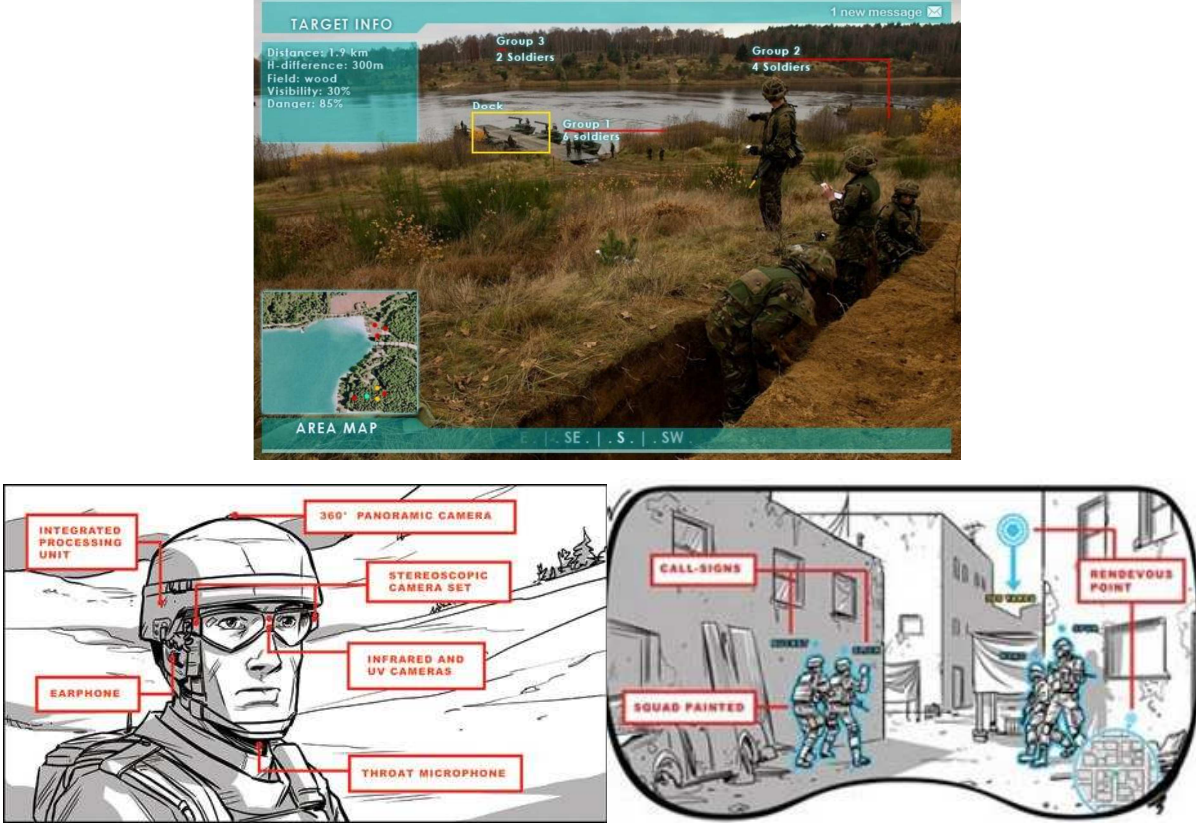

**Figure 2.9 :** Application de la réalité augmentée à l'infanterie (programme développé par la société américaine Tanagram Partners

Dans la marine, un projet baptisé ARVCOP (Augmented Reality Vizualisation of the Common Operational Picture) consistait en un système d'aide à la navigation en mer. Le système superposait à un flux vidéo des informations géo référencées illustrées en figure 2.10. Le système s'est révélé si performant qu'il a intéressé les garde-côtes.

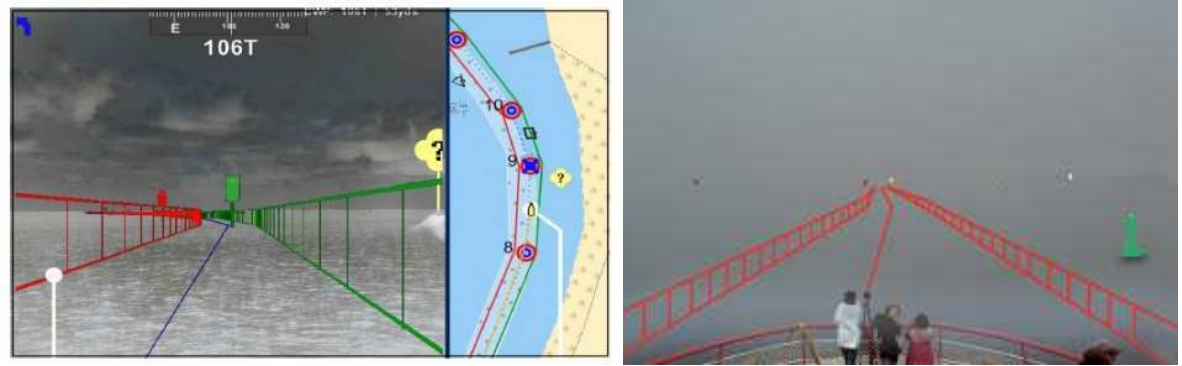

**Figure 2.10 :** Application de la réalité augmentée dans la marine Il y a par ailleurs le projet FUI SIGRAN [2.20] sur un outil d'aide à la navigation maritime.

• Le design – la mode

L'application mobile « Augment » permet d'intégrer des meubles virtuels à un environnement réel filmé par la caméra du périphérique ; De même les enseignes telles que

Made in Design et But proposent ce type de service. L'essayage virtuel tend par ailleurs à se développer comme pour les lunettes ou l'habillement.

#### • Architecture/construction

L'architecture et la construction expérimentent des outils d'aide à la gestion et la planification de travaux parmi lesquels figure de plus en plus la réalité mixte. En effet, le prototype virtuel devient progressivement incontournable, comme c'est le cas dans l'industrie manufacturière : A travers les simulations, il permet de caractériser le « produit architectural » dans ses performances énergétique, acoustique, de confort… Nous exposons donc quelques exemples d'utilisation de la réalité virtuelle et mixte, issus de la littérature.

Les systèmes immersifs mettant en œuvre la réalité virtuelle s'avèrent pertinents pour les simulations de tous ordres : la vérification de la conception [Anderson et al., 2003] notamment en terme d'accessibilité [Baeumle et al., 2010], le phasage architectural et les visites virtuelles [Bruder et al., 2009] [Bruder et al., 2010] ou la simulation de chantier [Sampaio et al., 2010]. La comparaison as-built et as-modelled [Westerdahl, 2006] voire l'assistance à la maintenance sont des usages évalués. Les applications industrielles de la réalité virtuelle dans l'AIC sont soulignées par [Whyte, 2003]

Dans le domaine de la réalité mixte appliqué à l'architecture, des exemples d'expérimentations ont déjà été cités en chapitre 1, paragraphe 3-3. Un ouvrage traite exclusivement du sujet. Parmi les contributions, on peut citer [Schnabel, 2009] qui introduit le cadre d'utilisation de la réalité mixte dans l'AIC. [Moloney, 2009] avance l'intérêt de la réalité mixte comme outil d'aide à la décision en phase de conception. Enfin, [Thomas, 2009] argumente en faveur de l'utilisation de la réalité augmentée en extérieur dans le processus de conception architecturale. La réalité augmentée pour l'AIC est une idée qui perce puisque des études y sont consacrées, telles [Klinker et al., 2001], [Kensek et al., 2000]. Il est notamment fait références aux principaux verrous de compatibilité [Xiangyu, Dunston, 2006]

### • Divers

Parmi les projets en cours, on peut citer le projet ANR RAXENV [2.19] qui porte sur l'intérêt d'une application de réalité augmentée dans les sciences et techniques de l'environnement.

## *2.2.3 Les acteurs*

La recherche est très prolifique car les usages se diversifient à mesure que l'accélération des performances matérielles augmente. On peut citer, parmi les laboratoires français investis dans cette thématique de recherche :

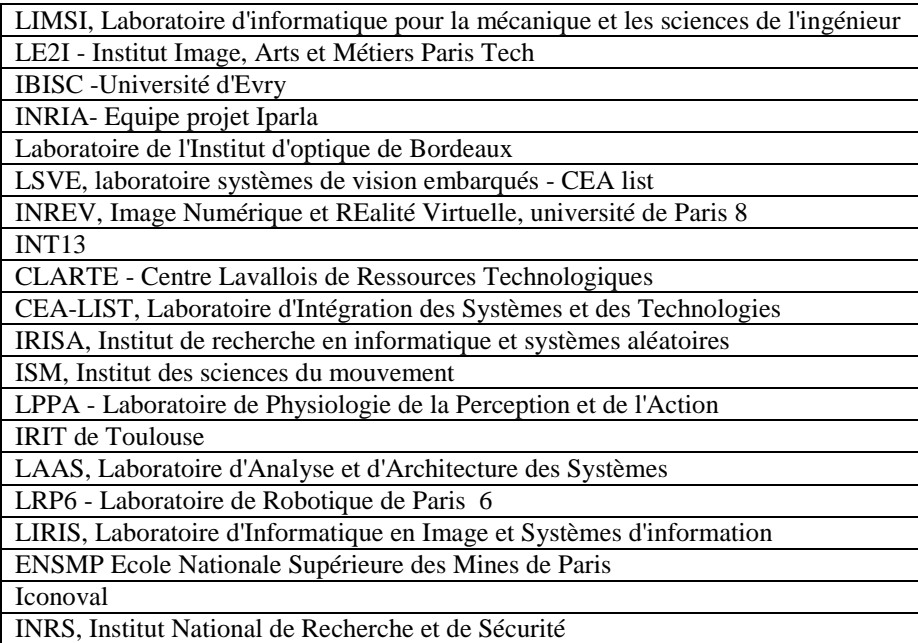

**Tableau 2.2 :** Principaux laboratoires nationaux

Parmi les laboratoires à l'international on peut citer :

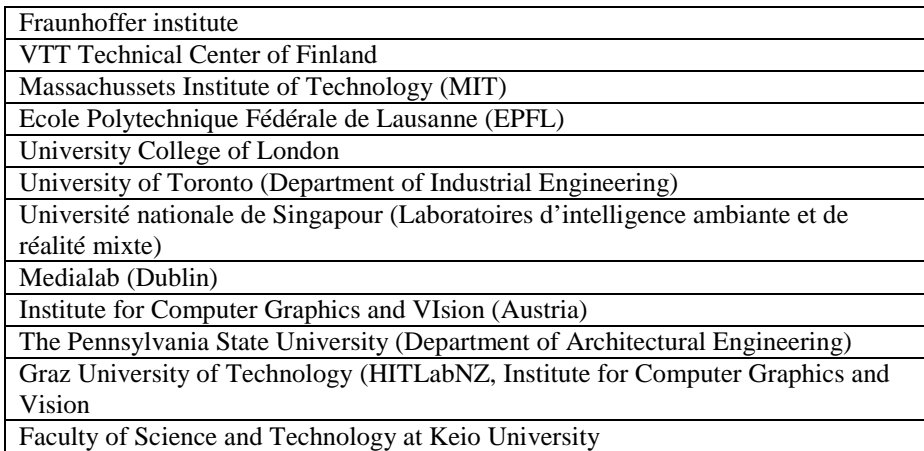

**Tableau 2.3 :** Principaux laboratoires internationaux

Les acteurs industriels qui développent des solutions de réalité augmentée sont de plus en plus nombreux; on peut en citer quelques-uns:

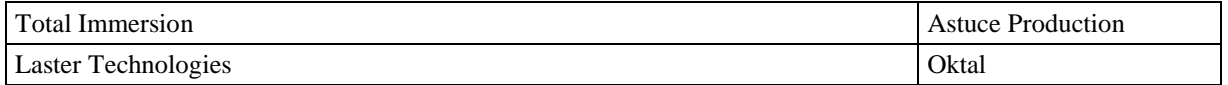

| Reverb'Air                                                      | Techviz                    |
|-----------------------------------------------------------------|----------------------------|
| Metaio                                                          | Siliconworlds              |
| Mobilizy (logiciel de navigation en réalité augmentée Wikitude) | On situ                    |
| Neogence Enterprises                                            | Sony                       |
| Ogmento                                                         | Mitsubishi                 |
| <b>SPRX Mobile</b>                                              | <b>Virtools</b>            |
| Tonchidot                                                       | Archivideo SA              |
| Haption                                                         | France Télécom R&D         |
| Immersion                                                       | Holo 3                     |
| Barco                                                           | Kolpi                      |
| <b>EADS</b>                                                     | Laval<br>MayenneTechnopole |
| PSA Peugeot-Citroën                                             | Nautilus                   |
| DassaultSystèmes                                                | Optis                      |
| Saint Gobain                                                    | PGES SA                    |
| <b>Anticyp Simulation</b>                                       | <b>Renault SAS</b>         |
| Xilabs                                                          | Virtual IT                 |
| <b>Artoolworks</b>                                              | Altadyn                    |
| Heritage prod                                                   | Google                     |
| Sony                                                            |                            |

**Tableau 2.3 :** Principaux acteurs industriels

## *2.2.4 Perspectives*

La réalité mixte est appelée à prendre une place considérable dans notre quotidien. Des vues d'artistes décrivent déjà ce à quoi pourrait ressembler notre quotidien dans quelques années [2.41]. Des expérimentations ont d'ores et déjà lieu, des produits sortent sur le marché (Google Glass) et les recherches expérimentent de nouveaux périphériques, tels que des lentilles de réalité augmentée [2.42], à apposer sur l'œil telle une lentille de contact, ou encore le développement d'interfaces visuelles et d'interaction impliquant des pico-projecteurs [Mistry, Maes, 2009]

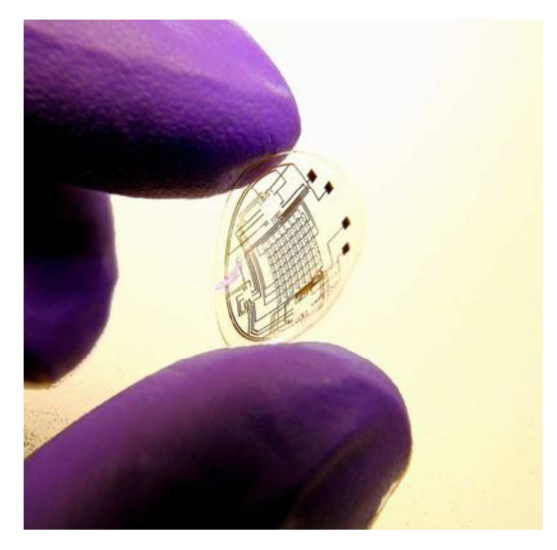

**Figure 2.14 :** Lentille de contact et réalité augmentée

### *2.2.5 Conclusion*

En parallèle du développement de modèles numériques, le marché voit l'arrivée de terminaux mobiles toujours plus puissant, légers et simples d'utilisation. L'étape suivante cible le professionnel et l'adaptation du concept de réalité augmentée à des problématiques du bâtiment (conception architecturale, urbanisme…) : Les recherches futures porteront sur l'accès à la base de données constructive par des utilisateurs mobiles.

### **2.3 La réalité virtuelle, un outil pour la représentation des données numériques**

La réalité virtuelle était à l'origine un outil de visualisation scientifique. La composante ludique est toutefois un des leviers de son développement. Mais les performances toujours plus prononcées des dispositifs d'interactions en sont un autre : elles mettent en œuvre une immersion accrue, ce qui a permis au concept de « serious game » de se développer. La recherche en métaphore de représentation est dense et ce paragraphe ne se prétend pas exhaustif. Nous citons toutefois quelques exemples notamment tirés du rapport [Fricoteaux, 2010] dans le domaine de l'architecture et du bâti. Nous évoquons par ailleurs ce qui est mis en œuvre dans l'industrie manufacturière [Fine et al, 2009] où plusieurs méthodes sont expérimentées : Dans l'aéronautique la problématique a notamment porté sur la représentation du poids de chaque composant de l'aéronef [Tramoy, 2008]. L'enjeu consiste à représenter une donnée volumique paramétrique issue de calculs scientifiques, ce qui participe à l'élaboration d'un environnement virtuel informé, tel que le définit [Mouttapa Thouvenin 2009].

Dans les travaux de Crouse, il s'agit de représenter les données d'ordre énergétique en plans de coupes orthogonaux [Crouse et al. 2002]. Chaque plan peut être manipulé en taille et position par l'opérateur (Fig 2.17 gauche)

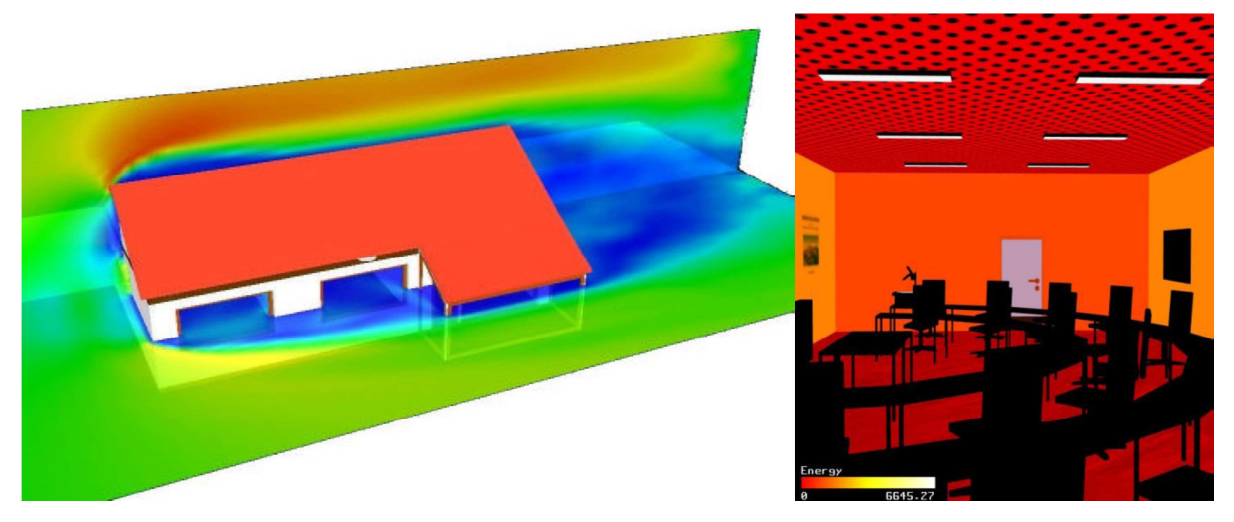

**Figure 2.17 :** Deux approches de représentation de données d'ordre thermique

Une autre approche vise à projeter l'information sur les objets de l'environnement virtuel (Fig 2.17 droite). La représentation devenant alors surfacique, la lecture et l'interprétation des données issues de calcul en sont facilitées mais le flux d'information s'avère moins dense : on ne peut visualiser les résultats n'importe où dans l'espace. C'est ce que propose Herkel en représentant sur les murs d'une pièce des résultats de calcul d'énergie [Herkel et al. 1999]. Par ailleurs on perturbe le degré d'immersion de l'utilisateur : les textures des murs/faux plafonds sont ajustées en fonction des données simulées.

Dans d'autres travaux Dionisio et Herkel avancent l'idée de projeter des données directement sur l'avatar [Dionisio 1997; Herkel et al. 1999]. L'opérateur retrouve une visualisation volumique des données de calculs puisque lorsque l'avatar bouge, les données projetées changent. Par exemple dans le cas de simulations thermiques, Dionisio applique sur l'avatar (une main) une texture qui est fonction de la température ambiante.

L'enjeu de la visualisation de données d'ordre volumique consiste à ne pas surcharger les données affichées. Celles-ci doivent être limitées pour optimiser la lisibilité et s'affranchir des problèmes d'occultation. A cet effet, Fröhlich propose d'utiliser un cube où sont représentées des données [Fröhlich et al. 1999]. L'opérateur déplace le cube dans l'environnement virtuel et les données représentées dépendent de sa position.

Par ailleurs, Duval propose de visualiser des surfaces 3D représentant la température dans des volumes de taille modeste [Duval et al. 2008]. Pour améliorer la visualisation, il est rendu possible à l'opérateur de se déplacer autour de cette surface.

Le développement du démonstrateur posera un moment le choix de la palette de couleurs en correspondance avec les données. A ce niveau, celle qui est proposée « par défaut dans la plupart des outils de visualisation » et « utilisée dans la majorité des publications » est la palette de couleurs arc-en-ciel [Borland et Taylor II, 2007] bien qu'il ait été établi que ce choix (palette arc-en-ciel) n'était pas pertinent. En effet, cette palette « apparaît non-linéaire » et « donne l'impression erronée que les données sont organisées en régions discrètes, chacune étant représentées par une couleur » [Bergman et al. 1995]. Auber [2.42] propose une taxonomie basée sur un espace tridimensionnel formé par un triplet HSL (TSL en français pour Teinte Saturation Luminance). Selon l'objectif de la représentation de la donnée, le choix de la palette de couleurs sera différent. Trois usages sont formulés [Bergman et al. 1995]:

- tâche isomorphique (représentation fidèle de la structure des données)
- tâche de segmentation (distinguer certaines données)
- tâche de mise en valeur (attirer l'attention sur les données, au-dessus d'un certain seuil)

Dans l'aéronautique les problématiques peuvent différer, et donc les métaphores de représentation également. Ce paragraphe met en lumière une des problématiques d'un avionneur : représenter le poids des composants de la maquette numérique. On classifie trois familles de métaphores [Tramoy, 2008]:

• Les métaphores 2D : Elles consistent à associer et visualiser des représentations ou éléments 2D à des composants ou familles de composants de la maquette 3D. Ce sont les métaphores les plus répandues, notamment dans le domaine de la statistique et de la cartographie (tableau 2.3)

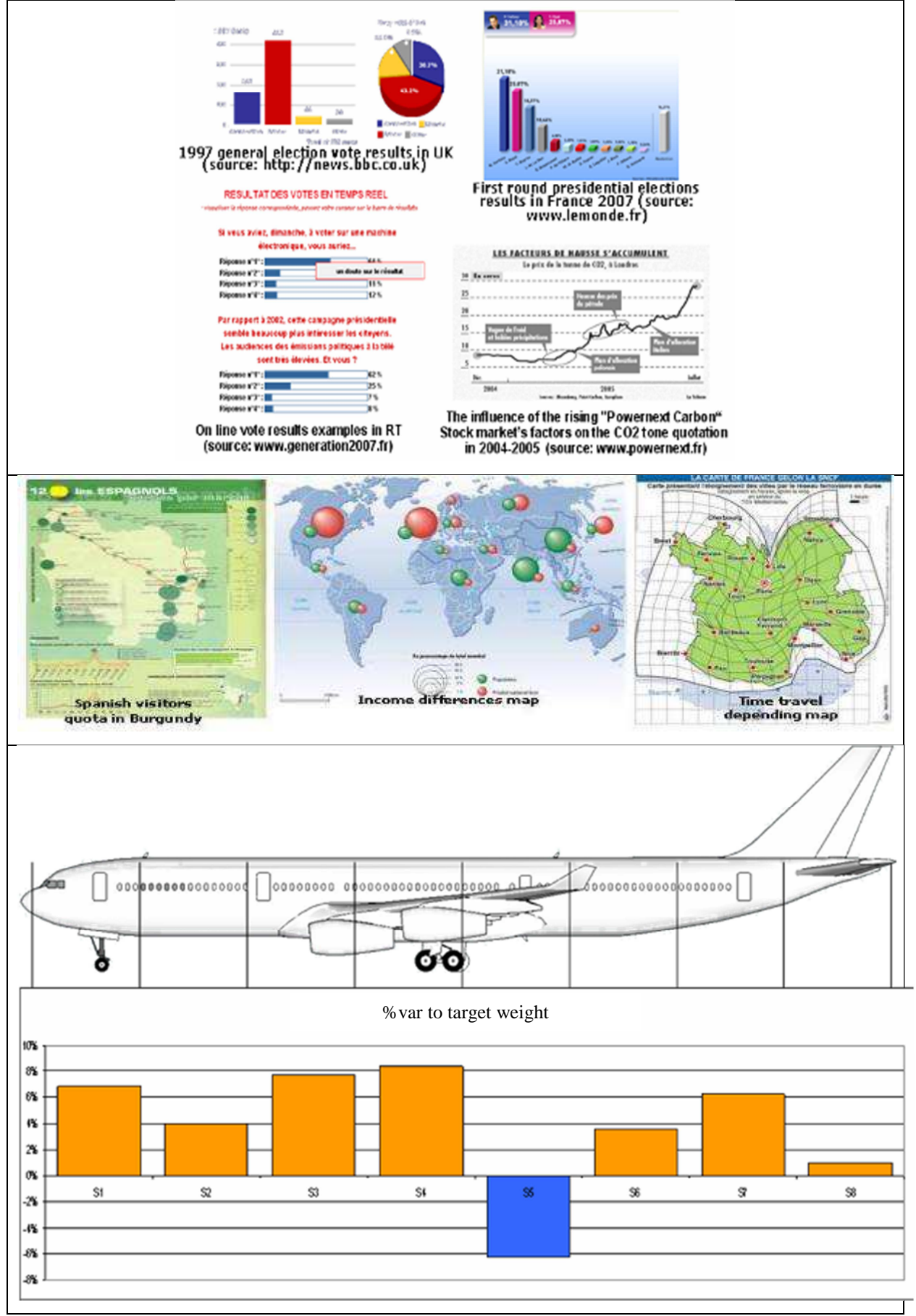

**Tableau 2.3 :** Exemples de métaphores 2D

• Les métaphores 3D : L'outil de caractérisation de la donnée est en trois dimensions. C'est le principe de représentation de résultats de calculs éléments finis (déformation structurelle de matériaux, simulation d'écoulements fluides, électromagnétisme…)

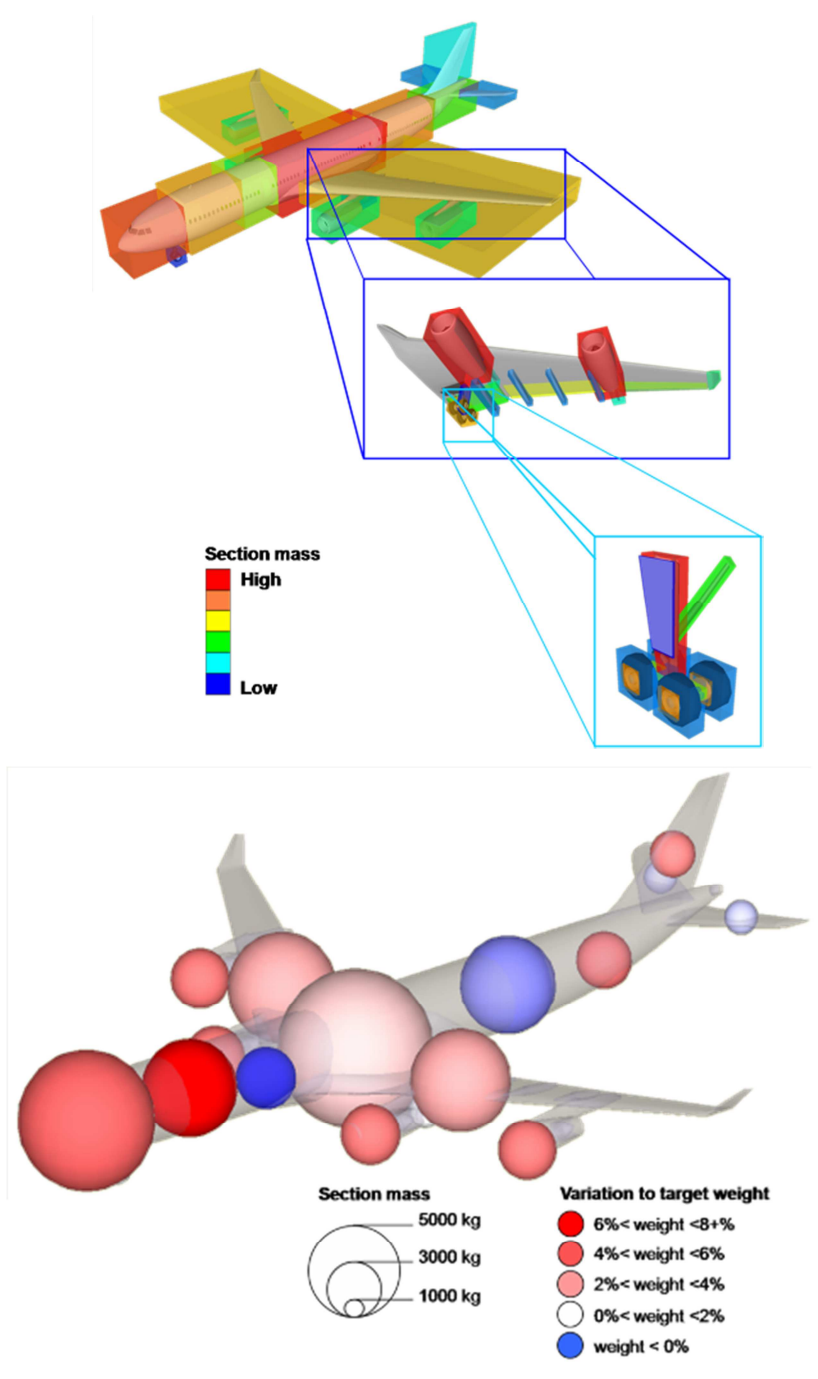

**Tableau 2.4 :** Exemples de métaphores 3D

• Les métaphores 4D : Elles mettent en œuvre une visualisation dynamique permettant l'analyse de données relatives et de l'évolution de celle-ci.

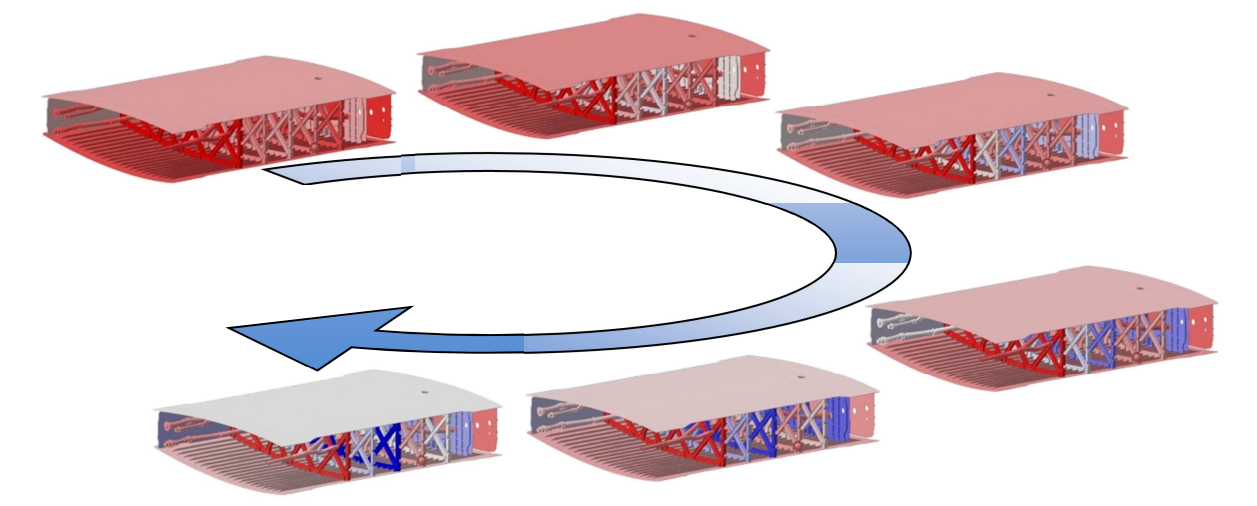

**Figure 2.18 :** Métaphore 4D : Evolution dans le temps de la différence entre la masse courante et une masse cible.

A ces catégories de métaphore de représentation s'ajoutent un paramètre de visualisation : Se fait-elle de manière absolue ou relativement à une référence donnée. Par ailleurs on peut choisir de ne pas déformer la géométrie de l'objet. Ceci qualifie une métaphore dite « iso ». Dans le cas inverse, la métaphore sera dite « non iso ». En combinant avec les travaux réalisés par Auber, l'opérateur pourrait ajuster jusqu'à cinq paramètres que sont : la taille, la couleur (teinte, saturation et luminance) et la transparence de l'objet.

Concernant la palette de couleur, le choix se fait en fonction de l'objet de la représentation : L'échelle RGB est largement répandue mais un nuancier bleu-blanc-rouge (Figure 2.19) peut s'avérer pertinent, notamment dans le cas d'une visualisation relative.

**Figure 2.19 :** Nuancier bleu (pour variation maximale négative) blanc (pas de variation) rouge (variation maximale positive le temps de la différence entre la masse courante et une masse cible.

Le dernier axe d'étude de l'état de l'art porte sur les solutions de suivi d'un utilisateur en mouvement.

## **3 UNE INTERFACE HOMME MACHINE TOUTE EN MOBILITE**

#### **3.1 Introduction - Usages**

Les techniques de géopositionnement consistent à déterminer la position d'une cible dans un environnement donné. Cet environnement peut être très restreint (comme pour le tracking optique) voire très étendu (pour le GPS). Les précisions obtenues sont très variables selon les technologies. De plus, on distingue le LS (Locating System) du RTLS (Real Time Locating System). Le RTLS n'est pas en soi une technologie mais un concept regroupant un ensemble

de solutions techniques de localisation de biens ou de personnes. Le RTLS englobe par exemple les solutions GPS comme les systèmes RFID actifs. Le RFID (Radio Frequency IDentification) repose sur l'identification d'une étiquette (tag) émettant des ondes radio. Les deux grandes familles d'étiquettes RFID concernent leur "activité" ou leur "passivité". Aujourd'hui, les usages industriels de la géolocalisation sont liés à la quête de performance des entreprises, tournées vers la sécurité, la gestion d'un parc matériel mobile, la traçabilité, la productivité, la gestion des coûts... Les usages personnels vont de l'aide à la conduite jusqu'au suivi de déplacements via de prochaines applications issues de grands sites de réseaux sociaux. Le gouvernement allemand vise à intégrer des puces RFID dans les prochaines nouvelles cartes d'identité afin de suivre les déplacements de leurs compatriotes. Il apparait que ce système contiendrait une faille sécuritaire. On distingue par ailleurs le géopositionnement dit intérieur (indoor) et la localisation dite extérieure (outdoor). Ce paramètre devra être spécifié car les solutions envisageables seront radicalement différentes. De même le périmètre de positionnement sera un critère prépondérant.

## **3.2 Systèmes existants**

La norme ISO 24730 vise à organiser, classifier l'ensemble des solutions technologiques disponible. Ce document est mis à jour tous les ans. Ci-dessous un tableau résumant les technologies disponibles. [Gros, 2010]

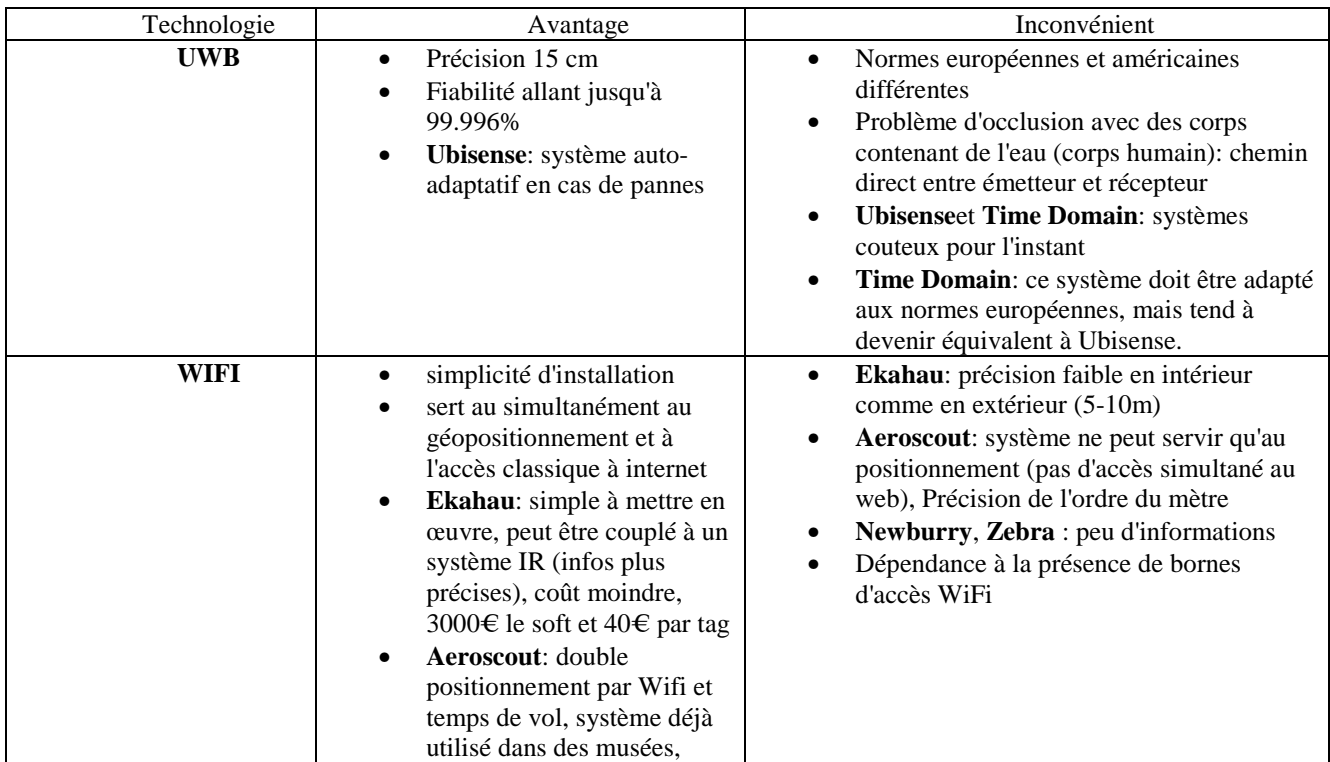

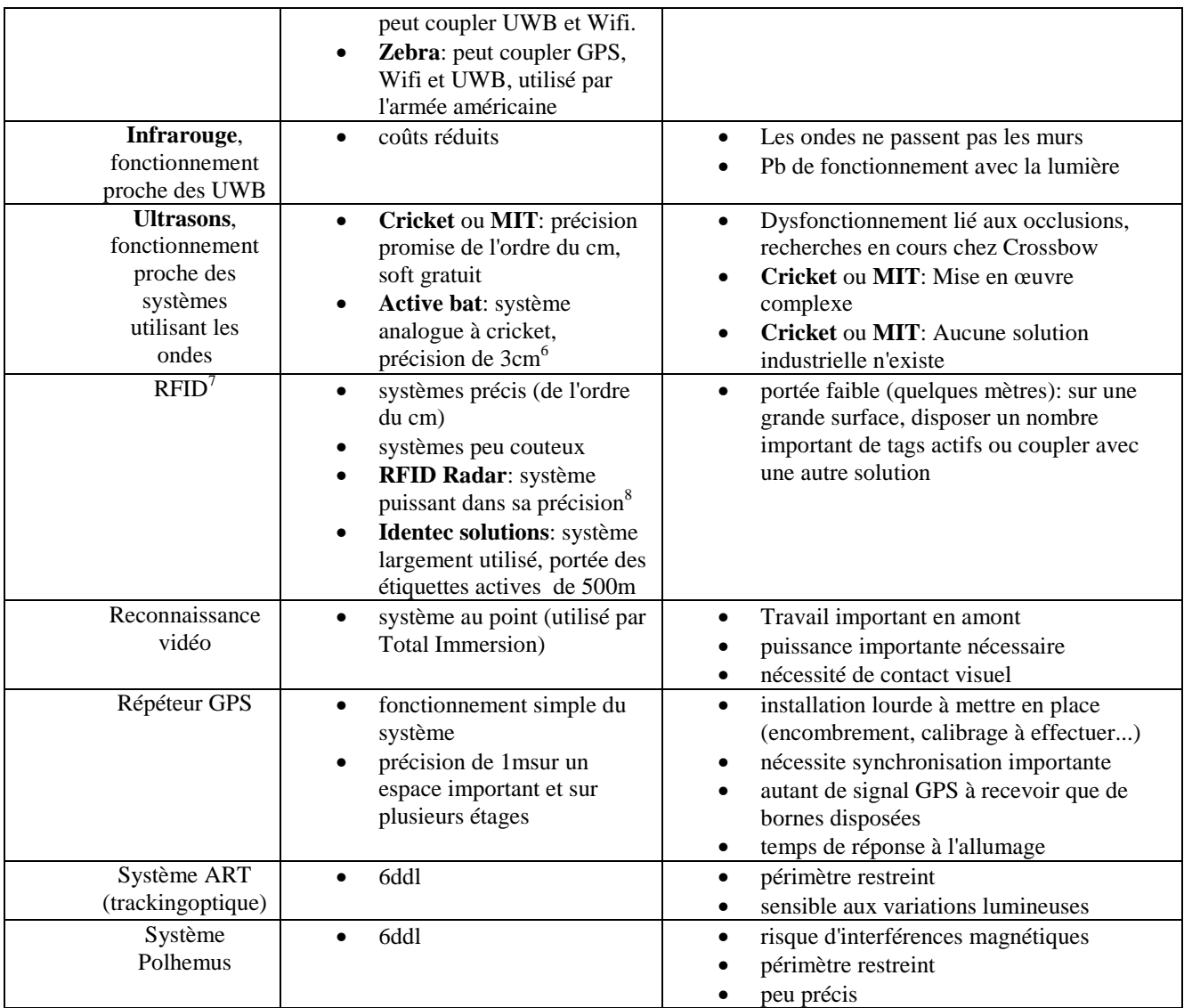

Il existe par ailleurs la localisation par UHF (ultra haute fréquence) et champ magnétique mais rien de concret n'a été développé pour l'instant.

## **3.3 Principe de fonctionnement**

Il existe de nombreuses méthodes de calcul mais seules les plus fréquentes sont explicitées cidessous [Gros, 2010]: Angle of Arrival (AoA), Line-of-sight (LoS), Time of Arrival (ToA), Time Difference of Arrival (TDoA), Received Channel Power Indicator (RCPI), Received Signal Strength Indication (RSSI), Time of Flight (ToF), Symmetrical Double Sided - Two Way Ranging (SDS-TWR), Near-Field electromagnetic ranging (NFER)

-

<sup>7</sup>Autres solutions: **Savi** (le système place le capteur par signal reçu d'un émetteur proche), **Intelleflex** (système fonctionnant

 ${}^{6}$ Expérimentation avec 720 émetteurs dans un bâtiment de 1000m<sup>2</sup>

par lecture d'étiquette simple), **Pinc solutions** (localisation par entrée dans une zone d'émission) 8 Précision de 0.5m dans un angle de champ de 64 à 80° par rapport à l'étiquette, avec un émetteur distant de 100m

### *3.3.1 La méthode AOA (Angle of Arrival)*

L'AOA est une méthode de localisation d'un point par mesure des angles entre ce point et des points de référence connus. Utilisée par Ubisense, cette méthode correspond à la création d'un triangle dont on connait deux angles et un côté.

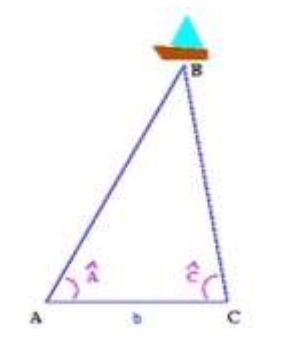

**Figure 2.15 :** Principe de l'AOA

Pour illustrer cette méthode, imaginons que le bateau B soit muni d'un émetteur et que l'on possède deux récepteurs en A et C. Les récepteurs, dont les positions sont connues, détectent les angles d'arrivée du signal (angles A et C). On en déduit l'angle B puis la loi des sinus permet le calcul des longueurs AB et BC

En triangulation on utilise souvent la normale à AC passant par B pour effectuer ensuite des calculs par théorème de Pythagore (Fig. 2.16).

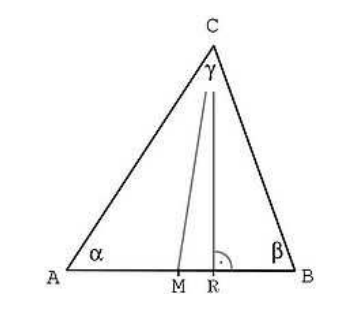

**Figure 2.16 :** Second calcul méthode AOA

La méthode de triangulation par AOA quoiqu'ancienne et simple mathématiquement, se révèle très puissante. En effet, par itération lorsqu'on connait le point C, on peut calculer un point D, et ainsi de suite. La précision augmente lorsque la distance entre les points connus augmente car la précision des angles devient meilleure. En théorie il suffit donc deux récepteurs et d'un émetteur pour localiser une position en deux dimensions.

#### *3.3.2 La méthode TOA (Time Of Arrival)*

La méthode TOA repose sur la mesure du temps nécessaire au signal pour faire le parcours émetteur récepteur.

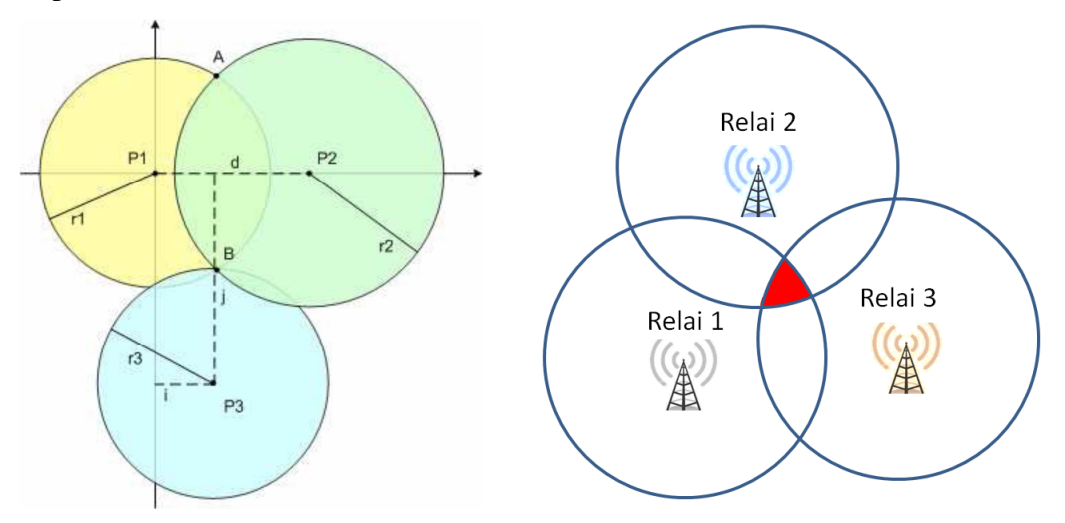

**Figure 2.16 :** Principe du TOA

La figure montre un système assez simple: Un émetteur, de position connue, émet un signal à un temps T; le récepteur reçoit ce signal à un temps T+∆T. On sait donc alors que le récepteur se situe sur un cercle ayant pour centre l'émetteur et de rayon R avec:

$$
R = \Delta T \times Vond
$$

## Avec Vond : vitesse de l'onde

En théorie avec 3 émetteurs et un récepteur on obtient donc un positionnement 2D. Dans la pratique cette méthode est compliquée à mettre en œuvre car elle nécessite une synchronisation parfaite entre les émetteurs et les différents récepteurs. Les erreurs dues à une mauvaise synchronisation diminuent forcément la qualité du positionnement, zone représentée en noir sur la figure 2.16. Pour cette raison, on lui préfère la méthode TDOA décrite cidessous.

## *3.3.3 La méthode TDOA (Time Difference of Arrivals)*

La localisation se fait par différence entre les temps de vol des signaux. Ici la synchronisation se fait seulement entre les récepteurs : Une plateforme émet une impulsion qui est reçue par deux récepteurs. En mesurant le temps de vol du signal on sait alors que l'émetteur se situe sur un demi-hyperboloïde.

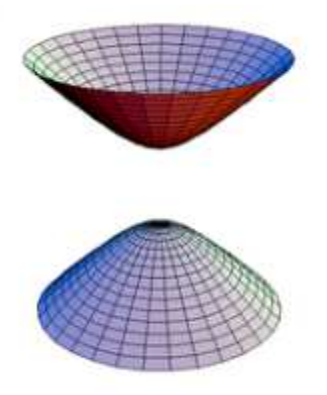

**Figure 2.16 :** Hyperboloïde du TDOA

Un troisième récepteur permet de définir un deuxième demi hyperboloïde dont l'intersection avec le premier nous donne une courbe. Un quatrième récepteur permet de définir la position exacte de l'émetteur. En pratique pour maximiser la précision il faut plus de 4 récepteurs et le problème de localisation se réduit à un problème d'optimisation des données.

## *3.3.3 La Triangulation par puissance de signal*

Cette technique présente plusieurs avantages :

- Indépendance vis-à-vis du matériel (contrairement aux T(D)OA qui nécessitent une synchronisation ou au AOA qui nécessite une réception visuelle.)
- Augmentation de la distance couverte.

Cette technique est souvent employée dans les systèmes de positionnement par wifi. Elle est simple : le récepteur calcule la puissance des signaux reçus depuis les différentes bornes et utilise ensuite le même algorithme que le TOA pour placer le récepteur sur un cercle ayant pour centre la borne de position connue et pour rayon une valeur calculée grâce à la puissance reçue.

En pratique cette méthode revêt plusieurs inconvénients:

- Pour avoir une position on doit effectuer un passage de mesure de puissance de signal en chaque point de l'espace que l'on veut couvrir.
- Le signal n'étant pas atténué en open-space cette méthode ne peut pas y être utilisée.

En conclusion on peut noter qu'il est tout à fait possible de coupler plusieurs méthodes, comme le TDOA et la méthode AOA chez Ubisense, ce qui peut permettre, en théorie, d'avoir une position avec un seul récepteur. Dans le domaine du géopositionnement en environnement couvert, la littérature a largement exploré des solutions hybrides qui tendent à être plus efficace notamment en termes de précision [Zhao et al, 2010]: Par exemple il est possible d'associer un système de positionnement par WIFI (ou ondes radio) à des capteurs gyroscopiques.

## **4 CONCLUSION**

Les investigations ci-dessus ont permis de soulever la problématique dont il est question dans ce document. Celle-ci est détaillée dans le chapitre suivant. En outre, l'analyse de l'état de l'art a permis d'esquisser une première approche technique dans la mise en situation de l'utilisateur. Cette approche est décrite dans le chapitre 4

## **CHAPITRE 3**

# **PROBLEMATIQUE : INTERACTION IN SITU AVEC LES DONNEES CONSTRUCTIVES**

#### **1 VERROUS SCIENTIFIQUES**

L'AIC est un secteur qui génère de l'information en abondance. Le bon déroulement d'un projet repose sur l'efficacité des technologies de l'information et de la communication. De nombreux outils existent pour couvrir le cycle de vie du bâtiment, depuis sa conception jusqu'à sa gestion patrimoniale. Les données implémentées dans tous ces outils décrivent le même objet physique. Cependant, ces informations sont transférées d'un outil à l'autre en générant encore de l'information (papier ou électronique) à destination d'acteurs spécifiques. La réinterprétation et la saisie manuelles introduisent souvent des erreurs au projet, ce qui limite l'efficacité du traitement informatique. Pour répondre à ce problème, les principaux enjeux ont été identifiés dans ces recherches :

-La disponibilité de l'information, la cohérence et la portabilité des données lors d'échanges entre le bureau d'étude et le chantier.

-La sélection d'outils pertinents (solution logicielle et interface homme-machine) exploités en phase opérationnelle.

-facilité d'utilisation et prise en compte du facteur humain

-Ergonomie du terminal mobile, permettant la colocalisation des données de la maquette numérique avec l'opérateur.

Le secteur de l'AIC rassemble des acteurs aux profils variés et produit de la connaissance technique et complexe au cours de ses activités. Durant le déroulement du projet, l'équipe projet produit de multiples modèles : Typiquement, l'architecte génère le modèle « tel que conçu –As Designed » qui décrit l'intention architecturale du bâtiment. Le maître d'œuvre produit le modèle « tel que prévu –As planned» qui rassemble les considérations de tenue de structure, de thermique, de simulation de chantier… L'entrepreneur réalisant les travaux produit, en lien avec l'équipe de conception la version « telle que construite- As Built »

Pendant la phase travaux, les acteurs du projet (depuis l'architecte jusqu'au chef de chantier) utilisent le support papier pour stocker, éditer et échanger de l'information. Cela occasionne souvent une ressaisie informatique qui mène souvent à des mécompréhensions et donc à des erreurs. La détection tardive de ces erreurs engendre par ailleurs des surcoûts. Cette limitation est fréquente et jusqu'à récemment aucune alternative crédible n'existait.

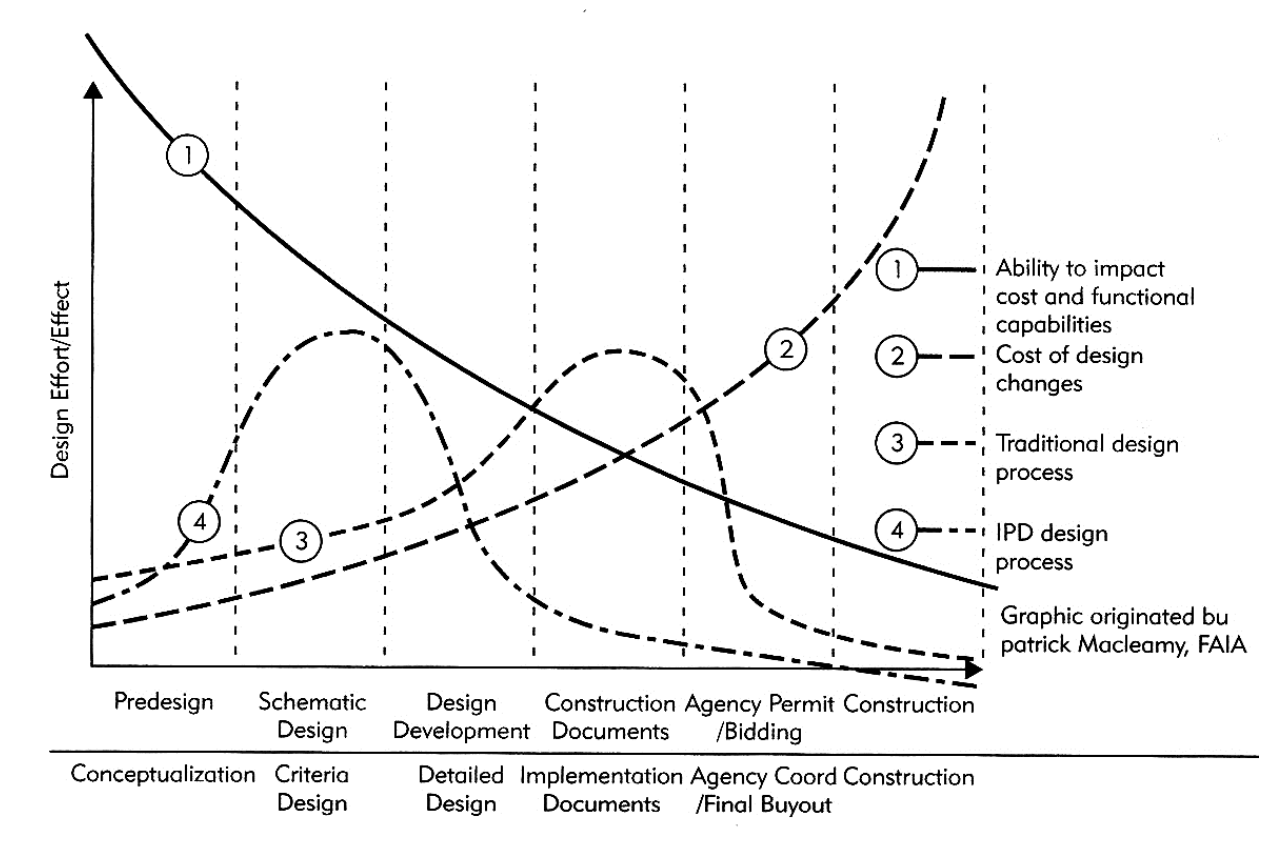

**Figure 3.1 :** Principe de flux de travail avec ou sans l'outil BIM, et évolution du cout lié aux changements de conception. Source: Building Information Modeling: A Strategic Implementation Guide for Architects, Engineers

#### **1.1 Disponibilité de la donnée constructive**

La donnée issue du BIM se définit par son caractère interopérable. Au carrefour des pratiques des acteurs du projet, il est le support idéal pour l'obtention d'une donnée valide et à jour. Aujourd'hui bien que le standard d'échange IFC existe, les conversions/échanges d'un outil à l'autre occasionnent régulièrement des pertes d'information. L'urgence initiale consiste à consolider le standard dans ses ambitions. C'est le travail entrepris (et toujours en cours) par BuildingSmart depuis quelques années; L'enjeu secondaire vise à anticiper la détection des erreurs, puisqu'il y aura toujours un risque. Cela passe par un système de gestion en ligne de la base de données architecturale : Chaque contributeur de la base est le garant de la maturité et de la consistance des informations qu'il partage.

#### **1.2 Accessibilité depuis le chantier via un périphérique léger**

Il est nécessaire de prévoir l'accès aux données aux acteurs sur site (chef de chantier, prestataire, architecte, maître d'ouvrage…) qui sont susceptibles d'y apporter une modification : Par exemple, suite à une réunion de chantier une décision importante peut être prise et la modification, si elle est rendue possible sur site via login et profil métier, permettra aux acteurs impactés d'en être instantanément informés. On peut en outre imaginer nourrir la base de données de retours d'expériences du terrain permettant de faire remonter l'information aux bureaux d'étude (photos géolocalisées, scans issus de photomodélisation, notes textuelles ou audios, traduisant un vice de conception ou tout imprévu…).

On prévoit en outre d'ajouter une surcouche « colocalisation des données » : L'approche consiste à filtrer la donnée affichée en fonction de la position et l'orientation de l'opérateur sur le site : Les données numériques affichées dépendront de ce que verra l'utilisateur. L'intérêt de manipuler de la donnée colocalisée sera le fil rouge de notre démarche. Une réflexion permettra de proposer et de dimensionner le terminal mobile qui sera l'afficheur de ces données.

#### **1.3 Visualisation de résultats de simulations**

Les données accessibles sur la base concernent le projet de construction/réhabilitation dans sa définition large. Nous nous sommes intéressés à l'intégration de résultats de simulation aux données consultables. Ces simulations sont d'ordre variés (thermique, acoustique, métrologique…) mais nous avons focalisé sur l'aspect thermique car notre projet de réhabilitation vise avant tout à améliorer le confort thermique dans la cellule. Nous avons donc réfléchi à des méthodes de restitution de ces résultats afin d'en faciliter l'interprétation par l'opérateur.

### **2 METHODES D'INTERACTIONS PROPOSEES**

Les verrous énoncés se déclinent en critères pour une nouvelle interface homme-données : Cette interface doit mettre en œuvre l'accessibilité aux données du BIM dont on veillera à garantir les critères d'actualité (données à jour), d'exhaustivité (données 3D sémantiques, données de simulation…), d'accessibilité (en mobilité, en lecture et en édition), de pérennité et d'interopérabilité (entrées interprétables par d'autres utilisateurs de la base).

On propose 4 plans d'expérience tournés d'une part vers l'appréciation de l'intérêt de la colocalisation de données constructives et d'autre part vers la pertinence de la manipulation de données de simulation en immersion virtuelle :

-Le premier plan d'expérience transcrit la méthode traditionnelle de préparation/suivi de travaux : la méthode papier.

-Le second plan d'expérience vise l'utilisation du BIM en mode non colocalisé et non mobile : C'est la méthode PC de bureau.

-Le troisième plan autorise l'accès en mobilité aux données colocalisées : C'est la solution terminal mobile.

-Le quatrième plan est orienté vers la réalité virtuelle : C'est l'expérimentation dans la salle d'immersion virtuelle : Baptisée LITE<sup>9</sup>, L'acronyme signifie "Light Immersive Transportable Environment". L'aspect immersif de l'étude y a été davantage mis en valeur : Les sujets ont porté au cours de l'expérience des lunettes à stéréoscopie active permettant une vision en relief de leur environnement virtuel. La navigation dans l'environnement 3D et dans les menus a été rendue possible grâce à une manette de console (Xbox).

#### **3 QUESTION DE RECHERCHE**

#### **3.1 Problématique scientifique : Gestion et interaction avec la donnée constructive**

Comme illustré Figure 3.2, le processus de validation de l'information suit, dans le domaine de la construction, une logique séquentielle. Ceci a pour conséquence de ralentir le flux de données entre acteurs du projet, et notamment l'utilisateur final se trouvant sur le terrain. Il en résulte que la donnée disponible sur le chantier n'est généralement plus à jour. D'autre part, on constate un manque certain de collaboration entre partenaires du projet architectural. Il manque un maillon dans la gestion du cycle de vie du bâtiment, permettant de fluidifier les flux d'échanges.

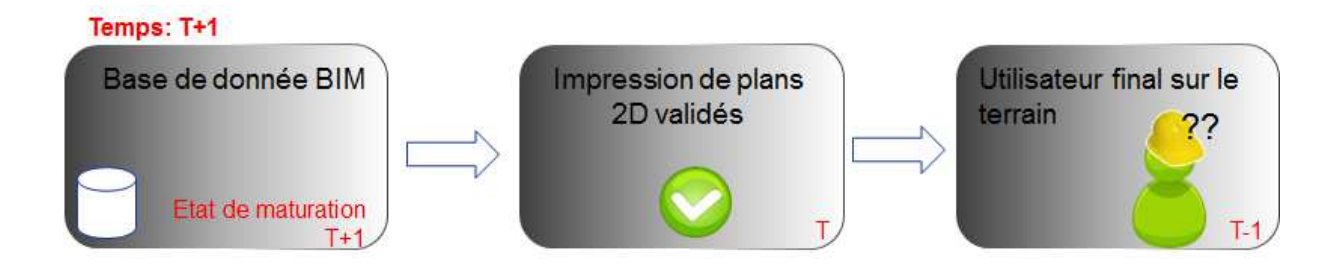

<sup>&</sup>lt;sup>9</sup> Cette salle a été financée grâce aux fonds européens (FEDER- Fonds Européens de Développement Economique Régional). Elle fut construite sur mesure par la société bordelaise IMMERSION. Sa conception prévoit qu'elle soit démontable/transportable. C'est un outil de recherche et d'enseignement.

l

**Figure 3.2 : Instantané simplifié à t=T+1 de l'état de maturation de la donnée disponible pour trois des acteurs potentiels d'un chantier** 

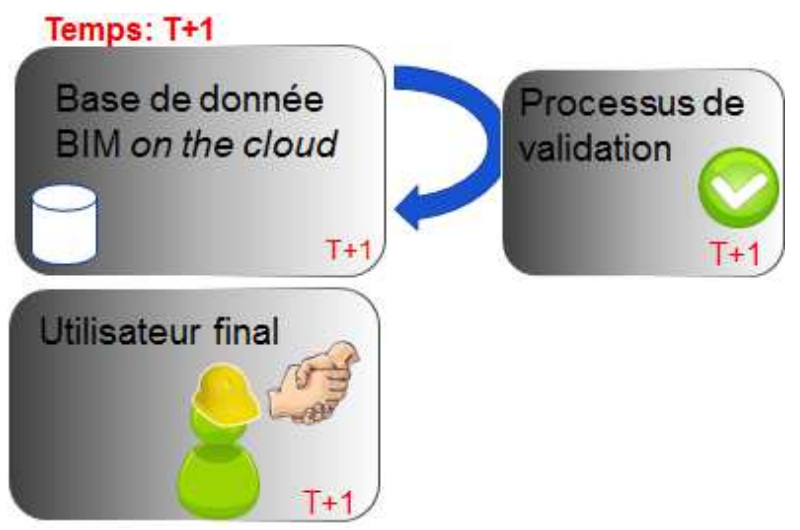

**Figure 3.3 : Proposition d'alternative: Le BIM comme donnée partagée et disponible sur site** 

Les ouvriers sur le terrain comme les ingénieurs de bureaux d'études ont besoin de disposer constamment de données à jour. Leur fournir la possibilité d'interagir (accéder et annoter) sur site avec le modèle les aidera à conduire leurs opérations car la donnée 3D est plus intuitive à appréhender que la donnée 2D. Comme expliqué dans une section précédente, le processus basé sur le document papier est limité. Le BIM résout ces problèmes, et simplifie la gestion de la maturation de la donnée, pallie au manque de flexibilité du papier et permet de disposer de données pérennes durant le cycle de vie du bâtiment. (Figure 3.3).

De plus, l'accès au BIM sur site pose la problématique de la gestion, en temps réel, des écarts entre l'ouvrage tel que prévu et la construction réelle: Le modèle virtuel contient des données du projet à jour. Mais l'objet « As built » doit être cohérent avec la maquette virtuelle et diverge souvent du « as planned ». La problématique scientifique consiste à analyser, limiter, voire anticiper, de tels écarts [Fite-Georgel et al, 2007]. Cette étude serait compatible avec des thématiques de recherche telles que la gestion dynamique de projet (suivi en temps réel du chemin critique), l'analyse des coûts virtuels, la gestion des écarts en vue de la réception de l'ouvrage [Schoenfelder, Schmalstieg, 2008].

La combinaison et la cohésion de données hétérogènes soulèvent en général de nombreux problèmes, notamment lorsqu'un espace à trois dimensions est projeté sur un plan 2D. L'intégration des éléments virtuels et environnements réels dépend des interfaces dynamiques permettant de relier ces deux espaces, simultanément accessibles, modifiables et synchronisés. Pour créer des systèmes d'information qui connectent des données virtuelles et réelles, leur colocalisation sur site est requise pour représenter la donnée de manière significative, c'est-à-dire intégrée dans chacun des environnements.
Pour la construction et l'exploration de la réalité mixte, il est nécessaire d'interfacer environnements réel et virtuel, de sorte que chacun d'eux soient accessibles de manière autonome [Stadon, Grasset, 2011].

# **3.2 Question de recherche : Les défis de la manipulation sur site du système d'informations**

Manipuler le BIM sur site est, en soi, un enjeu. Définir un dispositif pertinent et une interface homme-machine simple et intuitive constitue également un verrou. Le fil rouge de la démarche s'inspirera des interrogations suivantes : Quel niveau de détail pour la donnée observée sur site ? Comment représenter, dans le modèle numérique, les données non géométriques comme les données de simulation dans un contexte d'interaction sur site ? Des interactions in situ avec le système d'information sont-elles pertinentes ? Dans une seconde expérimentation nous nous poserons la question de la représentation de la donnée simulée en environnement virtuel. Nous tâcherons de dégager l'apport de la réalité virtuelle pour la détection de gradients, ici thermiques

 L'utilisateur final aura besoin d'une information contextuelle colocalisée. Par conséquent, le système de positionnement devra mettre en œuvre une précision suffisante pour permettre l'accomplissement des tâches prévues dans de bonnes conditions. Le dispositif final se veut flexible, ergonomique et portable dans son utilisation. Ainsi, le système devra afficher une donnée contextuelle (selon les dimensions de temporalité, de positionnement/orientation et de profil d'usager) fiable (à jour) directement à l'opérateur avec le minimum d'intervention manuelle. Les interactions avec les données de ce système requièrent une interface hommemachine optimisée. Il faudra dès lors faire un compromis tant dans les choix d'ordre ergonomiques (poids, taille…) que dans les principes d'interaction avec le dispositif. Suite à l'analyse des évolutions technologiques, le choix s'est porté sur une tablette tactile associée à un système de tracking optique. Des lunettes de réalité augmentée (see-through) ou d'autres dispositifs autoportants pourraient également convenir et seront l'objet de futures investigations.

# **CHAPITRE 4 APPROCHE PROPOSEE**

## **1 INTRODUCTION**

Ce chapitre décrit la méthode proposée pour répondre à la problématique : Cette méthode s'appuie sur la comparaison de trois méthodologies. Les fonctionnalités du démonstrateur sont citées et la question de recherche proposée orientera le lecteur vers une formalisation conceptuelle de la démarche. Enfin les outils matériels et logiciels seront développés.

La démarche vise à répondre aux questions de recherche. Celles-ci portent sur la gestion dématérialisée du projet de réhabilitation, et sur les interactions possibles de l'opérateur avec la base de données. Les deux paradigmes d'interaction privilégiés sont les suivants : accès aux données du projet sur le site même des opérations. Il constitue une extension du concept de BIM in situ en ce sens que la base de données peut contenir d'autres informations que celles directement liées au BIM (données de simulations ou de mesures). Le deuxième paradigme consiste à déconnecter la localisation de l'opérateur des données auxquelles il accède. Ces deux paradigmes se déclinent en trois ateliers décrits ci-dessous, où chaque opérateur est alternativement placé dans un contexte d'interaction avec une base de données dont le degré de dématérialisation est différent: ce sont les ateliers papier, PC de bureau et Tablet. La comparaison entre les ateliers papier/PC de bureau apportera des arguments sur le poids de la dématérialisation de la donnée affiliée au projet. La comparaison entre le PC de bureau et la Tablet permettra d'identifier si la connexion de la donnée dématérialisée à la localisation de l'opérateur représente un intérêt : Les durées et taux de réussite dans la réalisation de tâches courantes seront analysés.

## **2 METHODE PROPOSEE**

# **2.1Comparaison de trois ateliers**

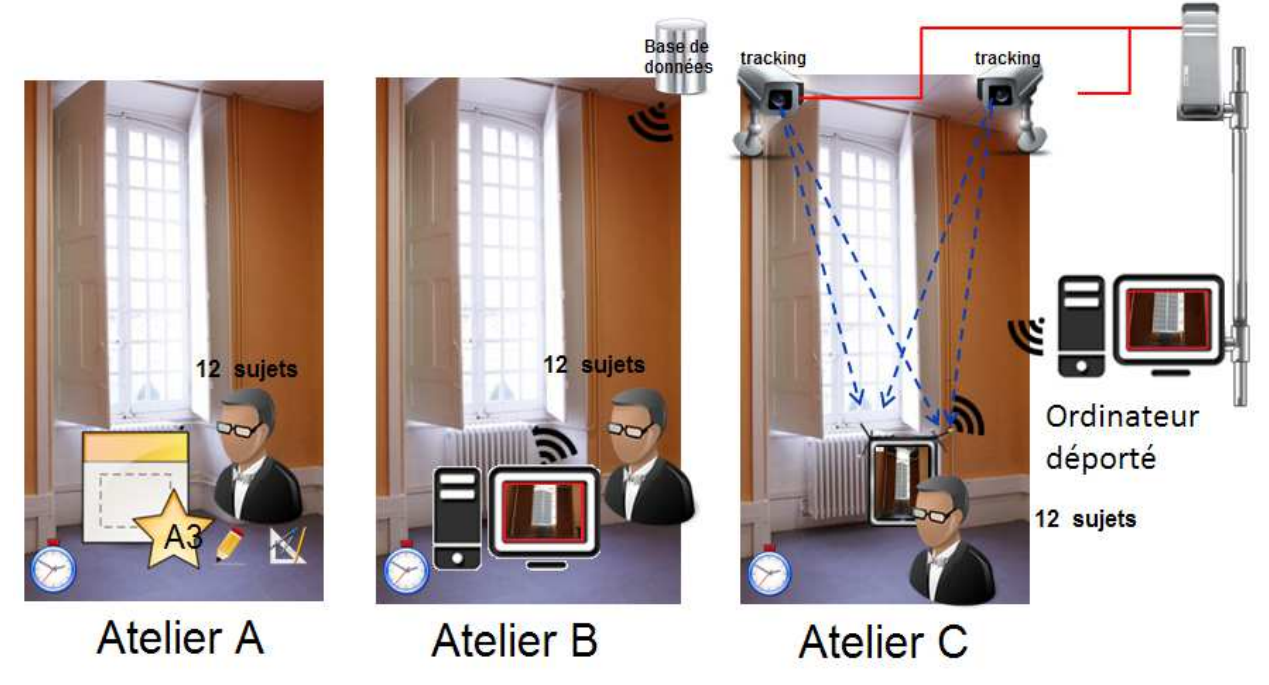

**Figure 4.1 : Trois ateliers pour trois méthodologies.** 

# *2.1.1 L'atelier A*

La première simulation consiste en la méthodologie courante d'utilisation de documentation papier. Les sujets reçoivent des documents- tels que des plans, des vues perspectives, des notices techniques, un rapport de calcul thermique- qui les aideront à réaliser les tâches demandées par la suite. Toute cette documentation est bien sûr en lien avec le projet de rénovation de la fenêtre (Chapitre 1 Partie 3.1) mais certaines fiches ne sont pas destinées à être utilisées pour répondre aux questions. Elles visent à illustrer l'abondance d'information parfois inutile.

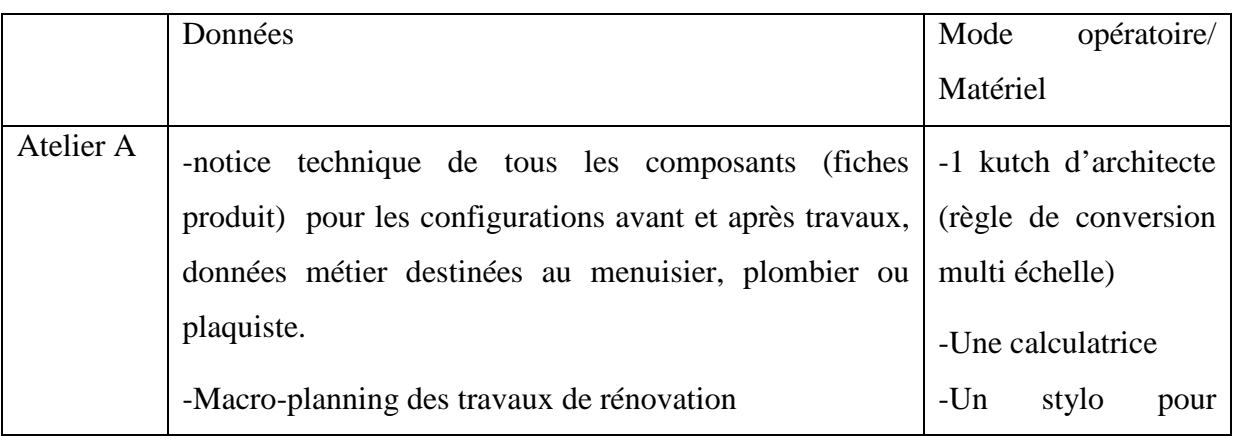

| -Rapport technique de calculs thermiques réalisés sur les | répondre<br>aux |  |
|-----------------------------------------------------------|-----------------|--|
| configurations avant et après travaux.                    | questionnaires  |  |
| -Un devis d'un sous-traitant (menuisier)                  | (papiers)       |  |
| -Une fiche de rappel de la formule mathématique de        |                 |  |
| Pythagore                                                 |                 |  |
| -Une description du type de chauffage prévu pour la       |                 |  |
| rénovation.                                               |                 |  |
| -Une description générale d'une menuiserie extérieure     |                 |  |
| plans (vues en coupe, vue perspective) des<br>$-4$        |                 |  |
| configurations avant/après travaux                        |                 |  |

**Tableau 4.1 :** Bilan atelier A

# *2.1.2 L'atelier B*

La seconde simulation met en œuvre une application de réalité virtuelle tournant sur un ordinateur de bureau. Via cette application, l'utilisateur accède à la maquette 3D virtuelle du projet de rénovation. Il lui est possible d'atteindre les données incorporées grâce à plusieurs fonctionnalités détaillées dans le paragraphe suivant.

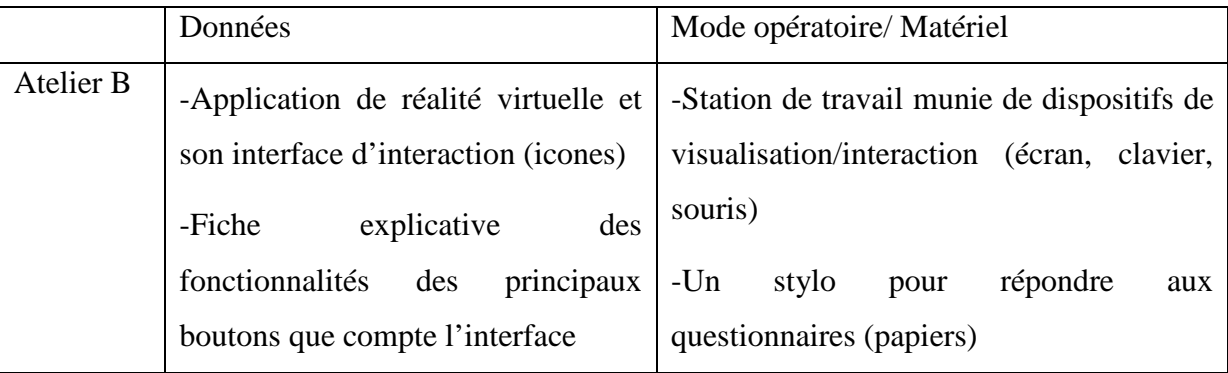

**Tableau 4.2 :** Bilan atelier B

# *2.1.3 L'atelier C*

La troisième simulation constitue une amélioration de la précédente, avec l'ajout de la colocalisation des données sur une tablette numérique: l'expérimentation se déroule sur le site même des futures opérations de rénovation. Les données affichées à l'écran dépendent de la posture du sujet : Six degrés de liberté sont implémentés au dispositif fourni pour cet atelier (trois positions et trois orientations). Ces paramètres sont actualisés en temps réel de sorte à suivre le mouvement de l'opérateur. (Fig.4.1) Ainsi ce dernier est en mesure d'interagir avec le modèle virtuel, en particulier avec le projet de rénovation simplement en se déplaçant dans la pièce. C'est comme s'il disposait d'une fenêtre virtuelle pour accéder aux données du projet. Les données affichées sont générées virtuellement et décrite à travers la maquette

virtuelle : L'environnement virtuel permet à l'utilisateur de s'immerger dans le projet de rénovation. Elle enrichit sa connaissance des objets réels impactés par les travaux.

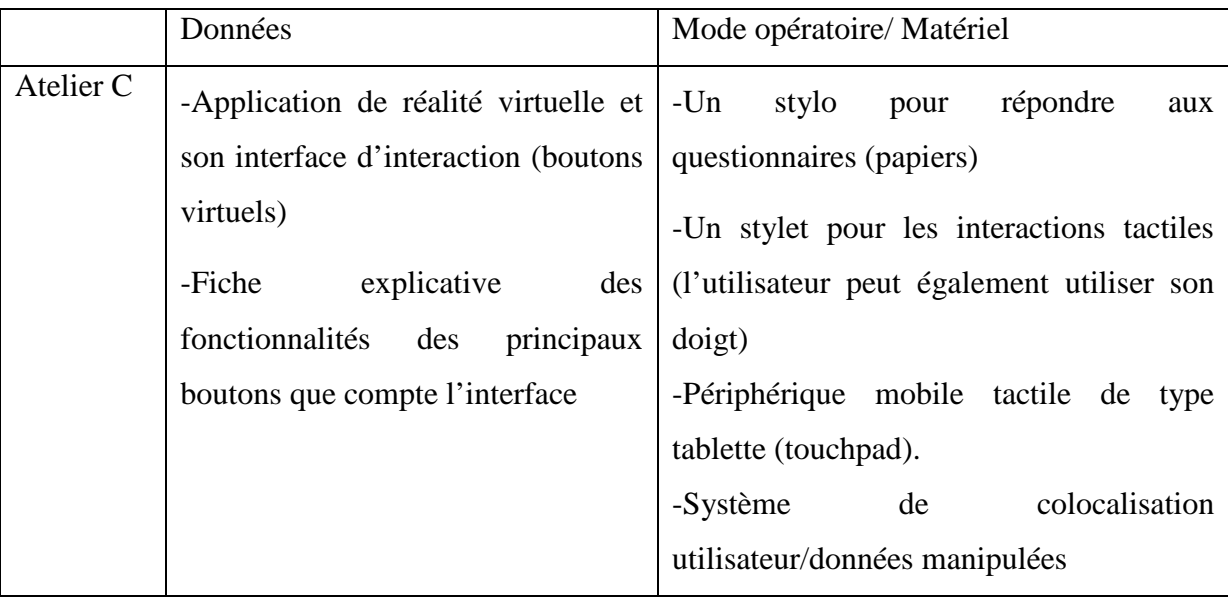

**Tableau 4.3 :** Bilan atelier C

#### **2.2 Description de l'interface utilisateur**

Les différences fondamentales entre les ateliers B et C sont: Le mode de visualisation (moniteur pour B et écran de tablette numérique pour C), les modes d'interaction avec les données virtuelles (clavier-souris pour l'atelier B; mouvements réels de l'opérateur et actions tactiles pour l'atelier C). Pour optimiser la précision du pointé, il fut proposé aux bêta-testeurs de l'atelier C d'interagir avec le stylet. Mais ce choix a soulevé des problèmes d'ordre ergonomiques pour les droitiers. Finalement les expérimentations ont été menées sans le stylet. Pour cet atelier, un opérateur sur site manipule un écran tactile tout en étant libre de ses mouvements. Ceux-ci sont suivis en temps réel par un système de tracking optique au moyen de cibles passives disposées sur l'écran (Ipad). Les données sont reçues et envoyées à une station de travail via le réseau local par un serveur VRPN. Sous le moteur 3D temps réel, un script initie le client VRPN. Celui-ci reçoit les données relatives au mouvement (vecteur translation et quaternion orientation) de l'opérateur et les applique à une caméra virtuelle. Le calcul de rendu temps réel (i.e. ce que « voit » la caméra virtuelle) est réalisé par cette station de travail. La vue est affichée via Wi-Fi sur l'écran de l'Ipad grâce à une application d'accès à bureau distant appelée « Splashtopremote ». Aucun calcul de rendu n'est réalisé sur l'Ipad.

A propos de l'application temps réel, une scène virtuelle rassemble les données géométriques et métadonnées du projet. Des scripts ont été développés, mettant en œuvre des

fonctionnalités avancées afin d'interagir avec cette base de données ; Celles-ci sont activées grâce à des icônes :

-Prise de mesure: L'utilisateur peut placer des balises de mesure sur n'importe quelle surface visible. Le principe de mesure en environnement virtuel est illustré sur la figure4.2. Il consiste à placer une première balise par « picking » (avec le doigt ou avec le clic gauche de la souris), puis à procéder de manière identique pour la seconde balise. La mesure (en mètres) apparait entre ces deux cibles, et reste visible jusqu'à ce que l'opérateur tape du doigt l'écran ou clique n'importe où avec la souris. Cette dernière action réinitialise la procédure de prise de mesure.

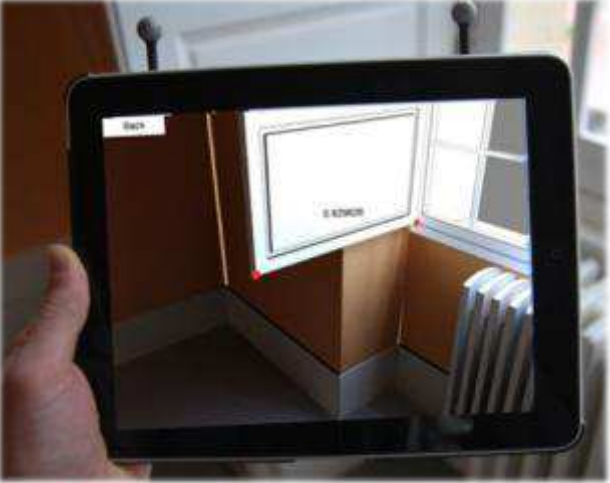

**Figure 4.2 :** Illustration outil de prise de mesure

-Confrontation entre les configurations avant/après travaux: Cette fonctionnalité permet de permuter aisément entre les différentes configurations, ici au nombre de deux : état actuel (avant travaux) et état projeté (après travaux)

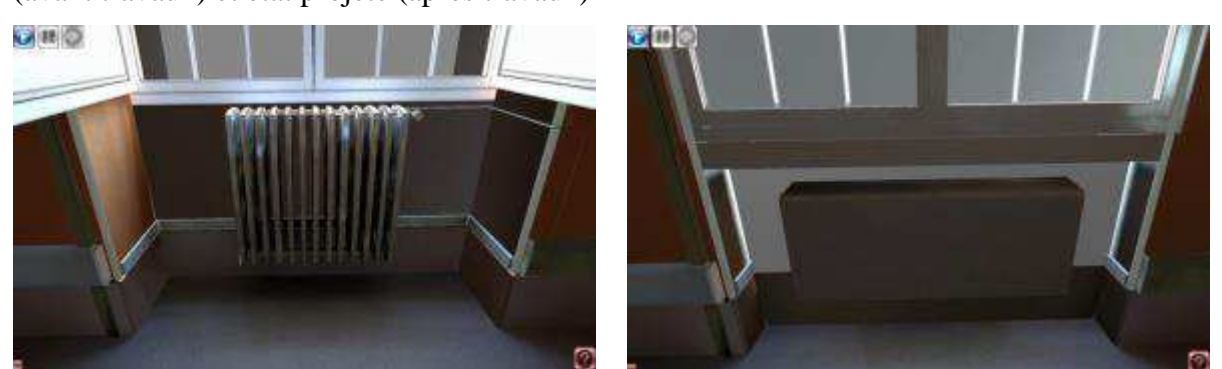

**Figure 4.3 :** Confrontation états actuel (à gauche) et projeté (à droite)

-Accès partiel aux métadonnées issues des IFC : Quelques attributs des composants de la maquette numérique ont été importés du format IFC. Cette fonctionnalité affiche ces paramètres sur un panneau qui s'affiche en haut à droite de l'écran. Un clic sur un composant permet d'afficher ses métadonnées associées.

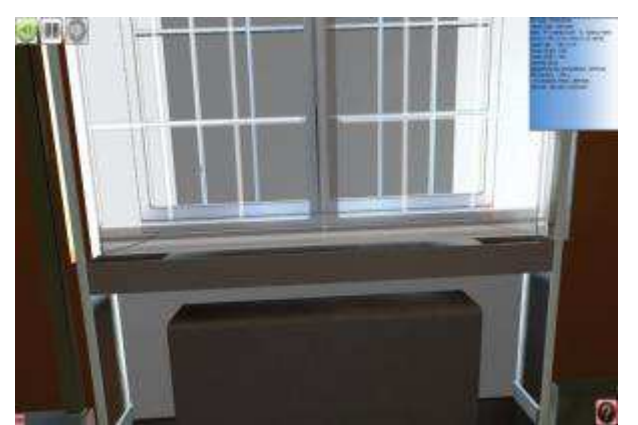

FC Type : IFCWINDOW Internal Type : IfcWindow Name : PF 2 Vantaux Cintr s - Volets et Petits bois-2b:1.75m x 3.1m:1.75m x 3.1m:149324 Object Type: 1.75m x 3.1m Overall\_Height: 3100 Overall\_Width : 1750 Geometry Body MappedGeometry\_SurfaceModel\_1370Faces Window Style: 1,75m x 3.1m DOUBLE PANEL VERTICAL Comment renovation component

**Figure 4.4 :** Visualisation de données non géométriques (paramètres de la nouvelle baie)

-Analyse des données simulées, en l'occurrence de données thermiques: 12 simulations thermiques ont été réalisées (une par mois) sur les deux états de la maquette (actuel et projeté) avec le logiciel Ecotect développé par Autodesk et inclus maintenant dans sa suite logicielle « Revit Architecture Suite ». Nous avons choisi ce logiciel car le modèle étant réalisé sous Revit, il était pertinent de demeurer dans l'environnement Autodesk pour limiter les pertes de données dues à d'éventuelles conversions. Les résultats consistent en des fichiers TXT contenant la distribution spatiale des températures dans la pièce. Le volume global est divisé en « X » couches en largeur, « Y » couches en longueur et « Z » couches en hauteur ; X, Y et Z sont des entiers. Il en résultera « Z » fichiers textes. Chaque fichier texte contient un tableau de dimension X×Y, rempli des valeurs de températures. Ici a été choisi arbitrairement X=Y=Z=8. En cliquant sur le bouton d'accès aux résultats de simulation thermique, l'opérateur choisit le mois de simulation. Les scripts développés sous Virtools permettent d'interpréter les données des fichiers textes et de fournir l'information à l'utilisateur : Une matrice volumique de cubes est affichée ; La couleur de chaque cube dépend de la température simulée. Les données numériques telles que les températures maximum et minimum pour le mois considéré sont extraites et restituées.

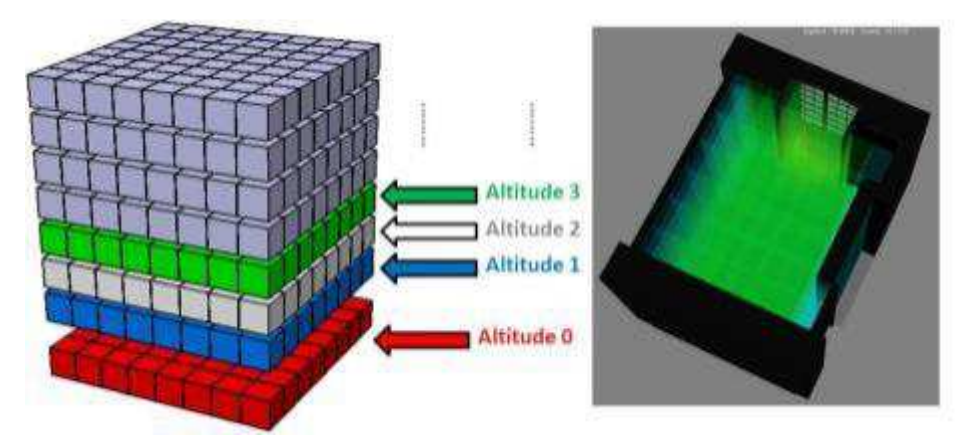

**Figure 4.5 :** Principe de discrétisation du volume de la pièce

-Vue animée des tâches planifiées: Ce bouton affiche la chronologie des opérations principales. L'animation démarre avec la configuration actuelle : les composants 3D sont montrés ou cachés ; elle se termine avec l'affichage de l'état projeté, i.e. une fois que les travaux de rénovation auront eu lieu. L'utilisateur peut revenir aux étapes intermédiaires en cliquant sur un bandeau symbolisant « l'axe temporel ». A côté de ce bandeau apparaissent le nom et la durée de la tâche courante.

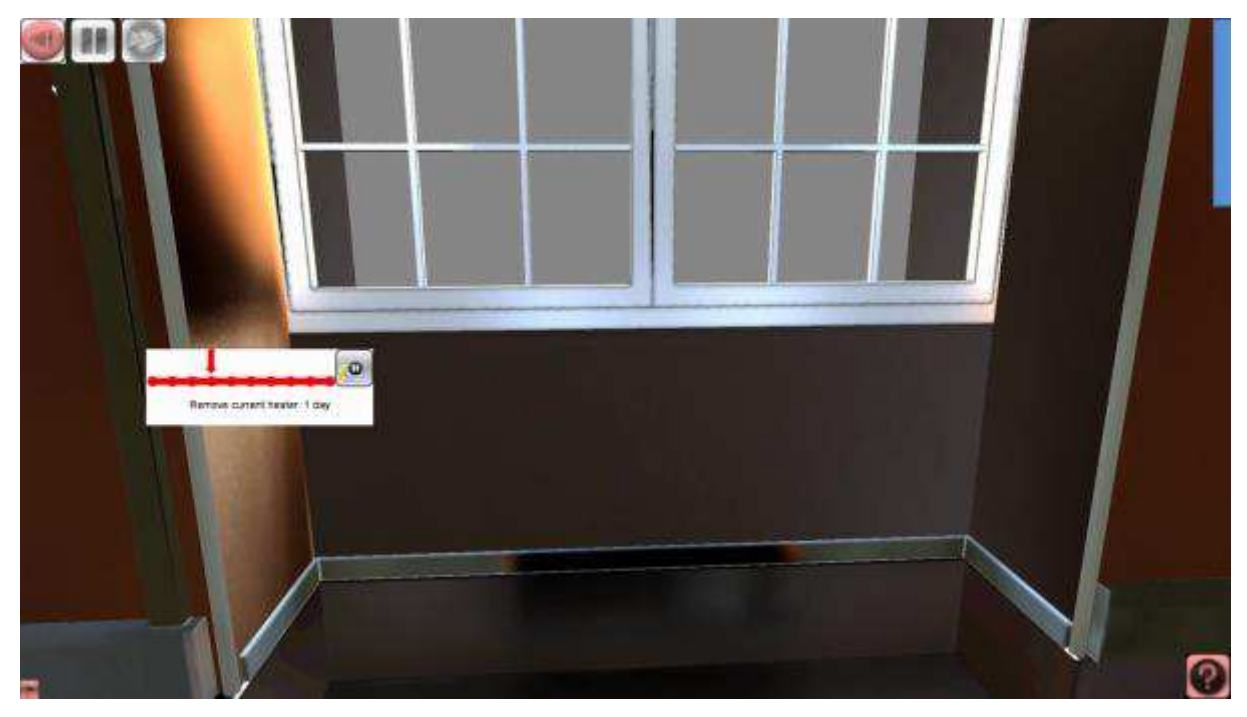

**Figure 4.6 :** Déroulement animé des opérations de rénovation

## **3 FLUX DE TRAVAIL GENERIQUE**

La figure 4.7 détaille le flux de travail générique qui régit le concept de BIM in situ, auquel se sont attachées les présentes recherches: Rendre le BIM accessible sur site, avec accès colocalisé, améliore-t-il de manière significative l'efficacité d'un opérateur dans la réalisation des tâches qui lui incombent. Il dispose d'une part de la maquette numérique du projet et d'éventuels résultats de simulations numériques (thermiques, acoustiques, ensoleillement, simulations temporelles telle que la gestion d'avancement du planning). D'autre part, il dispose d'un accès à des données réelles mesurées (nuage de points issus de scan, affichage de données thermiques/hygrométriques captés par une caméra ou mesurée par un capteur…Toutes les données issues de la base de données sont affichées sur site grâce à un périphérique mobile de visualisation. D'autre part nous envisageons des campagnes de mesures de données (capture topologique afin d'extraire la géométrie 3D exacte de la scène sous forme d'un maillage, notamment par procédé de photogrammétrie ou relevé laser; capture de la radiation thermique grâce à une caméra infrarouge…)

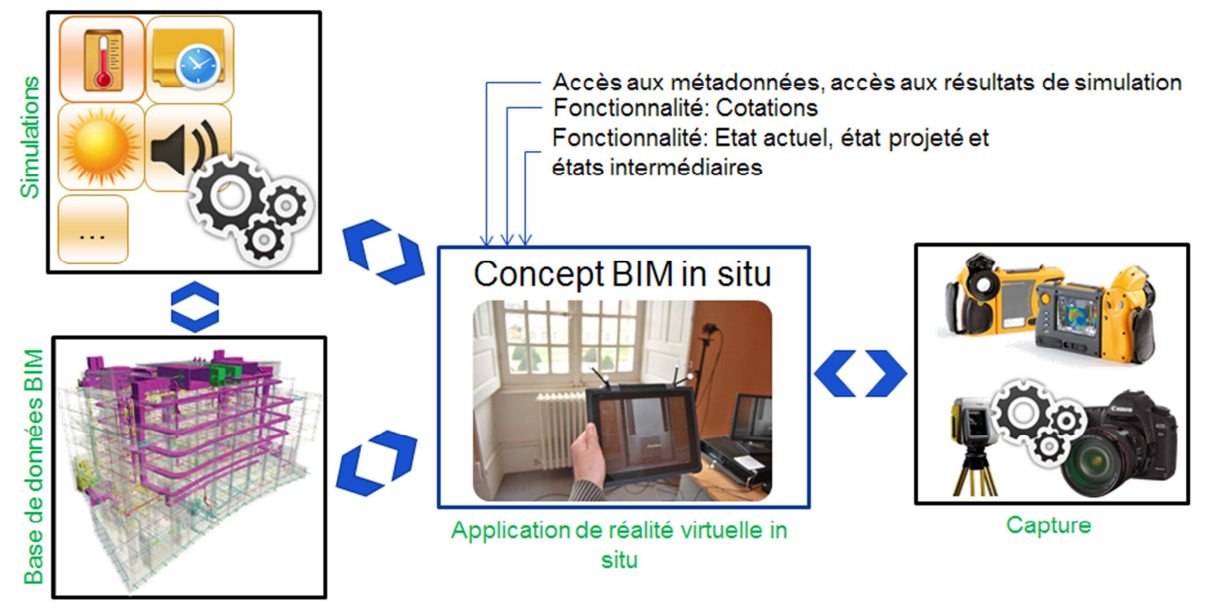

**Figure 4.7 :** Conceptualisation du BIM in situ

# **4 CHOIX TECHNOLOGIQUES - IMPLEMENTATION**

## **4.1 Méthodologie**

La modélisation paramétrique/sémantique: Comme le spécifie la Figure 4.8 ci-après, un modèle CAO (Conception Assistée par Ordinateur) est généré suite à une campagne de métré réalisée au télémètre laser. On parle alors de maquette numérique ; celle-ci est convertie au format standard IFC, dans le cadre de la normalisation du format d'échange de ces systèmes d'information.

Export pour amélioration du réalisme du modèle : L'export s'ensuit d'une étape de posttraitement : Des textures ont été appliquées sur la maquette. Celles-ci ont été précalculées par procédé de baking : la texture finale consiste en une fusion des composantes ambiantes et diffuses de l'illumination. Ce procédé permet d'éviter au moteur 3D (et donc à la carte graphique) ce calcul de rendu en temps réel et permet de gagner en performance de la machine. Il en découle que l'utilisateur n'a plus la main sur le scénario d'illumination de la scène.

Export pour navigation temps réel : Enfin, la maquette virtuelle est intégrée au moteur 3D qui permet des interactions temps réel avec l'ensemble de la géométrie et métadonnées associées, récupérées de la maquette numérique IFC. Par manque de temps cette étape a été réalisée manuellement : Chaque objet de la maquette est associé à une table d'attributs issus pour la plupart de l'IFC. Un verrou technologique a consisté au développement de scripts permettant de parcourir le fichier IFC et d'en extraire les informations non géométriques pour chaque composant.

Des données simulées/mesurées : Des simulations thermiques ont été réalisées et les résultats ont été exportés au format TXT. Plusieurs scripts ont été développés pour permettre au moteur 3D d'interpréter ces données en temps réel.

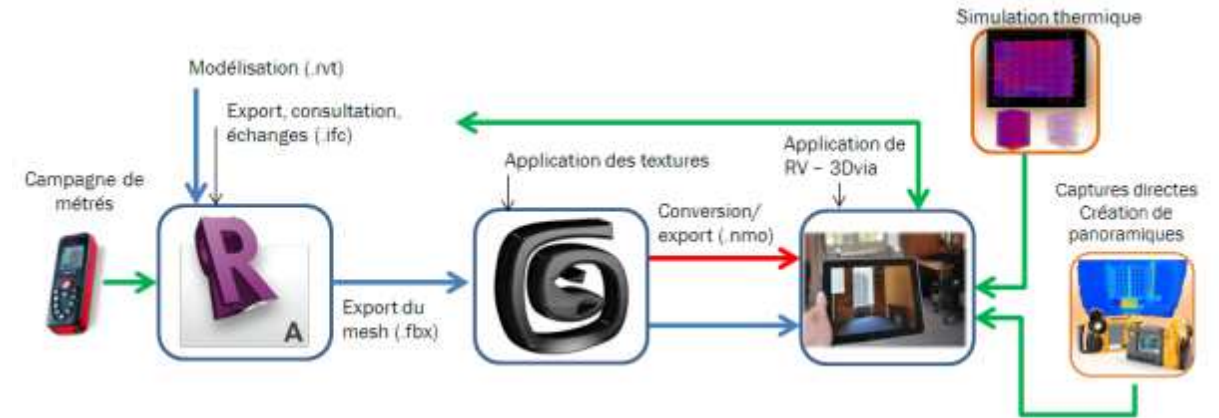

**Figure 4.8 :** Flux de travail technique

## **4.2 Outils matériels et logiciels**

Modeleur CAO : La maquette numérique de l'état actuel et celle de l'état projeté ont été modélisées dans Autodesk Revit Architecture 2012 (Fig 4.9). En effet, la plupart des acteurs de la construction utilisent déjà cette solution, ou du moins pratiquent des logiciels chez le même éditeur (AutoCAD, 3DSMax, Navisworks…). Adopter ce logiciel était d'autant plus pertinent qu'il est de plus en plus utilisé par la profession.

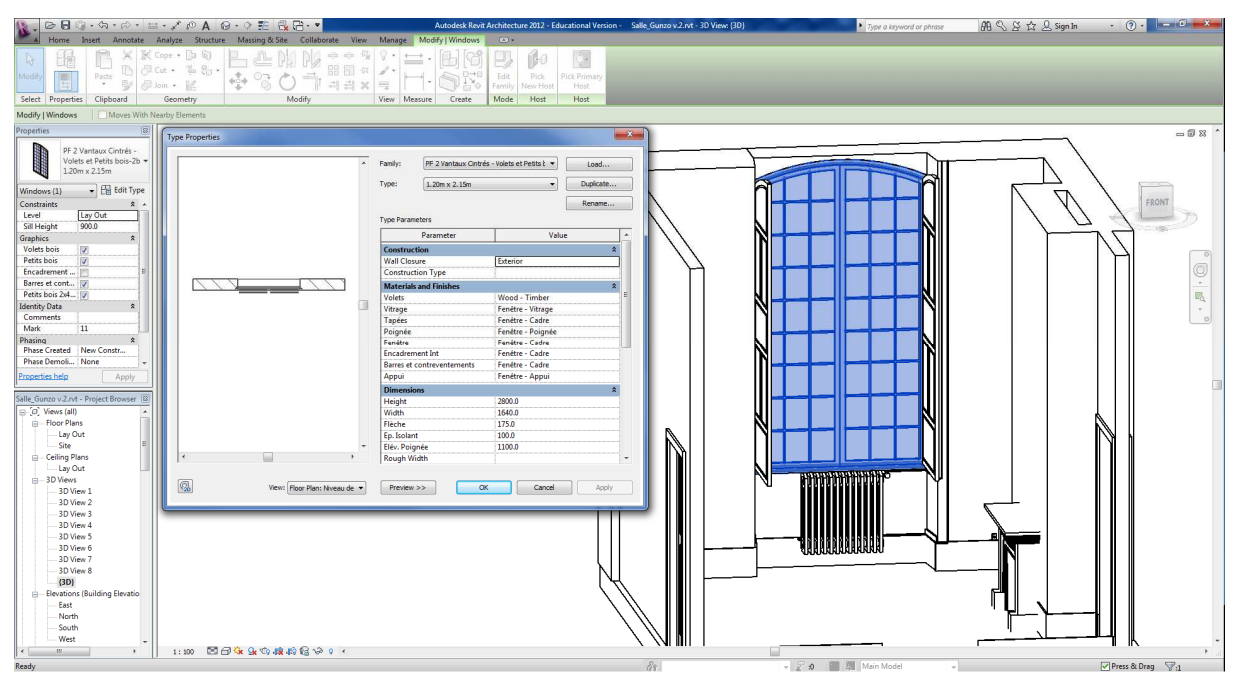

**Figure 4.9 : Modélisation de l'état actuel sous Autodesk Revit.** 

Optimisation graphique : La maquette numérique est ensuite exportée en .fbx vers Autodesk 3D Studio max pour l'application des textures. Cette étape vise à augmenter le réalisme de la simulation dans le moteur 3D ainsi qu'à immerger davantage l'utilisateur dans le projet.

Moteur 3D: le logiciel Virtools édité par Dassault Systèmes a été utilisé en premier lieu. Il s'agit d'un logiciel qui permet de développer des applications temps réel. Facile à maîtriser, il est approprié pour le prototypage d'applications de réalité virtuelle et/ou augmentée. Le développement de scripts pilotant l'application est rendu intuitif par la manipulation de boites élémentaires (les Building Boxes), chacune d'elles réalisant une fonction. Le logiciel est compatible avec de nombreux périphériques de capture de mouvement. Le seul inconvénient réside dans le format propriétaire de l'application réalisée.

Par la suite nous avons poursuivi nos investigations (seconde phase des expérimentations, voir section 5-2) dans le moteur 3Dvia studio, développé chez le même éditeur.

Système de suivi de mouvement : L'accès colocalisé aux données est mis en œuvre grâce à un système de tracking temps réel Trackpack2 [4.1] (voir Fig4.10), développé par la société allemande ART (Advanced Real time Tracking): Deux caméras infrarouges suivent les déplacements de marqueurs passifs (six sphères réfléchissantes). Par triangulation, le système est en mesure de calculer en temps réel les valeurs numériques de chacun des six degrés de liberté, trois paramètres de position (X, Y, Z) et trois paramètres d'orientation, les angles

d'Euler. Ce système garantit une très grande précision (0.04 pixel par caméra). La distance entre les caméras et l'utilisateur pouvant aller jusqu'à quatre mètres, la précision théorique est estimée en dessous du centimètre, ce qui fut suffisant pour l'utilisation qui en a été faite. Les principaux inconvénients tiennent dans la faible portabilité du système et dans un périmètre de fonctionnement étroit. Ce dernier point ne fut pas gênant car notre scénario prévoyait des déplacements de faible amplitude. Depuis, de nouvelles solutions ont été développées, offrant une flexibilité accrue (en terme de portabilité, d'installation/calibration). Le système ART fut le choix final car nous avons pris le parti de s'affranchir du verrou de capture du mouvement en intégrant une solution sur étagère répondant à notre besoin : Il met en œuvre de manière instantanée et directement exploitable le suivi des six degrés de liberté générés par le mouvement.

Périphérique de visualisation : le choix s'est porté vers la tablette tactile Ipad© (Apple). L'outil tablette tactile a tendance à se démocratiser et devient accessible économiquement. Nous l'avons donc privilégié au dépend de solutions plus lourdes et invasives telles que les casques HMD. Toutefois toute autre tablette tactile aurait pu être choisie. Nous avons opté pour ce périphérique pour les raisons suivantes :

- Elle dispose d'une interface intuitive
- Elle est légère et sa technologie tactile multipoints pourra être un atout pour de futures fonctionnalités.
- Les capteurs (gyroscopiques) embarqués faciliteront des travaux à venir en lien avec le couplage de plusieurs systèmes de positionnement.
- La qualité d'affichage est très élevée (écran rétina).
- Elle est globalement performante.

L'opérateur tient dans ses mains, à travers l'Ipad, une « fenêtre » -similaire à ce que définit [Schoenfelder et al, 2005]-vers la maquette virtuelle du projet de rénovation.

Le rendu déporté : L'affichage temps réel des informations sur le périphérique mobile est mis en œuvre grâce à une application de type « accès au bureau à distance » (Splashtop remote Desktop). Le calcul de rendu temps réel est par conséquent déporté sur la station de travail dont l'application accède au bureau ; l'Ipad ne fait donc office que d'un afficheur. Le flux de pixels est transféré via WIFI grâce à un point d'accès dédié (borne WIFI Linksys wireless-G model number WAP54G ver. 3.1.), localisé dans la pièce et connectée au réseau local. Cette

architecture de système a permis d'atteindre un taux de rafraîchissement acceptable et une latence moyenne mesurée à 0,159 secondes qui n'a nullement gêné les sujets de l'expérience.

L'avantage qui découle du rendu déporté consiste en la simplicité du dispositif d'affichage. En effet, l'enjeu consiste davantage à fournir une bande passante fiable et robuste qu'à embarquer une grande puissance de calcul sur le périphérique mobile. Cette architecture simule l'accès à la base de données à travers le cloud. De plus, elle est multiplateforme : il est aisé de permuter de périphérique (qu'il s'agisse d'utiliser une autre tablette que celle d'Apple ou qu'il s'agisse d'utiliser une version récente de l'Ipad) sans problème de migration.

La simulation/capture thermique. De nombreux outils de simulation thermique sont disponibles aujourd'hui et ils diffèrent dans leur protocole de simulation. En général, ils facilitent la compréhension du fonctionnement d'un bâtiment donné, d'après certains critères. Ils permettent des comparaisons entre plusieurs hypothèses de conception. Pour notre expérience, l'utilisateur doit pouvoir prendre des décisions à partir du calcul thermique. L'environnement 3D doit permettre d'accéder à ces données, restituées en réalité virtuelle. Sur la base de l'évaluation de la fiabilité des résultats, et sur la flexibilité de l'outil (échange de données), nous avons opté pour Ecotect (développé par Autodesk). Ce logiciel est un outil d'analyse d'environnement qui combine une vaste gamme de fonctions détaillées avec un affichage très visuel et interactif. Il présente les résultats de simulation directement sur la maquette, lui permettant de communiquer des concepts complexes et des données étendues au sein d'une interface intuitive et efficace. Ecotect est compatible avec la norme IFC de représentation des maquettes BIM. Une intégration harmonieuse de la simulation des performances thermiques avec la performance réelle (mesurée) du bâtiment lors de l'avantprojet permet de contrôler et de valider les résultats de simulation. Ecotect permet l'import direct depuis de nombreux logiciels 3D, par exemple : Imagine, Lightscape, Maya, Reanimation and Renderware, et autres logiciels de CAO (Conception Assistée par Ordinateur). L'export des simulations énergétiques détaillées est compatible avec Radiance (rendu en ray-tracing), POV-Ray et .Wrl, .Dxf (compatible avec la plupart des logiciels CAO), EnergyPlus, et DOE-2/eQUEST.

Le workflow prévoit la comparaison des résultats de simulation aux captures réelles d'une caméra thermique (La Fluke TiR4FT20 est la caméra qui fut utilisée). Cette capture n'est pas réalisée en temps réel. Pour chaque mois, 12 images formant un quadrillage de 4 par trois sont

fusionnées grâce au logiciel de création de photo panoramique « Hugin [4.2] » (développé par Pablo d'Angelo). Après une étape d'édition sous Adobe Photoshop, les images obtenues sont exportées et utilisées comme texture dans le moteur 3D. Les températures sont comprises entre 17°C et 50°C. L'utilisateur sera en mesure de cacher/afficher le plan sur lequel la texture sera plaquée. A terme il s'agira d'afficher ces informations sur un panoramique (cylindrique) englobant l'utilisateur.

Station de travail: Un processeur Intel® Xeon® CPU E5420 (4 coeurs) @ 2,5 GHz est un des composants de la station de travail utilisée dans le cadre des ateliers B et C. Elle contient en outre 8GB de mémoire vive (RAM). Au sujet de la carte graphique, une NVIDIA GeForce GTX 260 a été installée. Le système d'exploitation était Microsoft Windows XP Professional x64 edition Service Pack 2.

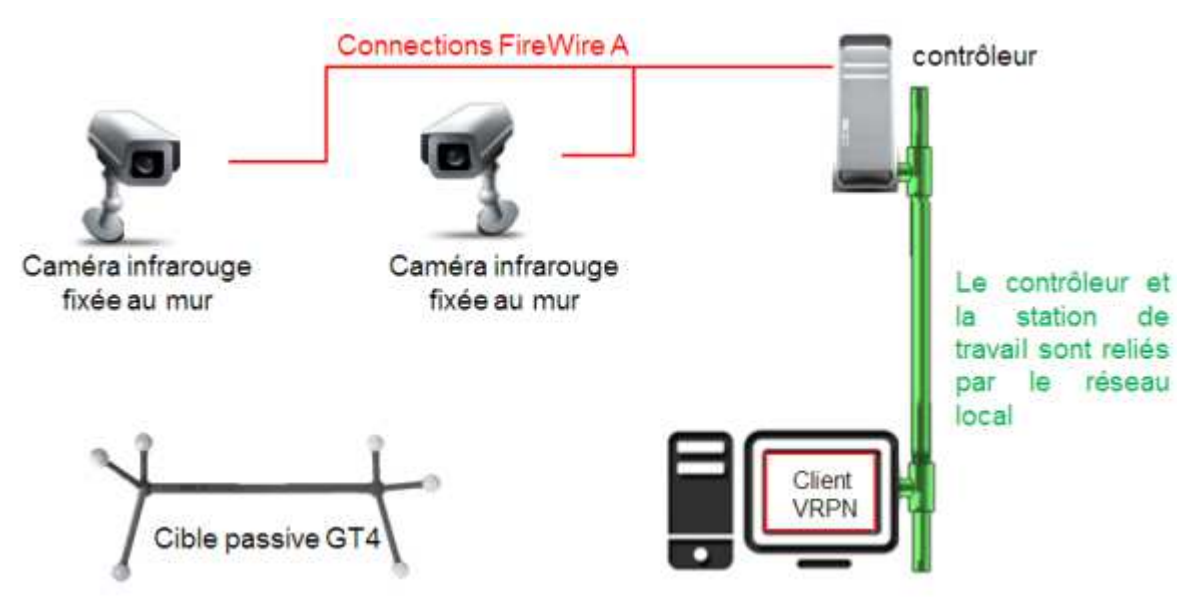

**Figure 4.10 :** Installation et câblage du système de positionnement.

Ce chapitre propose une solution technique qui met en œuvre une architecture matérielle et des outils logiciels. Cette démarche a abouti au développement d'un démonstrateur, doté de fonctionnalités. Le chapitre suivant détaille les expériences menées dans le cadre de ces travaux.

# **CHAPITRE 5 EXPERIMENTATIONS**

Cette partie décrit les expérimentations qui se sont déroulées en deux phases. Dans un premier temps l'enjeu consista à comparer trois méthodologies de travail qui se réfèrent à trois représentations différentes du projet architectural. La conception du protocole et du démonstrateur a été validée par un représentant de la maitrise d'œuvre : un architecte, convaincu de l'approche. Dans un second temps le focus a porté sur la donnée multi-physique issue de simulation numérique, et la problématique de sa représentation en contexte de réalité mixte. Dans chacune des deux parties sont restitués les résultats des deux expériences

# **1 EXPERIMENTATION 1 : VISUALISATION ET INTERACTION SUR SITE AVEC DES DONNEES CONSTRUCTIVES**

#### **1.1 Tâches soumises aux candidats et objectif poursuivi**

Les deux exercices à réaliser sont constitués d'un ensemble de tâches (10 questions pour le premier exercice et 12 questions pour la second- cf. Annexes 09 et 10). Ces questions visent à tester l'apport du BIM sur le site des opérations, et notamment à mettre en évidence l'amélioration des conditions de travail, le gain de temps et de productivité dans la réalisation de tâches basiques et fréquentes.

Les tâches demandées se voulaient techniquement simples à réaliser mais significativement présentes dans un contexte de réhabilitation. Chaque sujet est confronté à deux catégories de questions: D'une part l'accès simple à une donnée spécifique du projet, contenue soit dans les métadonnées soit à travers les fonctionnalités du démonstrateur. Par exemple le nom du nouveau radiateur, le fournisseur des luminaires ou encore, la température maximum obtenue tel mois de l'année, pour telle configuration (état actuel/ état après travaux). D'autre part la prise de mesures (dimension du nouveau radiateur, taille de la pièce…) Parfois, la réponse était accessible des deux manières (via métadonnée et via une mesure directe).

#### **1.2 Variables mesurées**

Les facteurs de cette expérience consistent en des principes d'accès à une donnée. Quel que soit l'atelier, le paradigme d'interactions avec la représentation du projet est différent. Il ne s'agissait pas de restreindre l'enjeu des expériences à la simple comparaison entre données numériques ou non, mais de creuser les usages potentiels de la donnée in situ dans les pratiques de l'AIC. Il s'agissait donc de mettre en évidence un premier indicateur de la pertinence des nouvelles technologies dans ces types d'opérations.

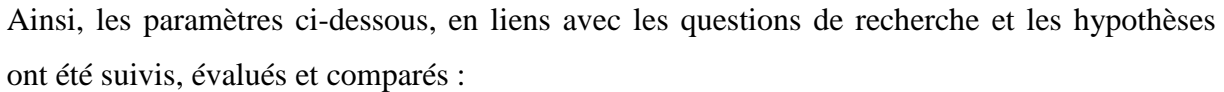

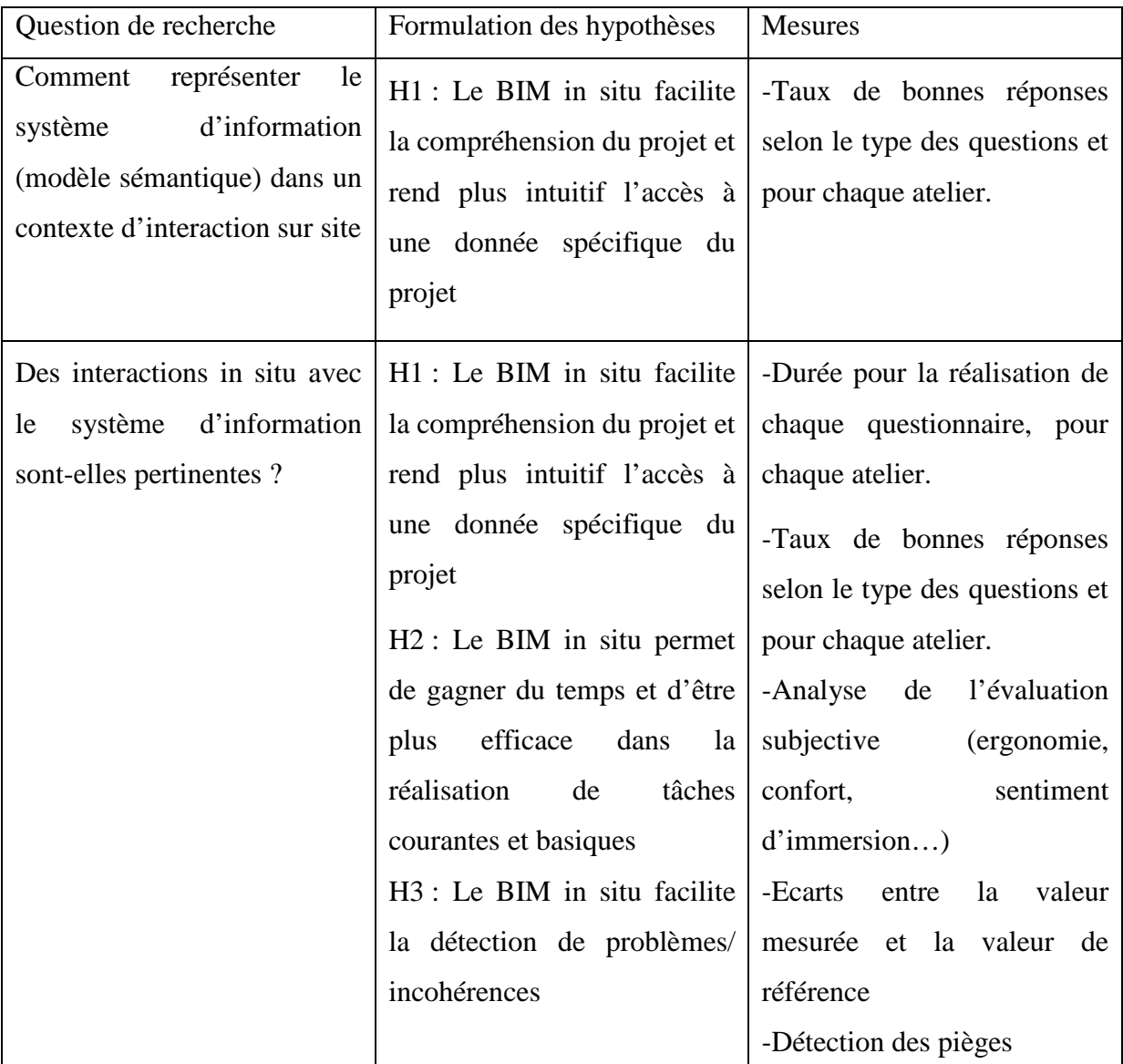

**Tableau 5.1 :** Mise en correspondance des questions de recherche, des hypothèses et des paramètres de mesure

Ces paramètres aideront à souligner les avantages d'un accès colocalisé à la maquette virtuelle pour des projets de construction/rénovation. Cette analyse permettra de confirmer ou infirmer les hypothèses décrites dans la section 1.5 de ce chapitre.

### **1.3 Population prenant part aux tests**

Les expérimentations ont impliqué jusqu'à 57 sujets. Mais seuls les trente-six derniers (douze par atelier) ont été retenus, notamment parce que certains sujets furent des bêtatesteurs et pour d'autres les données n'ont pas pu être exploitables. Les tableaux ci-dessous ne prennent en considération que la population de 36 sujets. Afin que ces expériences permettent d'avoir une vision objective de l'intérêt du dispositif, nous souhaitions que la population soit significativement constituée de novices du bâtiment. Ceux-ci sont majoritairement des étudiants (niveaux licence, master ou doctorat) Ils représentent plus de 70% de la population testée. Les autres volontaires ont été des collègues et/ou salariés de l'école. Les femmes représentent 19% des individus. Concernant la distribution des âges, la plupart des sujets est âgée entre 20 et 24 ans.

Leurs profils suivent deux tendances : sciences sociales ou ingénierie.

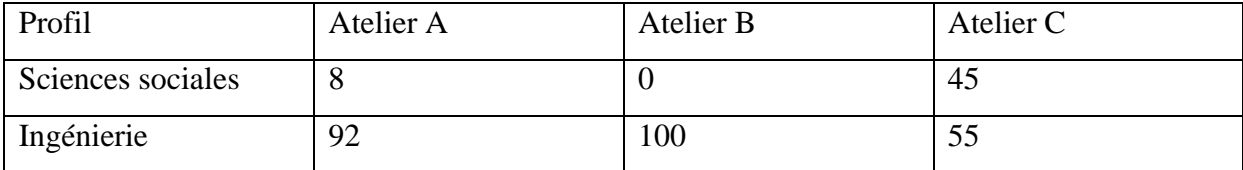

 **Tableau 5.2 :** Répartition des sujets selon leur profil

La distribution des genres pour les ateliers A à C sont, respectivement :

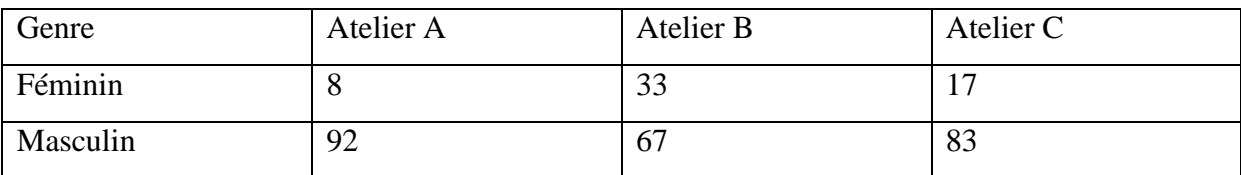

**Tableau 5.3 :** Répartition des sujets selon leur genre

La distribution des gauchers et droitiers pour les ateliers A à C sont, respectivement :

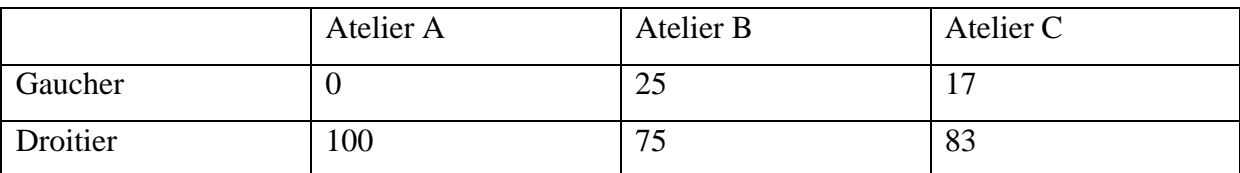

**Tableau 5.4 :** Répartition des sujets selon leur caractéristique gaucher/droitier

## **1.4 Protocole expérimental – Déroulement d'une séance**

Le protocole expérimental réside dans la constitution d'un groupe de 10 à 12 sujets pour chaque atelier. Chaque sujet réalise l'expérience individuellement, il lui est fourni un document papier qui décrit le principe du test.

Dans une première phase, le sujet doit répondre à un ensemble de tâches en temps limité, focalisant sur l'accès et la lecture directes d'information. Le premier Questionnaire à choix multiples (QCM) contient 10 questions en lien avec des problématiques courantes rencontrées dans la méthodologie traditionnelle basée sur la documentation papier. L'idée est d'évaluer, grâce aux nouvelles technologies, les possibilités d'interaction. Dans une seconde phase, un ensemble de 12 questions est soumis au sujet, qu'il doit résoudre en temps limité. Cette fois celles-ci ont trait à des prises de mesure. Pour les ateliers B et C les sujets utilisent au sein de l'application une fonctionnalité dédiée. Pour l'atelier A ils effectuent leurs mesures sur plan avec un kutch d'architecte. A la fin de l'expérience, chaque candidat remplit un formulaire électronique dans lequel il renseigne les impressions qu'a pu déclencher l'expérience.

Pour résumer, le modèle de données du bâtiment (BIM) est utilisé, dans cette étude, comme une donnée d'entrée dans l'application de réalité virtuelle. L'accès au BIM en réalités mixte et augmentée (concept baptisé BIM in situ), c'est-à-dire avec correspondance spatiale, est un enjeu crucial. Les enjeux scientifiques liés au BIM d'une part et à la réalité augmentée d'autre part sont restreint, dans cette étude, à la valeur ajoutée et la pertinence de la réalité mixte pour la réalisation de tâches rencontrées dans le domaine de la construction/rénovation.

Le scenario commence par l'accueil du candidat dans la salle des expériences (objet de l'étude de cas). Le contexte du projet de rénovation lui est détaillé verbalement. Avant le démarrage des sessions de tests, un atelier (A, B ou C) lui est attribué de manière aléatoire ; un document papier appelé « notice explicative » que l'on trouvera en annexes 03, 06 et 07 lui est fourni. Il résume ce qui a été verbalisé précédemment. Cette étape n'est pas chronométrée.

Dans le cas des ateliers B et C, on lui fait une rapide démonstration des fonctionnalités de l'application virtuelle.

Le chronomètre est enclenché dès lors que le QCM est fourni au candidat. Il lui est alors possible de visualiser en détail les données mises à disposition. Dans la notice explicative, il lui est indiqué à titre d'information une durée limite pour chaque questionnaire (10 minutes chacun). En réalité, ce qui compte est qu'ils parviennent à finir l'exercice. Cette courte durée est sensée mobiliser davantage leur concentration et leur productivité. Une fois le QCM terminé, le chronomètre est arrêté, le temps réalisé est relevé puis le chronomètre est enclenché à nouveau lorsque le second questionnaire est fourni au candidat.

Pour vérifier la troisième hypothèse (pour rappel les hypothèses sont précisées en 3-1- 3), l'apparition d'aléas et d'erreurs a été illustrée par des questions pièges. Des incohérences et subtilités ont été insérées parmi les données mises à disposition des sujets, elles sont détaillées ci-dessous.

Un premier piège a consisté à fournir un planning erroné (Annexe 8): Les tâches principales y sont listées ainsi que leur durée prévisionnelle; Aussi, dans les travaux de rénovation une étape clé a volontairement été omise : l'installation du nouveau radiateur. La question posée au sujet consistait à fournir la durée théorique de l'ensemble des travaux. Les réponses possibles étaient : « 5 jours » (durée donnée à titre estimative uniquement pour l'intervention du menuisier), « 9 jours » (durée obtenue en faisant la somme des durées des tâches listées sur le planning) ou « Plus de 9 jours », ce qui était la bonne réponse.

Un autre piège a consisté à insérer une erreur dans un tableau du devis de prestation du menuisier (Annexe 1). Les quatre opérations principales sont listées dans un tableau. Celui-ci contient une colonne « quantité », « prix unitaire » « cout total ». Concernant la quantité de nouvelle baie à insérer, une valeur erronée a été renseignée : au lieu d'avoir la valeur « 1 » en raison de l'ajout d'une fenêtre, le chiffre « 2 » a été inscrit, ce qui avait un impact sur le coût total de l'intervention du menuisier. La question portait sur la valeur de ce cout total.

Un dernier piège portait sur les résultats de simulation thermique. Il était demandé de fournir une valeur (max ou min) de la température pour un certain mois de l'année pour une configuration (avant ou après travaux). La subtilité consistait à maîtriser ces trois paramètres afin de formuler une réponse correcte.

#### **1.5 Rappel des hypothèses de travail**

Lors de l'élaboration des ateliers, trois hypothèses ont été formulées pour l'expérience, décrivant la prépondérance de la gestion in situ de la donnée constructive (atelier C) sur les autres méthodes (Ateliers A et B) :

- (i) Hypothèse 1: "Le BIM in situ facilite la compréhension du projet et rend plus intuitif l'accès à une donnée spécifique du projet"
- (ii) Hypothèse 2: "Le BIM in situ permet de gagner du temps et d'être plus efficace dans la réalisation de tâches courantes et basiques"
- (iii) Hypothèse 3: "Le BIM in situ facilite la détection de problèmes/ incohérences"

Pour confirmer ou infirmer ces hypothèses, la stratégie sera la suivante :

-Les sujets endossent le rôle de maître d'ouvrage

-Chacun d'eux réalise l'expérience seul et ne teste qu'un atelier.

-Les tâches demandées et chronométrées sont identiques pour chaque atelier. Elles se divisent en deux catégories : les requêtes d'information, la prise de mesure.

-Les questionnaires, au nombre de 3, sont soumis dans le même ordre : Le premier contient des questions de la première catégorie ; le second de la deuxième catégorie. Le troisième recense les impressions des candidats.

Nous mesurerons principalement les durées de réalisation des questionnaires et repèrerons le taux de réponses correctes.

### **1.6 Résultats**

#### *1.6.1 Analyse de données*

Au sujet du dernier questionnaire d'ordre subjectif, 60% de la population a estimé que le matériel fourni était pertinent en regard des tâches à réaliser. Des disparités apparaissent pour chaque atelier (voir le détail, visible dans les diagrammes ci-dessous). Concernant les données fournies, en dehors de la note maximale attribuable (5) qui favorise l'atelier C, les scores obtenus sont similaires quel que soit l'atelier. L'atelier C semble faciliter le traitement des questions de même que l'accès à une information du projet. Les sujets font état de scores homogènes à propos de la facilité à pouvoir rester concentré durant la séance. L'atelier A se démarque légèrement. On remarque une distribution équilibrée de l'impression globale (en dehors de la note "4"). Au sujet du dernier tableau, à moins de considérer l'item « stabilité », l'atelier B remporte les meilleurs scores (i.e. les plus proches du centre du radar). Au sujet des pièges:

- Omission de la tâche "pose du radiateur": La grande majorité des candidats a répondu en effectuant la somme des durées des tâches proposées. Aucun n'a identifié l'erreur. Certains ont bien répondu mais ont donné une justification erronée.
- Erreur dans le devis du menuisier: Un seul sujet (atelier B) a détecté le problème. Un autre a répondu correctement sans fournir la bonne justification. Tous les autres ont répondu en donnant la valeur écrite en gras au coin inférieur droit du tableau et intitulée « Total »
- Subtilité concernant le choix de la bonne configuration: Les sujets de l'atelier A ont été plus vigilants (taux de succès de 92.3%) que ceux de l'atelier B (taux de succès de 63.3%). Les sujets de l'atelier C arrivent toutefois en deuxième position (72,2%).

## *1.6.2 Tableaux de résultats*

Pour tous les diagrammes (Tableau 5.5.X et 5.6.X, X pouvant prendre les valeurs de 1 à 6), l'attribution des scores est la suivante: 1= peu favorable; 5= favorable.

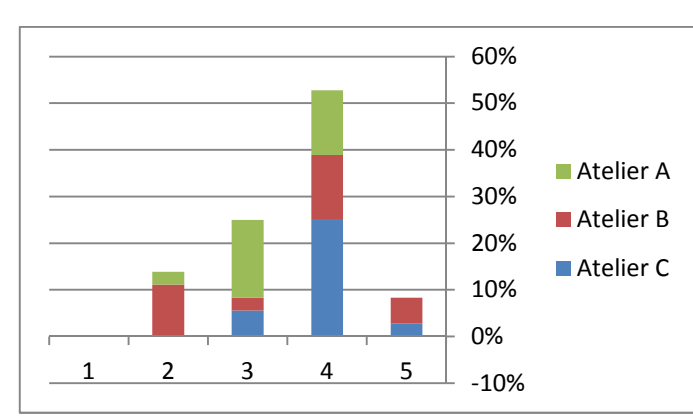

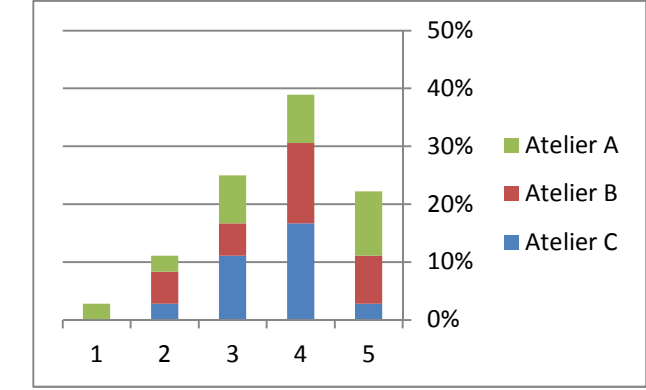

Tableau5.5.1 Evaluation de la facilité de répondre aux questions Tableau5.5.2 Evaluation de la pertinence de l'outil

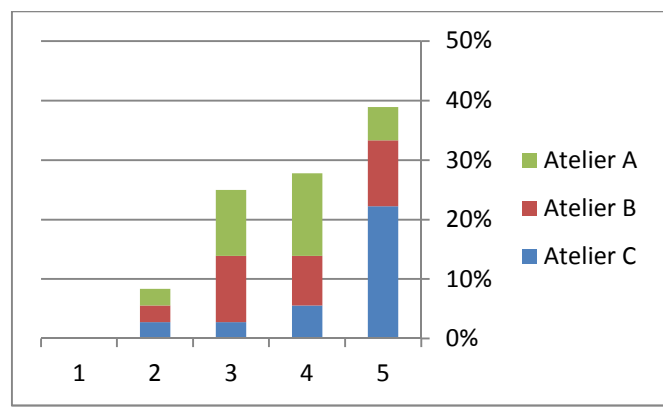

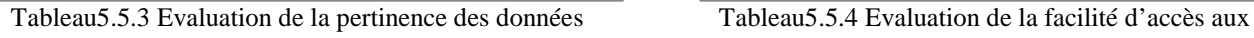

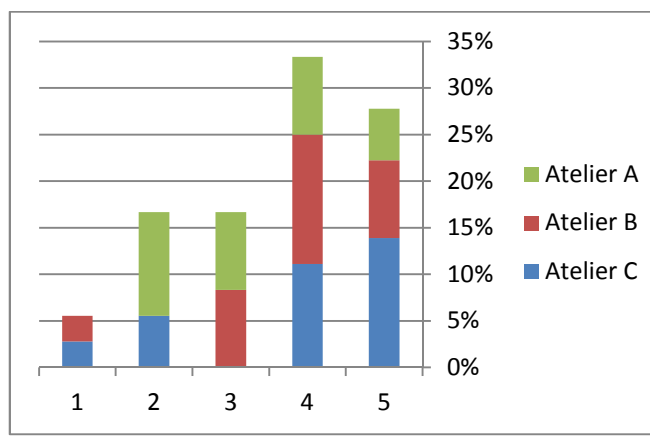

Tableau5.5.5 Evaluation de la facilité pour rester concentré Tableau5.5.6 Evaluation du sentiment d'immersion dans

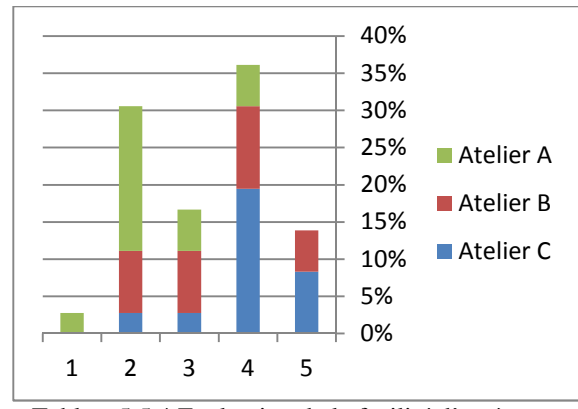

informations

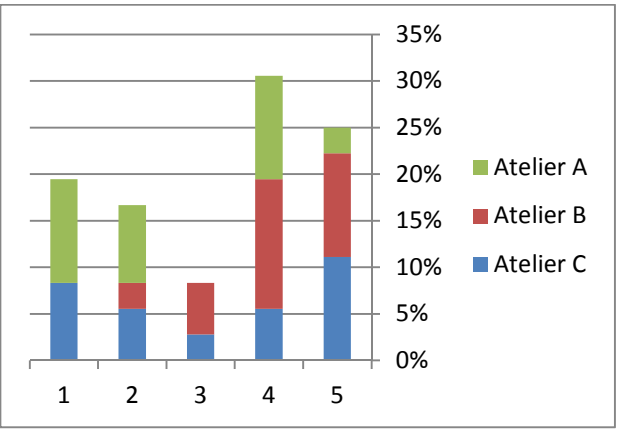

**Tableau 5.5: Diagrammes** de résultats les données thermiques

92

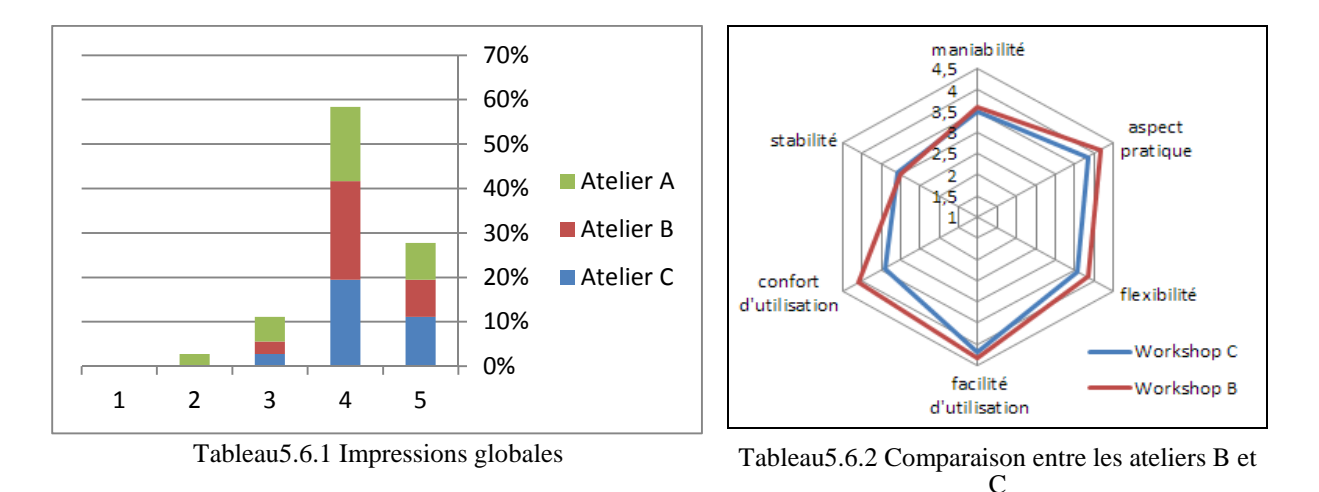

**Tableau 5.6 :** Diagrammes de résultats (suite)

Au sujet des résultats du QCM (Annexe 9): Le taux de bonnes réponses ne favorise l'atelier C (comme l'atelier A) qu'une seule fois; alors que l'atelier B arrive en tête à trois reprises. Deux questions mènent à un ex-aequo (une fois entre A et B –seconde question- et une autre entre A et C-troisième question)

Nota: Les Questions 1 et 2 ont un taux de succès très bas à cause de la non détection, quel que soit l'atelier, des pièges implémentés. On peut imaginer que les utilisateurs n'étaient pas suffisamment concentrés, que les pièges étaient trop subtils à identifier ou que les consignes auraient dû être différentes.

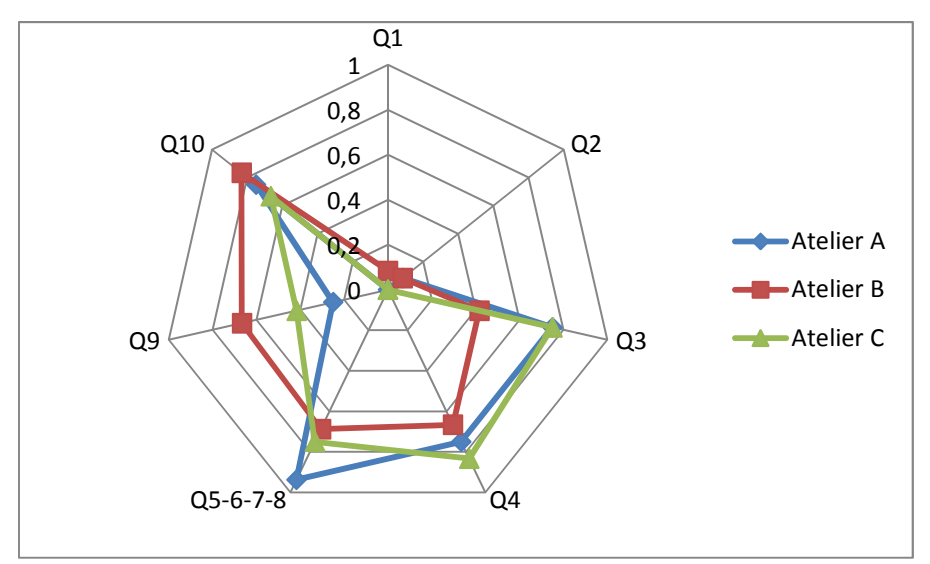

**Figure 5.1 :** Taux de bonnes réponses aux dix questions du QCM

## **1.7 Dépouillement des données et analyse statistique de la variance (ANOVA)**

Dans les analyses ci-dessous l'hypothèse nulle revient à dire qu'il n'existe pas de différence significative entre les échantillons comparés.

*1.7.1 Durée de résolution du QCM* 

| Atelier A | <b>Atelier B</b> | Atelier C |
|-----------|------------------|-----------|
|           |                  |           |
| (minutes) | (minutes)        | (minutes) |
| 21,25     | 12,17            | 8,77      |
| 11,7      | 12,33            | 8,25      |
| 22,82     | 14,63            | 8,9       |
| 16,38     | 16,33            | 14        |
| 18,35     | 17,17            | 16,95     |
| 12,02     | 11,38            | 12,23     |
| 10,58     | 15,2             | 13,83     |
| 11,87     | 17,33            | 14,5      |
| 15,6      | 21,82            | 7,75      |
| 15,8      | 9,35             | 7,87      |
| 12,88     | 9,3              | 13,33     |
| 18,58     | 8,47             |           |

**Tableau 5.7 :** Données pour chaque échantillon

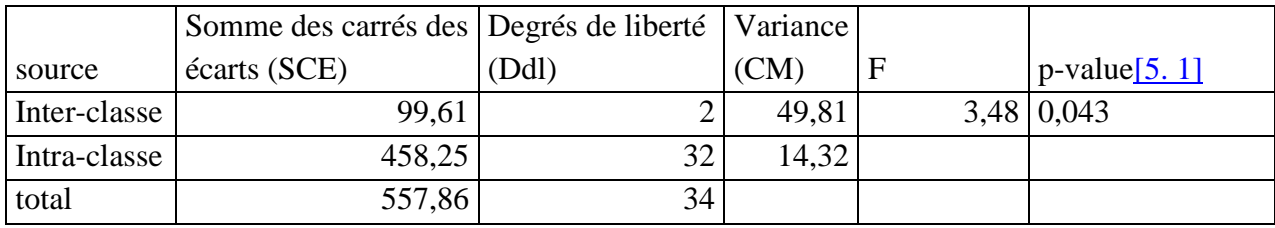

**Tableau 5.8 :** Report des valeurs et calcul de F puis de p-value

 $F(2,34)=3.48$  avec p=0.043

Le facteur « atelier » a un effet statistiquement significatif dans le temps de réponse aux tâches de type « accès à une donnée précise dans l'application (QCM). L'hypothèse nulle est donc fausse. Un facteur se démarque. Pour isoler le meilleur, on effectue un test « Post Hoc » par le test de Newman-Keuls ('k' le nombre d'échantillons est égal à 3) et on détermine la valeur de ω²

Pour rappel, la formule de « omega au carré » est la suivante :

$$
\omega^2 = \frac{SCE_{inter} - (k-1) * (CM_{intra})}{SCE_{totale} + CM_{intra}}
$$

$$
\omega^2 = \frac{99,61 - (2) * (14,32)}{557,86 + 14,32} = 0,124
$$

D'après la grille de Keppel (1991), on en déduit que la différence est modérée car :

 $0.06 < \omega^2 < 0.15$ 

Les moyennes pour les ateliers A, B et C sont, respectivement : 15,54 ; 13,79 ; 11,2

L'atelier qui prévaut ici semble être l'atelier C, c'est-à-dire la méthode d'accès colocalisé sur tablette.

| Atelier A | <b>Atelier B</b> | Atelier C |
|-----------|------------------|-----------|
| (minutes) | (minutes)        | (minutes) |
| 23        | 11,25            | 13,2      |
| 14,05     | 20,67            | 8,65      |
| 11,8      | 9,82             | 17,66     |
| 25,63     | 13,75            | 14,77     |
| 37,1      | 11,57            | 18,07     |
| 16,05     | 11,58            | 16,33     |
| 13,67     | 15,67            | 31,33     |
| 21,53     | 19               | 24,35     |
| 12,12     | 13,17            | 13,17     |
| 15,8      | 10,55            | 29,17     |
| 16,37     | 10,5             | 20,4      |
| 12,65     | 10,07            | 38        |

*1.7.2 Résolution du questionnaire : Temps de résolution aux tâches de prise de mesure* 

**Tableau 5.9 :** Données pour chaque échantillon

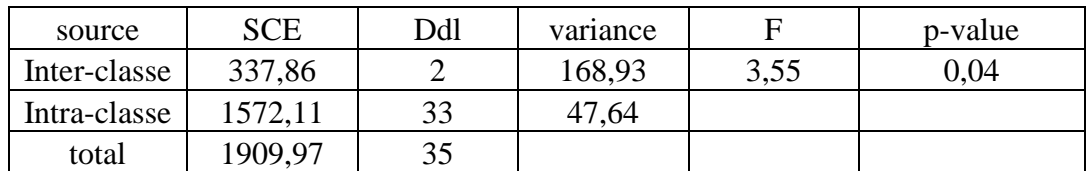

**Tableau 5.10 :** Report des valeurs et calcul de F puis de p-value

 $F(2,35)=3.55$  avec p=0.04

Le facteur « atelier » a un effet statistiquement significatif dans le temps prise de mesure. L'hypothèse nulle est donc fausse. Un facteur se démarque. Pour isoler le meilleur, on effectue un test « Post Hoc » par le test de Newman-Keuls et on détermine la valeur de ω² :

$$
\omega^2 = \frac{337,86 - (2) * (47,64)}{1909,97 + 47,64} = 0,124
$$

D'après la grille de Keppel (1991), on en déduit que la différence est modérée car

$$
0.06 < \omega^2 < 0.15
$$

Les moyennes des écarts pour les ateliers A, B et C sont, respectivement : 18,314 ; 13,13; 20,425.

L'atelier qui prévaut ici semble être l'atelier B, c'est-à-dire le travail sur ordinateur de bureau. L'atelier C arriverait en dernière position.

Pour les valeurs qui suivent, il a été demandé aux sujets de prendre des mesures (second questionnaire). Les valeurs reportées dans les tableaux ci-dessous sont l'écart entre la valeur renseignée et la valeur réelle.

| Atelier A | Atelier B | Atelier C |
|-----------|-----------|-----------|
| (mètres)  | (mètres)  | (mètres)  |
| 0,08      | 0,03      | 0,084     |
| 0,09      | 0,03      | 0,016     |
| 0,06      | 0,075     | 0,004     |
| 0,21      | 0,01      | 0,03      |
| 0,09      | 0,03      | 0,002     |
| 0,09      | 0,03      | 0,09      |
| 0,01      | 0,02      | 8E-05     |
| 0,01      | 0,013     | 0,18      |
| 0,01      | 0,01      | 0,03      |
| 0,215     | 0,01      | 0,003     |
|           |           | 0,01      |
|           |           | 0,01      |

*1.7.3 Taille de la porte (hauteur) : Ecart entre valeur mesurée et valeur réelle* 

**Tableau 5.11 :** Données pour chaque échantillon

| source       |       | Ddl | variance |            | p-value |
|--------------|-------|-----|----------|------------|---------|
| Inter-classe | 0,021 | ↩   | 0,0105   | 352<br>JJL | 0.043   |
| Intra-classe | 0.086 | 29  | 0,003    |            |         |
| total        | 0,107 |     |          |            |         |

**Tableau 5.12 :** Report des valeurs et calcul de F puis de p-value

 $F(2,31)=3.52$  avec p=0.043

Le facteur « atelier » a un effet statistiquement significatif dans la prise de mesure « Hauteur de porte » (dimension de référence : 1,91008).

L'hypothèse nulle est donc fausse. Un facteur se démarque. Pour isoler le meilleur, on effectue un test « Post Hoc » par le test de Newman-Keuls et on détermine la valeur de ω² :

$$
\omega^2 = \frac{0.021 - (2) * (0.003)}{0.107 + 0.003} = 0.136
$$

D'après la grille de Keppel (1991), on en déduit que la différence est modérée car

$$
0.06 < \omega^2 < 0.15
$$

Les moyennes des écarts pour les ateliers A, B et C sont, respectivement :  $0.086$  ;  $0.026$  ; 0,038.

L'atelier qui prévaut ici semble être l'atelier B, c'est-à-dire le travail sur ordinateur de bureau. L'atelier C arriverait en deuxième position.

| Atelier A | Atelier B | Atelier C |
|-----------|-----------|-----------|
| (mètres)  | (mètres)  | (mètres)  |
| 0,009     | 0,0017    | 0,028     |
| 0,424     | 0,024     | 0,003     |
| 0,509     | 0,03      | 0.039     |
| 0.081     | 0,03      | 0,02      |
| 0,009     | 0,029     | 0,014     |
| 0,03      | 0,002     | 0,031     |
| 0,009     | 0,022     | 0,104     |
| 0,009     | 0,03      | 0,0107    |
| 0,03      | 7 E-04    | 0,0607    |
| 0,557     | 7 E-04    | 0,0017    |
| 0.03      |           | 0,0207    |

*1.7.4 Taille de la pièce (longueur) : Ecart entre valeur mesurée et valeur réelle* 

**Tableau 5.13 :** Données pour chaque échantillon

| source       | <b>SCE</b> | Ddl | variance |      | p-value |
|--------------|------------|-----|----------|------|---------|
| Inter-classe | 0.124      |     | 0.062    | 3,54 | 0.042   |
| Intra-classe | 0.51       | 29  | 0,0175   |      |         |
| total        | 3,63       |     |          |      |         |

**Tableau 5.14 :** Report des valeurs et calcul de F puis de p-value

 $F(2,31)=3.54$  avec p=0.042

Le facteur « atelier » a un effet statistiquement significatif dans la prise de mesure « Longueur de la pièce » (dimension de référence : 4,49072).

L'hypothèse nulle est donc fausse. Un facteur se démarque. Pour isoler le meilleur, on effectue un test « Post Hoc » par le test de Newman-Keuls et on détermine la valeur de ω² :

$$
\omega^2 = \frac{0,124 - (2) * (0,0175)}{0,63 + 0,0175} = 0,137
$$

D'après la grille de Keppel (1991), on en déduit que la différence est modérée car

$$
0.06<\omega^2<0.15
$$

Les moyennes des écarts pour les ateliers A, B et C sont, respectivement :  $0.15$ ;  $0.02$ ;  $0.03$ . L'atelier qui prévaut ici semble être l'atelier B. L'atelier C arriverait en deuxième position

| Atelier A | <b>Atelier B</b> | Atelier C |
|-----------|------------------|-----------|
| (mètres)  | (mètres)         | (mètres)  |
| 0,053     | 0,045            | 0,004     |
| 0,073     | 0,018            | 0,08      |
| 0,027     | 0,02             | 0,328     |
| 0,027     | 0,026            | 0,052     |
| 0,033     | 0,016            | 0,007     |
| 0,027     | 0,087            | 0,173     |
| 0,033     | 3 E-04           | 0,0037    |
| 0,043     | 0,005            | 0,114     |
| 0,027     | 0,003            | 0,023     |
| 0.027     | 0,091            | 0,083     |

*1.7.5 Dimension du volet (hauteur) : Ecart entre valeur mesurée et valeur réelle* 

**Tableau 5.15:**Données pour chaque échantillon

| source       | <b>SCE</b> | Ddl                      | variance |      | p-value |
|--------------|------------|--------------------------|----------|------|---------|
| Inter-classe | 0,034      | ∸                        | 0,017    | 5,56 | 0,009   |
| Intra-classe | 0,083      | $\mathbf{z}$<br>$\sim$ 1 | 0,0031   |      |         |
| total        | 17<br>.11  | 29                       |          |      |         |

**Tableau 5.16 :** Report des valeurs et calcul de F puis de p-value

F(2,29)=5.56 avec  $p=0.009$ 

Le facteur « atelier » a un effet statistiquement significatif dans la prise de mesure « Dimension du volet » (dimension de référence : 2,97326).

L'hypothèse nulle est donc fausse. Un facteur se démarque. Pour isoler le meilleur, on effectue un test « Post Hoc » par le test de Newman-Keuls et on détermine la valeur de ω² :

$$
\omega^2 = \frac{0.034 - (2) * (0.0031)}{0.117 + 0.0031} = 0.23
$$

D'après la grille de Keppel (1991), on en déduit que la différence est faible car

$$
0.15 < \omega^2
$$

Les moyennes des écarts pour les ateliers A, B et C sont, respectivement :  $0.037$  ;  $0.034$  ; 0,087

L'atelier qui prévaut ici semble être l'atelier B. L'atelier C arriverait en troisième position

| Atelier A | Atelier B | Atelier C |  |
|-----------|-----------|-----------|--|
| (mètre)   | (mètre)   | (mètre)   |  |
| 0,217     | 0,024     | 0,09      |  |
| 0,177     | 0,043     | 0,037     |  |
| 0,005     | 0,028     | 0,25      |  |
| 0,04      | 0,028     | 0,26      |  |
| 0,02      | 0,021     | 0,029     |  |
| 0,08      | 0,01      | 0,027     |  |
| 0,031     | 0,064     | 0,016     |  |
| 0,452     | 0,031     | 0,126     |  |
| 0,221     | 0,015     | 0,08      |  |
| 0,031     | 0,037     | 0,18      |  |
|           | 0,016     | 0,014     |  |
|           | 0,02      | 0,04      |  |

*1.7.6 Une diagonale volumique: Ecart entre valeur mesurée et valeur réelle* 

**Tableau 5.17:**Données pour chaque échantillon

| source       | <b>SCE</b>      | Ddl | variance |              | p-value |
|--------------|-----------------|-----|----------|--------------|---------|
| Inter-classe | 0,058           |     | 0.029    | 3.35<br>J.JJ | 0,048   |
| Intra-classe | $\cap$<br>∪.∠ ≀ |     | 0.0087   |              |         |
| total        | 0,328           | 33  |          |              |         |

**Tableau 5.18 :** Report des valeurs et calcul de F puis de p-value

F(2,33)=3.35 avec  $p=0.048$ 

Le facteur « atelier » a un effet statistiquement significatif dans la prise de mesure « diagonale volumique » (dimension de référence : 7,17955.)

L'hypothèse nulle est donc fausse. Un facteur se démarque. Pour isoler le meilleur, on effectue un test « Post Hoc » par le test de Newman-Keuls et on détermine la valeur de ω² :

$$
\omega^2 = \frac{0,058 - (2) * (0,0087)}{0,328 + 0,0087} = 0,12
$$

D'après la grille de Keppel (1991), on en déduit que la différence est modérée car

$$
0.06<\omega^2<0.15
$$

Les moyennes des écarts pour les ateliers A à C sont, respectivement : 0,127; 0,028; 0,095 L'atelier qui prévaut ici semble être l'atelier B. L'atelier C arriverait en deuxième position

| Atelier A | Atelier B | Atelier C |  |
|-----------|-----------|-----------|--|
| (mètres)  | (mètres)  | (mètres)  |  |
| 0,191     | 0,018     | 0,067     |  |
| 1,21      | 0,091     | 0,083     |  |
| 1,32      | 0,035     | 0,19      |  |
| 0,033     | 0,016     | 0,2       |  |
| 1,18      | 0,008     | 0,03      |  |
| 0,04      | 0,015     | 0,035     |  |
| 0,02      | 0,059     | 0,024     |  |
| 0,08      | 0,025     | 0,357     |  |
| 0,031     | 0,044     | 0,28      |  |
| 0,442     | 0,034     | 0,08      |  |
| 0,22      | 0,038     | 0,016     |  |
| 0,031     | 0,029     | 0,03      |  |

*1.7.7 Une seconde diagonale volumique* 

**Tableau 5.19:**Données pour chaque échantillon

| source       |                    | Ddl      | variance |      | p-value |
|--------------|--------------------|----------|----------|------|---------|
| Inter-classe | 0.88               |          | .44      | 4.68 | .016    |
| Intra-classe | $1^{\wedge}$<br>J. | 22<br>JJ | 0.0945   |      |         |
| total        |                    | 25<br>JJ |          |      |         |

**Tableau 5.20 :** Report des valeurs et calcul de F puis de p-value

F(2,35)=4.68 avec p=0.016

Le facteur « atelier » a un effet statistiquement significatif dans la prise de mesure « diagonale volumique » (dimension de référence : 7,17962).

L'hypothèse nulle est donc fausse. Un facteur se démarque. Pour isoler le meilleur, on effectue un test « Post Hoc » par le test de Newman-Keuls et on détermine la valeur de ω² :

$$
\omega^2 = \frac{0.88 - (2) * (0.0945)}{4 + 0.0945} = 0.17
$$

D'après la grille de Keppel (1991), on en déduit que la différence est faible car

$$
\omega^2>0.15
$$

Les moyennes des écarts pour les ateliers A à C sont, respectivement : 0,4 ; 0,034 ; 0,116

L'atelier qui prévaut ici semble être l'atelier B. L'atelier C arriverait en deuxième position.

Tableau récapitulatif: Rang de chaque atelier dans les analyses ci-dessus. La pondération résultant du test Post Hoc est traduite par la couleur : couleur claire= différence faible ; couleur foncée : différence forte. E1 pour la taille de la porte (hauteur), E2 pour la taille de la pièce (longueur), E3 pour la dimension du volet (hauteur), E4 pour la première diagonale volumique et E5 pour la deuxième diagonale volumique

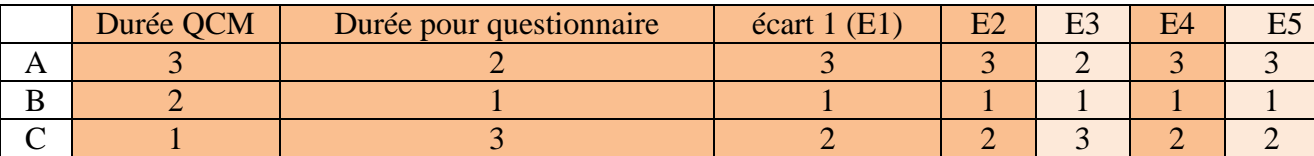

**Tableau 5.21 :** Synthèse des rangs de chaque atelier pour chaque analyse statistique

#### **1.8 Discussion**

Ce que l'utilisateur expérimente à travers le démonstrateur résulte de choix technologiques aboutissant à un environnement contrôlé. En effet, il s'agissait dans un premier temps d'apporter la preuve de concept d'un usage des nouvelles technologies pour la planification et le suivi sur site de travaux– ici adapté à une opération de rénovation d'un bâti ancien. Cette première phase des expérimentations terminée, il a été possible d'envisager de poursuivre les développements, notamment par l'amélioration du démonstrateur.

Les résultats montrent que l'atelier B arrive généralement en première position. Les sujets ont pour la plupart apprécié travailler dans les ateliers B et C (Fig5.2). Les autres rapportent un aspect fastidieux à la pratique de l'atelier A (manipulation des plans et notices techniques). Ces résultats peuvent s'expliquer de la manière suivante, argumentant en la faveur de travaux complémentaires :

- Problèmes d'ergonomie : La plupart des sujets de l'atelier C relate une fatigue musculaire due au port de l'Ipad durant la séance (pouvant atteindre jusqu'à 35 minutes).
- Une pratique plus répandue du travail sur ordinateur de bureau par rapport à du travail sur tablette.
- Répartition hétérogène des profils entre les ateliers (L'atelier C comporte proportionnellement plus de profils de type « sciences humaines » que les ateliers A et B)
- Concernant les prises de mesure : la précision est plus grande via le « clic souris » plutôt qu'au doigté sur l'écran de la tablette.

Les résultats semblent démentir l'intérêt de la mobilité et de la colocalisation opérateur/données. Des travaux complémentaires doivent être menés de sorte à approfondir ces constatations et à considérer des paramètres non identifiés jusque-là. Les préconisations issues des observations- pour les travaux à venir sont les suivantes :

- Amélioration du démonstrateur (interface utilisateur, ergonomie des interactions : les ateliers B et C désavantagent les droitiers en ce sens que pour le B, la manipulation de la souris monopolise la main droite. Un droitier ne peut donc pas manipuler et répondre aux questions simultanément. Pour l'atelier C, les boutons virtuels d'action sont positionnés sur le bord gauche de l'écran de l'Ipad)
- Réflexion sur le dispositif d'affichage mobile, permettant de limiter la fatigue musculaire. Une action préliminaire a consisté à améliorer le système de prise de mesure : l'opérateur vise la zone de prise de mesure, fige la vue, revient à une position plus confortable pour effectuer sa mesure
- Dématérialisation des questionnaires pour les ateliers B et C ?
- Constitution de groupes de tests homogènes en terme de genres/ profils/ âge/gauchers ou droitiers des utilisateurs.

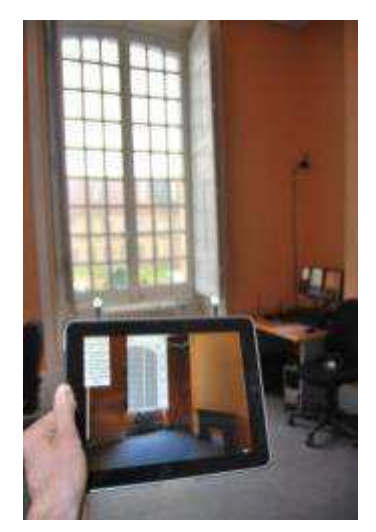

**Figure 5.2:**Utilisateur de l'atelier C, manipulant le dispositif mobile

Pour être cohérent avec la modélisation de la maquette virtuelle dans sa configuration "état actuel", le choix s'est porté sur un affichage de données complètement virtuelles sur l'écran de l'Ipad (c'est à dire que dans cette première expérimentation la scène réelle n'était pas filmée).

# **2 EXPERIMENTATION 2 : VISUALISATION DE RESULTATS DE SIMULATION THERMIQUE EN CONTEXTE DE REALITE VIRTUELLE**

## **2.1 Objectif de l'expérimentation**

L'enjeu des expérimentations suivantes réside dans la comparaison de représentations d'une donnée non géométrique issue de simulation en contexte de réalité mixte. L'étude de cas portera sur la représentation de résultats de simulation thermique, en salle d'immersion virtuelle (de type CAVE- Cave Automatic Virtual Environment). Plusieurs modes de restitution en volume seront évalués (cubes transparents, particules, couchers horizontales et verticales…). Ces travaux ont été conduits en lien avec Yudi Nugraha, doctorant au sein de l'équipe de recherche. Les expérimentations ont été mises en place et encadrées avec lui.

#### **2.2 Eléments d'implémentation**

Des investigations portant sur des moteurs 3D temps réel ont été menées. Ces recherches ont notamment ciblé la mouture récente du moteur 3D développé par Dassault Systèmes, 3Dvia studio. [Rist, 2012] a contribué à cette étude : la tâche s'est rapidement avérée plus fastidieuse que prévu, dans la mesure où le transfert n'a pas pu, pour tout ni pour partie, se faire de manière automatique.

|                                       | <b>Virtools</b>           | <b>Studio</b>                                  |  |
|---------------------------------------|---------------------------|------------------------------------------------|--|
| Stereo                                | In VR specific offer      | Support for all TV, projectors<br>and monitors |  |
| Online VR                             | Not possible              | Yes                                            |  |
| Commercial AR offer for<br>developers | No, through service only  | Scheduled*                                     |  |
| Multipipe                             | OK, but memory replicated | Yes                                            |  |
| Cluster                               | Yes                       | Yes                                            |  |
| 64 bits                               | no                        | Yes                                            |  |
| Configurator with GUI                 | No, only cfg files        | Scheduled*                                     |  |
| SUI Scenarii approach                 | Limited, through VRNR     | Native, full SUI Model                         |  |
| Peripheral drivers                    | In VR specific offer      | Free, maintained by<br>ecosystem*              |  |

**Figure 5.3:**ComparaisonVirtools/3DVIA studio. Données Dassault Systèmes ©

Pour les scripts, notamment, il fallut repartir de zéro. Cet écueil a permis d'adapter/améliorer l'interface utilisateur aux enjeux des expérimentations suivantes, détaillées ci-après. La version utilisée fut la beta disponible et téléchargeable gratuitement sans limite de temps sur le site de Dassault Systèmes. En parallèle de cette application l'éditeur développe une solution propre aux dispositifs de réalité virtuelle dits CAVE ; Elle consiste en un module de 3Dvia studio Pro baptisé «Immersive virtuality (Iv) ». La question de l'acquisition d'une licence de ce module a été abordée. Cependant, le manque de coopération de l'éditeur et l'absence de tarif avantageux a motivé l'exploration de la version gratuite. De plus, bien que limitée, elle a permis de répondre aux besoins de ladite expérimentation.

La maquette virtuelle, exportée en sortie d'Autodesk 3DS MAX au format COLLADA<sup>10</sup> , est importée dans une nouvelle scène 3DVia Studio. Les scripts ont par la suite été redéveloppés. Studio étant une version améliorée de Virtools, le principe de développement de scripts sous forme de boites à fonction, les « building boxes » est identique. Cependant, quelques variations conceptuelles n'ont pas permis de réutiliser les scripts existants. Il a fallu les reconcevoir, ce qui a permis une passe d'optimisation. Un des enjeux majeurs de ces investigations consistaient à imaginer et implémenter de nouvelles métaphores de visualisation de données issues de simulations thermiques. Jusqu'ici, deux méthodes avaient été mises en œuvre mais une seule a été utilisée : Visualisation des données par remplissage du volume par des cubes colorés. Cette méthode apporte une information précise mais semble moins immersive. L'autre méthode consistait à substituer des générateurs de particules aux cubes. A l'inverse, dans ce cas le sentiment d'immersion est accru mais la lecture d'information est moins évidente. De nouvelles méthodes devaient pouvoir permettre une lecture intuitive et rapide d'informations de température tout en garantissant l'immersion de l'utilisateur. La métaphore de visualisation de données est, en soi, un champ de recherche particulièrement exploré dans l'industrie manufacturière. Comme esquissé dans le chapitre état de l'art, Airbus [Fine et al, 2009] explore des méthodes innovantes de mise en valeur de paramètre non géométrique : le poids d'un composant [Tramoy, 2008]. Au sujet de la représentation colorimétrique de la température, il est d'usage d'utiliser un nuancier de

-

<sup>&</sup>lt;sup>10</sup> COLLADA (COLLAborative Design Activity) est un standard ouvert dans l'industrie du divertissement. Basé sur un schéma XML, il est mis en œuvre au sein d'applications 3D grâce à des échanges facilités (pas de perte d'information lors de transfert de ressources numériques). Il peut ainsi être associé à de multiples logiciels et correspondre à de multiples flux de travail. Les fichiers COLLADA sont identifiés par leur extension .dae (Digital Asset Exchange)

couleur, même si elle ne semble pas la plus pertinente. Les outils de simulation et de mesure ont adopté cette logique de représentation. Il est donc apparu judicieux et pertinent de conserver ce principe de représentation colorimétrique. Concernant notre palette de couleur nous avons adopté la palette de couleur arc en ciel.

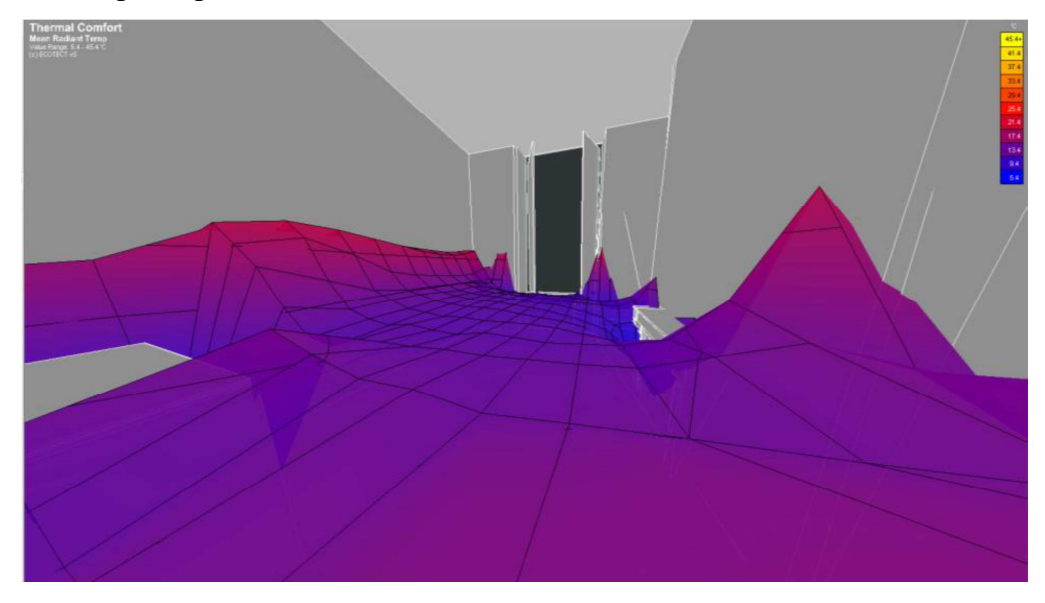

**Figure 5.4 :** Confort thermique visualisé sous forme d'une enveloppe volumique (isothermes)

L'enjeu majeur pour le thermicien consiste en l'identification des gradients thermiques dans tout ou partie de la pièce. L'approche a consisté à réfléchir à des méthodes alternatives de visualisation. Nous avons donc proposé deux métaphores visuelles colorimétriques consistant en une représentation, non plus volumique globale mais par couches : Il s'agissait de représenter les cubes (ainsi que les systèmes de particules) sous forme de tranches horizontales et verticales. On se propose d'évaluer ces méthodes et de dégager celle qui parait la plus pertinente. On fait l'hypothèse qu'une visualisation en couches permettra d'identifier plus aisément une valeur de température à un endroit précis de la pièce, et qu'elle augmentera le sentiment d'immersion puisque l'utilisateur percevra les composants de la maquette virtuelle jusqu'alors cachés par les cubes colorés.

Pour rappel, le volume de la pièce est divisé en 512 zones de températures (cube de 8x8x8 zones). Précédemment, les 512 balises (cubes ou générateurs de particules) étaient affichées simultanément. Avec la nouvelle méthode, on n'en affiche théoriquement que 64 simultanément : une tranche horizontale (Axe X) et/ou une tranche verticale (Axe Y).

#### Exemple de visualisation :

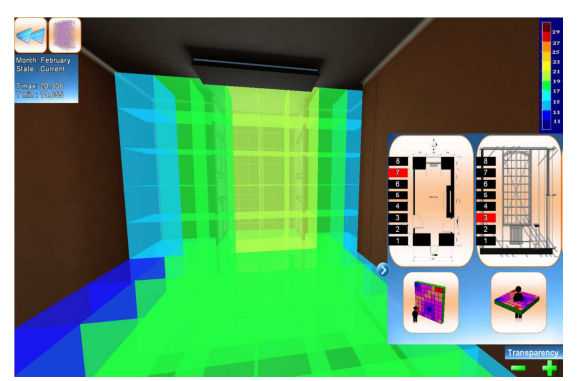

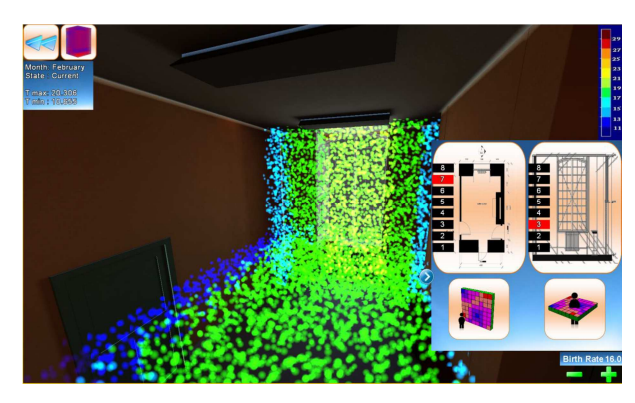

**Figure 5.5 :** Visualisation en tranche (mois de Février, avant travaux) : cubes

**Figure 5.6 :** Visualisation en tranche (mois de Février, avant travaux) : particules

Ce nouveau mode permet de distinguer précisément la couleur dans chaque zone de la pièce, et donc d'estimer correctement la température qui y règne. L'interface dispose d'un bouton dans le coin supérieur gauche de l'écran permettant de permuter l'affichage de tranches de cubes ou de particules. Des boutons situés dans le coin inférieur droit de l'écran permettent d'ajuster la transparence ou le nombre de particules (respectivement pour la visualisation de cube ou de particules)

Un panneau coulissant bleu propose quelques options basiques : Activation ou désactivation des tranches horizontales et verticales (Fig5.7); sélection de la tranche désirée sur une vue de dessus ou une vue en coupe.

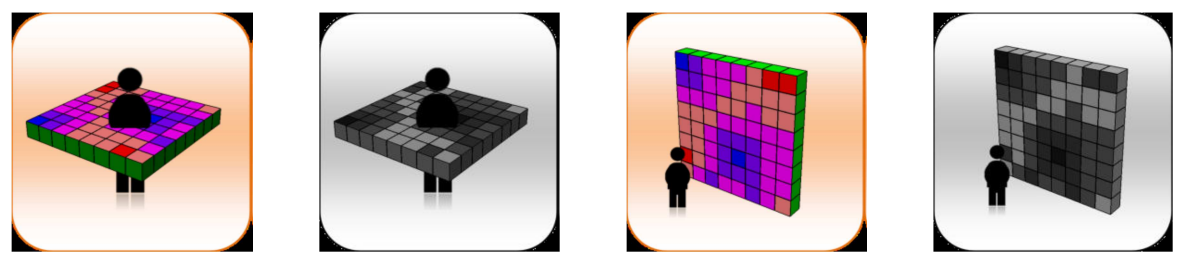

**Figure 5.7 :** Activations/désactivations des tranches horizontales/verticales

Lorsque la couche est activée (respectivement désactivée), le bouton correspondant est coloré (respectivement grisé). La sélection de la tranche est rendue possible grâce aux vues cidessous

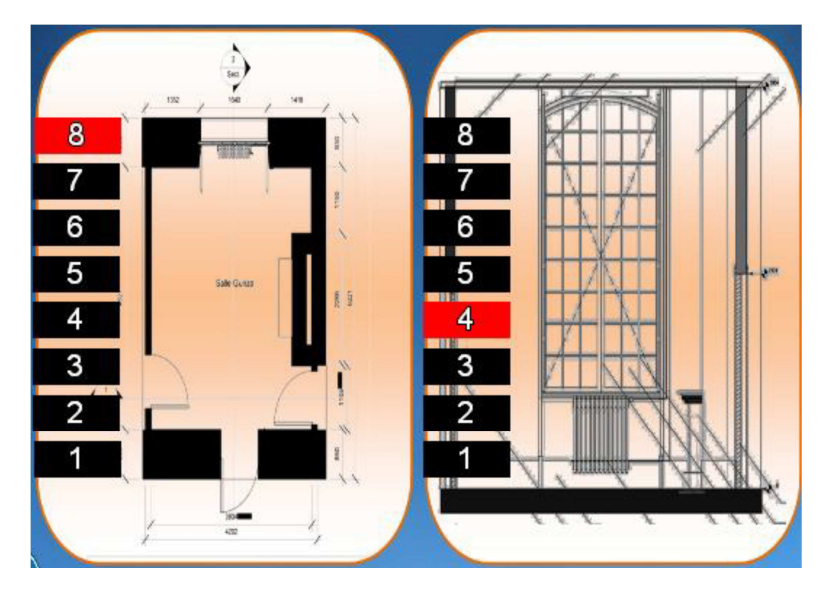

**Figure 5.8 :** Sélection de la tranche verticale (gauche) et horizontale (droit)

Chacune des images contient huit boutons. Les tranches actives apparaissent en rouge. L'image sur la gauche représente une vue de dessus de la maquette virtuelle. L'image de droite en est une vue en coupe. Pour sélectionner la tranche il suffit de cliquer sur un bouton chiffré. L'astuce de cet outil a consisté à ne pas omettre le réaffichage des cubes lors de la désactivation des couches. En effet, une couche horizontale et une verticale ont 8 balises (cubes/générateurs de particules) en commun. Lorsque l'utilisateur cache par exemple la verticale, il faut veiller à réafficher les balises communes. Le transfert de la scène n'a finalement pas posé de problèmes insurmontables [Rist, 2012]

#### **2.3 Variables mesurées**

Objectifs poursuivis: Des simulations thermiques ont été calculées en tenant compte du géo positionnement correct du bâtiment modélisé sur le globe terrestre. Le bureau a été considéré tour à tour comme actuel et rénové. 12 simulations ont été menées sur l'année (le 6 de chaque mois à 14h15) pour chacune des configurations. La problématique consiste à en visualiser les résultats de manière interactive dans une salle d'immersion virtuelle. L'opérateur peut se déplacer dans la maquette virtuelle, identifier les échanges dynamiques de température et ajuster les paramètres de simulation, à savoir la configuration de la pièce (avant ou après travaux) et le mois de simulation (1 simulation par mois de l'année). Le modèle virtuel créé dans cet environnement est supposé se comporter, autant que possible, comme son homologue réel.
L'objectif de cette expérimentation est d'évaluer la pertinence des simulations thermiques de même que l'intérêt d'en représenter les résultats en environnement virtuel, selon 4 modalités. Ainsi, les paramètres ci-dessous ont été suivis, évalués et comparés, en liens avec les questions de recherche et les hypothèses formulées au paragraphe 2.5 de ce chapitre :

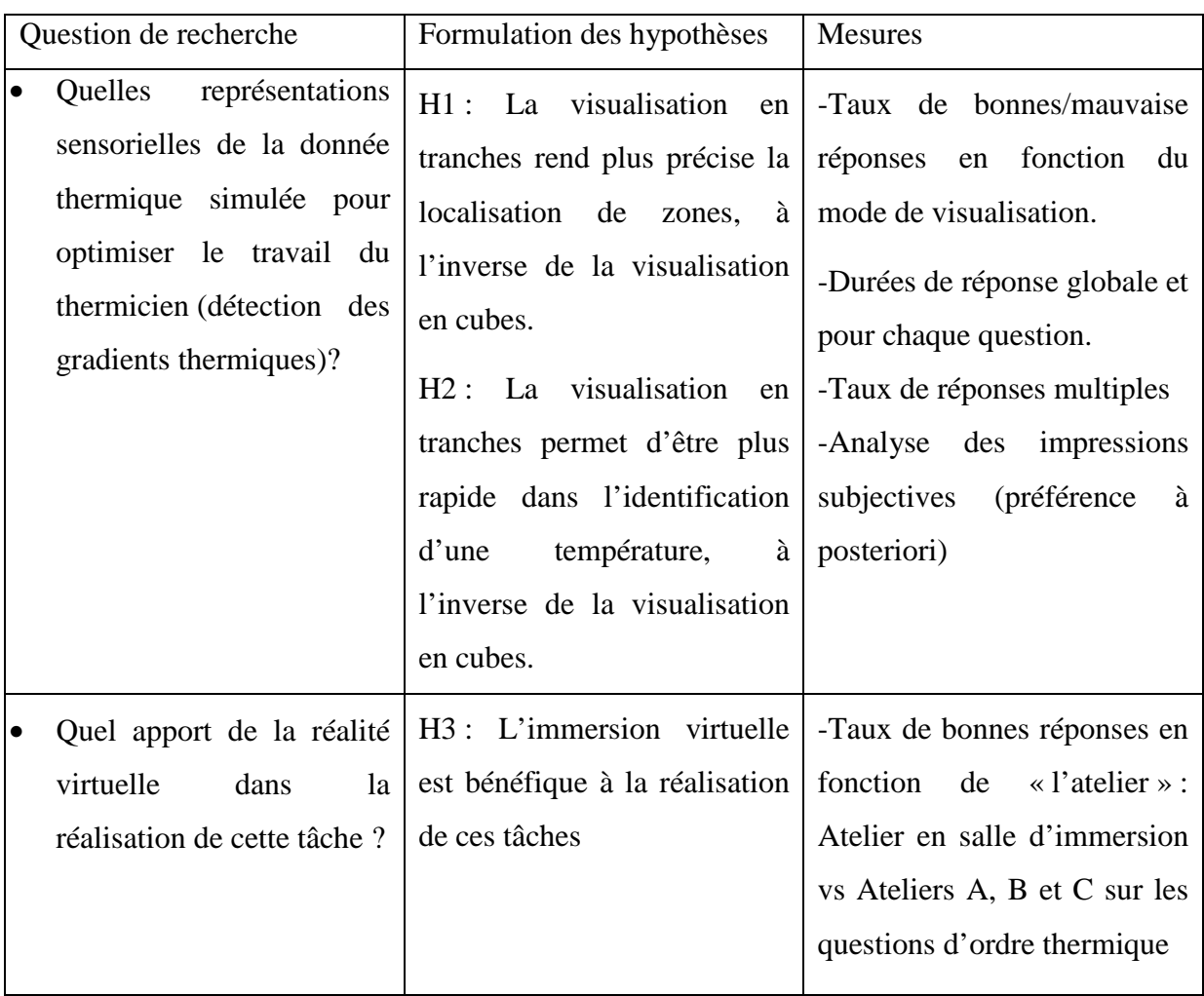

**Tableau 5.22 :** Mise en correspondance des questions de recherche, des hypothèses et des paramètres de mesure

#### **2.4 Populations prenant part aux tests**

Les expérimentations ont impliqué jusqu'à 23 sujets. Trois d'entre eux ont constitué le groupe des bêta-testeurs. Suivant le QCM, de 14 à 17 candidats ont été retenus pour l'analyse des résultats. En effet, pour certains candidats les conditions expérimentales n'ont pas été strictement identiques (diffusion en monoscopie au lieu de stéréoscopie, daltonisme d'un des candidats, erreurs dans les modes de visualisation des données, surcharge cognitive…) et leur performance a dû être partiellement écartée. Les résultats ne prennent finalement en considération que la prestation de 15 candidats. Ceux-ci sont majoritairement étudiants (niveaux licence et master 1) : Ils représentent plus de 68% de la population testée. Les autres volontaires ont été des personnels de l'école à hauteur de 32%. Les volontaires ont été majoritairement de genre masculin. Concernant la distribution des âges, 58% des candidats est âgé entre 19 et 21 ans. 32% ont un âge compris entre 24 et 29 ans. Les autres ont 34, 37 et 44 ans. Leur profil s'inscrit clairement dans une thématique ingénierie et ils sont tous soit par leur âge soit par leur orientation professionnelle, à l'aise avec l'outil informatique. Il y a 35% de gauchers et 65% de droitiers.

#### **2.5 Protocole expérimental – Déroulement d'une séance**

L'expérimentation fut menée dans l'objectif de caractériser l'impact de modes de représentation de la données simulée. Les candidats ont expérimenté dans la salle d'immersion virtuelle. L'aspect immersif de l'étude y a été davantage mis en valeur : Les sujets ont porté au cours de l'expérience des lunettes à stéréoscopie active permettant une vision en relief de leur environnement virtuel. La navigation dans l'environnement 3D et dans les menus a été rendue possible grâce à une manette de Xbox. L'affichage panoramique des données issues de mesure par caméra thermique n'a pas été utilisé lors de cette expérience. Le paradigme de représentation n'étant pas le même (placage 2D de texture) que pour la visualisation des données simulées et les travaux n'étant pas suffisamment aboutis (uniquement deux mois traités sur l'ensemble de l'année, le focus a porté strictement sur les données simulées et sur la simplicité de lecture des températures pour chacune des quatre méthodes de visualisation, tout en garantissant un sentiment d'immersion au sein des données du projet.

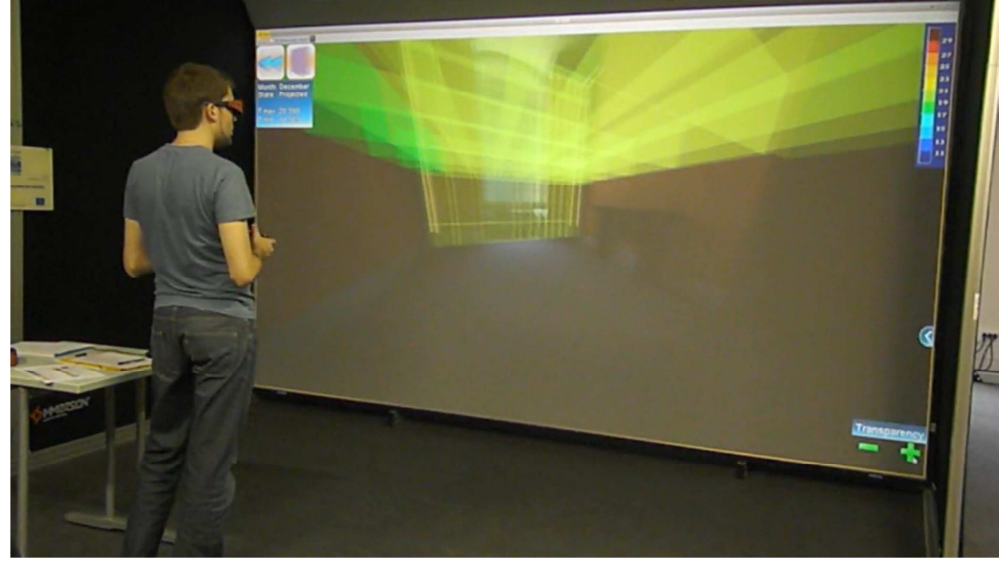

**Figure 5.9 :** Conduite de la bêtatest de la nouvelle version du démonstrateur

Le protocole de l'expérimentation fut prévu comme suit : On a demandé à un minimum de douze volontaires de répondre à quatre questionnaires à choix multiples. Chacun de ces tests était en lien avec un mode de représentation des données de simulation : par des cubes coloré semi-transparents, par des systèmes de particules colorées, par tranches de cubes semi-transparents ou par tranche de systèmes de particules. Les données mises en jeu concernaient, comme dit précédemment, des simulations calculées pour les configurations avant et après travaux, pour chaque mois de l'année. Lors de l'expérimentation les sujets ont disposé de l'accès à la maquette et à ses données associées en environnement immersif. L'interface utilisateur basée sur des menus interactifs leur ont permis de paramétrer la visualisation en fonction des consignes. Le déroulement de la plupart des expériences a été filmé dans leur intégralité.

Chaque sujet a réalisé l'expérience individuellement. Il lui fut laissé la liberté de rester debout ou de s'assoir à un bureau. Les 4 QCM ont été soumis l'un à la suite de l'autre, dans un ordre aléatoire (se référer au tableau en annexe 17 pour information). Chaque candidat fut accueilli dans la salle d'immersion virtuelle par un descriptif du contexte du projet ; Le démonstrateur ainsi que ses fonctionnalités lui ont été détaillées et illustrées. Un temps libre lui a été donné de sorte à ce qu'il se familiarise avec l'outil. Dès qu'il se sentait prêt, il lui était distribué le premier QCM et le chronomètre démarrait dès lors qu'il en prenait connaissance. Les tâches demandées étaient basées sur la détection et la lecture de températures dans certaines zones de la pièce et inversement sur la localisation de zones dans lesquelles régnait une température donnée. Elles étaient structurées de manière similaire dans chacun des QCM de sorte que la pertinence avérée de chaque mode de visualisation était soulignée : Les valeurs de températures demandées étaient différentes, de même que les zones à identifier ainsi que la période de l'année. Ainsi, on s'affranchissait du risque de mémorisation de valeurs numériques. Lorsqu'un QCM était terminé, le chronomètre était arrêté. Le cas échéant, le QCM suivant était distribué et le chronométrage redémarrait. A la fin de l'expérimentation, on proposait au candidat de compléter un formulaire électronique rassemblant ses impressions globales sur le déroulement de l'expérience. Cette phase n'est pas chronométrée.

Les équipements et données mises à disposition sont:

-une salle d'immersion virtuelle instrumentée (projecteur, PC) avec diffusion stéréoscopique sur l'écran inférieur (voir Fig5.9).

-une paire de lunettes stéréoscopique.

-une manette de console Xbox.

-un bureau, une chaise.

-un stylo permettant de répondre aux QCM distribués sous format papier

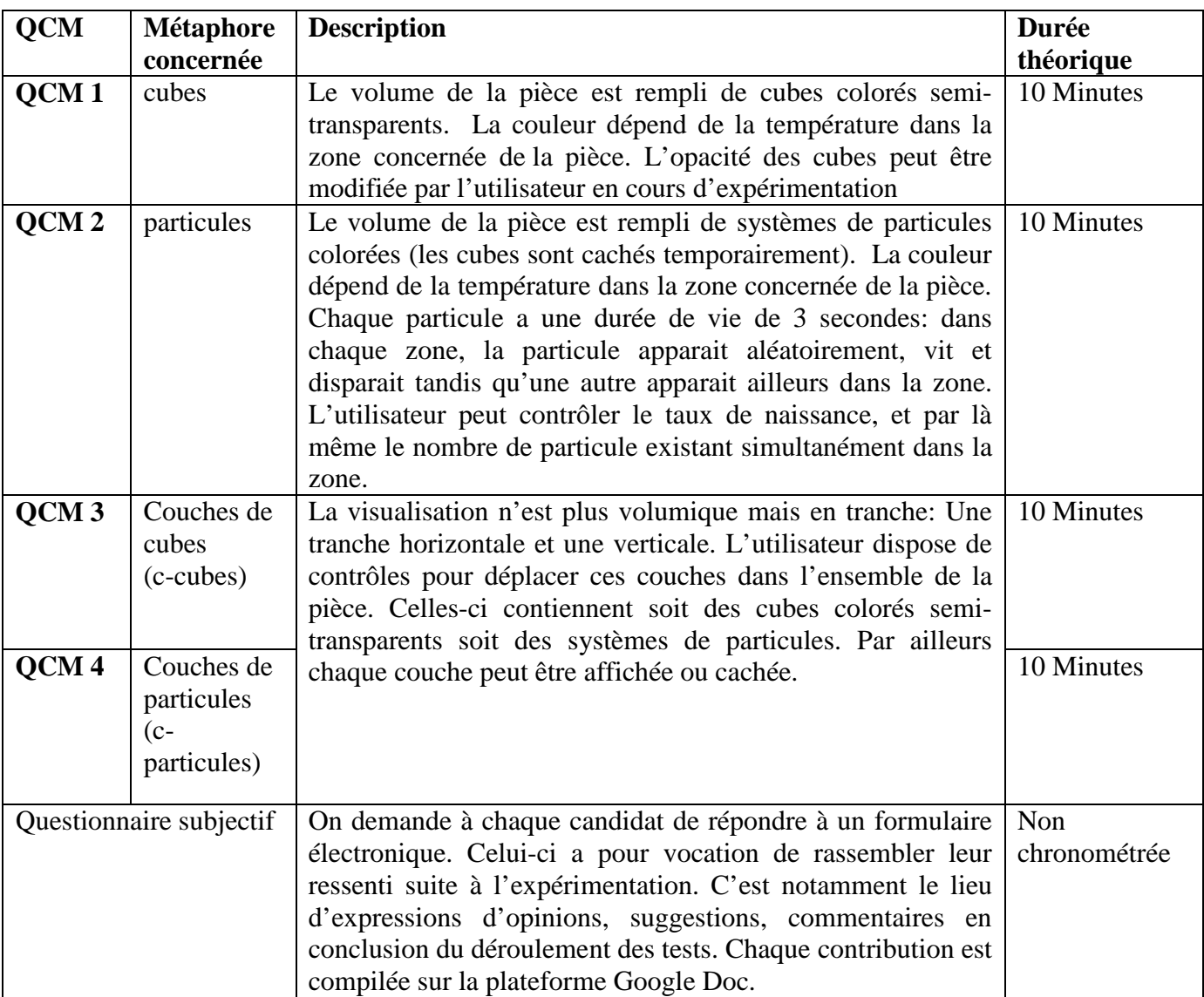

Tableau 5.23 : Description des étapes de l'expérimentation (comme énoncé plus haut, l'ordre varie)

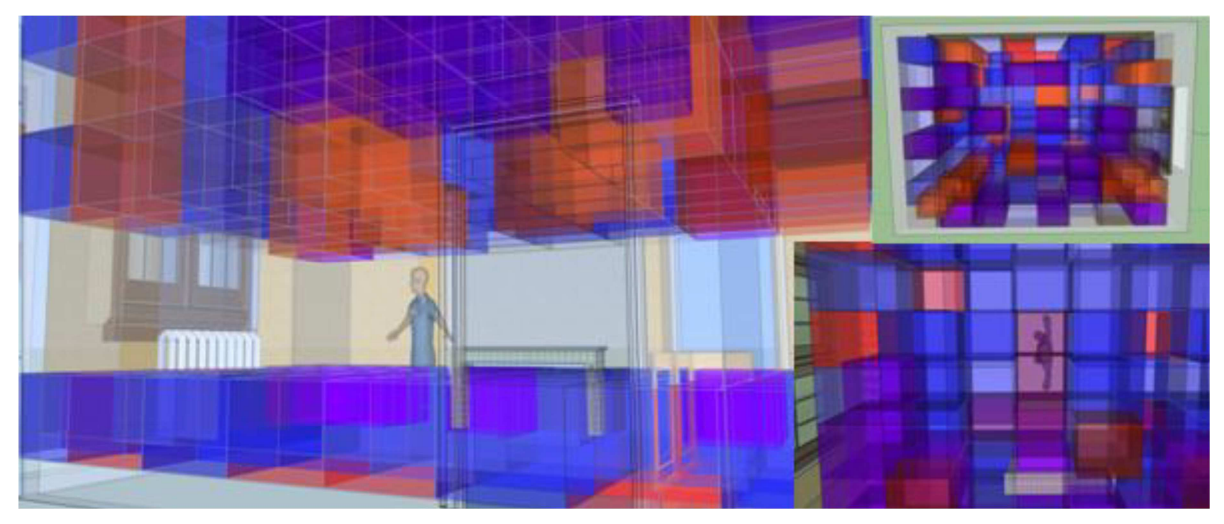

**Figure 5.10 :** Illustration du remplissage du volume de la pièce par des cubes semi transparents. La couleur du cube dépend de la valeur numérique de la température calculée dans cette zone de la pièce.

## **2.6 Rappel des hypothèses de travail**

Concernant cette expérimentation les hypothèses de travail furent les suivantes :

- (i) Hypothèse 1: "La visualisation en tranche permet d'être plus précis dans la localisation de zones où règne une température donnée, à l'inverse de la visualisation en cubes"
- (ii) Hypothèse 2: "La visualisation en tranche permet d'être plus rapide dans la lecture d'une température régnant dans une zone donnée, à l'inverse de la visualisation en cubes "
- (iii) Hypothèse 3 : " L'immersion virtuelle est bénéfique dans la réalisation de tâches d'ordre thermique "

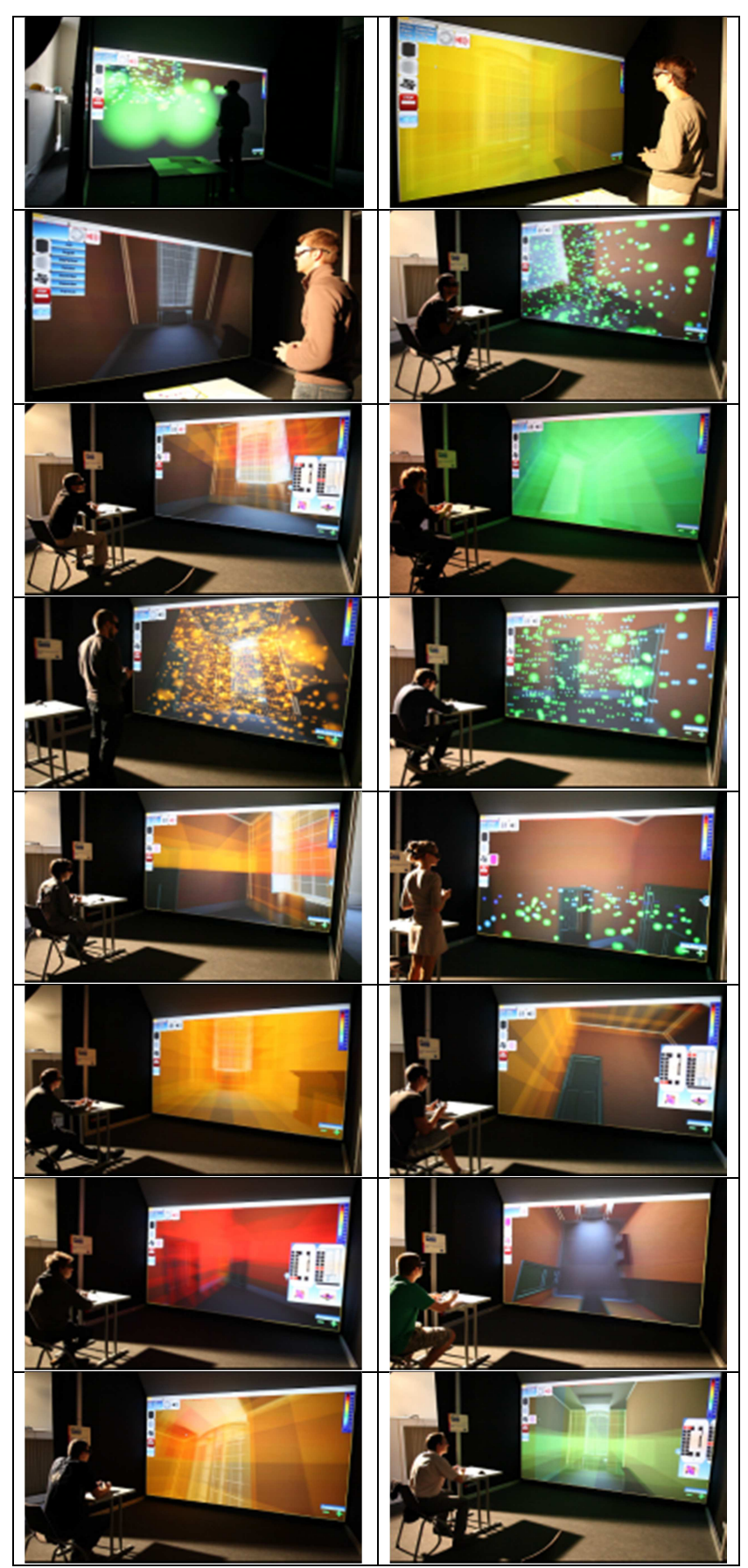

Tableau 5.24 : Déroulement des expérimentations avec la population test

## **2.7 Dépouillement des résultats**

Le tableau ci-dessous résume les taux de bonnes réponses (voir les questions en *annexes 12*,

# 13, 14, 15)

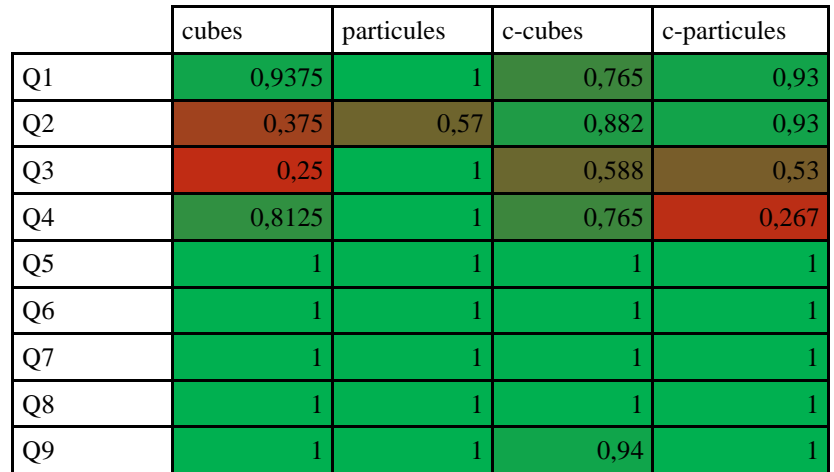

**Tableau 5.25 :** Taux de bonnes réponses par typologie de questionnaire

Pour les deux tableaux ci-dessous une analyse statistique de type ANOVA a été menée.

Elle a porté notamment sur les durées (en minutes) nécessaire pour répondre à chaque questionnaire

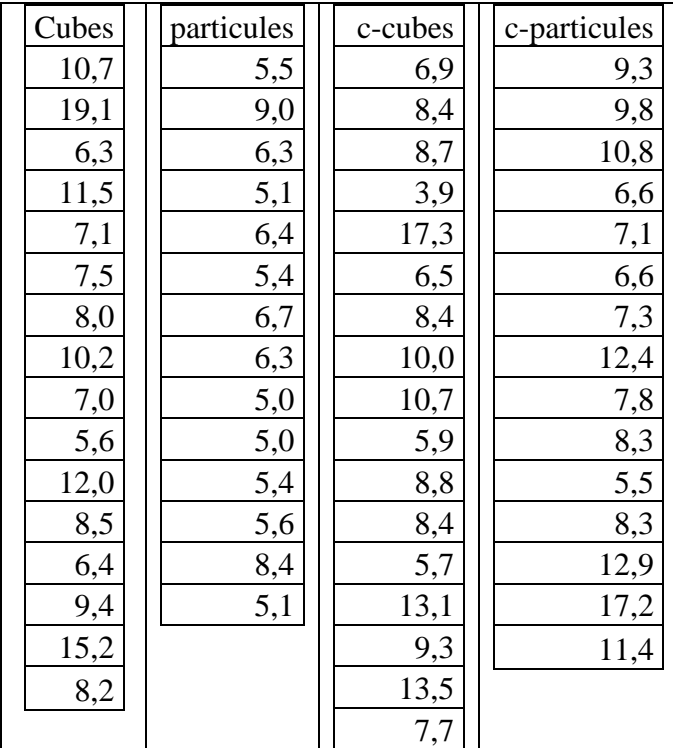

**Tableau 5.26:**Données pour chaque échantillon

#### Résultats du test ANOVA [5. 2]

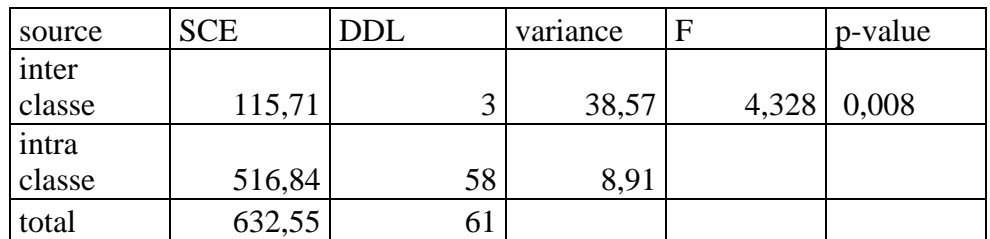

**Tableau 5.27 :** Report des valeurs et calcul de F puis de p-value

 $F(3,61)=4.328$  avec p=0.008

Test d'homogénéité de Bartlett

- Méthode : Bartlett test of homogeneity of variances
- Statistique observe Qobs : 13.016
- $\bullet$  p-value : 0.004
- Paramètre du test : 3

Le facteur « métaphore de visualisation » a une influence significative dans le temps de réponse aux tâches demandées.

L'hypothèse nulle est donc fausse. Un facteur se démarque. Pour isoler le meilleur, on effectue un test « Post Hoc » par le test de Newman-Keuls et on détermine la valeur de ω² :

$$
\omega^2 = \frac{115,71 - (3) * (8,91)}{632,55 + 8,91} = 0,138
$$

D'après la grille de Keppel (1991), on en déduit que la différence est modérée car

$$
0.06 < \omega^2 < 0.15
$$

Les moyennes des temps pour les 4 facteurs sont: 9,5 minutes (cubes) ; 6,1 minutes (particules); 9 minutes (c-cubes); 9,4 minutes (c-particules);

Le facteur qui prévaut ici semble être la visualisation où le volume est globalement rempli de particules.

Une analyse ANOVA a par ailleurs porté sur les notes obtenues (pour vérifier si rapidité et efficacité sont liées). La convention d'attribution de point est la suivante : 1 point si et seulement si une seule réponse donnée et elle est la bonne ; 1/n point si et seulement si n réponses données dont la bonne ; 0 dans tous les autres cas.

| cubes | particules | c-cubes | c-particules |
|-------|------------|---------|--------------|
| 6,5   | 9          | 7       | 6,83         |
| 6,83  | 8          | 7       | 8,5          |
|       | 8          | 7       | 9            |
| 8,5   | 9          | 9       | 9            |
| 7,5   | 8          | 7       | 7            |
| 6,33  | 9          | 7       | 7            |
| 8     | 9          | 7       | 8            |
| 7     | 9          | 8,33    | 8            |
| 6     | 9          | 9       | 8,33         |
| 7     | 9          | 9       | 8,5          |
| 7     | 9          | 9       | 8            |
| 7     | 8          | 7       | 9            |
| 7     | 8          | 7       | 9            |
| 7,33  | 8          | 9       | 8            |
| 7     |            | 8       | 8            |
| 8     |            | 8       |              |
|       |            | 9       |              |

**Tableau 5.28:**Données pour chaque échantillon

Résultats du test ANOVA [5. 2]

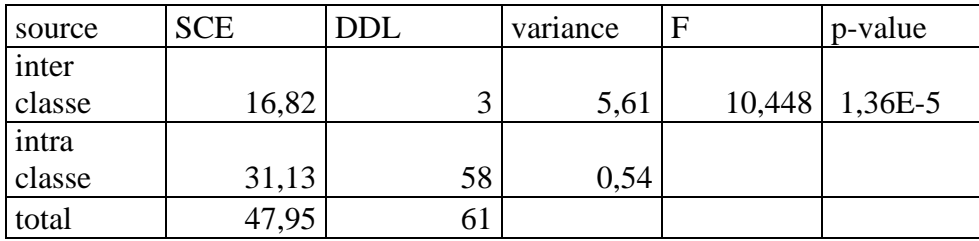

**Tableau 5.29 :** Report des valeurs et calcul de F puis de p-value

 $F(3,61)=10.448$  avec p=1.36E-5

Test d'homogénéité de Bartlett

- Méthode : Bartlett test of homogeneity of variances
- Statistique observée Qobs : 5.24
- $\bullet$  p-value : 0.155
- Paramètre du test : 3

Le facteur « métaphore de visualisation » a une influence significative dans la génération de la bonne réponse.

L'hypothèse nulle est donc fausse. Un facteur se démarque. Pour isoler le meilleur, on effectue un test « Post Hoc » par le test de Newman-Keuls et on détermine la valeur de ω² :

$$
\omega^2 = \frac{16,82 - (3) * (0,54)}{47,95 + 0,54} = 0,31
$$

D'après la grille de Keppel (1991), on en déduit que la différence est faible car

$$
\omega^2>0.15
$$

Les moyennes des notes pour les 4 facteurs sont: 7,125 points (cubes) ; 8,57 points (particules); 7,9 points (c-cubes); 8,14 points (c-particules);

Le facteur qui prévaut ici semble être la visualisation où le volume est globalement rempli de particules. Dans ces questionnaires rapidité et efficacité sont liées.

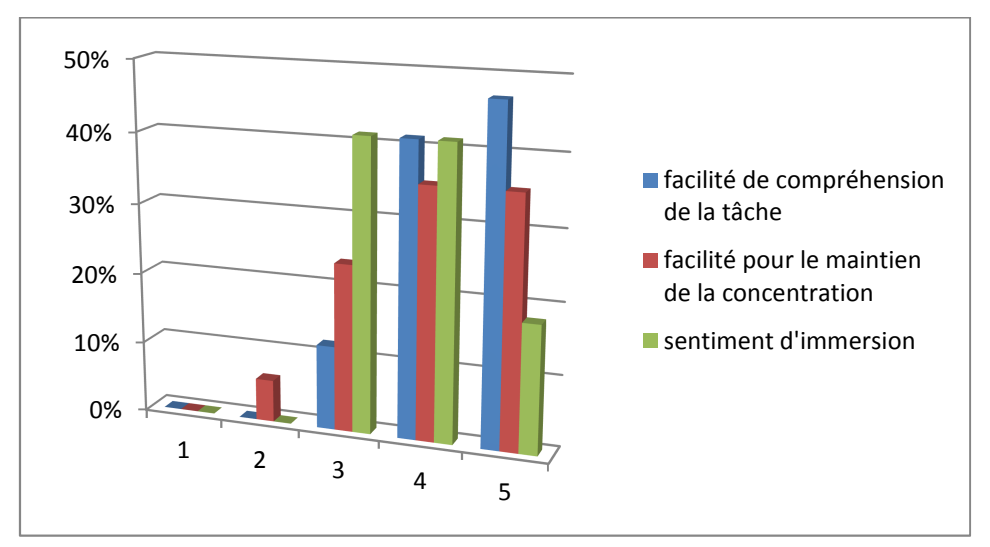

**Figure 5.11 :** Pourcentage des notes données pour chacun des trois critères (la note 5 étant la plus favorable) Dans les deux diagrammes qui suivent ressortent les scénarios plébiscités par les sujets. Le premier diagramme (5.11) traite du « degré d'immersion ». Les pourcentages positifs traduisent une immersion ressentie; Inversement les pourcentages négatifs reportent un faible degré d'immersion ressentie. Le second (5.12) diagramme traite de l'« utilité du mode de représentation ». Les pourcentages positifs traduisent un avis positif; Inversement les pourcentages négatifs reportent un avis négatif.

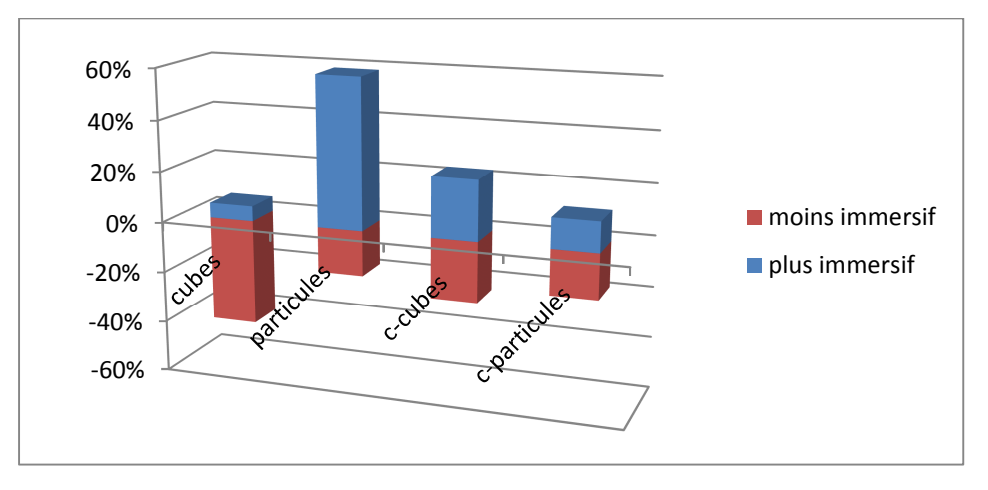

**Figure 5.12 :** Taux d'attribution de l'immersion ressentie pour chaque mode de visualisation

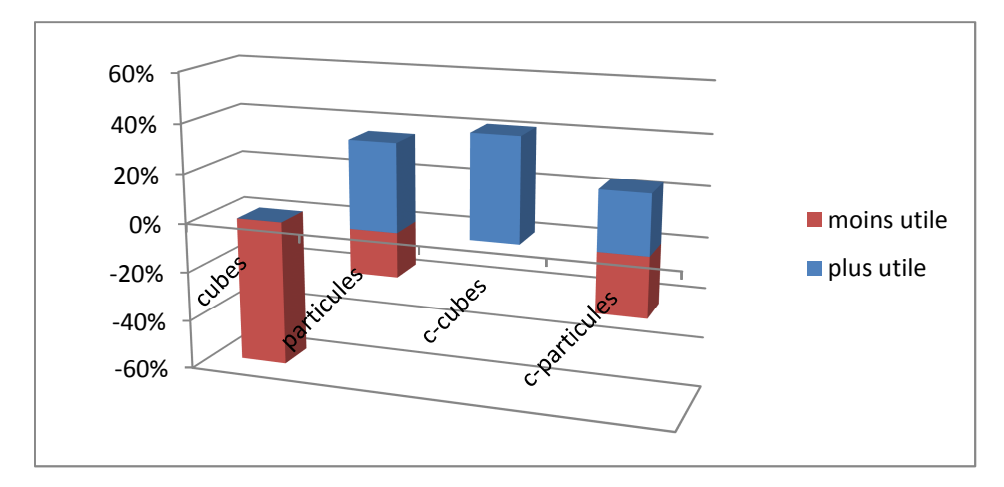

Figure 5.13 : Taux d'attribution de l'utilité ressentie de chaque mode de visualisation

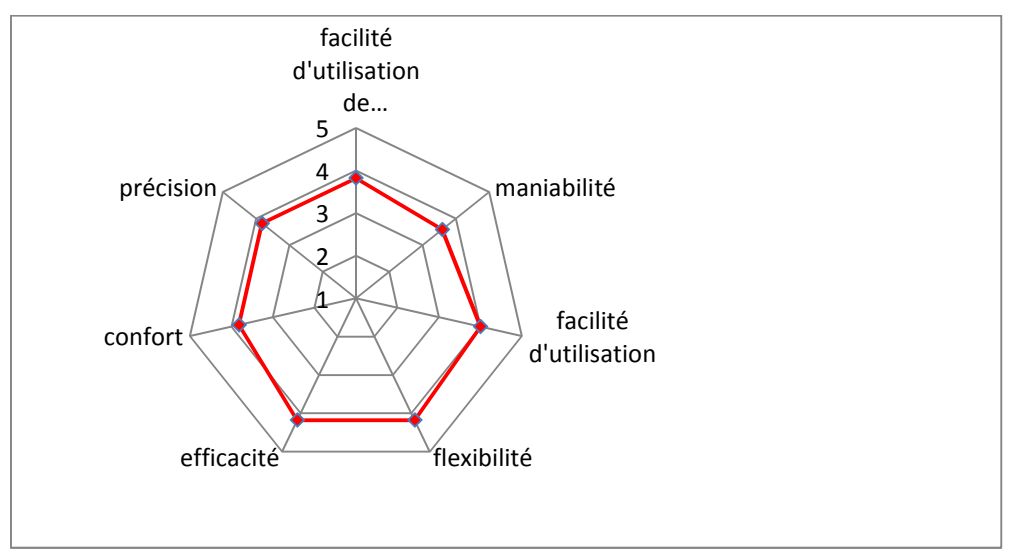

**Figure 5.14 :** Caractérisation des séances d'expérimentation (note 5 est la plus favorable)

#### **2.8 Discussion**

Les résultats viennent contredire les hypothèses : Contrairement à ce que l'on aurait pu penser, il ne semble pas plus pertinent d'utiliser le mode de représentation par tranches plutôt que le mode volumique par systèmes de particules. Les réflexions demeurent engagées sur la modalité de représentation de la donnée simulée. A titre d'exemple, une fonctionnalité du démonstrateur a été développée mais non utilisée : Elle consistait à laisser percevoir à l'utilisateur une métaphore acoustique : en l'occurrence, un son était émis en continu, dont la fréquence dépendait de la valeur de la température : aigu pour les basses températures et grave pour les hautes. Cet outil n'a pas été utilisé car la beta test a montré que sa pratique devenait rapidement très désagréable et que des travaux supplémentaires devraient être menés afin de rendre son utilisation plus confortable.

# **2.9 Conclusion**

La première étude expérimentale, d'une part, permet de proposer les conclusions suivantes :

- Importance de l'accessibilité aux données de construction sur site
- Evaluation de l'interface homme machine: Interface mobile intéressante dans la réalisation de tâche et le suivi de chantier

D'autre part la seconde expérience a permis:

- L'identification de modes de visualisation interactive de données thermiques dans un ouvrage architectural.
- La valeur ajoutée de la visualisation immersive en réalité virtuelle pour la représentation de données thermiques

Dans le chapitre suivant nous préconisons de poursuivre les investigations tant sur les plans techniques que scientifiques, en ouvrant la discussion

# **CHAPITRE 6 CONCLUSION ET PERSPECTIVES**

#### **1 CONCLUSION GENERALE**

Ces travaux constituent la première étape d'implémentation d'un accès in situ aux données numériques du bâtiment. Le cas d'étude a porté sur la rénovation virtuelle d'une cellule des bâtiments conventuels de Cluny. L'approche visait l'utilisateur sur site et ses interactions possibles avec les données (géométriques, paramétriques, données de simulation). Pour ce faire un scénario a été bâti, permettant de confronter cette approche aux approches traditionnelles de travail sur plan ou sur ordinateur de bureau. Il ressort des résultats que l'approche traditionnelle de travail sur plan est effectivement la moins efficiente en terme de rapidité d'exécution de tâches, de taux de réussite de la tâche. L'approche dénommée BIM in situ a souffert de limitations tant techniques qu'ergonomiques, impactant les performances des expérimentateurs. Il conviendrait de mener des travaux complémentaires en équipe pluridisciplinaire (ergonomiste, ingénieur réalité virtuelle, ingénieur thermicien, ingénieur BIM, un développeur…) mais également d'intégrer à la démarche les professionnels de la construction, afin de réfléchir à la conception d'un produit pertinent qui réponde à un besoin exprimé ou anticipé.

#### **2 PERSPECTIVES, INVESTIGATIONS A VENIR**

#### **2.1 Améliorations mises en évidence lors de la première expérimentation**

Des développements futurs consisteront à adapter un flux vidéo issu d'une caméra haute définition (webcam ou caméra embarquée sur le dispositif mobile). Ainsi l'utilisateur pourra voir l'état courant en vue réelle et l'état projeté en vue virtuelle. La maquette de l'état courant existera en tant que calque transparent, ce qui permettra à l'utilisateur de lier ce qu'il voit à la base de données (picking d'objets ou requêtes dans la base de données). Cette amélioration a deux avantages : elle permettrait d'éviter l'opération de texturation de l'état courant sous 3DS max. De plus, elle améliorera le sentiment d'immersion de l'utilisateur puisqu'il interagira avec les composants réels issus du flux vidéo de la caméra. La problématique consiste à recaler le mouvement réel de la caméra avec les déplacements d'une caméra virtuelle dans la scène. Ce recalage correct dépend de la précision de positionnement du système de tracking. Ces développements posent la question de la représentation en réalité augmentée de l'état après travaux. Les figures ci-dessous illustrent l'initiation de ces travaux.

La grande image représente la vue « BIM », orientée en fonction de l'utilisateur et la vignette inférieure droite représente la vue réelle captée par une caméra embarquée.

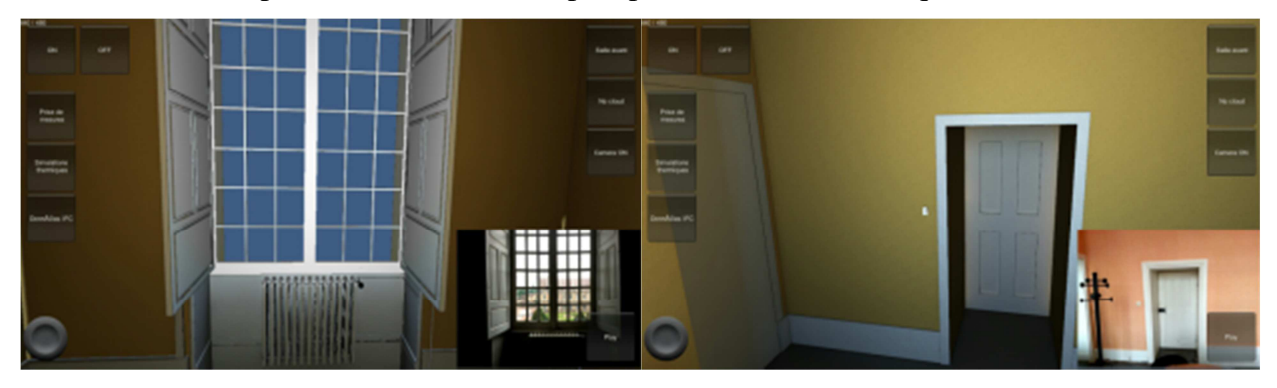

**Figure 7.1 :** Ajout de la composante « flux vidéo réel » au terminal mobile

Les utilisateurs potentiels de ce système seront, à terme, les acteurs du domaine de la construction, qui souhaiteront un outil dédié à leur savoir. L'expérimentation d'un tel outil est prévue, pour l'aide à la gestion temps réel du chantier grâce à la base de données numérique et à la mise en œuvre de l'interopérabilité des données disponibles. L'objectif poursuivi consiste en un planning manipulable sur site entrainant une mise à jour de la gestion des coûts. Il s'agira de récupérer comme donnée d'entrée des informations issues de logiciel de revue de projet. Celles-ci seraient interprétées dans une application de réalité virtuelle utilisable sur site.

Les développements mis en œuvre pour la réalisation du démonstrateur ont été nombreux et variés. Il est apparu, à l'usage de celui-ci, des pistes de réflexions pouvant concourir à enrichir l'expérience utilisateur. Ainsi les perspectives de développement consistent en l'amélioration du démonstrateur:

-Comme évoqué précédemment, le lien entre métadonnées issues de l'IFC et la maquette virtuelle est assuré manuellement pour le moment. Il sera pertinent d'automatiser ce processus en développant un script d'analyse de la structure du fichier (un parseur), de sorte à exporter la donnée textuelle désirée (la structure de l'IFC dérivée du STEP signale les informations contenues par des balises). Il suffira donc d'effectuer des requêtes sur ces balises.

- Des investigations portant sur des moteurs 3D ont été menées et le laboratoire envisage de se tourner vers de nouveaux moteurs 3D. L'idée consiste à développer une version améliorée du démonstrateur dans ces environnements. Des travaux préliminaires ont commencé dans le cadre de projets étudiants sur le moteur Unity 3D.

-L'adoption finale du système dépend de la portabilité du système de positionnement. De plus la liberté de mouvement en environnement couvert (et plus seulement limité à un périmètre restreint) est un élément à prendre en compte. Ils constitueront par conséquent des enjeux majeurs des développements futurs. Les systèmes de positionnement hybrides seront étudiés de près puisqu'ils semblent améliorer la robustesse du positionnement. On pourra imaginer :

-Un système de géopositionnement en intérieur (GPS), pour une localisation grossière de l'utilisateur dans le bâtiment.

-Un système d'analyse d'image dédié à la détection des génératrices principales de la pièce occupée (par exemple, les bordures murs-plafond, mur-mur…) à la reconnaissance de formes canoniques, au suivi de l'exposition lumineuse (par exemple, un changement bref dans cet indice d'exposition est un indice que l'objet visé par une caméra embarquée est une source de lumière, donc probablement une fenêtre).

-Des capteurs gyroscopiques embarqués associés à une boussole. En supplément des systèmes précédemment cités, ils permettraient une vérification des valeurs de déplacement (système redondant) ou pallieraient leur non-fonctionnement temporaire

-La convention de mesure dans l'application pourra être améliorée: Jusqu'à présent, la cote démarre exactement où l'utilisateur a cliqué pour placer la première balise et termine exactement où l'utilisateur a cliqué/piqué pour placer la seconde balise. Il apparait préférable de pouvoir aimanter chacune des balises au sommet du maillage polyédrique le plus proche de la zone de sélection. Cette convention limiterait les manques de précision dus à l'imprécision du doigté. De même les usages rendent parfois nécessaires les prises de mesure entre sommets, génératrices ou plans... Il s'agira d'améliorer le démonstrateur selon ces pistes de modifications.

-La fatigue due au port de l'Ipad invite à optimiser les conditions de confort des utilisateurs de l'atelier C. Ces problèmes d'ergonomie ont été pris en compte en améliorant l'interface utilisateur: Il est ainsi possible pour l'opérateur de désactiver temporairement les caméras de tracking, ce qui fige la visualisation affichée à l'écran de la tablette. L'utilisateur peut alors revenir à une posture plus confortable (bras au-dessous du niveau du cœur. De même une fois la première balise positionnée, il peut réactiver le tracking, viser la zone de positionnement de la seconde balise et de nouveau figer la vue pour sélectionner un point adéquat. Cette option lui évite de devoir porter la tablette, bras tendus au-dessus de la tête, pour effectuer sa mesure. On pourra également tester d'autres interfaces tels les casques de réalité virtuelle (ergonomie améliorée mais dispositif invasif)

-La réalité augmentée ne se limite pas qu'à l'augmentation visuelle. On pourrait évaluer d'autres modes d'augmentation sensorielle (métaphore sonore, retour haptique,…) et tester leur pertinence en fonction de la donnée à représenter.

#### **2.2 Améliorations mises en évidence lors de la seconde expérimentation**

Les développements mis en œuvre ont été une fois encore nombreux et variés. Il est apparu, à l'usage du démonstrateur, des pistes de réflexions pouvant concourir à enrichir l'expérience utilisateur : Ainsi le prototype pourra être amélioré dans le sens à :

- Accroitre le sentiment de présence de l'utilisateur dans le dispositif immersif. On pense notamment adapter la visualisation des données globales : Jusqu'à présent les températures maximum et minimum apparaissaient dans le coin supérieur gauche de l'écran. Elles étaient globales à l'ensemble de la pièce. L'idée de travaux futurs consiste à n'afficher ces valeurs que pour les données que visualise l'opérateur : Si l'opérateur n'affiche qu'une tranche de température, le référentiel min/max sera cette tranche. S'il affiche l'ensemble des systèmes de particules, le référentiel min/max sera le volume de la pièce. La pertinence d'une troisième tranche d'affichage des données pourra être évaluée. On pourra réfléchir à restituer à l'opérateur des valeurs ponctuelles de températures, selon une consigne prédéfinie : par exemple, afficher les valeurs de température selon la position du curseur, réaliser des transitions moins brutales lors de changements de visualisations.
- Tester de nouveaux modes de visualisations et interactions par l'intégration d'un système de tracking optique (système ART ou kinect par exemple) : les mouvements et les commandes seront rendus plus intuitifs, notamment par le tracking des bras de l'opérateur. De nouveaux modes d'interaction avancées pourront être définis.

#### **2.3 Vers une représentation hybride du projet architectural ?**

La génération d'une représentation d'un édifice tel que construit [Hichri et al, 2013] est un secteur de recherche porteur, d'autant plus que les procédés de relevé laser et de photomodélisation tendent à se démocratiser. Une première démarche consiste à mettre en œuvre des procédés de rétro-ingénierie afin de restituer le modèle BIM [Deveau, 2010][Tang et al, 2010]. Une autre piste d'investigation part du constat de la complémentarité de la maquette numérique et du relevé de l'existant : Le modèle 3D est par définition une représentation approximée, idéalisée car continue de l'objet réel (Tableau 7.1).

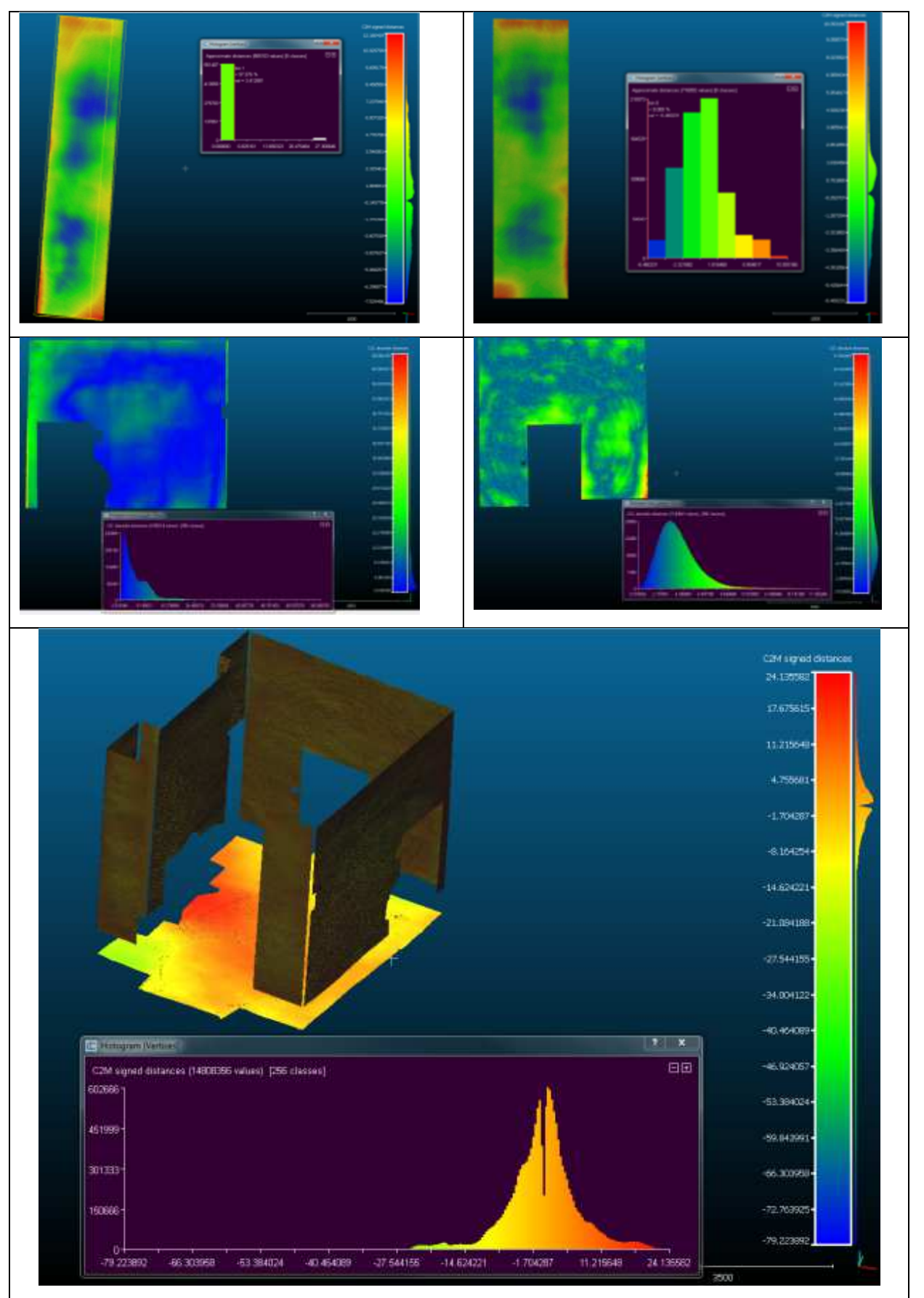

**Tableau 7.1 :** Analyse de la planéité des portions de mur/cloison sur CloudCompare

(déviations en mm)

Ce constat est encore plus flagrant pour les édifices patrimoniaux : il est toujours possible d'approcher la géométrie réelle mais au prix d'un coût prohibitif en opérations humaines manuelles. Le relevé laser est une description discrète donc géométriquement exacte de cet objet, sous réserve de négliger les erreurs du matériel utilisé. En revanche, le relevé est muet au sens sémantique alors que le modèle est enrichi par les paramètres. Selon l'utilisation et l'opérateur il peut s'avérer intéressant de disposer de tout ou partie de ces informations.

Par anticipation de ces besoins, il parut pertinent de réfléchir à fournir à l'utilisateur, par analogie avec [Brooks, Whalley, 2008] plusieurs canaux d'information. Cette idée provient du monde des systèmes d'informations géographiques (SIG) et s'inspire de leur gestion de l'information en couches ou calques. Il s'agirait dans notre cas de calques 3D : vue BIM (ou paramétrique), vue scan laser (ou métrique), vue caméra, vue résultats de simulations, vue résultats de mesures, vue planning de Gantt…. La démarche scientifique consiste à relier les multi représentations du système d'information aux besoins métiers des intervenants du projet (Fig 7.2).

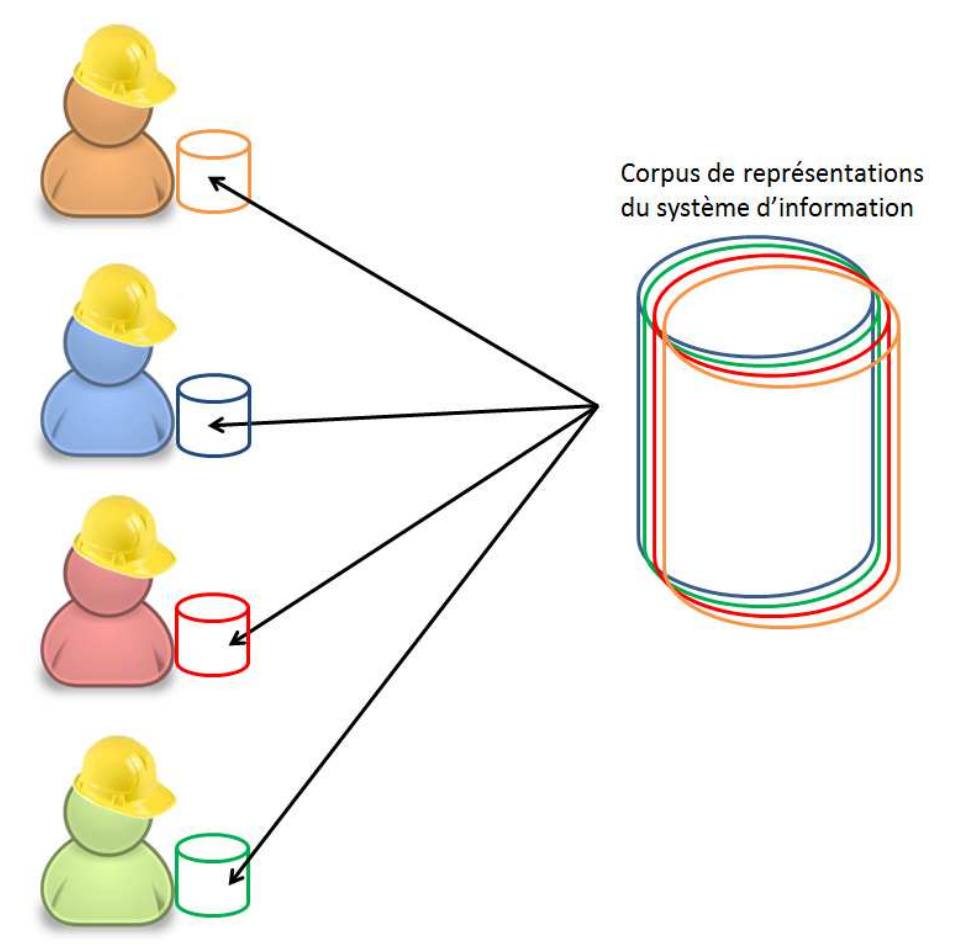

**Figure 7.2 :** Déclinaisons des modes de représentation de la donnée

Les intervenants sont, notamment pendant la phase travaux: L'architecte, le maitre d'ouvrage, l'électricien, le plombier-chauffagiste, le plâtrier, le menuisier, le couvreur, le chef de chantier, le conducteur de travaux, l'ingénieur structure …. etc.

Description des calques cités ci-dessus :

- Vue paramétrique : Elle serait constituée du Building Information Model ; elle contiendrait une géométrie approximative mais avec des métadonnées exactes.
- Vue métrique : Elle serait constitué d'un maillage polyédrique issu du relevé laser, ne possédant pas l'intelligence d'une modélisation paramétrique mais rendant plus précises d'éventuelles prises de mesure.
- Vue caméra : cette vue mélange éléments réels (filmés) et virtuels. Elle est plus intuitive car l'opérateur effectue des requêtes sur des objets qu'il voit réellement. L'enjeu réside, comme évoqué plus haut, dans le recalage du modèle virtuel avec la vue réelle.
- Vue résultats de simulations : Ce volet se veut suffisamment large pour contenir tout type de simulation dont les résultats sont susceptibles d'être consultés sur site (thermique, qualité de l'air, acoustique, ensoleillement, analyse structurelle…). Il s'agira de proposer des paradigmes de représentation de ces données.
- Vue résultat de mesure : Ce volet associe les mesures de tout type de capteur dont les données seront restituées numériquement à l'opérateur. Les modalités de restitution de ces données constituent également un axe d'investigation. On pense par exemple à des capteurs de mesures thermiques, d'humidité relative, de qualité de l'air intérieur, capteurs de présence…
- Vue planning de Gantt : Elle offre une vision 4D du projet en ce sens que l'opérateur, selon sa compétence métier, pourra planifier ses interventions, gèrera les contraintes afin d'optimiser le chemin critique en temps réel
- Autres

On peut élargir le corpus de représentations en incluant la phase exploitation du bâtiment, c'est-à-dire des groupes d'usagers susceptibles d'interagir avec tout ou partie du système d'information : Pilotage de la domotique, suivi des maintenances préventives et curatives, suivi des consommations énergétique et répartitions temps réel des postes de consommation, suivi des conditions de confort thermique et suivi de la qualité de l'air…

Cette perspective de recherche consiste en l'exploration des limites inhérentes à la représentation numérique du bâti ancien dans la préparation et le suivi de travaux de rénovation, afin de repousser ces limites. A Cluny, l'Ecole Nationale Supérieure des Arts et Métiers est logée en partie dans les bâtiments de l'ancienne abbaye clunisienne. L'édifice, datant du XVIIIème siècle, est classé aux monuments historiques. En matière de rénovation les opérations sont strictement encadrées. Dans la construction neuve, les industriels utilisent de plus en plus la maquette numérique pour capitaliser la connaissance selon les trois dimensions que sont : l'espace, le temps et les domaines d'expertise. La représentation numérique d'un bâtiment permet d'archiver la connaissance tout au long de son cycle de vie. Cependant la modélisation des données du bâtiment (BIM) tarde à s'imposer au patrimoine ancien. Ceci s'explique par la double limite des outils logiciels dans la description géométrique et paramétrique du bâti. Les outils logiciels s'améliorent mais la représentation du réel est toujours, par les procédés de rétro conception, imprécise et idéalisée. Les recherches dans le domaine de la reconnaissance automatique [Xiong et al. 2013] de formes sont peu avancées pour le moment et une proportion importante d'opérations relève encore de procédés manuels. Pour autant la maquette numérique s'avère être un outil fédérateur qui rend exhaustive la définition d'un édifice architecturale, depuis la conception jusqu'aux opérations de rénovation/réhabilitation. C'est pourquoi nous nous sommes posé la question de la multireprésentation numérique du bâti ancien [De Luca, 2006]: Comment combler l'écart entre une modélisation idéale (géométriquement) mais précise en terme paramétrique et la configuration réelle du bâti étudié ? Faisant le pari qu'à long terme la montée en puissance des algorithmes de conception inverse permettrait de combler cet écart, les investigations porteront à court terme sur les modalités de manipulation sur site de deux modèles complémentaires : la maquette numérique et le maillage issu de l'acquisition laser de l'existant.

Nous nous posons d'une part la problématique de l'intégration du bâti ancien dans un flux de travail qui suit l'ouvrage au long de son cycle de vie ; nous nous intéressons d'autre part à la manipulation sur site de ces outils en contexte de réalité mixte. Pour ce faire, nous allons mener une nouvelle étude expérimentale de réalité mixte qui s'inspire des travaux précédents. L'utilisateur endossera le rôle de gestionnaire de patrimoine et nous envisageons d'effectuer une étude comparative entre 2 situations : L'utilisateur étant immergé dans un CAVE diffusant un flux d'images stéréoscopiques ou muni d'un casque de type HMD et d'une manette de console : il interagira avec la maquette virtuelle et il lui sera demandé de réaliser plusieurs tâches qui tendront à étayer les modalités de mise à disposition d'un modèle ou de l'autre. On parlera de calque de représentation (voir figure 7.2).

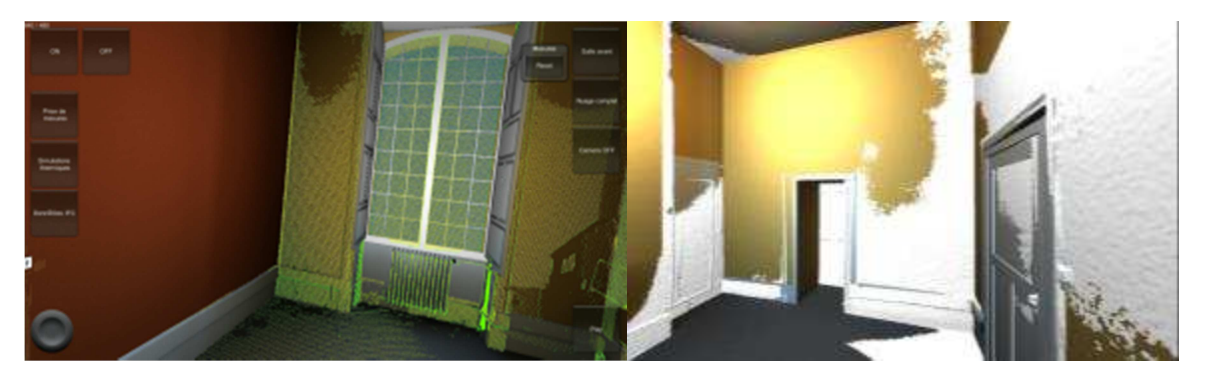

**Figure 7.2 :** Superposition de la maquette numérique et du relevé laser

Pour cette expérience, nous avons réalisé le scan complet du bureau, avec une attention particulière portée à la saisie de la zone de rénovation (encadrement de la fenêtre). L'application de réalité mixte est portée sur le moteur 3D Unity avec une refonte complète de l'interface utilisateur. Les fonctions principales auxquelles l'utilisateur aura accès seront : La prise de mesures, la visualisation de données simulées, la visualisation de données mesurées, accès aux calques de représentation (relevé de l'existant/modélisation idéalisée), accès et édition de certains paramètres de la base de données (l'objectif visé étant de développer les éditions bidirectionnelles modeleur-moteur 3D), gestion de l'environnement lumineux.

#### **2.4 Vers une réhabilitation réelle du bâti ancien (Projet CoRDOBA)**

Le projet CoRDOBA (Consortium pour la Rénovation Durable des Ouvrages et Bâtiments anciens) a pour ambition l'étude, l'expérimentation et la valorisation de méthodes et outils innovants aboutissant à l'amélioration de l'empreinte énergétique des ouvrages et bâtis dits « anciens » (édification antérieure à 1948). Cela passe notamment par l'ingénierie numérique (maquette numérique, simulation, instrumentation, analyse). Son champ d'action concerne traditionnellement la construction neuve, avec le suivi d'un ouvrage depuis sa conception jusqu'aux opérations de maintenance grâce à son double numérique. Un verrou méthodo-technologique consiste à transposer ces pratiques au bâti ancien. Les travaux ont commencé sur la base des réflexions initiées au cours de ces travaux de recherche

Cette étude apportera de nouveaux éléments dans les modalités de passage de la maquette numérique (modeleur architectural) à la maquette virtuelle (expérience 3D temps réel). Ces recherches visent deux objectifs :

- L'élaboration d'un flux de travail robuste permettant l'exploitation temps réel du relevé laser.
- En outre dans un souci d'optimiser le temps d'intervention sur site, nous étudierons les possibilités offertes par l'acquisition laser de pouvoir préfabriquer des éléments constitutifs du projet de rénovation (cadre de la baie, trame extérieure du calepinage).

L'expérimentation pilote porte sur un scénario de rénovation similaire à celui étudié dans cette recherche (Figures ci-dessous). Le cas d'étude porte sur quelques chambres du campus universitaire des étudiants de première année.

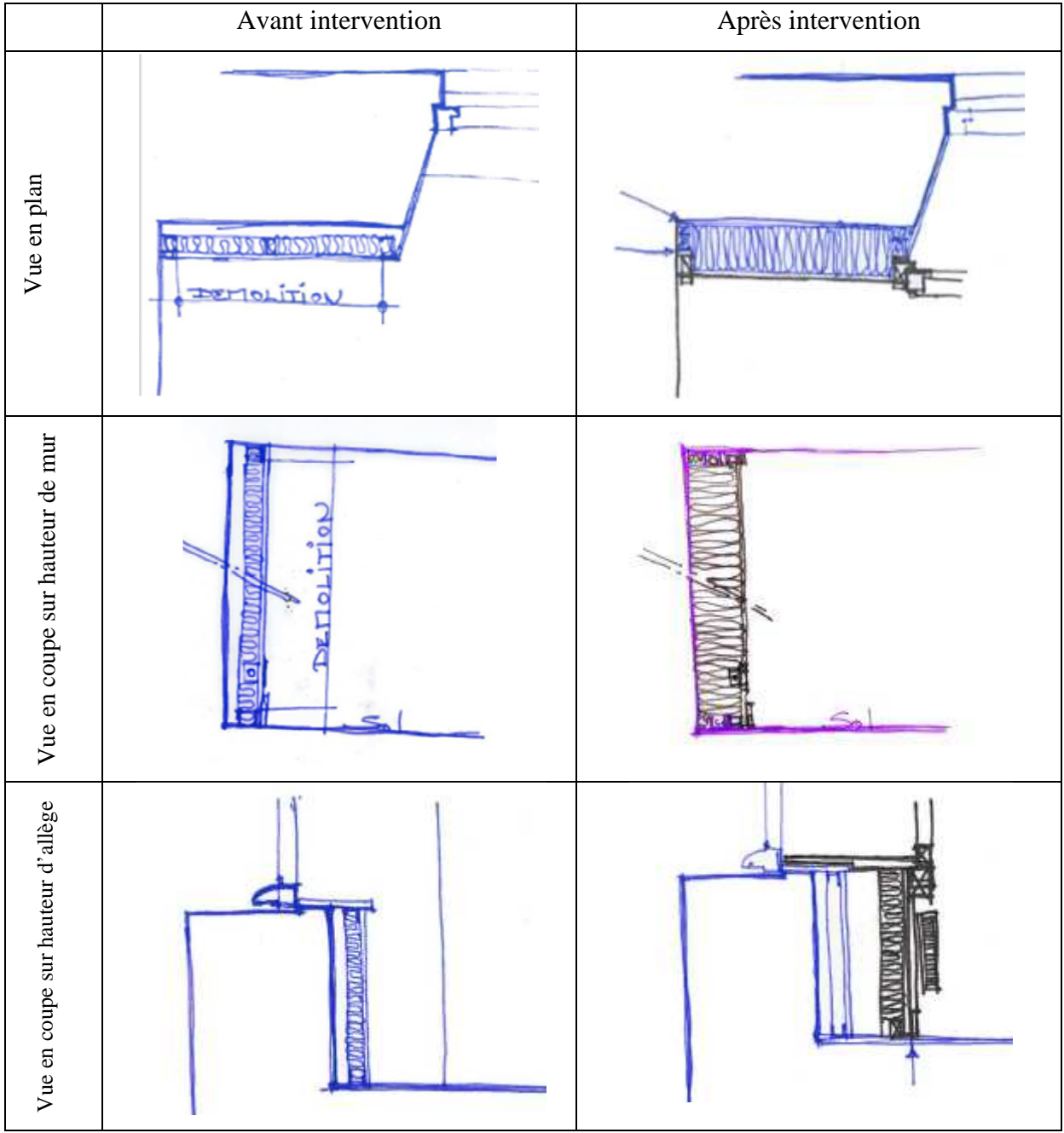

**Tableau 7.2 :** Détail de l'intervention (esquisses réalisées par Jean Louis Coutarel, architecte missionné pour le projet CoRDOBA)

Les premiers travaux ont porté sur l'acquisition laser des cellules qui feront l'objet d'une rénovation. L'étape de post traitement vise en premier lieu une analyse de la planéité des murs et l'ébauche d'un flux de travail (figure 7.3) depuis le scan laser jusqu'à l'obtention des résultats d'analyse (planéité, respect des verticales, angles entre les parois…). On imagine pousser ces données dans la scène 3D accessible depuis le périphérique mobile : A l'instar des données thermiques mesurées, elles pourraient constituer un calque d'information utile.

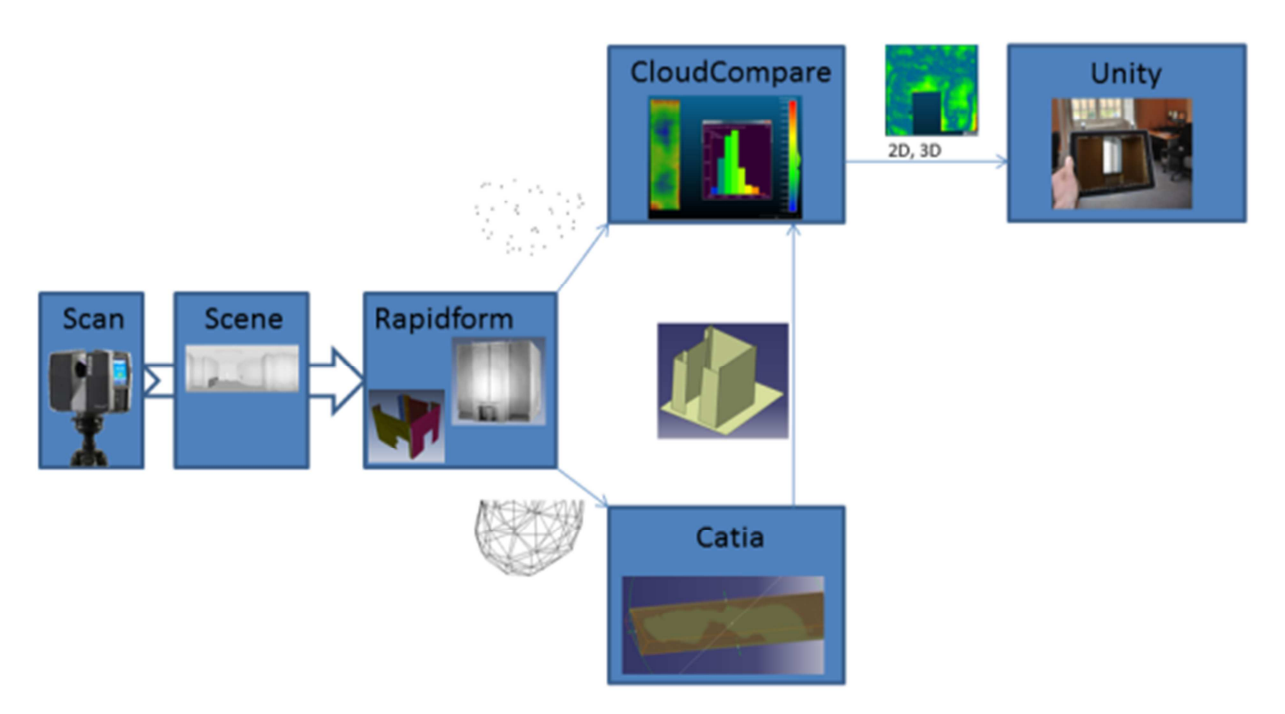

**Figure 7.3 :** Analyse de la géométrie de la cellule : planéité des murs, respect des verticales, angles entre les parois…

Les travaux de réhabilitation s'accompagneront d'une campagne d'instrumentation visant le suivi temps réel de la température et de l'humidité relative.

L'enjeu est triple :

- optimiser les modèles de calculs pour les simulations ;
- améliorer la connaissance scientifique du comportement thermique du couple isolant/maçonnerie ;
- permettre la caractérisation, le suivi et l'analyse des données in situ grâce à des métaphores de représentation pertinentes.

# **BIBLIOGRAPHIE**

# Ouvrages, publications scientifiques

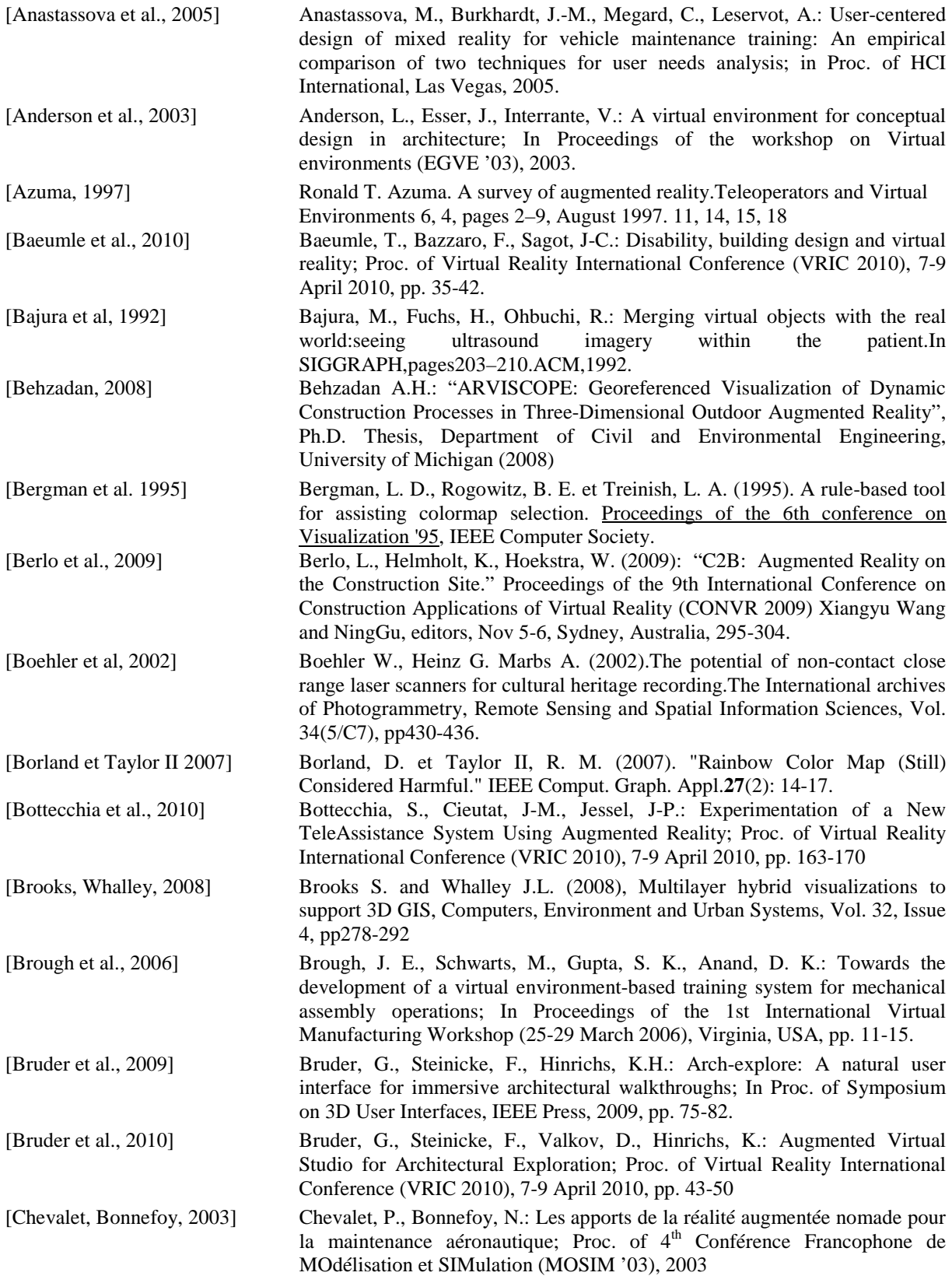

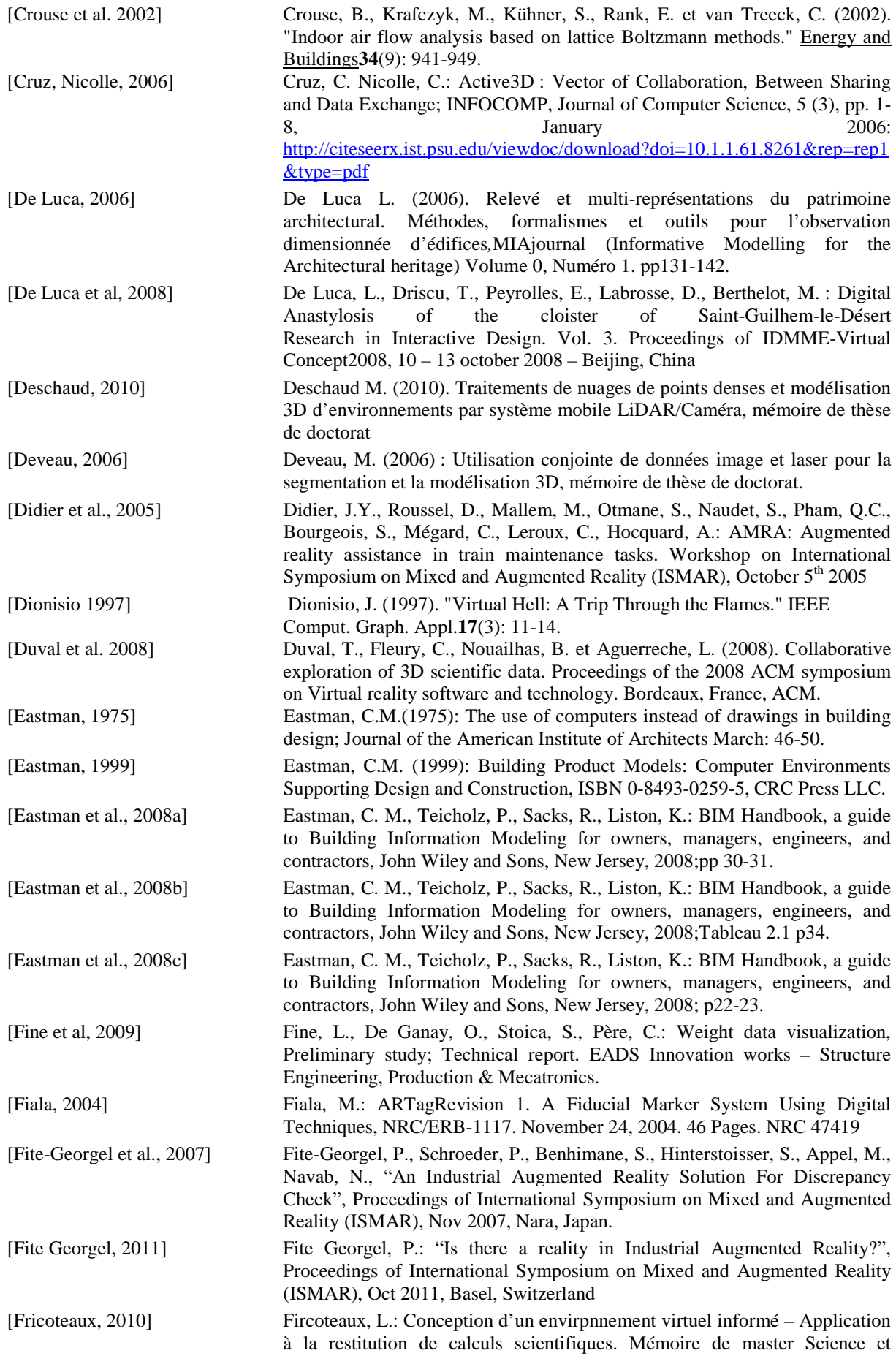

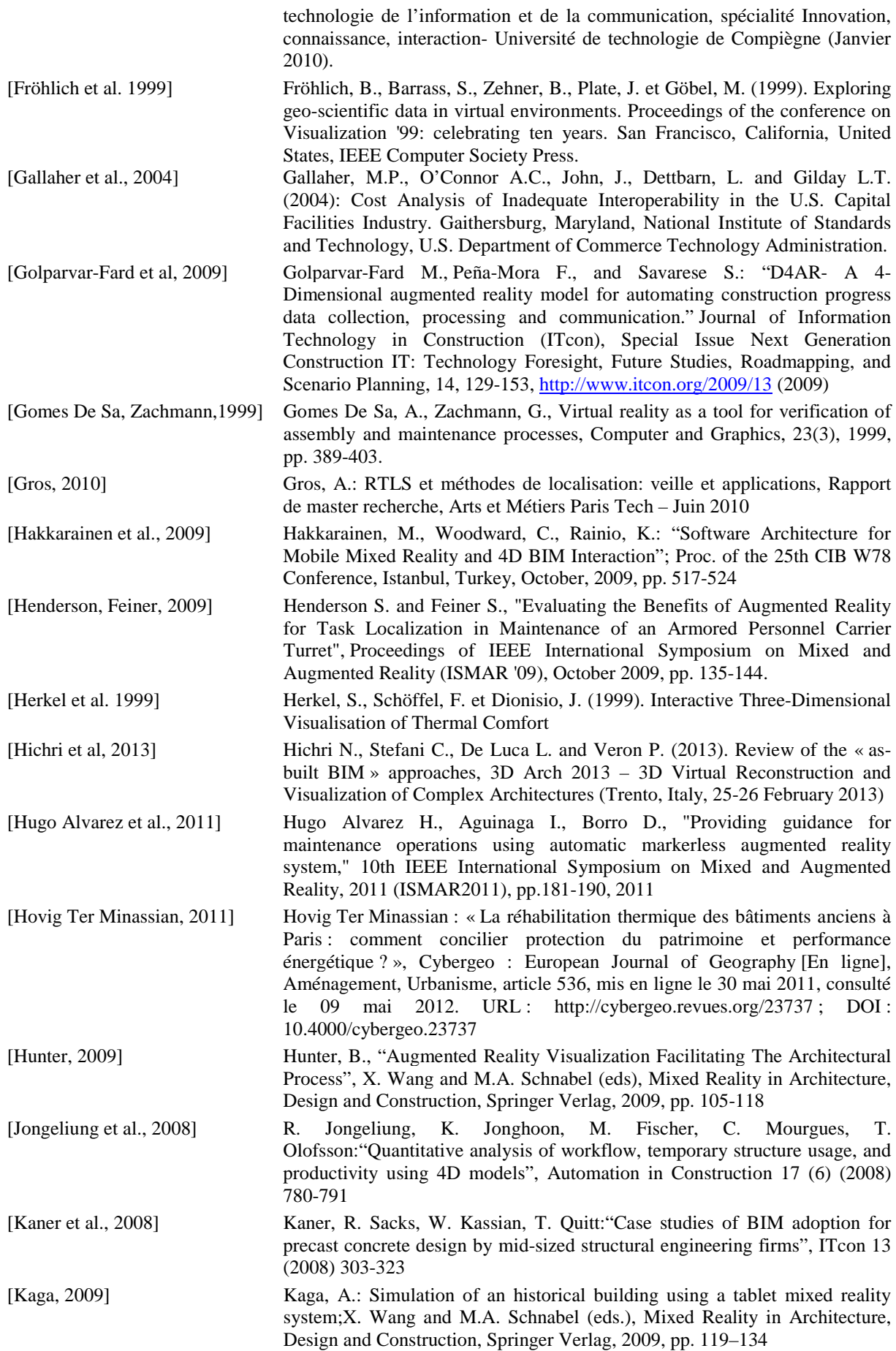

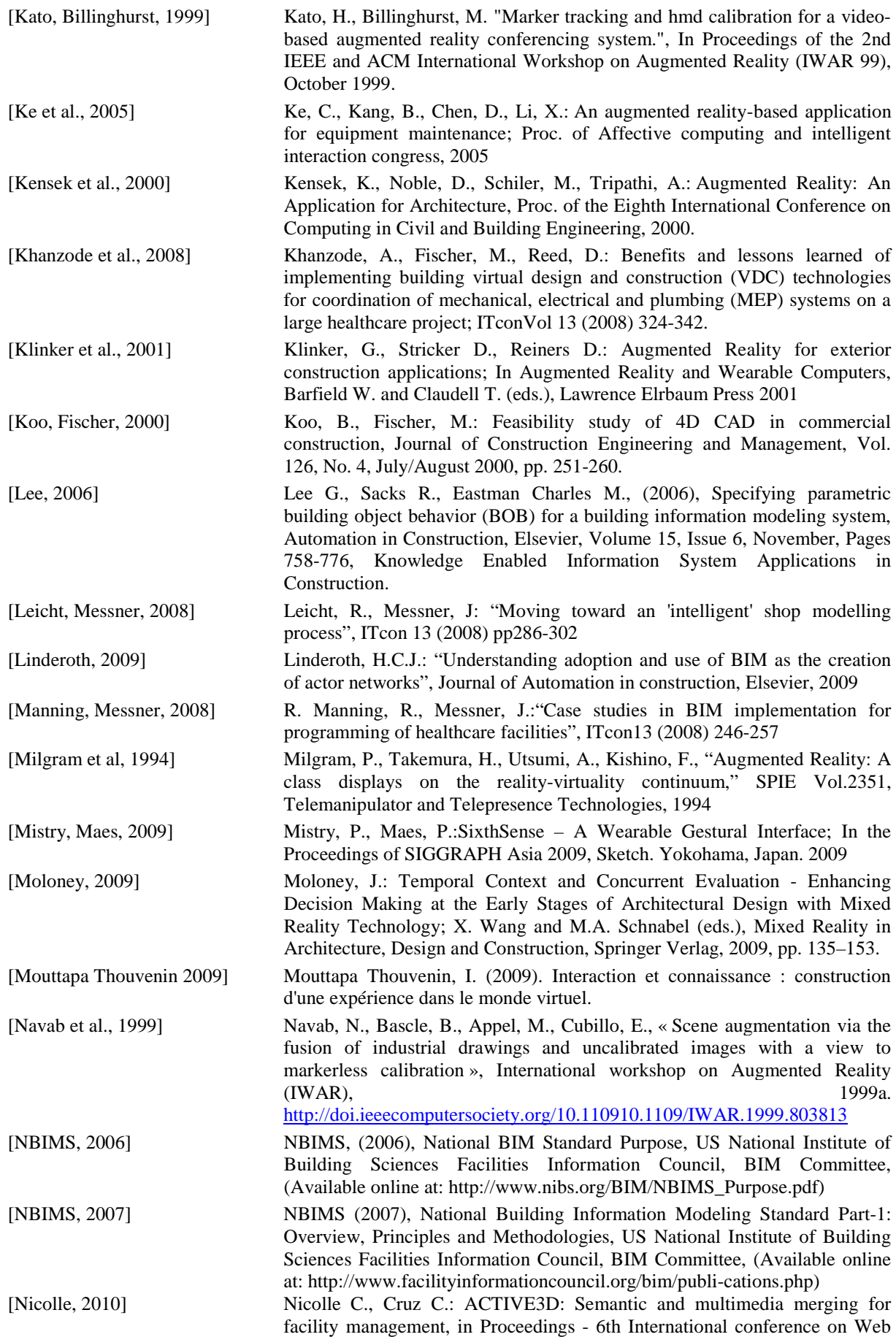

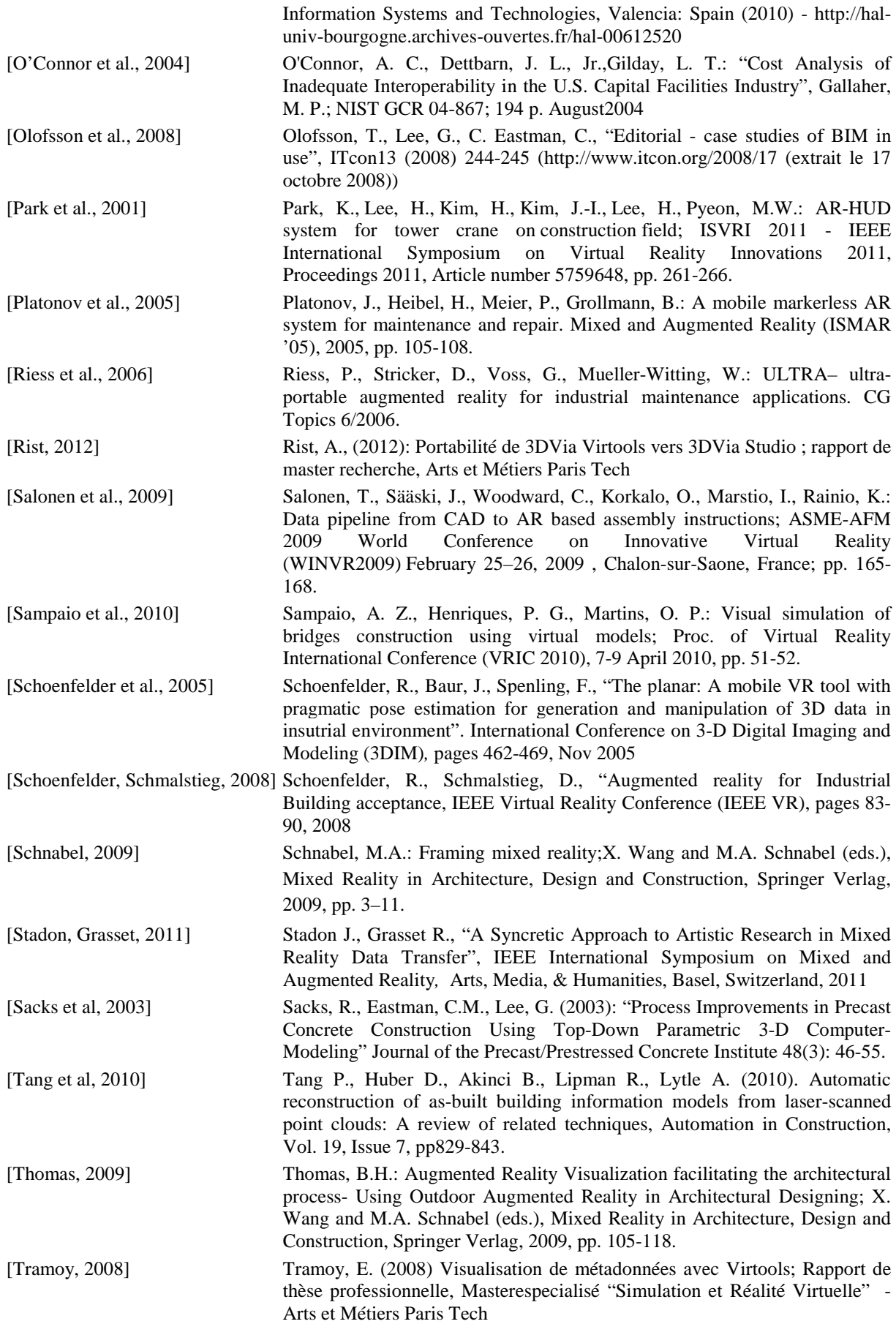

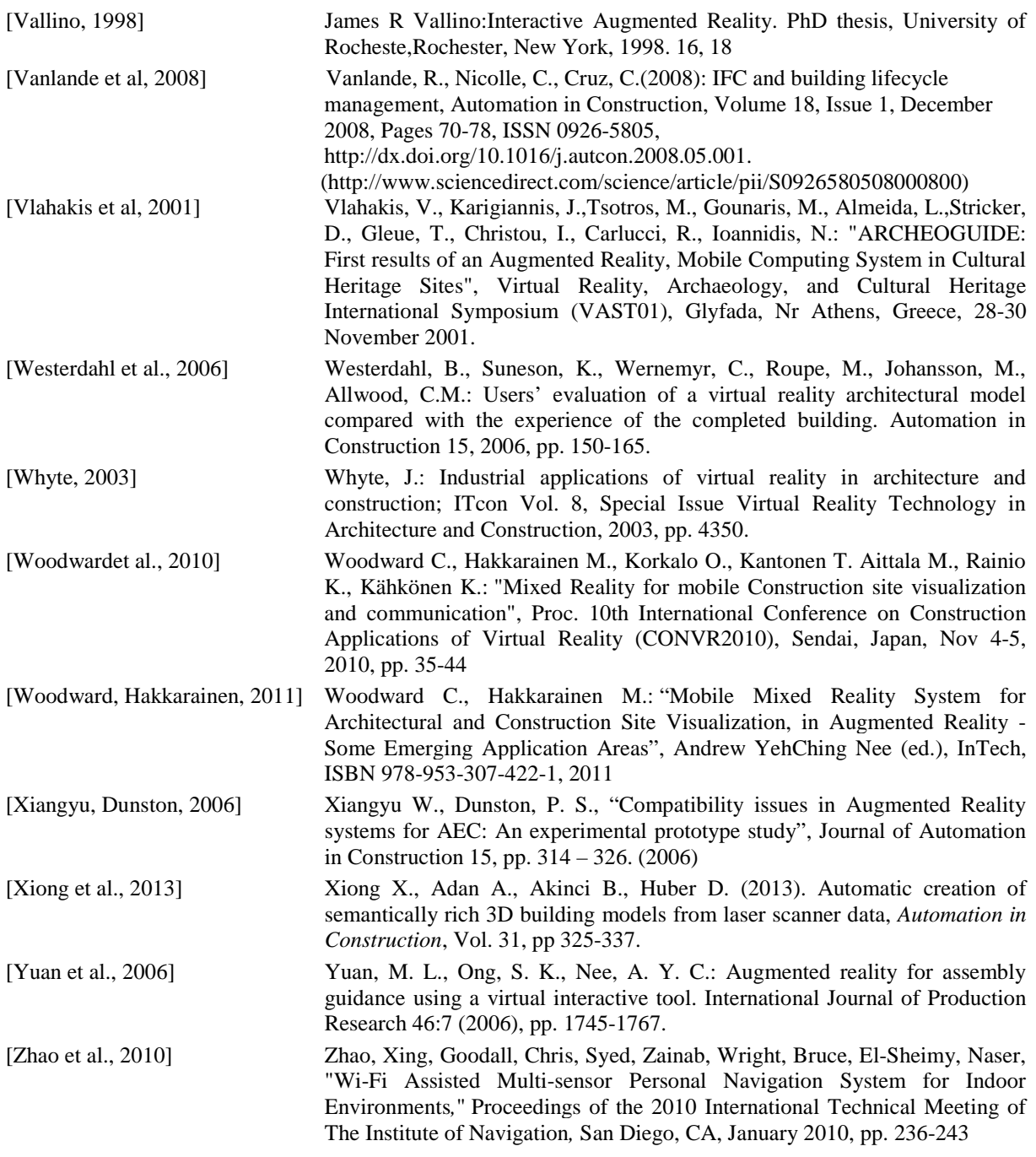

Webzines, magazines, présentations, liens internet

- [1.1] http://images.autodesk.com/adsk/files/final\_2009\_bim\_smartmarket\_report.pdf
- [2.1] CAD-Magazine n°152 nov-décembre 2009, p.31
- [2.2] National Institute of Standards and Technology, *Cost analysis of inadequate interoperability in the U.S. Capital Facilities industry*
- [2.3] Ferries B., Leglise, M. : Rencontres SIG la Lettre, Mai 2009 http://www.sig-la-lettre.com/pdfsecure/R2009-3D-Ferries.pdf.
- [2.4] http://www.iai-tech.org/products/ifc specification/ifc-releases/summary [2.5] CAD magazine n°152 nov-décembre 2009, p37
- [2.5] CAD magazine n°152 nov-décembre 2009, p37<br>[2.6] http://www.sig-la-lettre.com/pdf-secure/R2009
- [2.6] http://www.sig-la-lettre.com/pdf-secure/R2009-3D-Ferries.pdf<br>[2.7] http://www.mediaconstruct.fr/index.php?q=nodequeue/15
- [2.7] http://www.mediaconstruct.fr/index.php?q=nodequeue/15<br>[2.8] http://www.mediaconstruct.fr/index.php?q=node/196
- http://www.mediaconstruct.fr/index.php?q=node/196
- [2.9] Volet AIC (Architecture, Ingénierie, Construction http://www.clunynumerique.fr/images/stories/PDF/Formations/br\_evaaic\_mail.pdf)
- [2.10] http://www.projet-expert.fr/
- [2.11] http://www.cstb.fr/actualites/webzine/editions/septembre-2008/projet-expert-livre-blanc-sur-lamaquette-numerique.html
- [2.12] http://salle-immersive.cstb.fr/webzine/preview.asp?id\_une=26
- [2.13] http://etat.geneve.ch/dt/dcmo/accueil.html
- [2.14] http://etat.geneve.ch/dt/dcmo/actualite-geneve\_engage\_monaco\_pour\_ethique-11191.html
- [2.15] AEC magazine, mars-avril 2010, p10-11
- [2.16] http://cluny-numerique.fr/fr/projets-en-cours/projetcallisto?ff71cd584580dd2c1700207f3522e093=8b0c35d92f641423583669d8e9febd33
- [2.17] http://www.technologyreview.com/view/418080/gm-develops-augmented-reality-windshield/
- [2.18] http://www.bmw.com/com/en/owners/service/augmented\_reality\_workshop\_2.html
- [2.19] http://raxenv.brgm.fr/
- [2.20] http://www.bretagne-innovation.tm.fr/Actualites/Realite-augmentee-Double-labellisation-pour-le-projet-SIGRAN-pilote-par-DCNS
- [2.21] http://www.cnrs.fr/inshs/recherche/heritage3D.htm
- [2.22] http://www-inrev.univ-paris8.fr/wiki/doku.php
- [2.23] http://cblog.culture.fr/2011/01/01/la-cathedrale-d%E2%80%99amiens-en-realite-augmentee
- [2.24] http://www.atelier.net/trends/articles/musee-louvre-suivez-guide-technologique
- [2.25] http://www.citu.info/projet 34\_1
- [2.26] http://ray-on.on-situ.com/
- [2.27] http://www.llga.org/solution.php?idS=31
- [2.28] http://www.sitra-rhonealpes.com/la-realite-augmentee-devient-realite-2/
- [2.29] http://clunyvision.com/
- [2.30] http://www.aecbytes.com/buildingthefuture/2005/CORENETePlanCheck.html
- [2.31] http://communic.fr/projet\_anr\_communic.htm
- [2.32] http://www.forumogcfrance.org/IMG/pdf/P05-2012-12-FOF-EGIS\_MIND.pdf
- [2.33] http://images.autodesk.com/adsk/files/final\_2009\_bim\_smartmarket\_report.pdf
- [2.34] http://www.see-through.narvaya.fr/see.html
- [2.35] http://vrlab.epfl.ch/~bhbn/TERV.html
- [2.36] Vidéo d'illustration
- [2.37] https://www.youtube.com/watch?v=Vm2oPQgxJTk
- [2.38] http://www.youtube.com/watch?v=k7SgLVuUgYI&feature=player\_embedded
- [2.39] https://www.youtube.com/watch?v=8dbeBoFH7FQ
- [2.40] http://www.clubic.com/realite-augmentee/actualite-564766-chercheurs-creent-lentilles-contact-facongoogle-glass.html
- [2.41] http://www.map.archi.fr/3D-monuments/projets/projet\_sgdesert\_presen-presen.php
- [2.42] http://www.labri.fr/perso/maylis/ACA/supports/Cours/cours4.pdf
- [4.1] http://www.ar-tracking.com/products/tracking-systems/trackpack-system/trackpack/
- [4.2] http://hugin.sourceforge.net/
- [5.1] p-values obtenues en ligne :http://www.quantitativeskills.com/sisa/calculations/signif.htm http://marne.u707.jussieu.fr/biostatgv/?module=tests/anova
- [5. 2] http://marne.u707.jussieu.fr/biostatgv/?module=tests/anova

# **Table des annexes**

#### Experimentation1

- ANNEXE 01 : devis du menuisier (pour l'atelier A)
- ANNEXE 02 : Formule mathématique (pour l'atelier A)
- ANNEXE 03 : Intitulé explicatif de l'atelier A
- ANNEXE 04 : Notice papier des composants (pour l'atelier A)
- ANNEXE 05 : Notice papier des résultats de simulation thermique
- ANNEXE 06 : Intitulé explicatif de l'atelier B
- ANNEXE 07 : Intitulé explicatif de l'atelier C
- ANNEXE 08 : planning de réalisation des travaux (pour l'atelier C)
- ANNEXE 09 : OCM
- ANNEXE 10 : Série de questions (prise de mesure)
- ANNEXE 11 : Questionnaire subjectif: https://docs.google.com/spreadsheet/viewform?formkey=dEttUGtoblNrOVZiOElGS19BYnQ4Rnc6MQ#gid=0

#### Experimentation2

- ANNEXE 12 : Questionnaire pour la méthode Cubes
- ANNEXE 13 : Questionnaire pour la méthode couche cubes
- ANNEXE 14 : Questionnaire pour la méthode couche particules
- ANNEXE 15 : Questionnaire pour la méthode particules
- ANNEXE 16 : Questionnaire subjectif : https://docs.google.com/spreadsheet/viewform?fromEmail=true&formkey=dER3cmdhNEY0LTRsV1VZUTcxc0taMWc6MQ
- ANNEXE 17 : ordres de passage et distribution aléatoire des questionnaires

# ANNEXE 01 : devis du menuisier (pour l'atelier A)

ENSAM Centre de Cluny Porte de Paris 71250 Cluny –France

A l'attention du maître d'ouvrage Tél : +33 (0)3 85 59 53 67 Ref : renov1899

Chalon sur Saône, le 26/03/12

## Objet : Devis pour la restauration de la fenêtre d'un local des bâtiments conventuels

Monsieur,

Suite à votre demande, je vous prie de bien vouloir trouver ci-joint notre devis pour la restauration de la fenêtre du local visité le 25/03/12.

Nous restons à votre disposition pour toute information complémentaire. Dans l'attente, nous vous prions de croire à nos sentiments dévoués.

#### 1 Menuiserie Billoud - SA

La société Billoud - SAest avant tout une entreprise artisanale et l'ensemble de nos ouvrages sont conçus, fabriqués et finis dans nos ateliers et mis en œuvre par nos soins.

L'entreprise Billoud : c'est un savoir-faire qui se transmet au fil des générations. Chaque client bénéficie d'une grande écoute et d'un conseil spécialisé. A la suite de quoi, toute l'équipe met un point d'honneur à réaliser des ouvrages conformes aux demandes, aussi spécifiques soient-elles.

Les tracés sont personnalisés et les bois sont choisis avec soin. Chaque élément est usiné, fabriqué et assemblé dans les ateliers, par des ouvriers qualifiés en menuiserie, sculpture et ébénisterie.

La pose des ouvrages est également assurée par l'entreprise, ce qui garantit la qualité du travail tout au long de la chaîne de réalisation, ainsi que le sérieux du suivi.

Enfin, l'équipe a également à cœur de former de jeunes apprentis dans l'amour du travail soigné.

#### 2 Contexte et Objectifs :

L'objectif de la prestation consiste en la pose d'une menuiserie de type « grande baie XVIIIème siècle » La rénovation du local en vue d'accroitre sa performance thermique impose, pour préserver l'esthétique extérieure du bâtiment, la pose d'une cloison dite en double peau accolée à la baie actuelle. Cette cloison sera percée d'une ouverture de type fenêtre avec un modèle double vitrage

#### 3 Equipe projet

.

Interlocuteur commercial : Gérant de l'entreprise Billoud Responsable du projet : Gérard Effié

# 4 Conditions Particulières d'exécution

La réalisation de la nouvelle baie sera construite sur mesure (selon les spécifications du maître d'ouvrage. Sa réalisation sera sous traitée mais la pose sera assurée par nos soins.

## 5 Conditions financières

Pour l'ensemble des tâches à réaliser (tableau ci-dessous), nous vous proposons la tarification suivante.

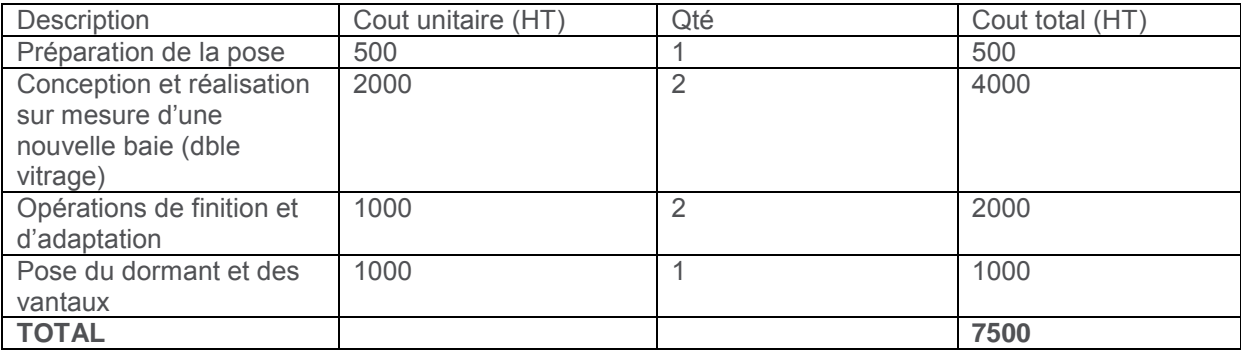

Notre prix pour cette prestation est fixé à 7500 euros hors taxes

La durée prévisionnelle pour la réalisation de ces travaux est de 5 jours

## 5.1 Echéances de facturation

- 50% à l'acceptation du devis
- Solde à la livraison des travaux

Merci de nous signifier votre accord en nous retournant ce document par fax dûment daté et paraphé.

ANNEXE 02 : Formule mathématique (pour l'atelier A)

Formule de calcul de cotes volumiques

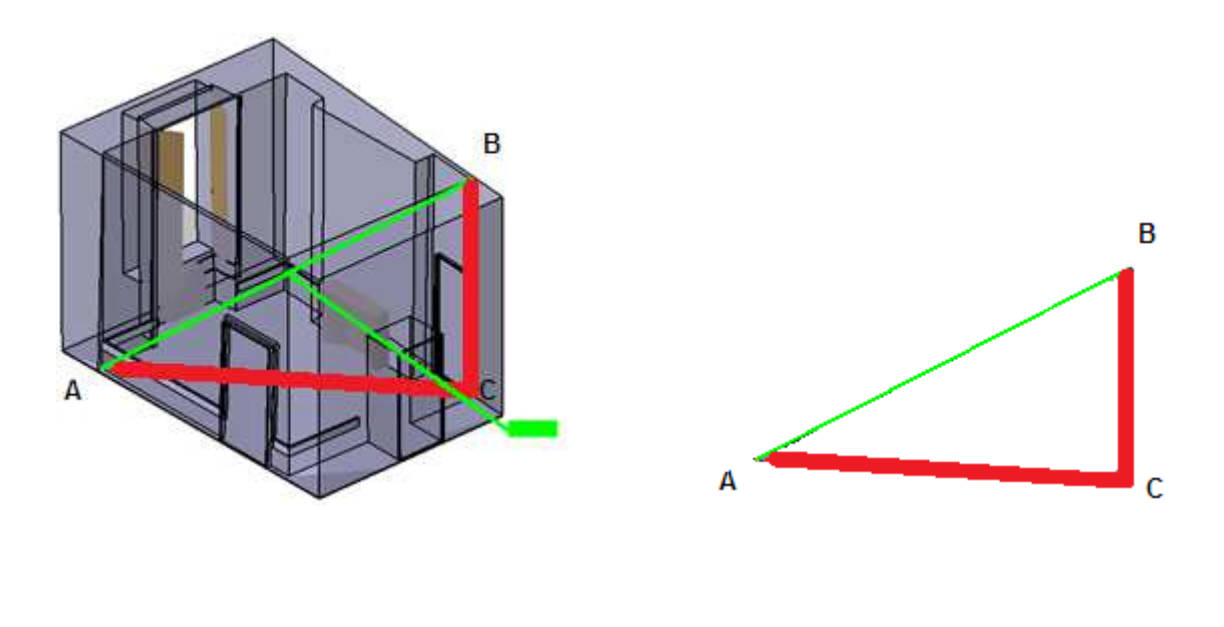

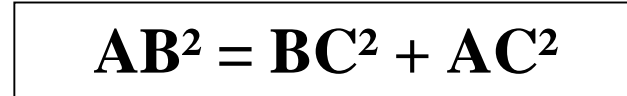

# ANNEXE 03 : Intitulé explicatif de l'atelier A

# Expérimentations **Phase 1 v3** Scénario A

## Fiche Descriptive

## **Contexte :**

Vous êtes le maitre d'ouvrage d'un bâtiment, et vous demandez au maitre d'œuvre (l'architecte) de vous produire un avant-projet détaillé de la rénovation de grandes fenêtres anciennes, dont l'isolation thermique est dramatique. Ces baies à caractère historique sont à conserver d'après l'architecte qui trouve que leur remplacement par des fenêtres modernes en double vitrage dénaturerait le monument.

L'architecte vous propose de créer une "deuxième" peau par l'ajout d'une baie vitrée au nu du mur intérieur. Ce principe de double fenêtre utilisé dans les pays nordiques a l'avantage de ne pas modifier l'aspect extérieur de la façade, tout en permettant une isolation thermique performante. L'inconvénient réside dans la lourdeur des travaux à opérer, notamment le **remplacement du radiateur** à l'intérieur de la baie, la modification des réseaux électrique, informatique et plomberie, et le remplacement des volets par des stores ou rideaux. Le nombre de fenêtres extérieures est conséquent, ce qui engendre un surcoût de la rénovation à intégrer au calcul de retour sur investissement en termes d'économies d'énergie.

Voici les données et le matériel qui sont mis à votre disposition. **L'ensemble des documents mis à disposition vous serviront à répondre aux questions**

## **Données :**

-Des vues en coupes (plans format A2 de l'état actuel/état projeté)

-Des vues perspectives (plans format A3 de l'état actuel/état projeté)

-Une notice technique comprenant l'ensemble des composants de la base de données

-Un dossier de synthèse de résultat de simulation thermique.

-Un planning d'exécution

-Divers autres documents

## **Matériel :**

-kutch d'architecte (règle calibrée à plusieurs échelles et permettant de prendre/lire des mesures sur un plan sans être obligé de faire systématiquement des calculs de conversions de ratio. Par exemple pour lire des mesures sur un plan au 1/100, on choisit ce ratio de calibration et on effectue une mesure de manière classique.) -une calculatrice

## **Déroulement :**

Un questionnaire de type QCM va vous être soumis. Vos réponses sont chronométrées et vous avez droit à 10 minutes maximum pour répondre à l'ensemble du QCM.

Un ensemble de tâches vous sera demandé, à exécuter dans un temps fini (10 minutes)

Un questionnaire(e-formulaire), non chronométré, recueillera vos impressions.

## **!!! Soyez attentif(ve)s à toutes les informations qui vous sont fournies !!!**

# ANNEXE 04 : Notice papier des composants (pour l'atelier A) NOTICE TECHNIQUE DES COMPOSANTS LIES AU PROJET

# **Gros Œuvre**

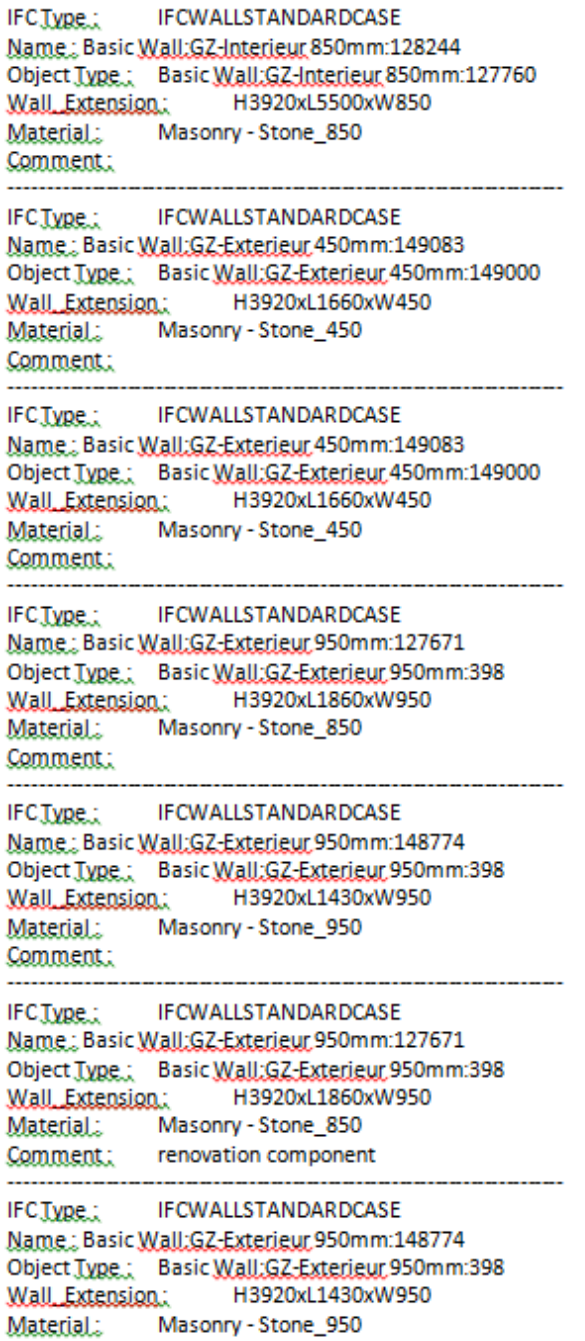

D'autres feuilles viennent compléter cette liste, structurée en lots : gros œuvre, plomberie, menuiserie, électricité, divers (cheminée)
## ANNEXE 05 : Notice papier des résultats de simulation thermique **Simulation thermique sur la salle (états avant et après travaux)**

Introduction: Comment lire les résultats

Les résultats de simulation sont obtenus par export de données depuis Ecotect. Le volume de la pièce est divisé en une matrice cubique. Par convention, cette matrice contient 8 cellules en ligne, 8 cellules en colonne et 8 cellules en hauteur. Les fichiers d'exports consistent en autant de fichier textes que de subdivisions en hauteur (ici il y en a 8).

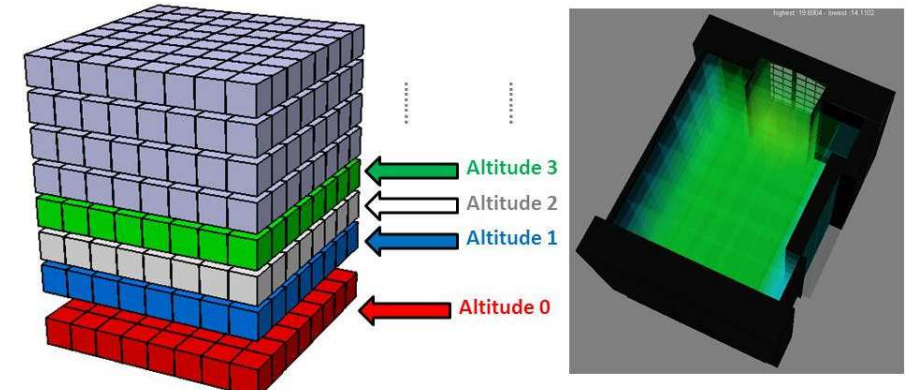

Chaque fichier texte contient un tableau de 8 lignes et 8 colonnes (développés ci-après). Les valeurs inscrites dans ce tableau représentent les valeurs de températures simulées, pour une configuration (configuration actuelle ou rénovée), à une date donnée (1 simulation par mois) pour une altitude donnée.

Exemple : Pour une altitude h

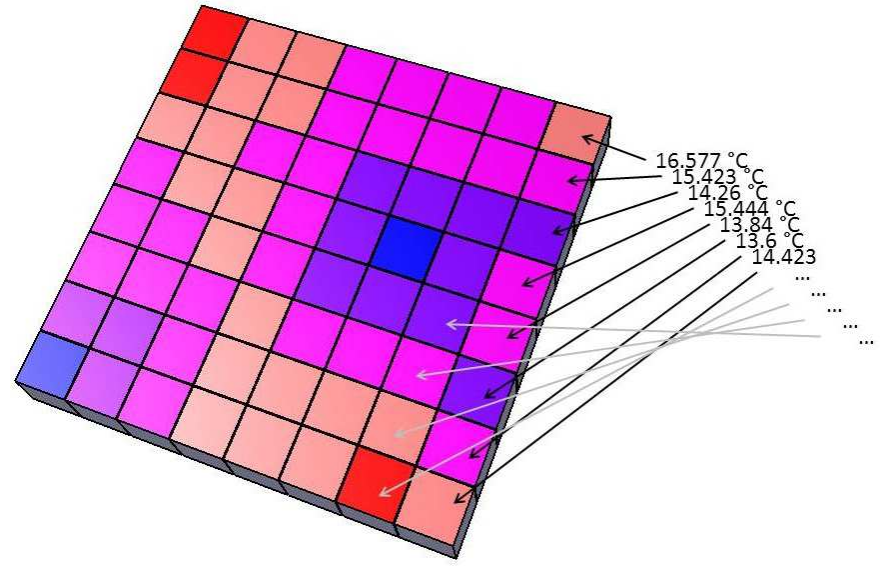

**Etat actuel** 

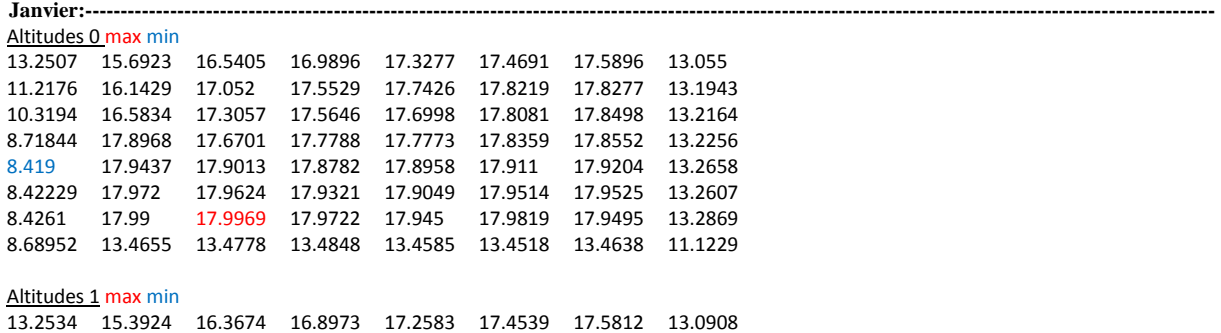

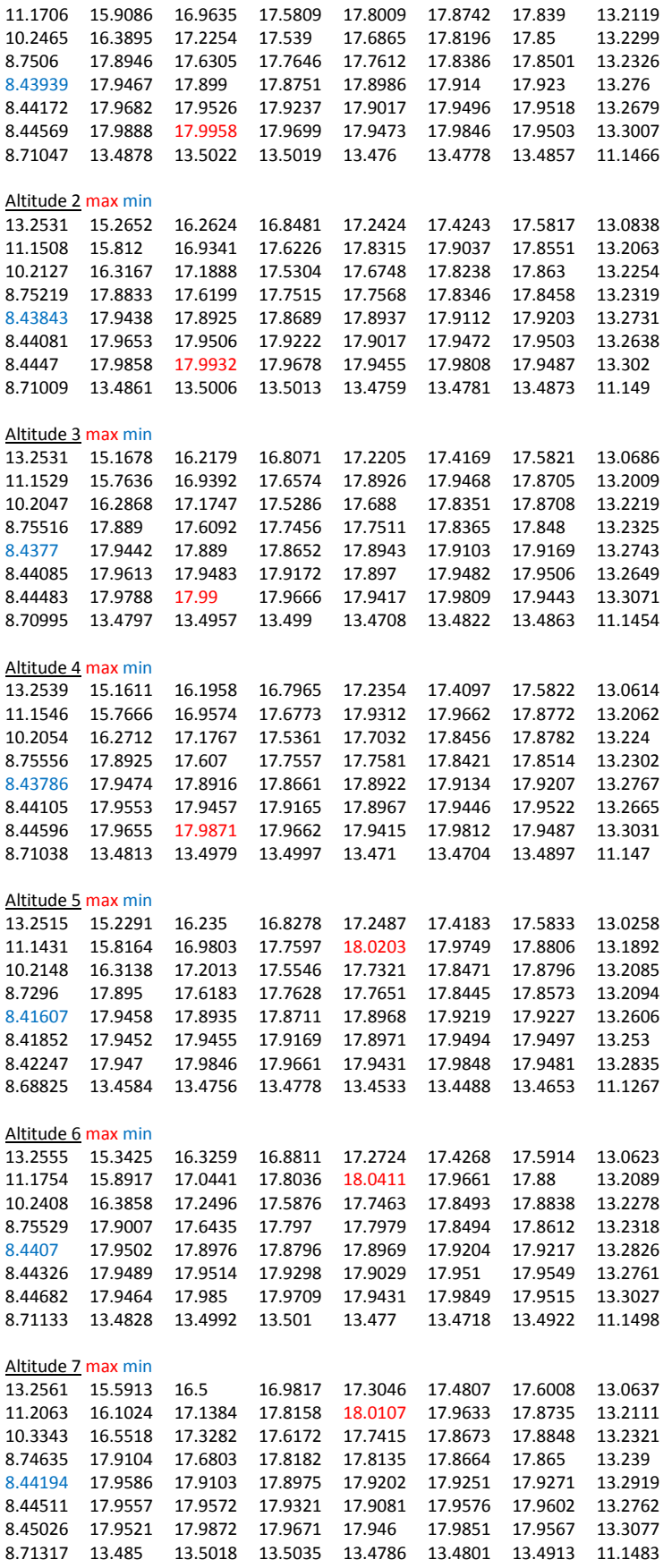

Puis 29 feuilles reprenant les résultats de calcul pour chaque altitude des mois suivant ; puis de nouveau les résultats de calcul pour chaque altitude et chaque mois de l'année pour la configuration « rénovée »

## ANNEXE 06 : Intitulé explicatif de l'atelier B

# Expérimentations **Phase 1**-v3 Scénario B

# Fiche Descriptive

## **Contexte :**

Vous êtes le maitre d'ouvrage d'un bâtiment, et vous demandez au maitre d'œuvre (l'architecte) de vous produire un avant-projet détaillé de la rénovation de grandes fenêtres anciennes, dont l'isolation thermique est dramatique. Ces baies à caractère historique sont à conserver d'après l'architecte qui trouve que leur remplacement par des fenêtres modernes en double vitrage dénaturerait le monument.

L'architecte vous propose de créer une "deuxième" peau par l'ajout d'une baie vitrée au nu du mur intérieur. Ce principe de double fenêtre utilisé dans les pays nordiques a l'avantage de ne pas modifier l'aspect extérieur de la façade, tout en permettant une isolation thermique performante. L'inconvénient réside dans la lourdeur des travaux à opérer, notamment le **remplacement du radiateur** à l'intérieur de la baie, la modification des réseaux électrique et informatique, et le remplacement des volets par des stores ou rideaux. Le nombre de fenêtres extérieures est conséquent, ce qui engendre un surcoût de la rénovation à intégrer au calcul de retour sur investissement en termes d'économies d'énergie.

Voici les données et le matériel qui sont mis à votre disposition. **L'application mise à votre disposition contient le nécessaire pour répondre aux questions** 

## **Données :**

-la maquette numérique issue du modèle BIM de l'état actuel et de l'état projeté -les métadonnées associées

## **Matériel :**

-1 ordinateur, 1clavier et 1 souris -démonstrateur permettant d'interagir avec le modèle numérique

Se déplacer avec les touches clavier :

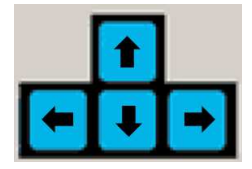

S'orienter avec la souris :

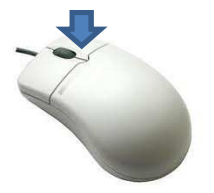

Maintenir clic droit pour orienter la vue

Intéragir avec la souris :

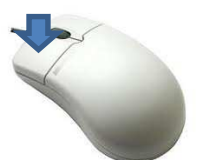

Clic gauche

Interface: voir annexe pour boutons principaux. Dans les sous menus, l'aide contextuelle peut être activée

## **Déroulement :**

- Un questionnaire de type QCM va vous être soumis. Vos réponses sont chronométrées et vous avez droit à 10 minutes maximum pour répondre à l'ensemble du QCM.
- Un ensemble de tâches vous sera demandé, à exécuter dans un temps fini (10 minutes)
- Un questionnaire(e-formulaire), non chronométré, recueillera vos impressions.

## **!!! Soyez attentif(ve)s à toutes les informations qui vous sont fournies !!!**

ANNEXE 07 : Intitulé explicatif de l'atelier C

# Expérimentations **Phase 1-v3** Scénario C

# Fiche Descriptive

## **Contexte :**

Vous êtes le maitre d'ouvrage d'un bâtiment, et vous demandez au maitre d'œuvre (l'architecte) de vous produire un avant-projet détaillé de la rénovation de grandes fenêtres anciennes, dont l'isolation thermique est dramatique. Ces baies à caractère historique sont à conserver d'après l'architecte qui trouve que leur remplacement par des fenêtres modernes en double vitrage dénaturerait le monument.

L'architecte vous propose de créer une "deuxième" peau par l'ajout d'une baie vitrée au nu du mur intérieur. Ce principe de double fenêtre utilisé dans les pays nordiques a l'avantage de ne pas modifier l'aspect extérieur de la façade, tout en permettant une isolation thermique performante. L'inconvénient réside dans la lourdeur des travaux à opérer, notamment le **remplacement du radiateur** à l'intérieur de la baie, la modification des réseaux électrique et informatique, et le remplacement des volets par des stores ou rideaux. Le nombre de fenêtres extérieures est conséquent, ce qui engendre un surcoût de la rénovation à intégrer au calcul de retour sur investissement en termes d'économies d'énergie.

Voici les données et le matériel qui sont mis à votre disposition. **L'application mise à votre disposition contient le nécessaire pour répondre aux questions** 

## **Données :**

-la maquette numérique issue du modèle BIM de l'état actuel et de l'état projeté -les métadonnées associées

## **Matériel :**

-1 Ipad sur lequel sont apposés des marqueurs réfléchissants

-1 système de tracking par infra rouge

-démonstrateur permettant d'interagir avec le modèle numérique

Interface: voir annexe pour boutons principaux. Dans les sous menus, l'aide contextuelle peut être activée

Le suivi du mouvement est rendu possible grâce aux caméras; Dans la mesure du possible ne vous interposez pas entre celles-ci et les boules réfléchissantes fixées sur l'Ipad. Restez dans le périmètre matérialisé au sol.

## **Déroulement :**

- Un questionnaire de type QCM va vous être soumis (9 questions). Vos réponses sont chronométrées et vous avez droit à 10 minutes maximum pour répondre à l'ensemble du QCM.
- Un ensemble de tâches vous sera demandé, à exécuter dans un temps fini (10 minutes)
- Un questionnaire(e-formulaire), non chronométré, recueillera vos impressions.

## **!!! Soyez attentif(ve)s à toutes les informations qui vous sont fournies !!!**

## ANNEXE AIDE INTERFACE

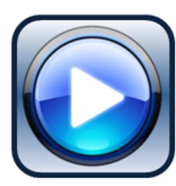

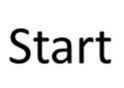

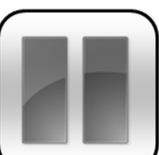

Display current state

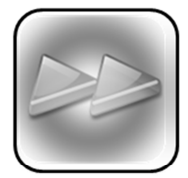

Display projected state

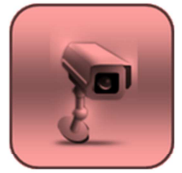

Change focale of the camera

Contextual help

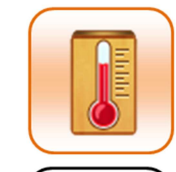

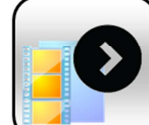

thermal simulations View animation of schedule

Reach some

ifc metadata

Access to

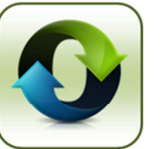

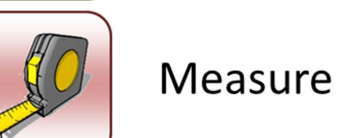

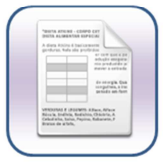

Contractors' quotation

**Back** 

Note : Dans le menu « Prise de mesure » il est possible de figer la vue pour faciliter la cotation

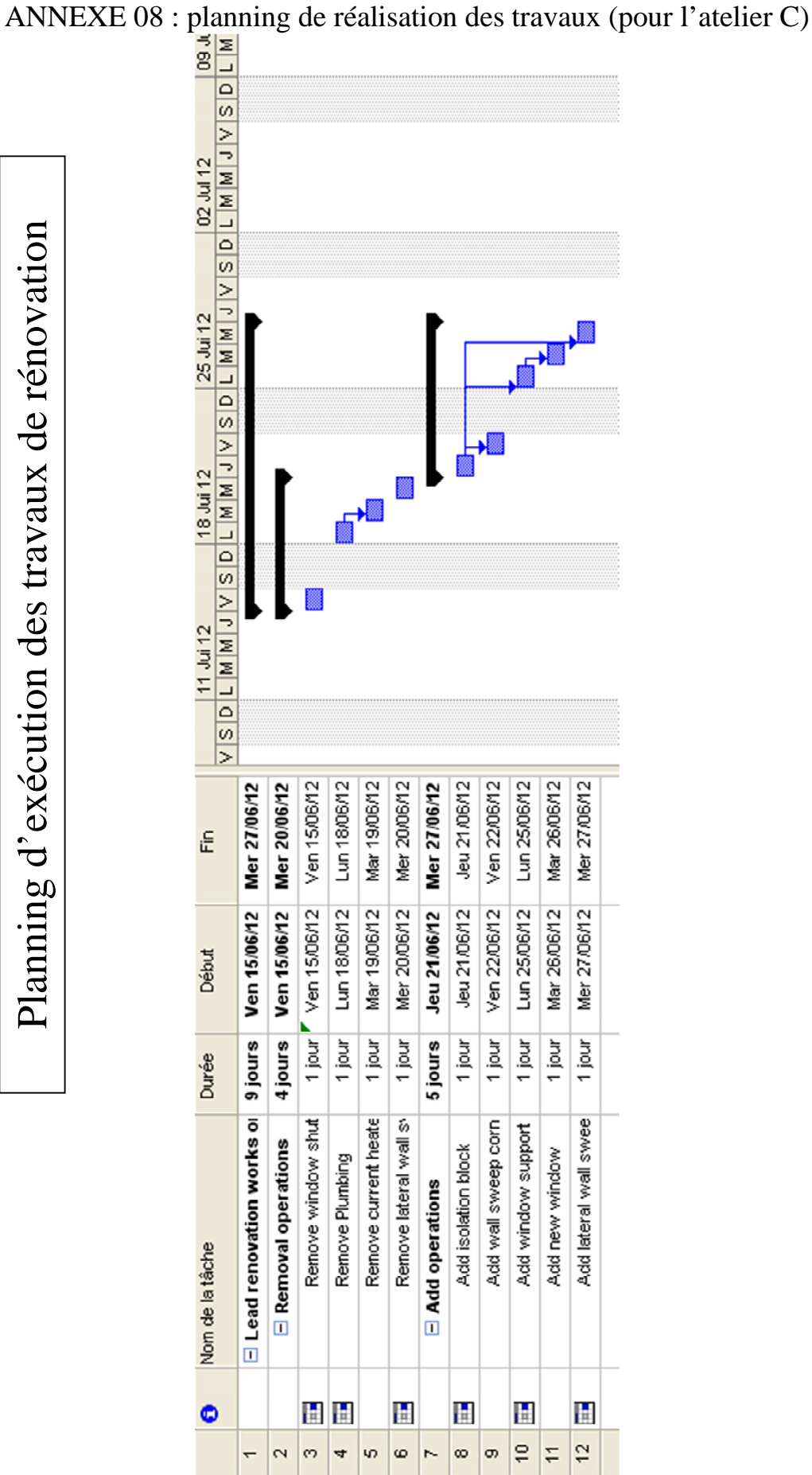

 $\mathcal{L}$ 

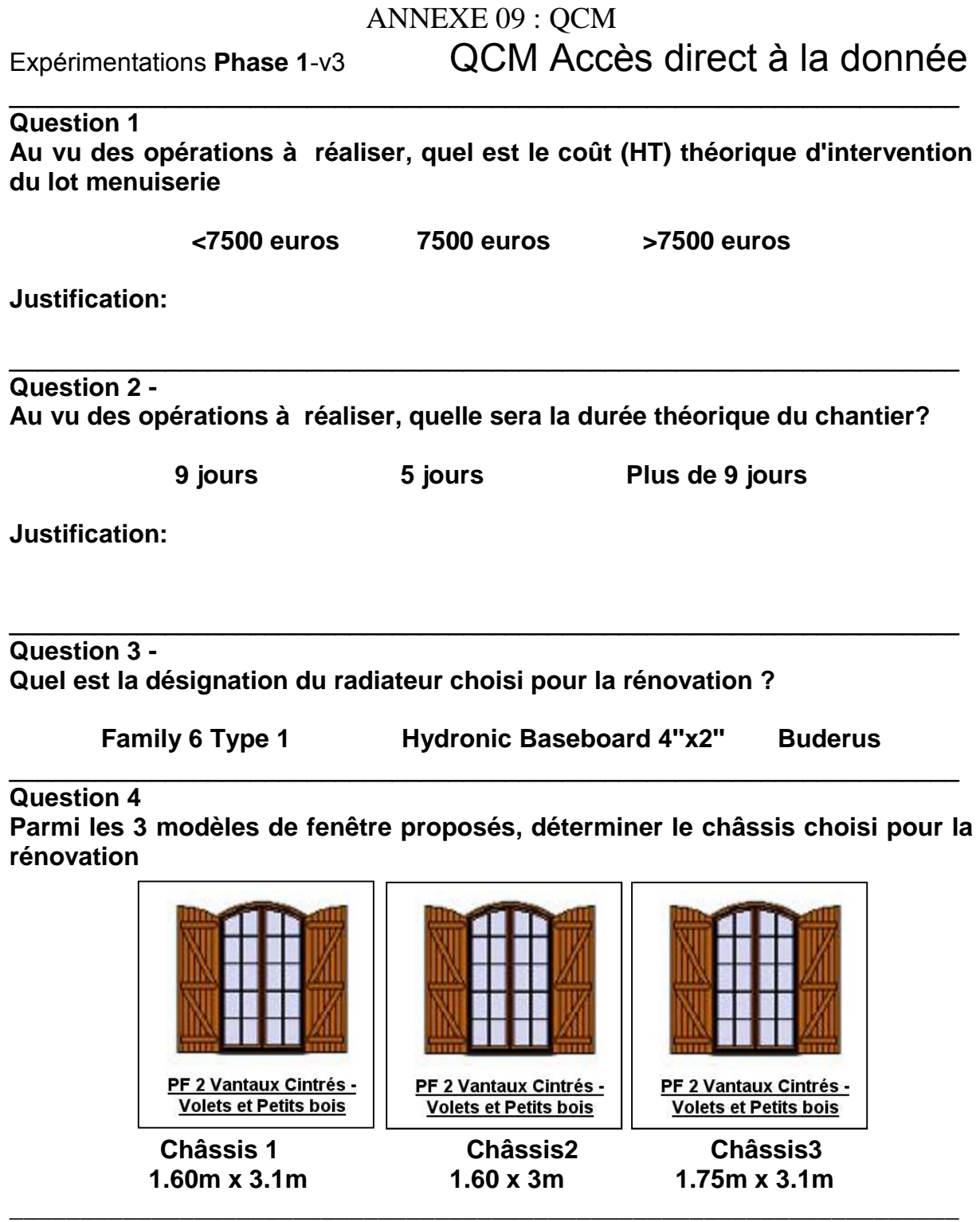

**Question 5** 

**Quelle est la température maximale dans la pièce après travaux simulée en Avril?** 

**23,5178 degrés 21,7948 degrés 23,6036 degrés 21,7413 degrés** 

**Question 6 Quelle est la température minimale dans la pièce avant travaux simulée en octobre? 14,5097 degrés 10,6595 degrés 10,6597 degrés 14,4784 degrés Question 7 Quelle est la température minimale dans la pièce après travaux simulée en Février? 14,4164 degrés 10,6556 degrés 14,4851 degrés 10,6547 degrés Question 8 Quelle est la température maximale dans la pièce avant travaux simulée en décembre? 20,2384 degrés 18,2476 degrés 18,3918 degrés 20,3901 degrés Question 9 Quel est l'identifiant de la cloison latérale gauche, Basic Wall : GZ-Cloison? 129885 127900 127783 \_\_\_\_\_\_\_\_\_\_\_\_\_\_\_\_\_\_\_\_\_\_\_\_\_\_\_\_\_\_\_\_\_\_\_\_\_\_\_\_\_\_\_\_\_\_\_\_\_\_\_\_\_\_\_\_\_\_\_\_\_\_\_\_\_\_\_ Question 10 Quel est le fournisseur des luminaires de la salle? MNG Legrand Philips \_\_\_\_\_\_\_\_\_\_\_\_\_\_\_\_\_\_\_\_\_\_\_\_\_\_\_\_\_\_\_\_\_\_\_\_\_\_\_\_\_\_\_\_\_\_\_\_\_\_\_\_\_\_\_\_\_\_\_\_\_\_\_\_\_\_\_** 

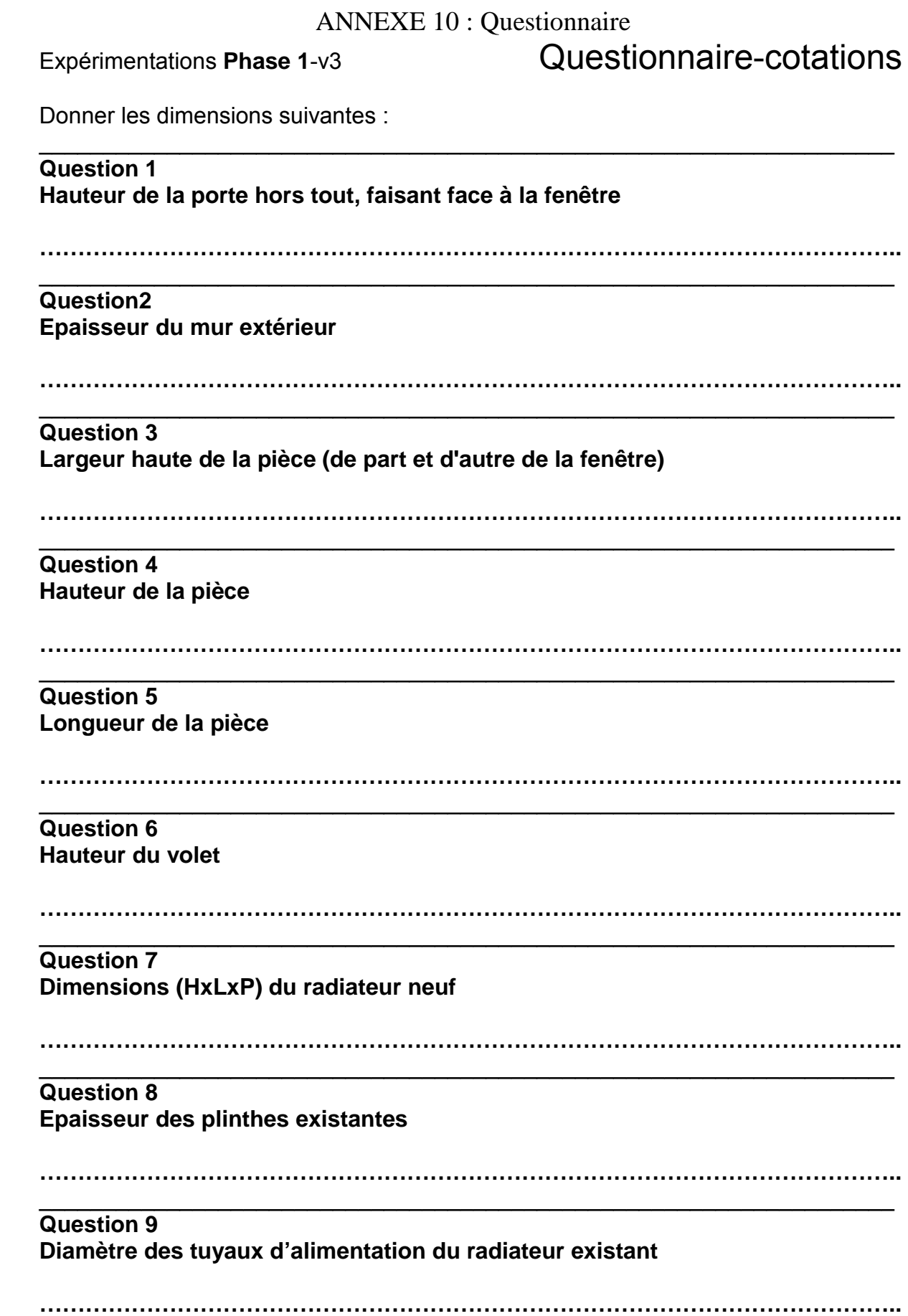

\_\_\_\_\_\_\_\_\_\_\_\_\_\_\_\_\_\_\_\_\_\_\_\_\_\_\_\_\_\_\_\_\_\_\_\_\_\_\_\_\_\_\_\_\_\_\_\_\_\_\_\_\_\_\_\_\_\_\_\_\_\_\_\_\_\_\_ **Question 10 Largeur du petit bois (traverse ou montant étroit qui divise la surface d'un vitrage) sur le châssis existant** 

**…………………………………………………………………………………………………..** 

**Question 11 La première diagonale volumique de la pièce** 

**…………………………………….** 

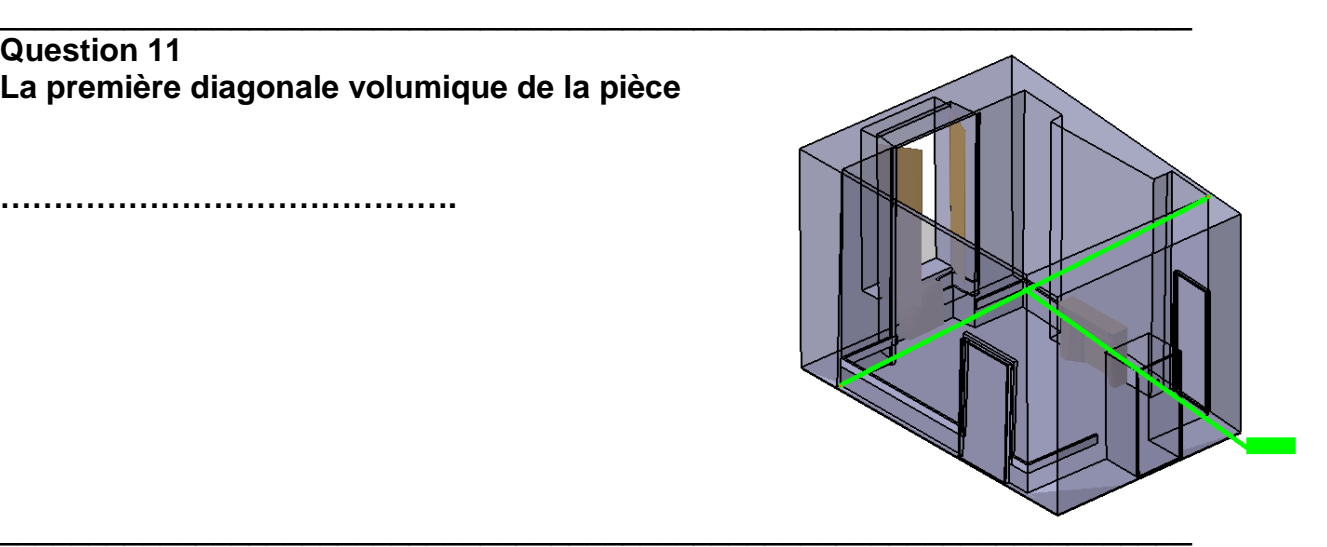

**Question 12 La seconde diagonale volumique de la pièce** 

**……………………………………..** 

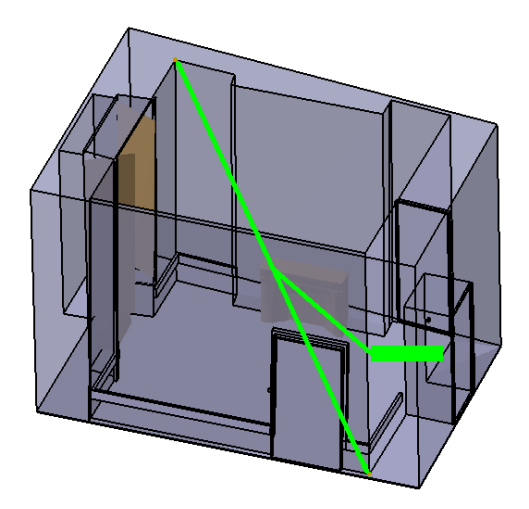

## ANNEXE 11 : Questionnaire subjectif

### **Expérimentations Phase 1**

Ce formulaire est mis à disposition des sujets ayant expérimenté l'un des trois ateliers sur le BIM in situ et la visualisation de simulation thermiques. Il rassemble vos impressions subjectives concernant le déroulement de la séance. \*Obligatoire

Nom<sup>\*</sup> Indiquer votre nom

#### Prénom\*

Indiquer votre prénom

Age \* Indiguer votre âge

#### Genre (M/F) \*

Indiquer votre genre (Masculin/Féminin)

 $\Box$  M

 $\Box F$ 

Quel scénario avez vous choisi, ou le cas échéant quel scénario vous a été attribué? (écrit en haut à droite de la fiche descriptive) »

Scénario A: Plans; Scénario B: Ordinateur; Scénario C: Ipad

 $\Box$  A  $\Box$  B

- $\Box$  c
- 

#### Si le choix vous a été proposé, pour quelle(s) raison(s) avez vous opté pour ce scénario?

il est probable qu'avant de démarrer l'atelier on vous ait demandé si vous préfériez travailler sur les plans, sur la station de travail, ou avec l'ipad

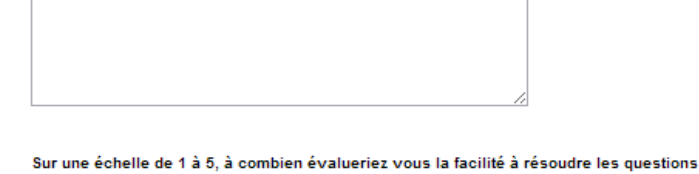

 $(OCM)$ le premier QCM d'accès/lecture à de l'information  $1\quad 2\quad 3\quad 4\quad 5$ 

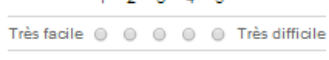

Sur une échelle de 1 à 5, à combien évalueriez vous la pertinence du matériel mis à disposition? (permettait-il de réaliser les tâches demandées) \* le matériel mis à disposition pour le scénario A: kutch d'architecte; pour le scénario B: Application de réalité virtuelle, ordinateur, clavier-souris; pour le scénario C: Application de réalité virtuelle, ipad, système de positionnement..  $1 \quad 2 \quad 3 \quad 4 \quad 5$ Très pertinent  $\circledcirc \circledcirc \circledcirc \circledcirc \circledcirc$  Peu pertinent

Sur une échelle de 1 à 5, à combien évalueriez vous la pertinence des données mises à disposition (permettaient-elles de répondre aux questions?) \* maquette virtuelle, données de simulation thermique

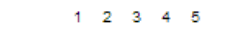

Très pertinent  $\circledcirc \circledcirc \circledcirc \circledcirc \circledcirc$  Peu pertinent

Sur une échelle de 1 à 5, à combien évalueriez vous la facilité d'accès à une information précise

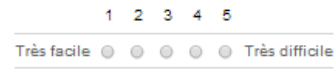

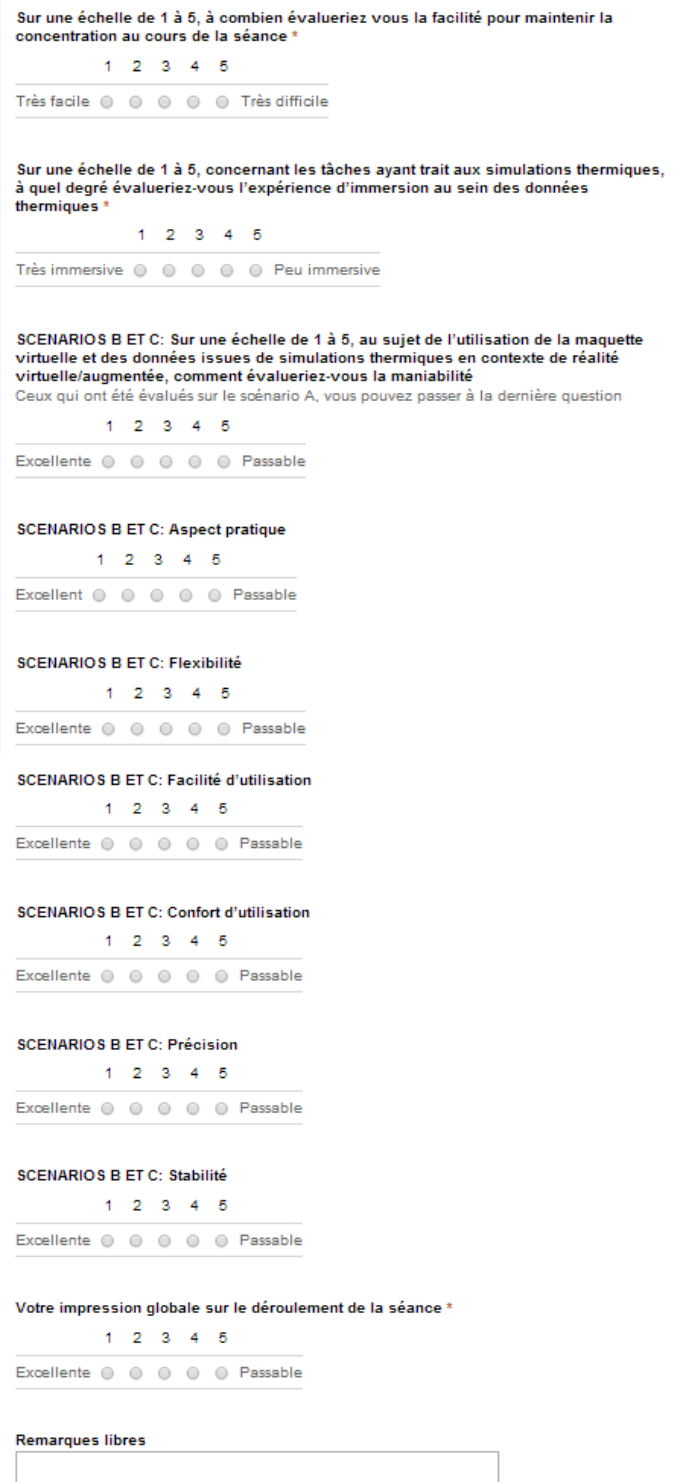

Merci pour votre participation; nous vous demandons la plus grande<br>discrétion vis à vis de vos collègues et/ou camarades susceptibles<br>d'expérimenter ce test afin que les résultats ne soient pas faussés

Envoyer

# ANNEXE 12 : Questionnaire pour la méthode Cubes

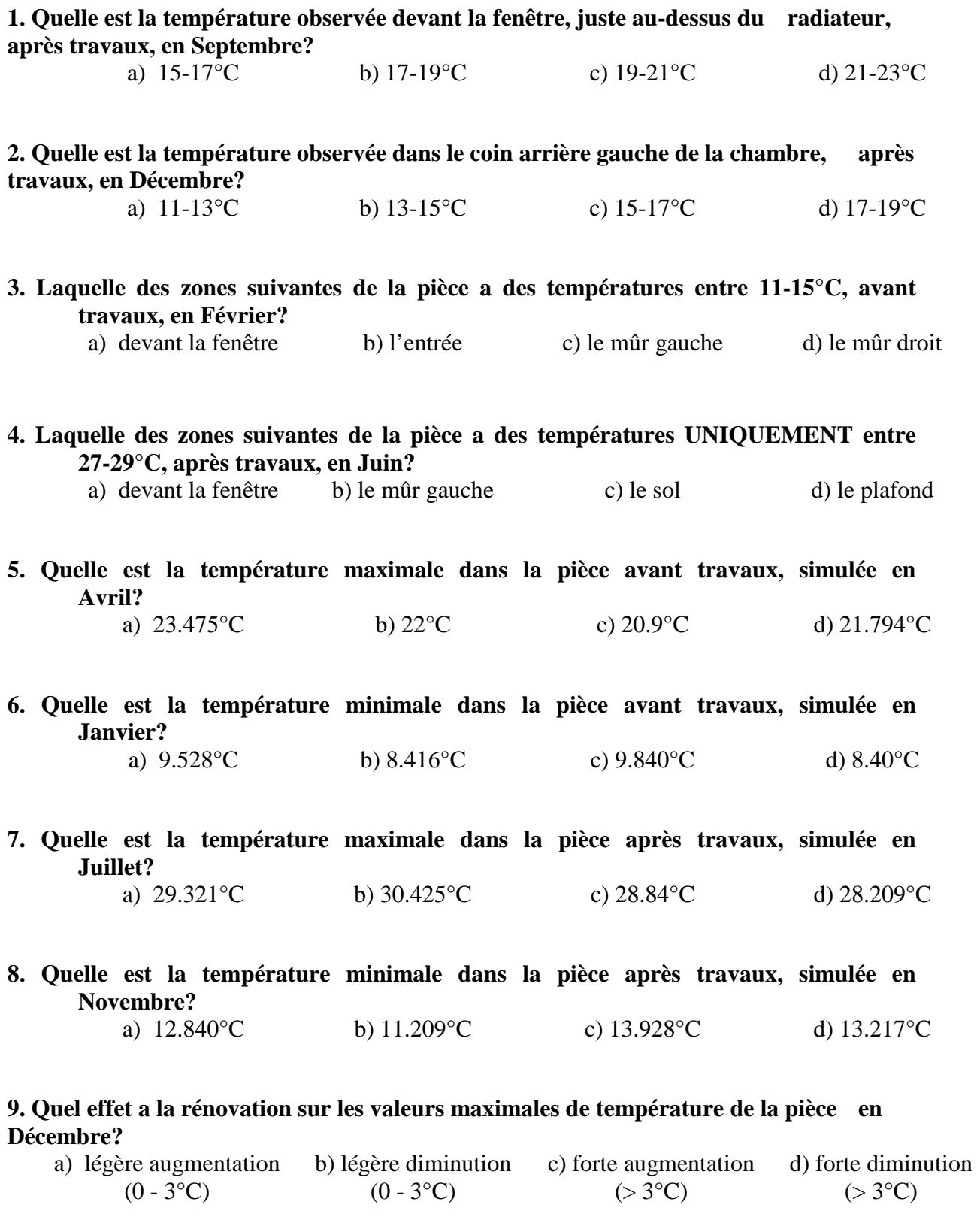

ANNEXE 13 : Questionnaire pour la méthode Couches Cubes

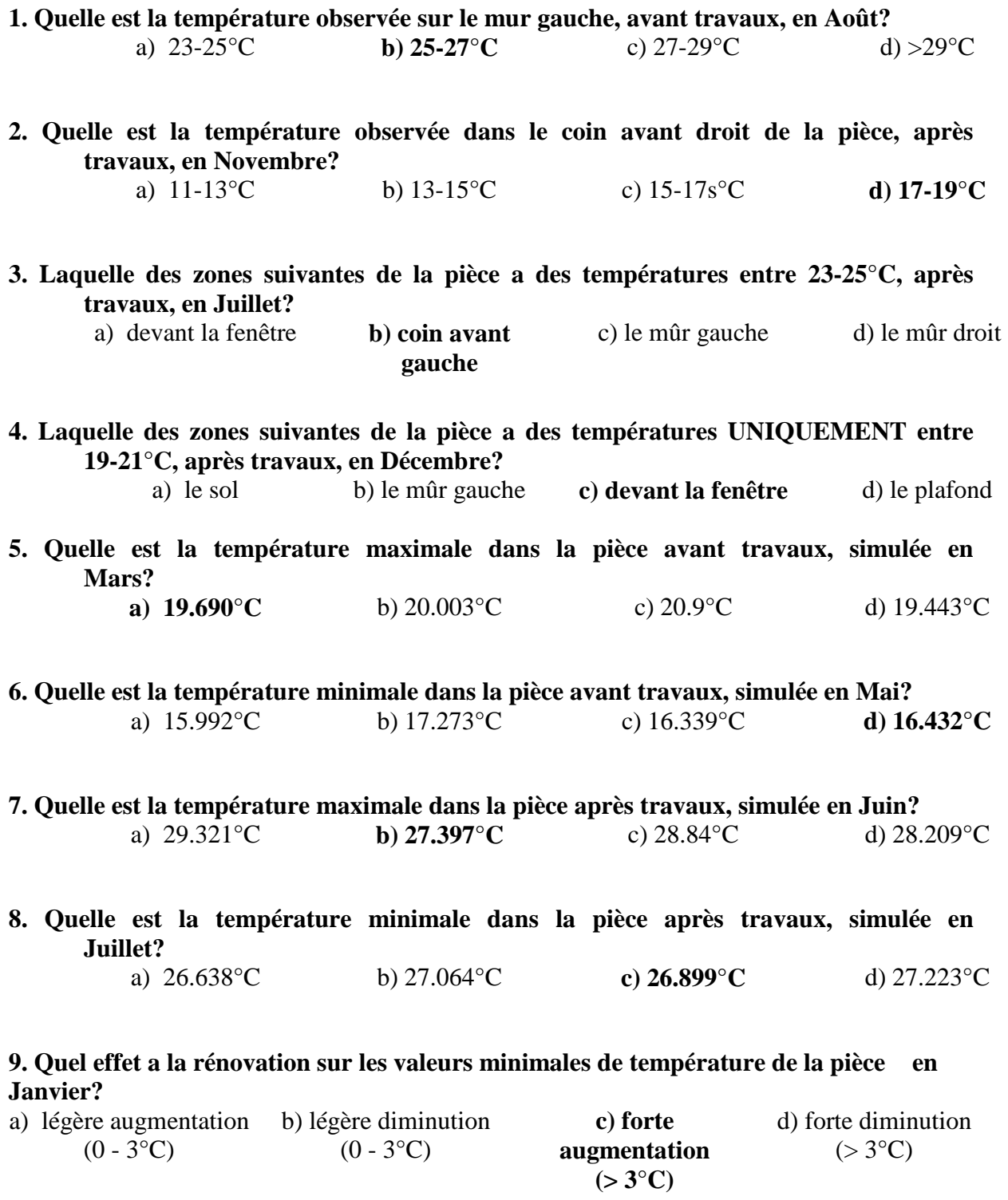

# ANNEXE 14 : Questionnaire pour la méthode Couches Particules

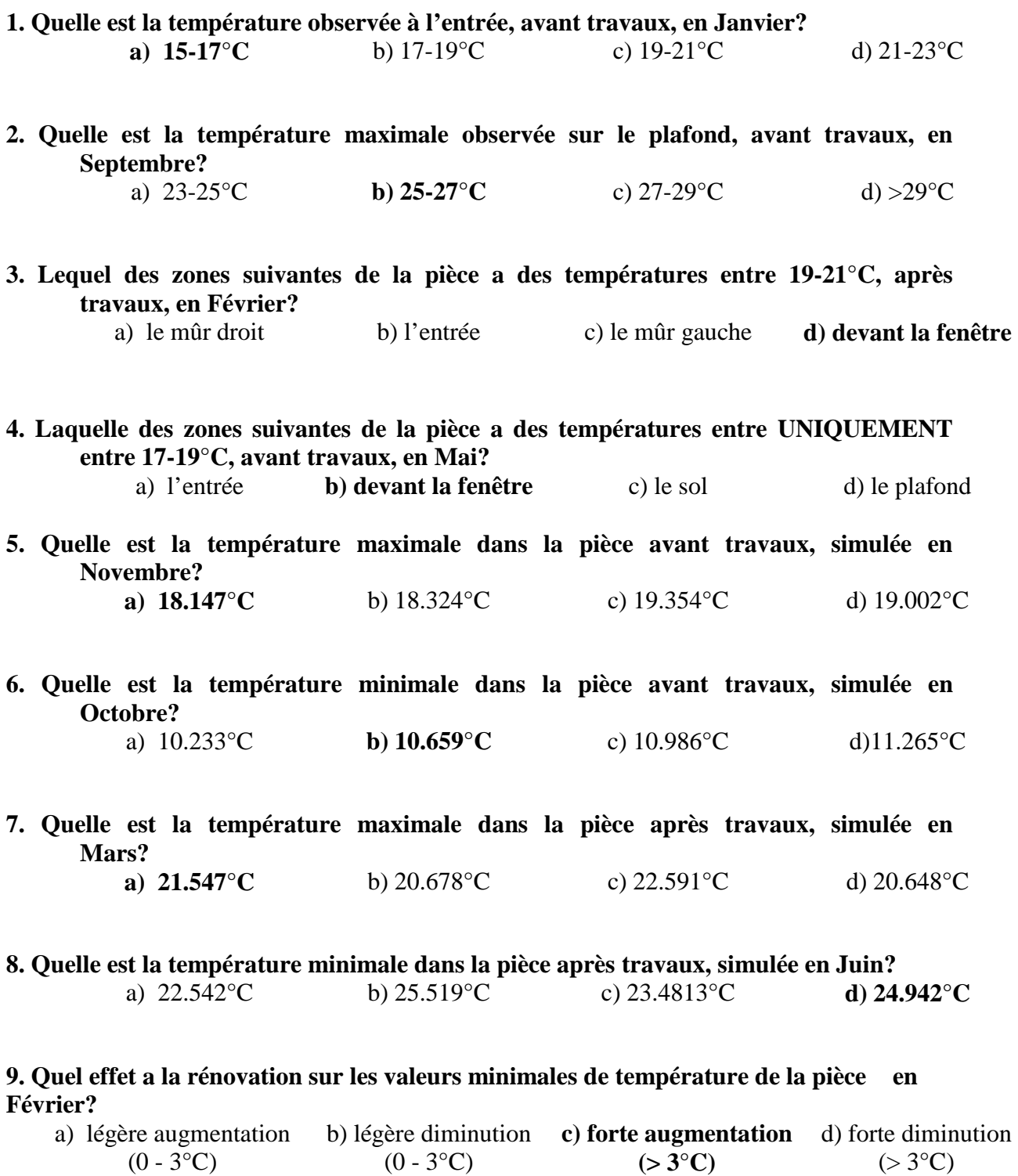

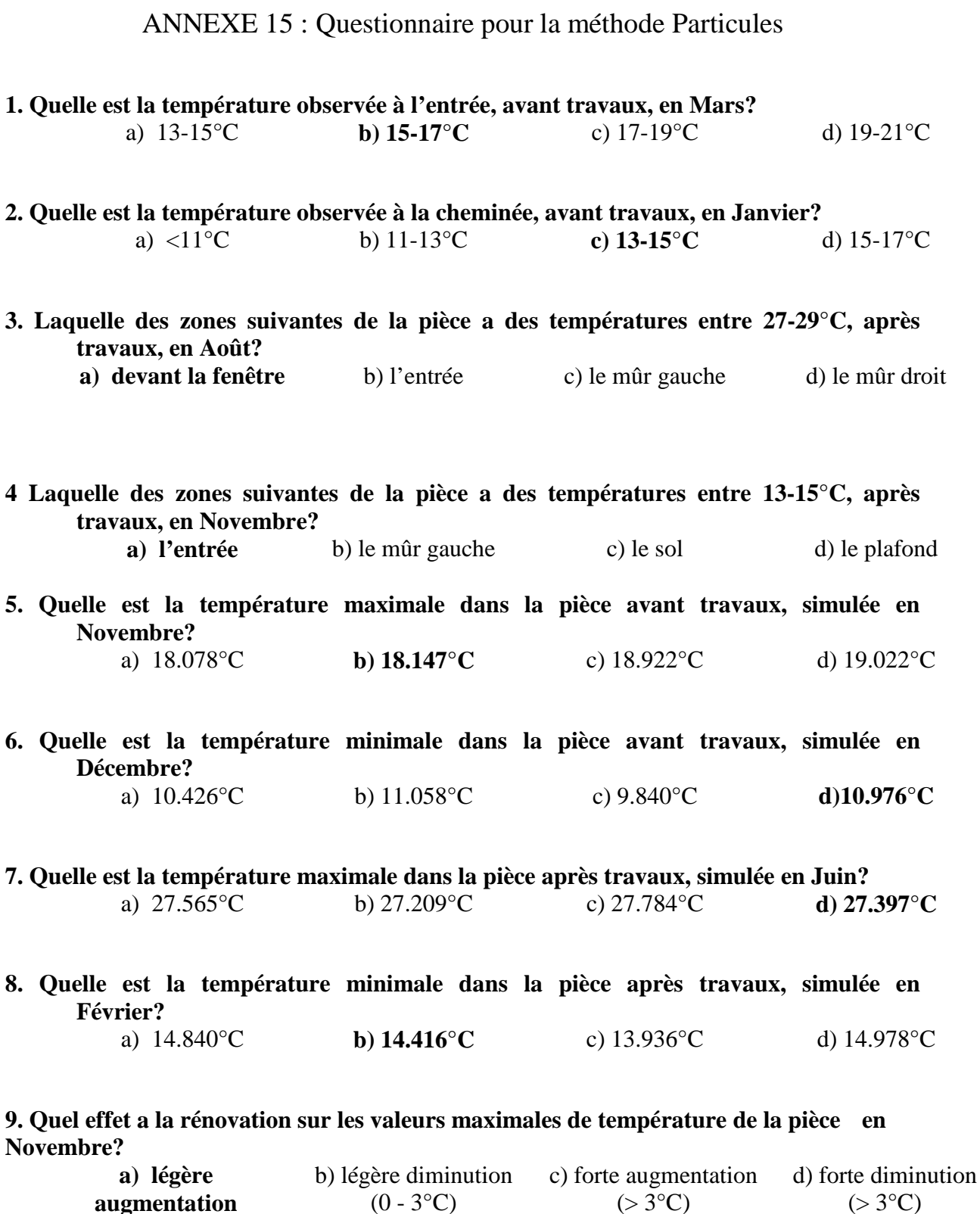

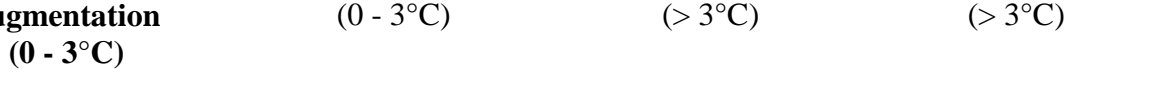

# ANNEXE 16 : Questionnaire subjectif

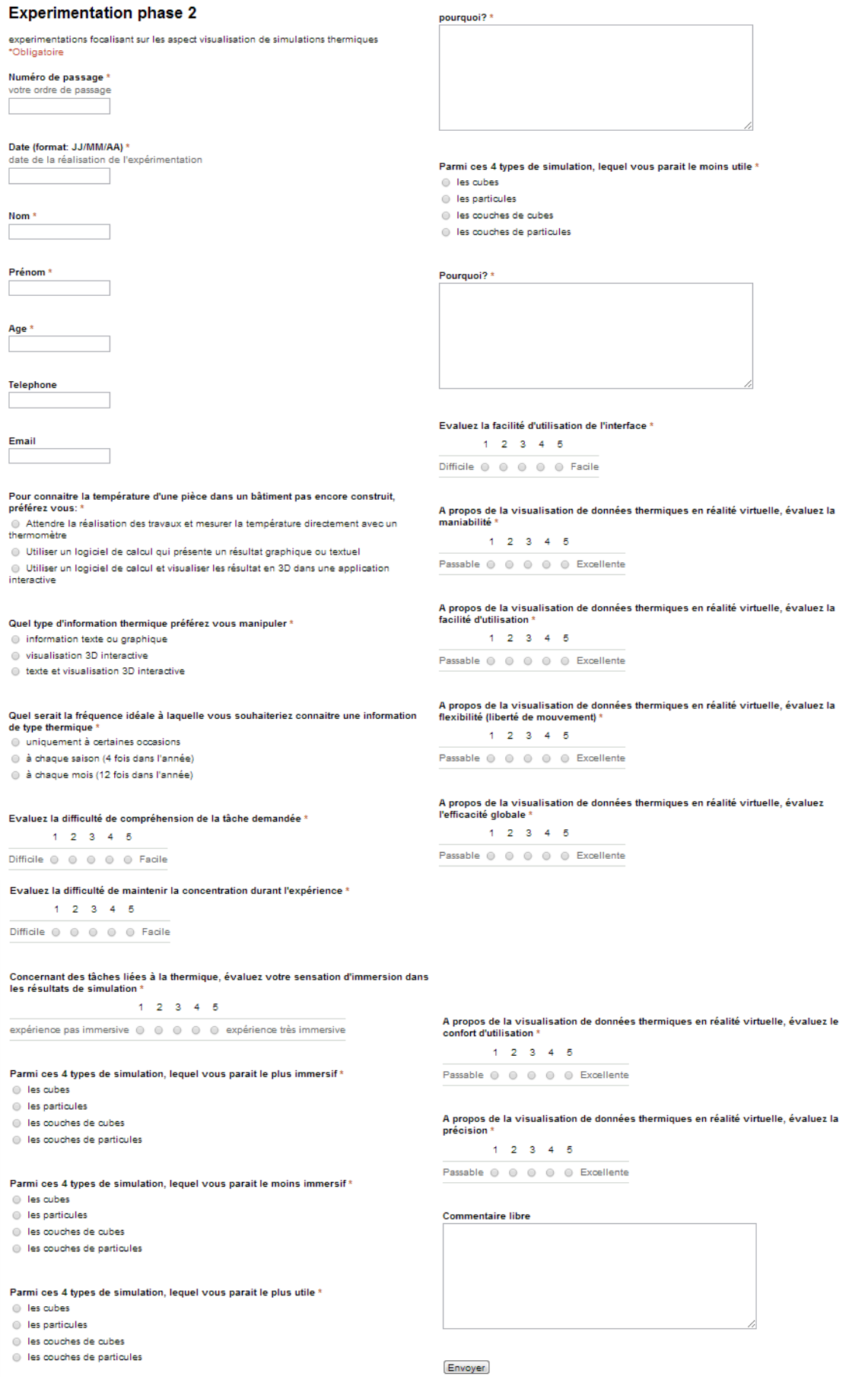

# ANNEXE 17 : Ordre de distribution des questionnaires

1= Questionnaire cubes

2= Questionnaire couches particules

3= Questionnaire couches cubes

4= Questionnaire particules

 $\angle$  Si » = sujet « i »

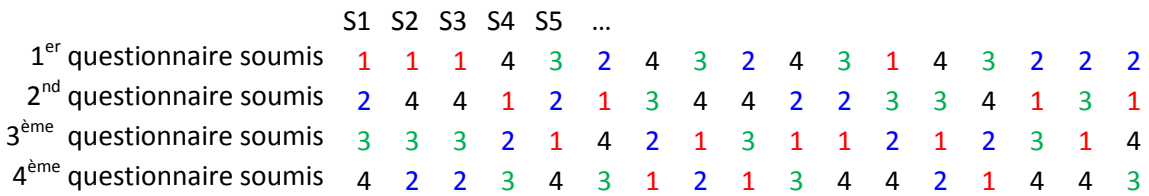

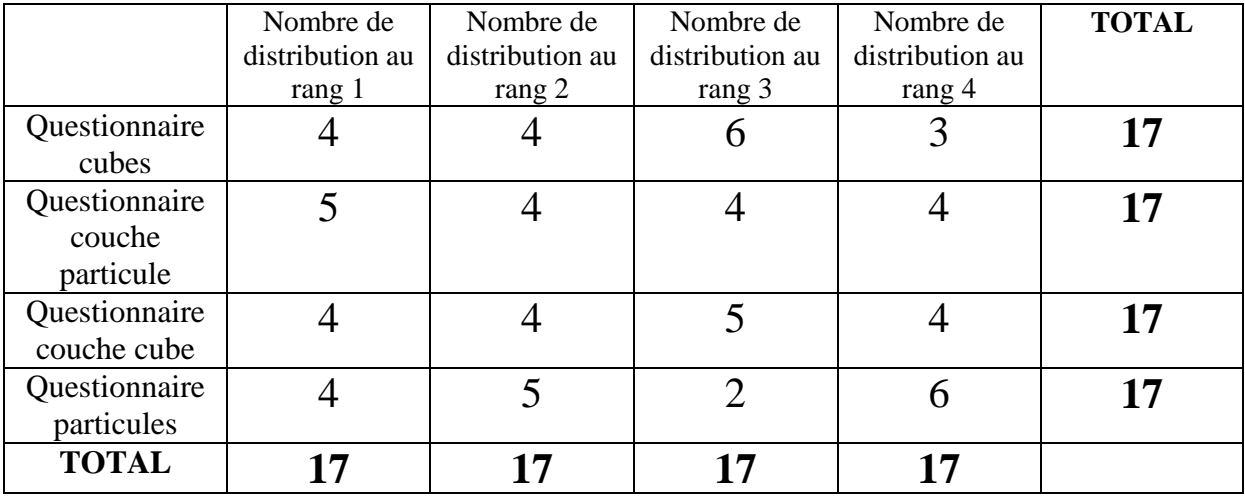

# **PUBLICATIONS**

## **REVUES INTERNATIONALES A COMITE DE LECTURE**

- 1. PETTY, Z., **LANDRIEU, J.**, COULAIS, J-F., PERE, C., DE GANAY, O.: Space and time scaling issues in data management: The virtual restitution of Cluniac heritage; in Journal of Applied Geomatics, Springer Berlin/ Heidelberg; ISSN: 1866-9298; http://dx.doi.org/10.1007/s12518-012-0086-0; Doi:10.1007/s12518-012-0086-0
- 2. NUGRAHA Y., PERE C., **LANDRIEU J.**, NICOLLE C., Thermal Simulation Tool for Building and its Interoperability through Building Information Modeling (BIM) Platform, Buildings
- 3. NUGRAHA Y., **LANDRIEU J.**, PERE C., NICOLLE C., Visualization of Thermal Building Simulation in Virtual Environment, International Journal of Human Computer Studies (IJHCS) (in review process)
- 4. NUGRAHA Y., **LANDRIEU J.,** PERE C., NICOLLE C., Energy Optimization Through Thermal Efficiency Determination using Digital Mock-up Simulation for Heritage Building of Cluny Abbey, International Journal of Design and Innovation Research (IJODIR) (in review process)
- 5. **LANDRIEU J.,** NUGRAHA Y., PERE C., MERIENNE F., GARBAYA, S., NICOLLE, C., Bringing Building Data on Construction Site for Virtual Renovation Works, International Journal of Electrical, Electronics and Computer Systems (IJEECS) Vol: 14 Issue 1, 2013
- 6. NUGRAHA Y., **LANDRIEU J.,** PERE C., NICOLLE C, 2013, CAD Data Workflow toward the Thermal Simulation and Visualization in Virtual Reality. International Journal on Interactive Design and Manufacturing (IJIDeM) Springer. DOI: 10.1007/s12008-013-0200-5

## **CONFERENCES INTERNATIONALES A COMITE DE LECTURE**

1. **LANDRIEU, J.**, PÈRE, C., ROLLIER-HANSELMANN, J., SCHOTTE, G. (2010). Reconstitution virtuelle de l'église abbatiale Cluny III : des fouilles

archéologiques aux algorithmes de l'imagerie, dans *Virtual Retrospect 2009,* Actes du Colloque, Pessac, 18-20 novembre 2009, Ausonius éd., p. 151-159.

- 2. **LANDRIEU, J.**, PERE, C., ROLLIER-HANSELMANN, J, CASTANDET, S., SCHOTTE, G. (2011). Digital rebirth of the greatest church of Cluny Maior Ecclesia: From optronic surveys to real time use of the digital Model, in 3D ARCH (Trento, 2-5 Mars 2011), IAPRS&SIS, Vol 38, ISPRS Commission V- WG 4
- 3. NUGRAHA Y., **LANDRIEU J.,** PERE C., NICOLLE C., CAD Data Workflow toward the Thermal Simulation and Visualization in Virtual Reality, International Conference on Graphics Engineering. (INGEGRAF), June 19th – 21th, 2013 Madrid, Spain (Awarded Best Paper)
- 4. NICOLAS G., **LANDRIEU J.**, NUGRAHA Y., PERE C., Hybrid representation of digital mockup for heritage building management, International Archives of the Photogrammetry, Remote Sensing and Spatial Information Sciences, Volume XL-5/W2, 2013 XXIV International CIPA Symposium, 2-6 September 2013, Strasbourg, France

## **REVUES NATIONALES**

1. ROLLIER-HANSELMANN, J., SCHOTTE, G., **LANDRIEU, J.**, POUPART, N., avec la collaboration de Perrot F., et Maurice-Chabard, B. : Reconstitution 3D du chevet de Cluny III : clôture de chœur, stalles, pavement, peintures murales et vitraux, Bulletin du Centre d'études médiévales d'Auxerre, n°15, 2011

## **CONFERENCES NATIONALES A COMITE DE LECTURE**

- 1. **LANDRIEU, J.,** NUGRAHA, Y., PERE, C., MERIENNE, F., NICOLLE, C. (2012). Pertinence d'une représentation 3D d'un projet de rénovation de bâtiment en réalité augmentée mobile, à CONFERE 2012 (San Servolo (Venise) Italie, 5-6 Juillet 2012)
- 2. NUGRAHA Y., **LANDRIEU J.,** PERE C., NICOLLE C., Integration of thermal Building Simulation and VR techniques for sustainable Building Project, CONFERE 2013 (Biarritz France, 4-5 Juillet 2013).

3. **LANDRIEU J.,** PERE, C., NUGRAHA Y., NICOLAS G., Représentation hybride du modèle numérique pour la gestion d'un patrimoine bâti dit ancien, CONFERE 2013 (Biarritz France, 4-5 Juillet 2013).

## **OUVRAGE**

1. LANDRIEU, J. (Juin 2011). Reconstitution numérique et interprétation architecturale du grand bâtiment à abside du plateau Saint-Marcel, dans « le complexe aristocratique de Vix – Nouvelles recherches sur l'habitat, le système de fortification et l'environnement du mont Lassois », Chaume Bruno, Mordant Claude (Ed.) (2011) p. 753-771

## **POSTER**

1. NUGRAHA, Y., **LANDRIEU, J.**, PERE, C., NICOLLE, C.: Experiment of Indoor Thermal Optimization of an Old Historic Building of Cluny through Digital Mock-up Simulation, in Information and Communication Technology for Sustainability (ICT4S 2013- Zurick, February 14-16)

# **APPORT DES REALITES VIRTUELLES ET AUGMENTEES DANS LA PLANIFICATION ET LE SUIVI DE TRAVAUX DE RENOVATION**

**RESUME :** Ce mémoire de thèse de doctorat présente l'évaluation d'un système de réalité mixte dans le cadre d'une utilisation sur le site d'opération de construction. Il s'agit notamment de déterminer la pertinence d'un tel outil mobile pour des opérateurs pour les assister dans leurs tâches quotidiennes, et notamment dans la préparation et le suivi des opérations de construction ou rénovation. Cet outil se voudrait être un outil d'aide à la décision pour les maîtres d'ouvrages et maîtres d'œuvre. Le cas d'étude porte sur la rénovation virtuelle des baies anciennes (datées du XVIIIème siècle) dans une cellule des bâtiments conventuels de Cluny (Saône et Loire, France). L'approche consiste à comparer l'efficacité, la précision et la rapidité d'opérateurs dans la réalisation de tâches identiques. Trois méthodes liées à l'utilisation des nouvelles technologies dans le domaine de l'AIC (Architecture Ingénierie et Construction) sont comparées, elles ont guidé la définition du protocole expérimental. La première méthode traditionnelle fournit à l'opérateur de la documentation papier. La seconde met en œuvre la dématérialisation des données constructives, accessibles depuis un ordinateur de bureau. La troisième méthode plus innovante ajoute à la précédente l'accès colocalisé à la base de données grâce à un terminal mobile. Une étude qui a suivi a porté sur la visualisation et l'interprétation de résultats de simulation thermique, en réalité virtuelle. La comparaison des trois premières méthodes a donné lieu à une première expérimentation dont les résultats ont montré la légère prédominance du second scénario (travail sur ordinateur de bureau). Cependant, au-delà des aspects d'ergonomie et d'interface utilisateur, des investigations complémentaires doivent être menées pour étudier l'opportunité du développement du BIM in situ, c'est-à-dire l'utilisation du modèle de données du bâtiment (BIM- Building Information Model) sur le chantier.

**Mots clés :** Réalité augmentée et mixte, AIC, patrimoine, rénovation, BIM

## **BENEFIT OF VIRTUAL AND AUGMENTED REALITIES IN PLANNING AND MONITORING RENOVATION WORKS**

**ABSTRACT :** This dissertation presents the evaluation of an onsite augmented reality tool and its relevance for helping construction agents to prepare and monitor the progress of a building's construction or renovation through a mobile display. The case study focuses on virtual renovation works of an ancient window –dated eighteenth century- in a room of the Cluny (Saone et Loire, France) abbey buildings. The study aims at comparing the efficiency and the precision of users' behavior in four situations while performing identical sets of tasks. Three methods related to the use of ICT of onsite AEC (Architecture, Engineering and Construction) guided the experiment: the first method focuses on paper-based content; the second method provides a digital model of the project on a PC workstation. The third method consists in using a full digital model with colocation access to the database on a mobile display. The fourth method considers working in an immersive room to interpret thermal simulation data. The result of this work is dedicated to be as a decision-aid tool for project owners and constructors. The comparison between these methods led to a first experiment whose results favor the second method, which implies working on a desktop workstation. Nevertheless, beyond the aspect of ergonomics and user interface, further investigations are necessary to study the opportunity of using the Building Information Model (BIM) on the construction site.

**Keywords** : mixed and augmented reality, AEC, heritage, renovation, BIM

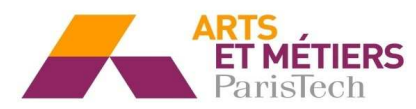

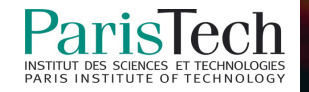